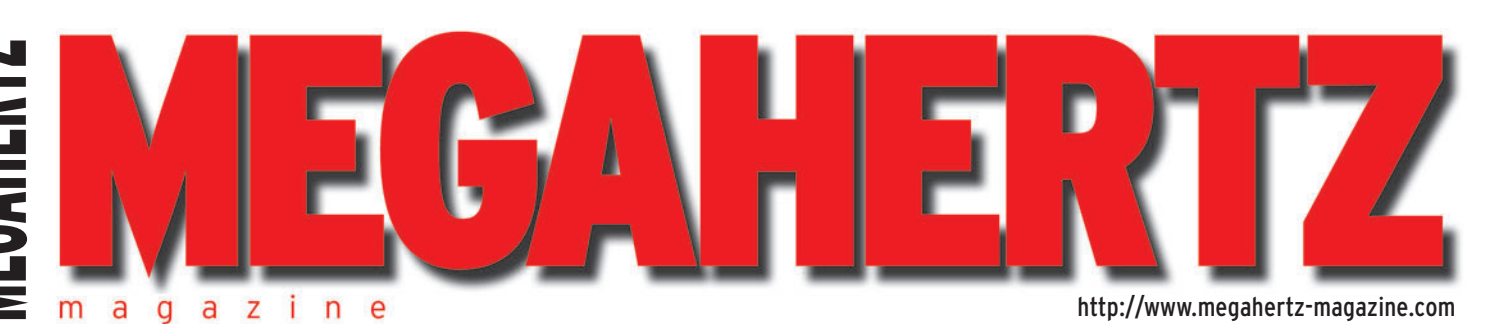

 $\bigcirc$ 

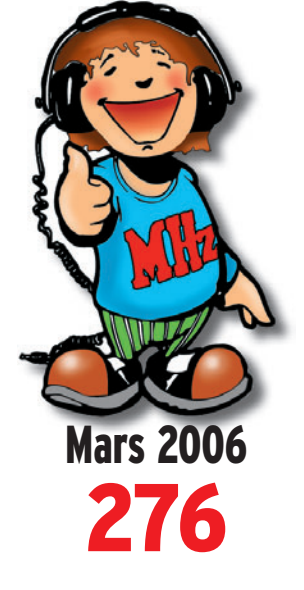

**Réalisations Le Forty 2 :**  un E/R BLU 40 m (fin) **Antenne Lévy : une réalisation pratique**

## **Débutants**

**Code Morse : comment l'apprendre**

## **Essais**

**Commutateur LDG DTS-14 Antenne active AOR LA380**

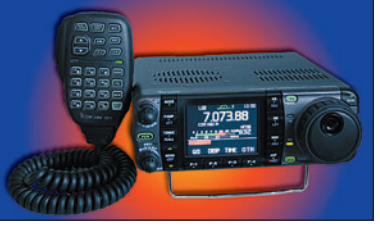

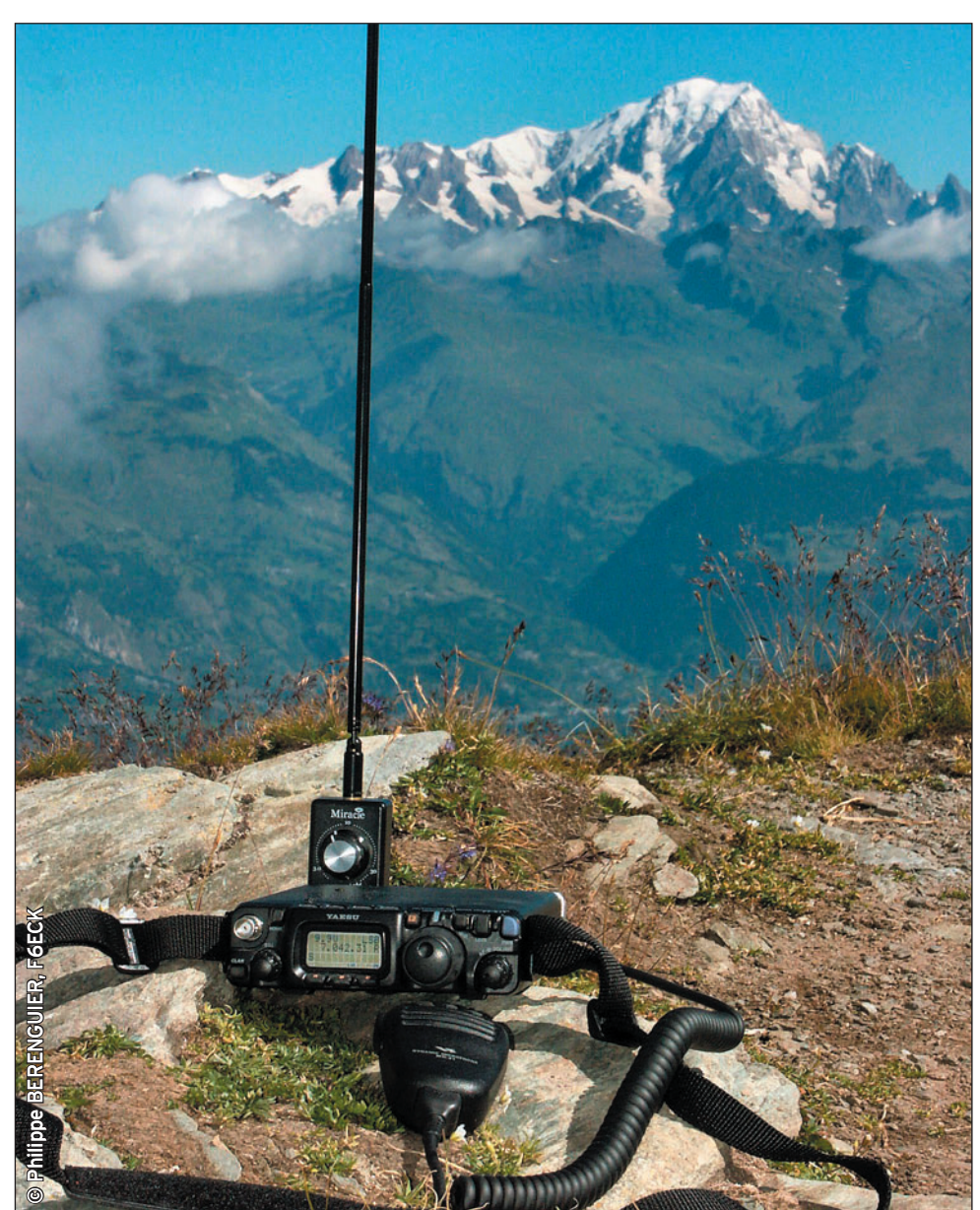

## Réalisation : Construisez un lampemètre universel

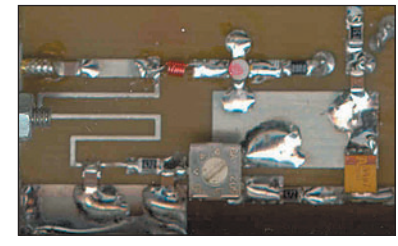

**Réalisation Préamplifi cateur sélectif nour** 

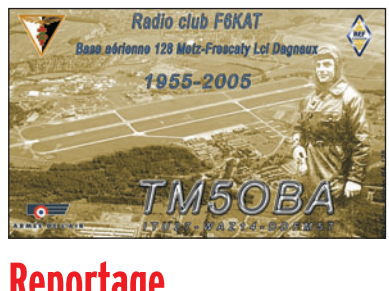

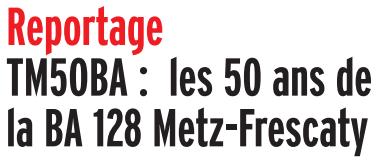

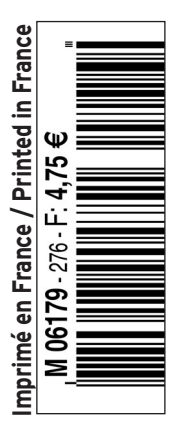

◈

# COMPLETEZ VOTRE EQUIPEMENT

◉

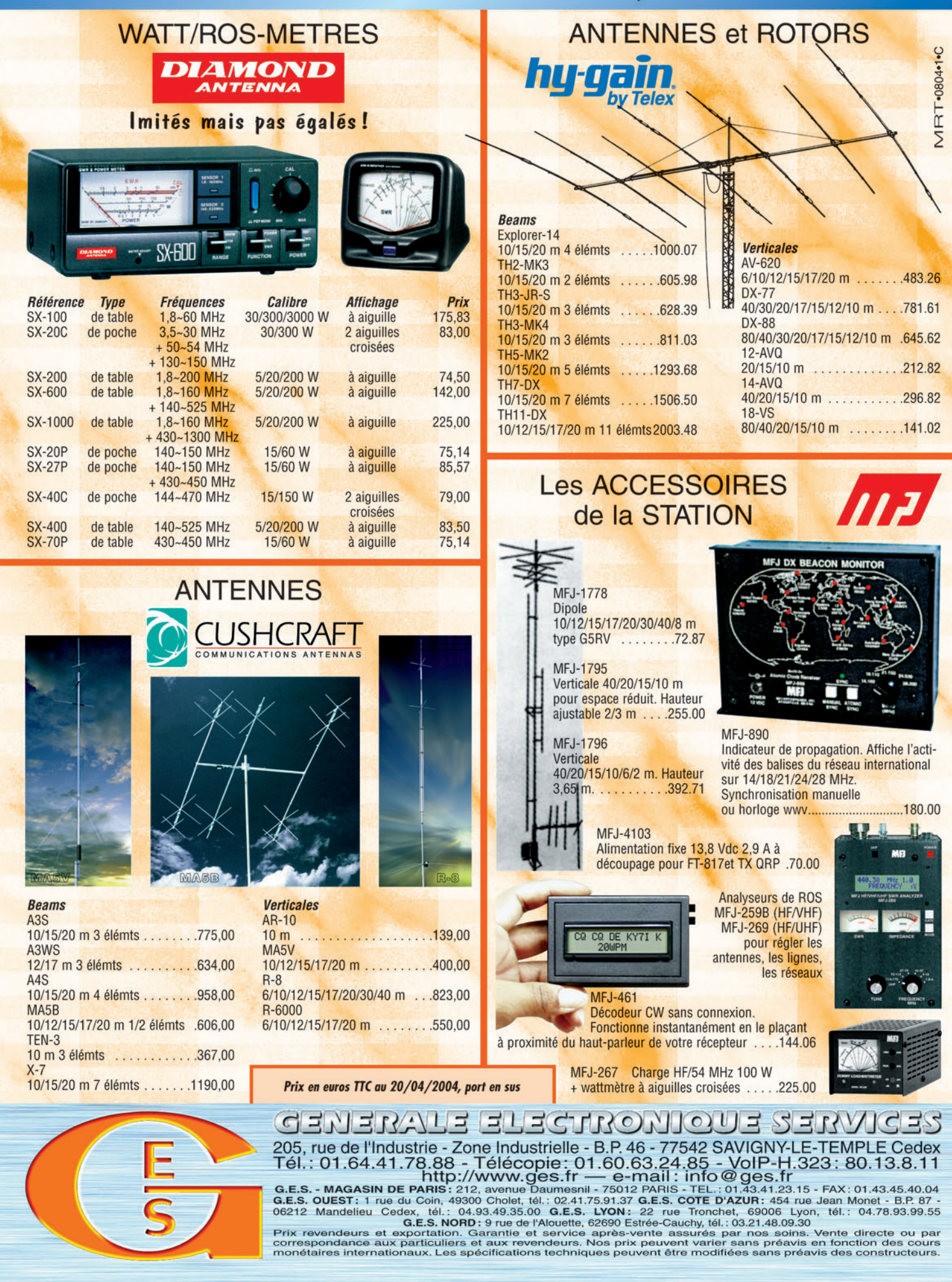

-M259 XX A4 GES Compl équi.PDF

۰

# **SOMMAIRE 276 SOMMAIRE 276**

## **ICOM IC-7000 : descendant de l'IC-706**

### **Denis BONOMO, F6GKQ**

◈

**Cet E/R tant attendu couvre les bandes amateurs décamétriques, le six mètres, les VHF/UHF et il offre, en outre, une couverture générale en réception. Héritier de l'IC-706, il profi te également du savoir-faire acquis par ICOM avec la gamme des 756PRO. Portrait d'un petit surdoué qui fait franchir une nouvelle marche au** *11* **matériel de cette catégorie…**

## **Réalisez un lampemètre universel**

### **Armand RUIZ, F-14521**

**Parmi les passionnés de radio, certains ne veulent plus entendre parler des tubes car pour eux, seuls les semi-conducteurs comptent. Pour d'autres touche-à-tout, qui disposent de maté-**

**riel de surplus et autres à tubes, un appareil de mesure comme celui décrit dans cet article est indispensable pour la maintenance, et présente** *24* **l'assurance d'utiliser des tubes en parfait état.**

## **Code Morse : pourquoi l'apprendre**

## **Francis FÉRON, F6AWN**

**La télégraphie est-elle un plaisir ? On ne peut guère en juger sans l'avoir essayée. Ce procédé de communication peut paraître rébarbatif à celui qui est obligé de l'apprendre parce qu'il fait partie du programme d'un examen. Il n'en est** 

**pourtant rien. Ceux qui en doutent ne soupçonnent pas la satisfaction que l'on éprouve à entrer faci-** *42* **lement en contact avec les pays du monde entier.** 

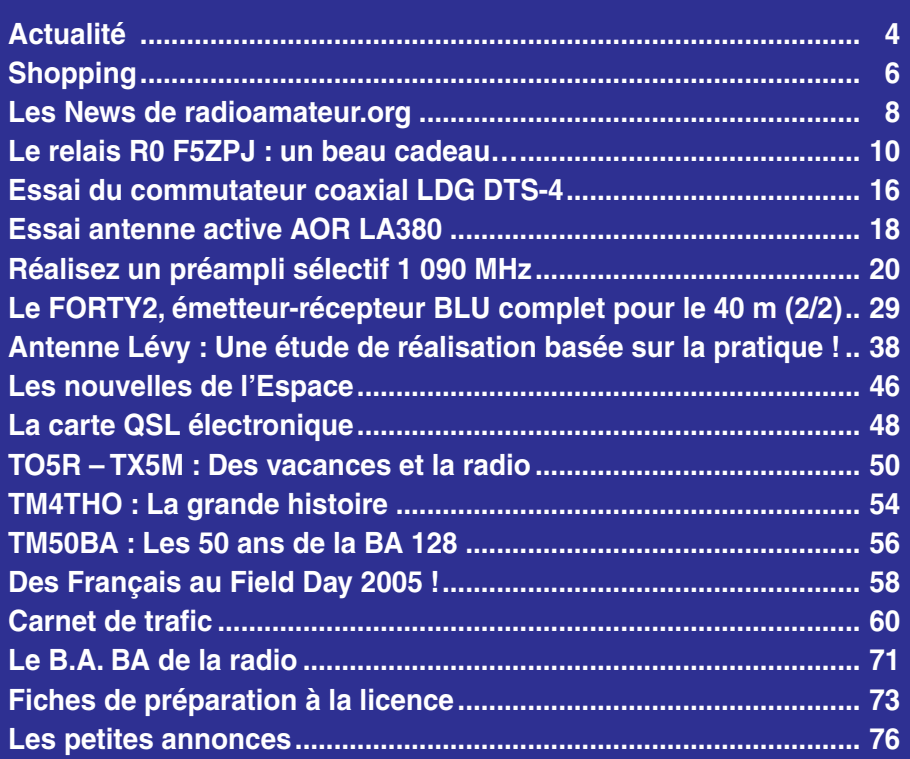

En couverture : Avec le retour prochain du Printemps, n'hésitez pas à partir trafiquer depuis un point haut. Cette suggestion est formulée en image par Philippe BERENGUIER, F6ECK.

numéro a été routé à nos abonnés le jeudi 23 février

Nous attirons l'attention de nos lecteurs sur le fait que certains matériels présentés dans nos publicités sont à usage exclusivement réservé aux utilisateurs autori-<br>sés dans la gamme de fréquences qui leur est attribuée.

## **EDITORIAL**

Tous les week-ends ou presque, il y a un contest sur les bandes amateurs. Cela n'est pas du goût de tout le monde tant il devient difficile de trafiquer en fin de semaine, notamment sur la bande des 40 mètres, la plus propice aux contacts entre stations françaises. Certes, on peut ignorer les concours en pestant contre leur prolifération, mais il y a aussi plusieurs bonnes raisons d'y participer… Chacun a la sienne, tel le plaisir de se retrouver entre amis (au sein d'un radio-club), l'envie de concourir pour se jauger face à des "pointures", d'améliorer antennes et station(s) ou, plus simplement, de s'imposer un challenge personnel : tenter de faire mieux que l'an passé sur le même concours. J'avoue ne plus être très attiré par les contests mais je confesse avoir pris bien du plaisir lors du récent Championnat de France en télégraphie. Quelques jours avant la date, notant que le weekend me laissait un créneau parmi les activités familiales, je m'étais dit qu'il serait bon de participer en petite puissance, pour voir jusqu'où je pourrais aller dans le nombre de départements contactés avec une station très modeste. Ainsi, c'est en monobande sur 40 m, avec le K1 (5 W HF) et ma center-fed que je me suis aligné pendant huit petites heures. C'est peu, cela prouve que je n'avais aucune ambition particulière mais… seulement l'envie de trafiquer autrement qu'en discutant avec les copains. Afin de contacter un maximum de départements pendant le peu de temps où je pouvais participer, j'ai donc décidé de ne répondre qu'aux stations françaises appelantes, sans lancer moi-même appel. Ce n'est pas une surprise, j'ai pu à nouveau vérifier qu'il est possible de se faire entendre, dans la cohue d'un concours, avec seulement 5 W. C'est aussi une bonne raison d'apprendre et pratiquer le Morse, comme on vous invite à le faire dans ce numéro. Au final, en 155 QSO, j'ai contacté 70 départements et j'en ai entendu une dizaine que je n'ai pu mettre dans le log car ils répondaient à des stations appelantes. Mon unique frustration : les 599 reçus qui ne veulent, bien sûr, plus rien dire… Pourquoi ce témoignage ? Tout simplement pour démontrer que l'on peut encore s'amuser quelques heures en concours, sans se prendre pour un grand contesteur, et y trouver du plaisir ! Pour changer de l'ordinaire, donnez-vous l'occasion d'en faire

## autant… *Denis BONOMO, F6GKQ*

⊕

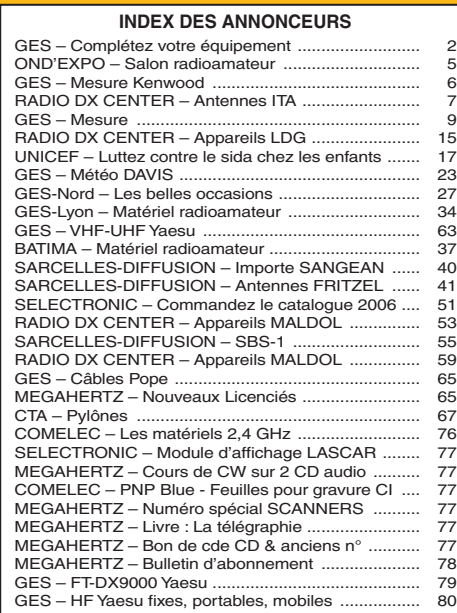

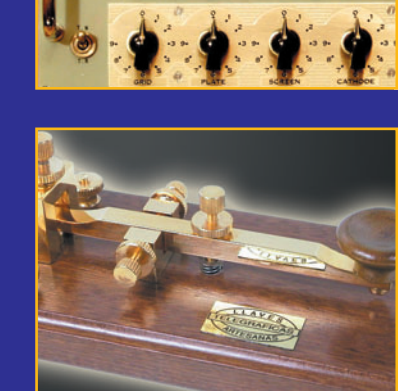

⊕

## **ACTUALITÉ**

◈

information

# **L'actualité**

## GAGNEZ UN ABO DE 12 MOIS AVEC LE CONCOURS PHOTO

Nous recevons beaucoup de photos inutilisables en couverture. Un abo de 12 mois, ça se mérite ! La composition, l'originalité du sujet (radio obligatoirement), la qualité technique de la prise de vue, sont déterminantes. Rappelons que la photo doit être dans le sens vertical, au format 10 x 13 cm mini, sur papier brillant. Si vous envoyez un fichier informatique, il doit être en 13 x 16 cm à 300 dpi. Nous attendons vos œuvres…

La photo de couverture est de Philippe BERENGUIER, F6ECK.

## **Radioamateurs**

⊕

## INDICATIF SPÉCIAL TM5CMC

Les radio-clubs F8KHD, F6KPR et celui de Nœuds-les-Mines, vont opérer une station avec l'indicatif TM5CMC, pour commémorer le centenaire de la plus grande catastrophe ouvrière, survenue le 10 mars 1906 aux Mines de Courrières.

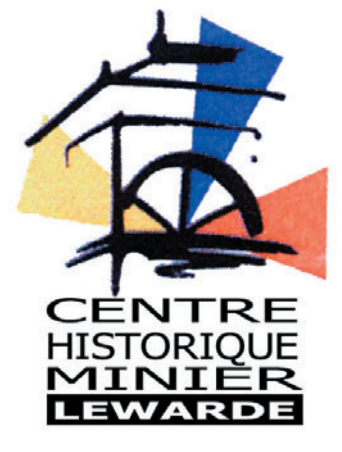

La journée du 10 mars sera donc le point d'orgue de cette activité qui s'étalera du 6 au 20 mars. Trafic prévu toutes bandes, en BLU et CW. La QSL sera via F8CSD.

#### HOT LINE "MEGA" :

La Rédaction peut vous répondre le matin entre 9 h et 12 h du lundi au vendredi au : 02 99 42 37 42.

Nous ne prendrons pas d'appel en dehors de ces créneaux horaires mais vous pouvez communiquer avec nous par Fax : 02 99 42 52 62 ou par E-mail : redaction@megahertzmagazine.com. Merci pour votre compréhension.

Pensez aux dates de bouclage : toute information doit être en notre possession avant le 3 du mois pour parution dans le numéro du mois suivant.

INTERNET : Notre site est à l'adresse suivante : http ://www.megahertz-magazine.com Informations par E-mail à l'adresse suivante : redaction@megahertz-magazine.com

## SUITSAT : LA DÉCEPTION…

C'est un peu la déception pour tous ceux qui attendaient avec impatience l'expérience SuitSat (combinaison de spationaute larguée dans l'espace par ISS, équipée d'une caméra pour transmettre des images SSTV). Faiblesse de l'émetteur, antenne endommagée lors du largage ? À l'heure où nous bouclons ce numéro, la cause n'est pas connue mais l'émission de SuitSat est reçue sur Terre avec un signal très faible, fortement affecté par le fading. De ce fait, si quelques bribes des messages enregistrés ont pu être entendues, la réception d'une trame SSTV complète ne semble pas avoir été effectuée. Dommage…

## EN LANGUE FRANÇAISE, DEPUIS LA TURQUIE

F6ETQ TA3ZP opèrera une station au lycée St Joseph d'Izmir, en Turquie, avec l'indicatif YM3SF pour la semaine de la francophonie, du 20 au 24 mars. Le suffixe doit se comprendre ainsi : SF pour Semaine Française. Station à rechercher entre 14,115 et 14,130 MHz. QSL spéciale via le bureau ou directe via F6ETQ. QSO uniquement avec les stations francophones ayant pour but d'effectuer une démonstration de l'activité

**Manifestations**

Info : Paul, HB9RXV

existe encore !

Organisateur : F4CXQ, trafic manager du SwissATV. Participer, c'est la seule solution pour démontrer qu'on

radioamateur et participer au développement de la langue française en Turquie et

Le SwissATV a décidé d'organiser des journées d'activité ATV chaque 3e dimanche du mois, d'avril à octobre de 06h00 à 17h00 locale. Ce n'est pas un contest mais une activité motivante destinée à relancer l'activité ATV. Renseignements quant à la présentation du log et règlement disponibles sur : www.swissatv.ch.

sur les ondes !

ACTIVITÉ DU SWISSATV

## VIDE-GRENIER À CESTAS-GAZINET (33)

Deuxième vide-grenier radio, le samedi 11 mars, à Cestas-Gazinet (33), organisé par le radio-club de Cestas (F6KUQ) et la Fédération des radioamateurs de la Gironde. Installation des exposants de 7h à 8h30. Ouverture au public de 8h30 à 18h. Entrée gratuite.

 **MEGAHERTZ magazine 276 - Mars 2006 4**

Même lieu qu'en 2005 : salle du Rink Hockey, 62 avenue de Verdun à Cestas-Gazinet. Fléchage depuis l'autoroute d'Arcachon A63, sortie 25 Cestas (suivre direction Pessac).

Radioguidage 145,550 MHz. Plan et inscriptions sur : http://radiobroc.free.fr. Info : Eric, F5NSL

## JOURNÉE D'ACTIVITÉ DE F5KCU À MONTPELLIER

Le radio-club "Radioamateurs Montpellier" nous informe que la première journée "radioamateur sport orientation" aura lieu le dimanche 12 mars sur le site du Bois de Montmaur, à Montpellier, à partir de 9 h.

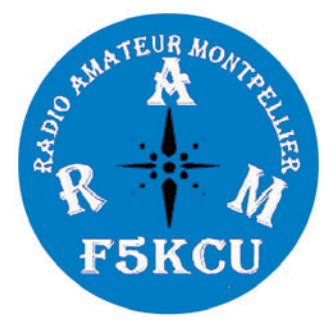

⊕

Au programme, démonstrations de techniques de transmission (CW, phonie, numérique). Une course d'orientation aura lieu, suivie d'une épreuve d'initiation à la recherche de balises avec matériel fourni.

Nous vous attendons tous : curieux, néophytes, débutants ou participants confirmés. Venez nombreux ! Renseignements au : 06.24.88.65.29

## SEIGY (41)

La 16e réunion VHF/UHF/ Micro-ondes aura lieu les 1er et 2 avril 2006 à Seigy (41). Retenez et réservez dès à présent votre week-end ! À ne pas confondre avec un vide-grenier ou un salon commercial, cette rencontre annuelle a pour vocation de

## **ACTUALITÉ**

◈

information

partager et débattre des aspects "technique et trafic" de nos activités V/U/SHF.

Il y aura cette année un concours de réalisations dont le but est de motiver à monter, utiliser et faire connaître les nombreuses bonnes récupérations et bonnes réalisations de ces dernières années.

Comme cela a déjà commencé lors des précédentes éditions, la radioastronomie amateur sera l'un des thèmes du programme.

Et, comme d'habitude, mesures de préamplis, les "puces", repas du samedi soir, la bonne humeur des retrouvailles.

La logistique sur place sera assurée par F5JCB, Gilles HUBERT (Tél./Fax 02 54 71 50 50 ou F5JCB@aol.com), le foyer rural et le radio-club de Seigy, F6KCS.

Réservez auprès de lui vos emplacements pour les "puces" qui se dérouleront sous chapiteau (les tables et tréteaux seront fournis).

Consultez le site de CJ : http://cj.ref-union.org. Ce site sera mis à jour au fur et à mesure de l'avancement du programme.

⊕

Info : Philippe, F6ETI

## BOURSE D'ÉCHANGE AU RADIO-CLUB F5KEE

Le radio-club de Viry-Châtillon (91) F5KEE organise, le 29 avril 2006, et ce pour la deuxième année consécutive, une bourse d'échange de matériel de communication radioélectrique & TSF.

Cette journée est ouverte à tous, radioamateurs, téléphonistes, télégraphistes, écouteurs d'ondes courtes, collectionneurs, etc. mais aussi à toute personne curieuse, désireuse de connaître cet univers. Un accueil chaleureux des membres du radio-club vous sera particulièrement réservé, suivi d'une visite de nos locaux et de la station F5KEE (Championne de France depuis plusieurs années).

La présence exceptionnelle de l'AMSAT-France et de l'équipe Astroradio 2006 et beaucoup d'autres surprises vous seront proposées. Pour tout contact supplémentaire vous pouvez consulter notre site Internet sur : http://.f5kee.free.fr.

Info : Eric, F5TKA

## **Calendrier**

## CLERMONT DE L'OISE (60)

Le XVIIIe Salon International Radiocommunication se tiendra les 4 & 5 mars 2006 à Clermont de l'Oise, en la Salle Pommery (voir détails dans nos précédents numéros).

## CHENÔVE (21)

Bourse à l'électronique et micro-informatique, à Chenôve (21) le samedi 11 mars, de 9h à 19h (info détaillée dans MHZ N° 275).

## CESTAS-GAZINET (33)

2e vide-grenier radio, le samedi 11 mars, à Cestas-Gazinet (33), organisé par le radio-club de Cestas (F6KUQ) et la Fédération des radioamateurs de la Gironde (info complète plus haut).

## MONTPELLIER (34)

Journée d'activité organisée par F5KCU, le dimanche 12 mars sur le site du Bois de Montmaur, à Montpellier, à partir de 9h (voir informations ci-dessus).

## TOULOUSE-MURET (31)

SARATECH 2006 les 18 et 19 mars 2006 à Toulouse – Muret (voir les détails dans MHz N° 275).

## SEIGY (41)

La 16e réunion VHF/UHF/ Micro-ondes aura lieu les 1er et 2 avril 2006 à Seigy (41) (information détaillée plus haut).

## ECULLY (69)

OND'EXPO 2006 organisé par l'Association des Radioamateurs de Lyon, le 9 avril 2006 à Ecully banlieue nord de Lyon.

## LA ROCHE-SUR-YON (85)

L'association départementale de la CB de Vendée "India-Fox 85" organise un forum de la Cibi et des Amateurs de la Radio qui aura lieu le 8 avril 2006 à la salle polyvalente SNCF - 107, Bd. Louis Blanc à la Roche-sur-Yon.

Le parcours balisé et radioguidage sur le canal 8.

⊕

L'exposition et l'entrée sont gratuites.

Plus au 02.51.62.26.68 ◆

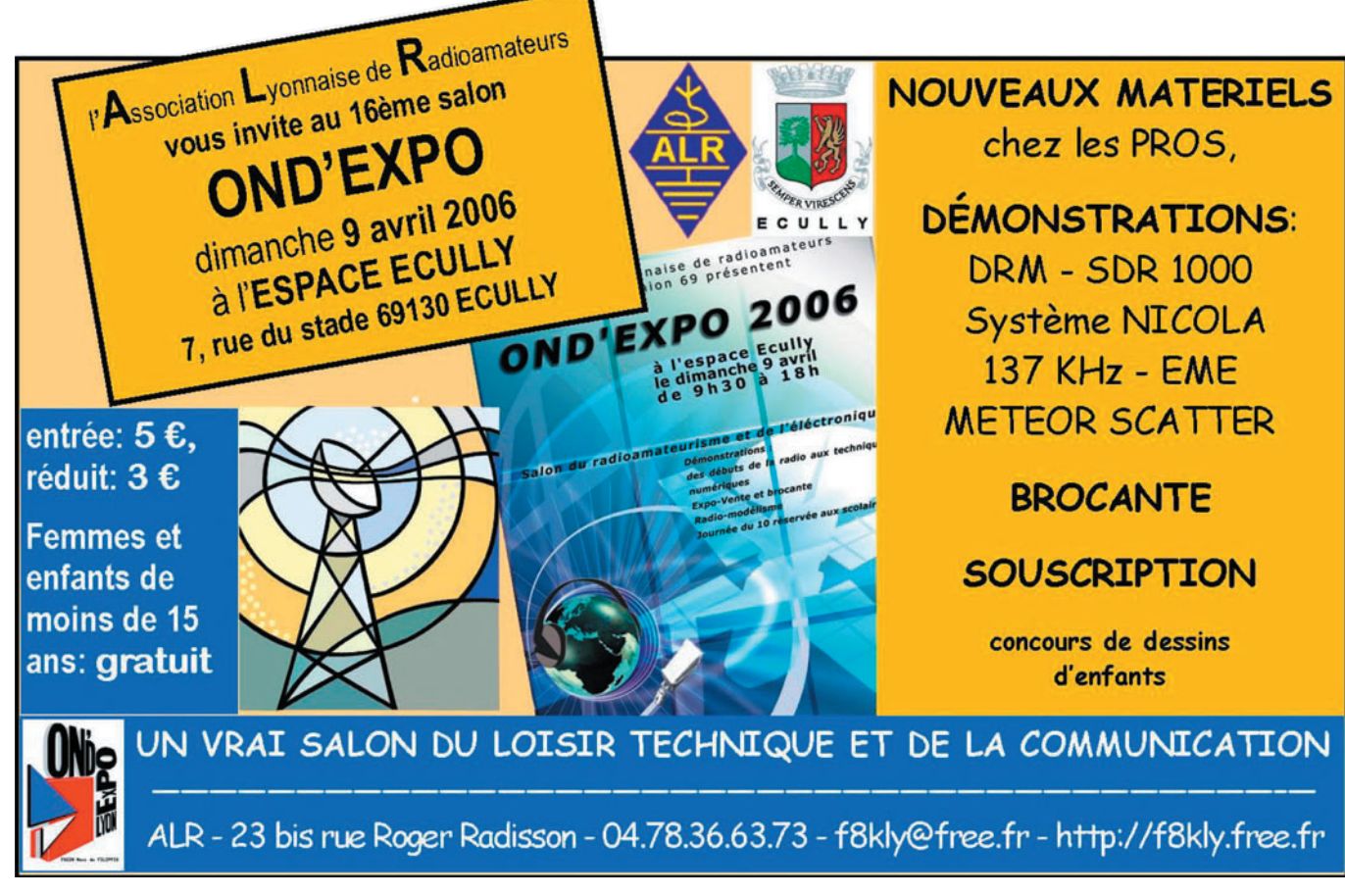

## **SHOPPING**

◈

information

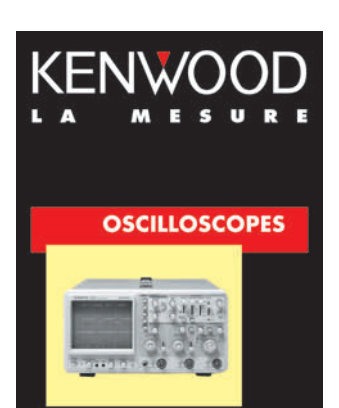

Plus de 34 modèles portables, analogiques ou digitaux couvrant de 5 à 150 MHz, simples ou doubles traces.

## **ALIMENTATIONS**

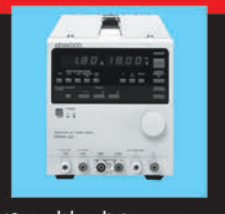

40 modèles digitaux ou analogiques couvrant tous les besoins en alimentation jusqu'à 250 V et 120 A.

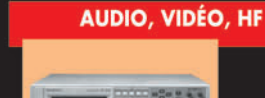

⊕

Générateurs BF, analyseurs, millivoltmètres, distortiomètres, etc. Toute une gamme de générateurs de laboratoire couvrant de 10 MHz à 2 GHz.

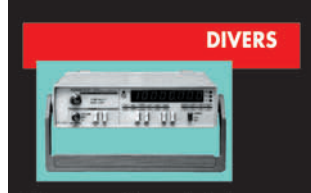

Fréquencemètres, générateurs de fonction ainsi qu'une gamme complète d'accessoires pour tous les appareils de mesure viendront compléter votre laboratoire.

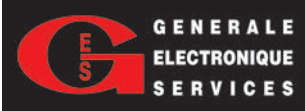

205, RUE DE L'INDUSTRIE<br>Zone Industrielle - B.P. 46<br>77542 SAVIGNY-LE-TEMPLE Cedex<br>Tél.: 01.64.41.78.88<br>Télécopie : 01.60.63.24.85

# **Le Shopping**

## TEN-TEC ORION 2

Le transceiver haut de gamme Ten-Tec Orion 2 est disponible en France chez RFHam. Couvrant les bandes amateurs en émission, il est doté d'un double récepteur pouvant travailler sur deux bandes simultanément. Voici, extrait de la fiche de présentation diffusée par le fabricant, les caractéristiques principales de la partie récepteur.

## SBS-1 : LES NOUVEAUTÉS IL PILOTE VOTRE SCANNER

La nouvelle version du logiciel BaseStation, destinée au Kinetic SBS-1, possède une partie payante (déverrouillable par une clé achetée chez le revendeur) destinée au pilotage de votre récepteur scanner.

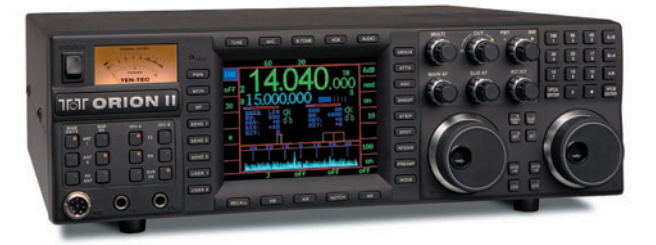

• CAG digital programmable en seuil et en temps indépendamment du récepteur

• Pass-band tuning (PBT) indépendant pour chaque récepteur

• Niveau de puissance BF 2 W sous 4 ohms

• Sortie ligne à 0 dBm sous 600 ohms

• Filtre notch DSP, 50 dB maxi, réglable en largeur (possibilité d'auto notch)

• Sensibilité du récepteur principal (en SSB/CW) :

 - 0,18 µV pour 10 dB SINAD avec filtre 2,4 kHz préampli en marche

 - 0,5 µV pour 10 dB SINAD avec filtre 2,4 kHz préampli coupé

• Filtres sélectifs sur 1e FI 9 MHz : 20 kHz, 6 kHz, 2,4 kHz, 1 kHz (en option 1,8 kHz, 600 Hz, 300 Hz) avec sélection automatique ou manuelle. • Filtres sélectifs DSP 590 possibilités de 100 - 6 000 Hz

• Point d'interception du 3e ordre (IP3) : +25 dBm typiques à 20 kHz d'espacement sous filtre 2,4 kHz, préampli en marche

• Dynamique IMD3 : 101 dB typique préampli coupé pour 5 à 20 kHz d'espacement.

 **MEGAHERTZ magazine 276 - Mars 2006 6**

Pour le moment, tous les types de scanners ne sont pas reconnus, seulement une petite demi-douzaine.

En cliquant sur un point de l'écran, le récepteur bascule automatiquement sur la fréquence radio correspondant au secteur aérien concerné…

### ANTENNE GP-1090 CHEZ SARDIF

L'antenne Wimo GP-1090, présentée dans notre précédent numéro, est maintenant commercialisée en France, par SARDIF. Quand vous lirez ces lignes, SARDIF aura également reçu des préamplis qui permettront de compléter avantageusement votre station de réception radar (voir aussi l'article de F1JGP dans ce numéro).

## SBS-2 : LA VERSION PRO DU SBS-1

Son prix (voisin de 60 000 euros) ne le destine nullement aux amateurs, mais le SBS-2 existe. Cette version profession-

nelle du SBS-1 peut également être commandée chez SARDIF. La fiche descriptive complète peut d'ailleurs être téléchargée sur le site de notre annonceur. En voici un court extrait :

"Le SBS-2, monté en rack 19 pouces, est la version professionnelle du fameux radar virtuel en temps réel SBS-1. Le SBS-2 est une station de réception autonome, permettant le traitement des modes A/C/S et ADS-B, la surveillance des fréquences radio et offrant une base de donnée intégrée. Une option permet la surveillance des échanges de signaux d'interrogation entre le sol et les avions, sur 1 030 MHz."

## YAESU FT-1802E NOUVEAU MOBILE VHF

Un nouveau mobile VHF est annoncé chez YAESU. Ce transceiver FM, délivrant 50 W sur la bande 144-146 MHz est construit suivant des normes sévères lui garantissant une robustesse extrême.

⊕

Couvrant, en émission, la bande amateur, avec une puissance de 5, 10, 25 ou 50 W, il permet une écoute élargie entre 136 et 174 MHz. Le micro MH-48A6J autorise l'entrée directe des fréquences. Doté de 221 mémoires, d'un encodeur et décodeur CTCSS et DCS, d'un générateur permettant l'entraînement au Morse, il est équipé du mode Wires II de YAESU. À découvrir bientôt chez GES...

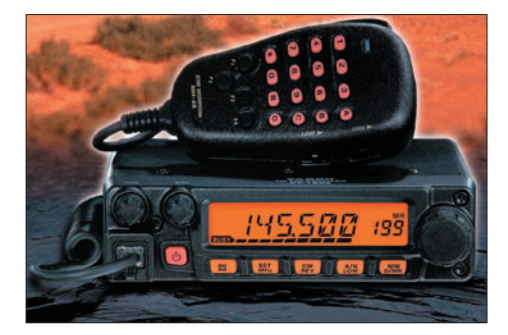

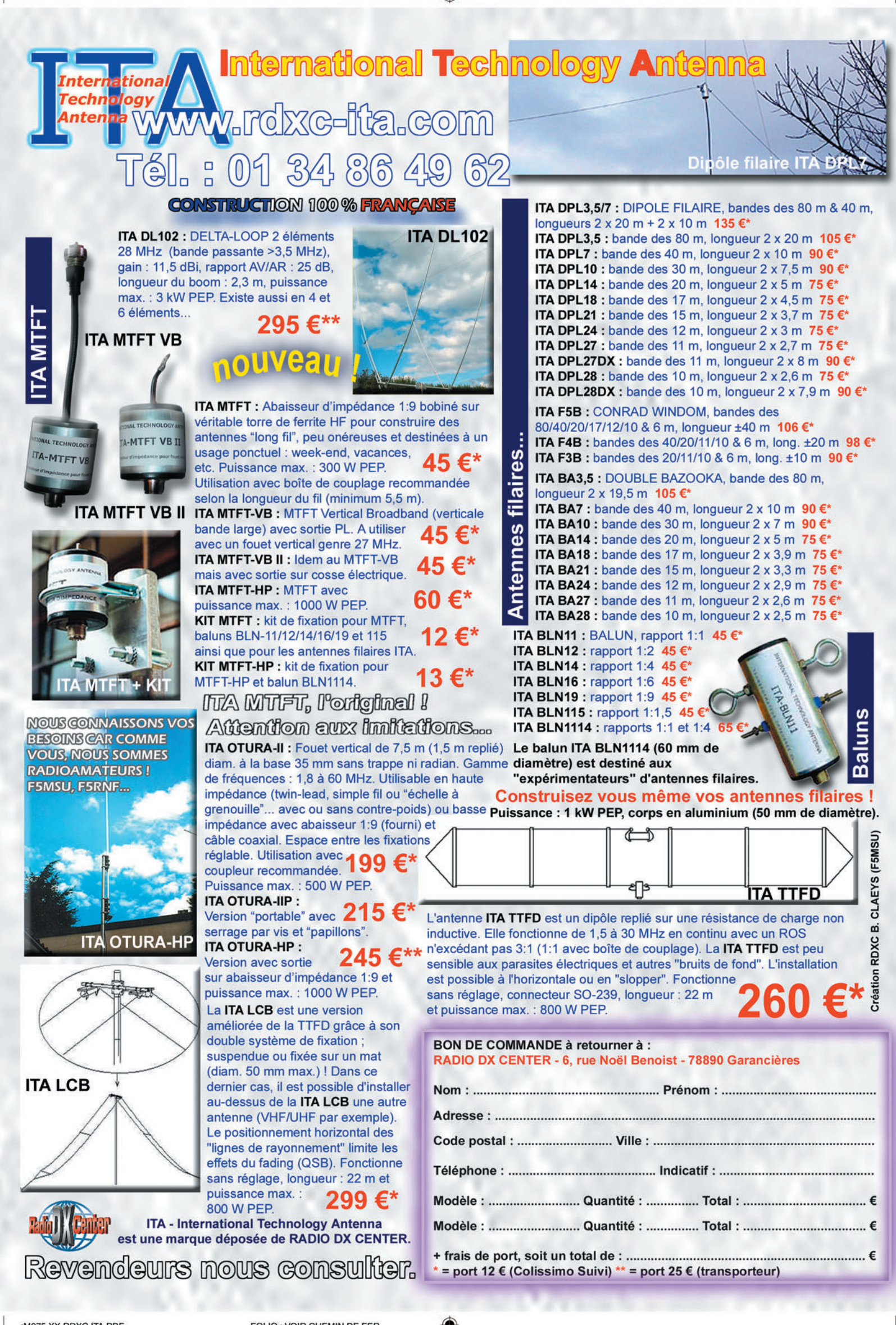

## **ACTUALITÉ**

◈

information

## Les News de RADIOAMATEUR.ORG par Bertrand CANAPLE, F-1654

## BILL MCARTHUR : LE WAC EN UHF ET LE WAS EN VHF

Semaine 2, l'astronaute Bill McArthur a trafiqué sur l'ISS en UHF seulement. Un message de Keith ZS6TW nous annonce que Bill a obtenu son WAC en UHF le 14 janvier 2006. Keith écrivait sur les pages web de l'ISS Fan-club à l'URL http:// www.issfanclub.com, que Bill était actif sur la RSA au passage de 20:00 UTC le 14 janvier 2006. "Bill m'a contacté puis après Gerald, ZS6BTD de Johannesburg. C'est à ce moment-là qu'il a complété son WAC. Il était content de pouvoir encore me parler. 73 Keith ZS6TW." La QRG de NA1SS était 437,55 MHz en mode simplex, une fois actif. C'est la première fois qu'un astronaute obtient le WAC (7 continents) sur UHF. Bill avait déjà fait la même chose en VHF, il était le second astronaute à l'avoir réussi après le cosmonaute Mike Fincke d'Expedition 9.

⊕

Pour vos QSL, vous pouvez consulter le site à l'adresse internet suivante http://www .rac.ca/ariss/oindex.htm# QSL's. Nos félicitations à Bill qui nous a permis ces QSO sur la radio !

*Source : Bulletin AMSAT (http://www.amsat-france.org) Auteur : Kenneth, N5VHO*

## W5ZN : NOUVEAU PRÉSIDENT DE L'ARRL

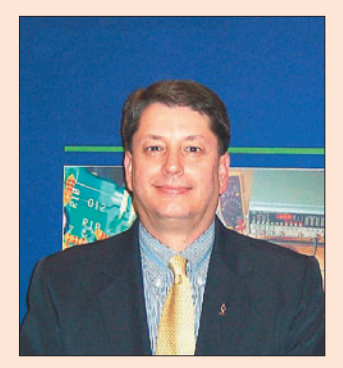

Joel Harrison W5ZN, âgé de 47 ans, a été élu quatorzième président de l'ARRL et le sera pour une durée de 2 ans. Il succède à Jim Haynie, W5JBP.

*Source : ARRL*

## AMSAT : SPACE DAY 2006 AURA LIEU LE 5 MAI !

L'AMSAT a encore été invitée à présenter une activité au Space Day qui se tiendra au Steven F. Udvar-Hazy Center le 5 mai prochain.

Le thème cette année est "Vivre et travailler sur la Lune". L'AMSAT avait tenu une station radio l'année dernière avec une activité ARISS en photos et réponses aux nombreuses questions posées par les visiteurs.

*Source : Bulletin AMSAT (http://www.amsat-france.org) Auteur : KB3LKI*

## RÉSEAUX F9TM : CLASSEMENT À FIN JANVIER

Voici le classement réseau 3 536 kHz à fin janvier 2006 : le premier est F5SPW, le second est F3KT, le troisième est F5BTT, le quatrième est F6BAZ et le cinquième est F8GOV.

> *Source : Bulletin F8REF (F6BSP)*

### DL : AUGMENTATION DES FRAIS D'AFFRANCHISSEMENT

Selon Axel, DL6KVA, l'augmentation est effective depuis le 1er janvier 2006. Les nouvelles valeurs d'affranchissement de l'Allemagne vers les autres pays européens sont de 0,70 euros, et en dehors de l'Europe de 1,70 euros. (2 \$US = 1,65 euros).

*Source : URC*

## WEBCAM MÉTÉO À RODANGE

LX1LE Emile nous signale l'installation à Rodange (Luxembourg), près de son domicile, d'une caméra qui diffuse

 **MEGAHERTZ magazine 276 - Mars 2006 8**

en permanence le paysage environnant et les conditions météorologiques. Ces informations sont consultables directement sur le site : http:/ /wetter.rlx.lu.

*Source : GRAC*

## HIGH SPEED CW À PRIMORSKO (BULGARIE)

La BFRA qui est l'association sœur de l'UBA au sein de l'IA-RU, organise le "5th IARU Region 1 High Speed Telegraphy Championships" à Primorsko, du 20 au 24 septembre 2006. Les membres UBA qui veulent s'inscrire à cet événement, ou simplement y participer, sont invités à lire attentivement la brochure d'information sur le site du BFRA.

*Source : UBA*

## RECOURS DE LINZ AG CONTRE UNE DÉCISION SUR LE CPL

Les perturbations causées par l'exploitation du réseau à courant porteur de ligne de la compagnie touchaient aussi les pays voisins de l'Autriche. Une décision du tribunal enjoignait la société de cesser toute exploitation au plus tard pour le 10 décembre 2005. Cette société a déposé un recours, indiquant que la décision du tribunal manque de précision. Toutes les installations en service ne sont pas pour autant perturbatrices. Il n'est donc pas juste, à son avis, de promulguer une interdiction généralisée pour régler des cas individuels…

*Source : Bulletin HB9g.ch*

## DH3ZK EN TÊTE DU CLASSEMENT SOTA

Le 5 janvier 2006, DH3ZK prend la tête du classement SOTA avec 2 135 points. Il a activé 262 sommets en deux ans. En décembre 2005, on l'a entendu sur 40 et 20 mètres depuis 21 sommets différents

alors que la température avoisinait les –10 degrés.

*Source : Bulletin HB9g.ch*

## NIAR : HAMFEST À PORT BLAIR DU 18 AU 20 AVRIL 2006

Du 18 au 20 avril 2006, l'Indian National Institute of Amateur Radio (NIAR) organise un Hamfest à Port Blair. Un forum sera organisé pour présenter les divers aspects de la radio d'amateur. D'autres évènements se dérouleront concomitamment. Des exposants présenteront les techniques de radiocommunication amateur et feront des démonstrations. Les OM étrangers pourront trafiquer depuis Andaman et Nicobar. NIAR demande aux associations amateur et aux individuels souhaitant trafiquer depuis Port Blair d'envoyer par courriel une lettre d'intention à l'adresse suivante niarhamfest@gmail.com dès que possible. Pour de plus amples informations, merci de bien vouloir consulter le site internet : www.niar.org/ hf\_vu4\_06.html.

*Source : URC*

⊕

## ISS : NOUVEL ÉQUIPAGE 13

Les remplaçants de l'équipage 12 sont maintenant connus. Jeffrey Williams (USA) et Pavel Vinogradov (Russie) seront les futurs pensionnaires de l'ISS pendant 6 mois. Mike Fincke et Fyodor Yurchikhin sont les astronautes remplaçants. Ils rejoindront l'ISS par un vaisseau Soyuz TMA-8 vers la fin mars 2006.

*Source : ARISS (http://www.amsat-france.org)*

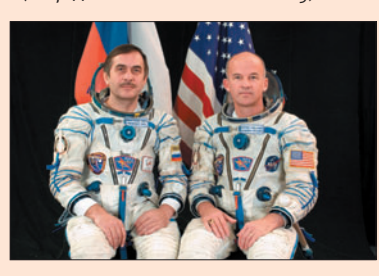

## **ACTUALITÉ**

◈

### information

## TLMECHO VERSION 1.1.1 & KIDS' DAY 2006

Mike Kingery KE4AZN, AMSAT Vice-President Operations, nous annonce une nouvelle version du logiciel TlmEcho. Le Telemetry Decoding Program d'AO-51 est disponible sur le site http://home.centurytel.net/ ke4aznsatellite/echo.htm.

Le logiciel TlmEcho permet aux utilisateurs de voir et de capturer la télémétrie qui est envoyée par le Sat Echo en temps réel. Si vous avez utilisé la version précédente de TlmEcho, vous avez juste besoin de télécharger la version 1.1.1 et de la placer dans le dossier existant sur votre PC. C'est tout ce que vous avez à faire pour mettre à jour cette nouvelle version.

Si c'est votre première version de TlmEcho, il vous faut télécharger la version 1.0.5 dans laquelle se trouve l'installateur et ensuite le mettre à jour avec la version 1.1.1. Les instructions sont sur le site web.

Il y a aussi un fichier EchoCef qui a été placé sur le site pour le télécharger. Il améliore

◈

les limites haute et basse des canaux de Tlm.

Echo est planifié en haute puissance pour le prochain Kids' Day le 17 juin 2006. Rappel de l'activité Kid Day :

- Montée : 145,880 MHz FM phonie.
- Descente : 435,300 MHz FM phonie.

Le transpondeur numérique sur 435,150 sera stoppé pendant cette activité Kids' Day. De plus amples informations figurent sur le site de l'ARRL et sont accessibles sur http://www.arrl.org/FandES/ ead/kd-rules.html.

> *Source : Bulletin AMSAT Info : KE4AZN*

## LE 5 GHZ EST LIBRE !

Afin de se conformer avec les textes et lois européens, la décision n° 2005-1081 a été publiée dans le Journal Officiel le 22 janvier 2006 permettant l'utilisation libre de la bande de fréquences 5 GHz sous réserve du respect des conditions d'utilisation.

Tout appareil fonctionnant dans les fréquences 5150 - 5350 MHz pourra être utilisé à l'intérieur des bâtiments. Tout appareil fonctionnant dans les fréquences 5470 - 5725 MHz pourra être utilisé à l'intérieur comme à l'extérieur.

Aucune autorisation individuelle d'utiliser ces fréquences n'est à demander à l'AR-CEP ! Toute interférence ou brouillage ne pourra être évitée, car la disponibilité d'une fréquence ne pourra être garantie.

Mise à jour : Selon la norme ETSI EN-301 893 (V1.3.1), la PIRE (puissance isotrope rayonnée équivalente) moyenne maximale autorisée est de :

- 200 mW dans la bande de fréquences 5150-5350 MHz (donc en intérieur) ;
- 1 W dans la bande de fréquences 5470-5725 MHz (donc en intérieur et en extérieur).

Nouvelle mise à jour : Le 802.11a exploite la bande de fréquences de 5,15 à 5,35 GHz. Donc le 802.11a est à utiliser exclusivement à l'intérieur des bâtiments. Par contre, les technologies

(comme Hiperlan/2) exploitant la bande de fréquences 5,47 à 5,725 GHz peuvent être utilisées à l'extérieur comme à l'intérieur.

*Source : CanardWifi .com*

## BELGIQUE : LE NOUVEAU SITE DE L'UFRC

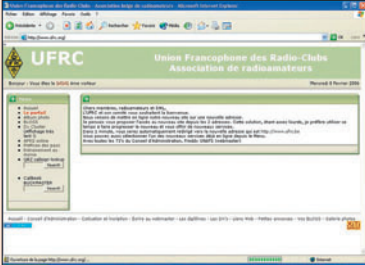

L'UFRC, l'Union Francophone des Radio-Clubs (Belgique) vient de mettre en ligne la nouvelle version de son site. Vous y accéderez depuis l'URL suivante http://www.ufrc.be/ NPDS/ avec de nouveaux services récemment installés tels que des DX Cluster, des diplômes, le JavAPRS, la recherche de préfixes, un entraînement au Morse, etc. À vous de les découvrir !

*Source : ON6FS*

◈

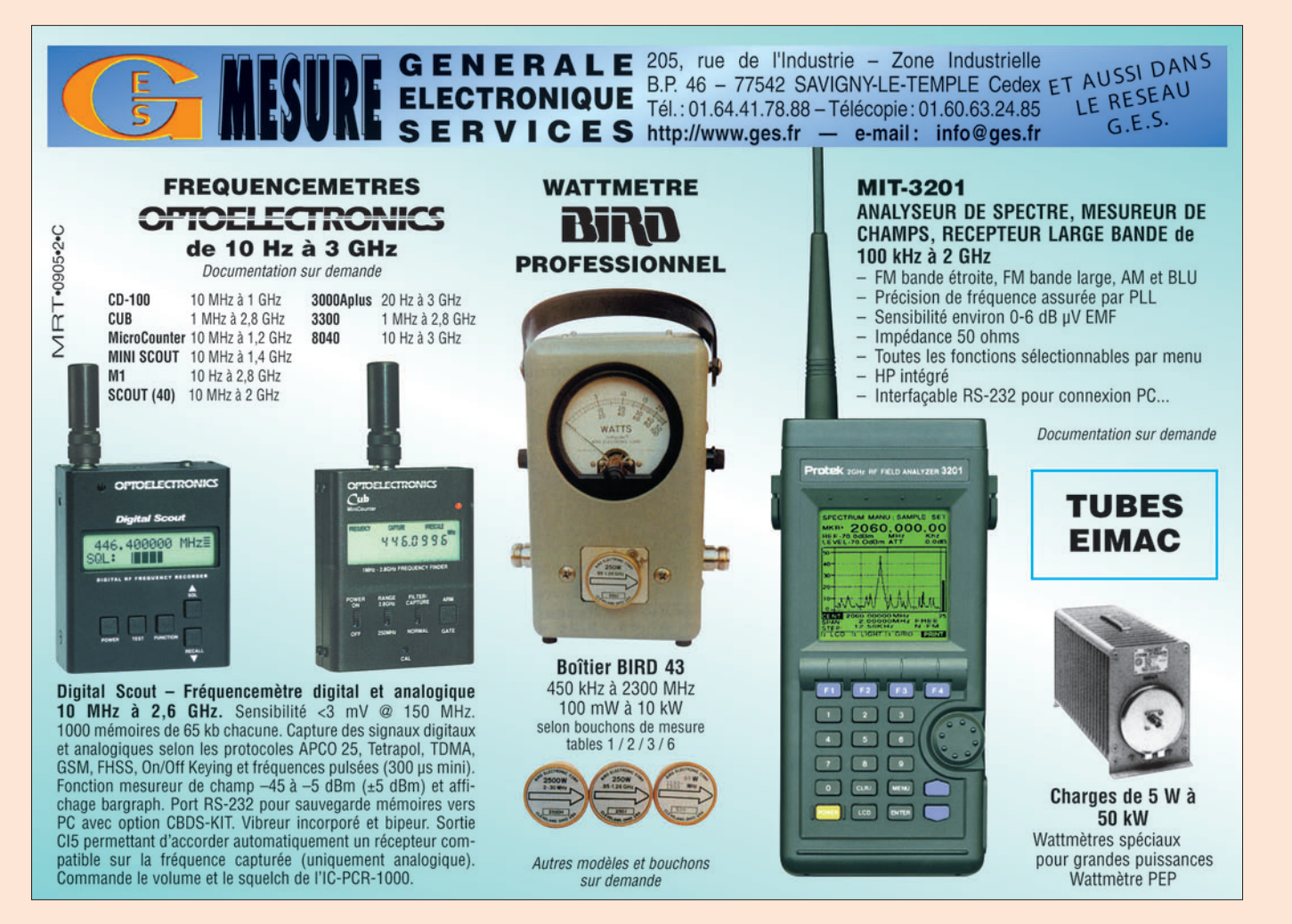

## **REPORTAGE**

◈

information

## **Le relais RØ F5ZPJ : un beau cadeau pour les radioamateurs de La Rochelle et du Sud Vendée !**

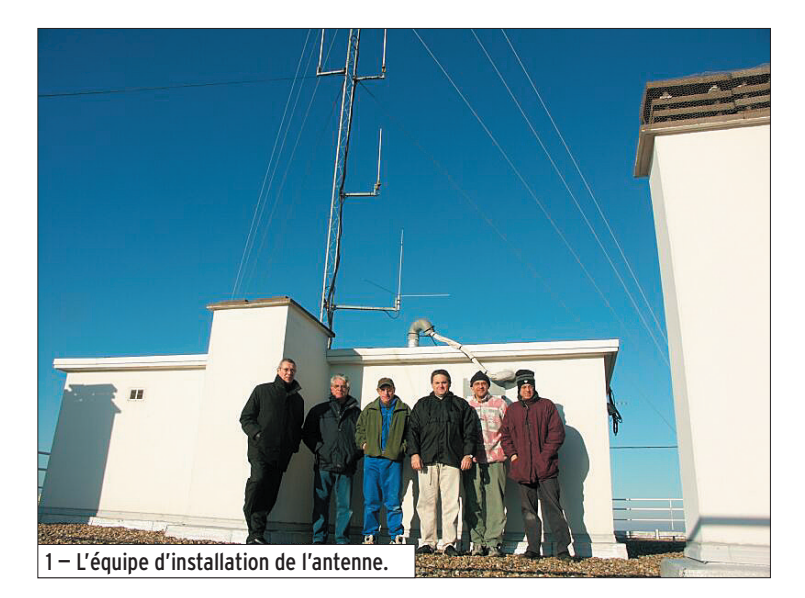

Depuis août 2002, le relais F5ZPJ était en fonction à la limite des départements 17 et 85. Réalisé par une équipe d'OM, qui ont mis en commun leurs matériels et leur savoir, le relais devait palier la migration du R6 de Rochefort, dans le sud du département 17, qui, comme chacun sait, est un département tout en longueur, environ 150 km… Il s'intercale donc entre le R6 au sud du 17, et le R7 au nord du 85. À l'ouest l'océan, à l'est le relais le plus proche étant celui de Poitiers, il y avait peu de risque de perturbations entre relais.

⊕

Le matériel mis en place est un relais TMF 531, un jeu de cavités de la bande FM modifiées et 2 antennes 2 x 5/8, fabrication OM.

Et, le Père Noël est passé, représenté par toute l'équipe du REF 17, avec à sa tête son président, F1SEN, qui, il y a quelques mois, proposait de mettre à disposition de

## Le relais F5ZPJ (RØ) vient d'être installé sur un nouveau site, à La Rochelle-Port-Neuf. Voici, en quelques lignes et photos, son faire-part de naissance.

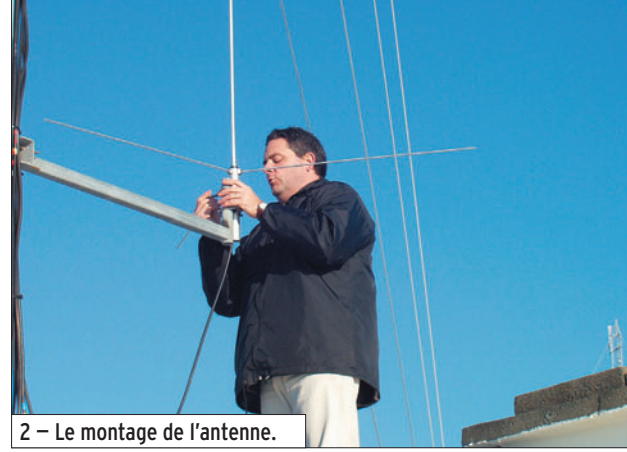

l'association AGIR, (qui gère le matériel prêté par les OM), un point haut de La Rochelle, 60 mètres tout près de l'océan, et un jeu de cavités neuves taillées à la fréquence, spécialement commandées aux Etats-Unis.

Le relais R0, F5ZPJ, de La Rochelle / Sud Vendée se trouve donc depuis le mardi 27 décembre sur son nouveau site à La Rochelle-Port-Neuf, locator IN96JE, avec une antenne neuve, don d'un OM, 10 watts PAR. Pour y accéder : fréquence d'entrée 145,000 MHz, de sortie 145,600 MHz. Le relais est géré par l'association AGIR,

président F4LCV, le responsable administratif du relais est F5RHE. Les premiers contacts sont encourageants, surtout pour les îliens de Ré et Oléron qui peuvent maintenant déclencher le relais avec des moyens portables.

Alors, si vous passez par nos belles plages de Vendée ou bien visitez les vieux murs

de La Rochelle, le relais R0 F5ZPJ est à votre disposition pour le contact avec les radioamateurs du coin, et ils sont nombreux !

♠

Merci à tous les OM qui ont participé, à un moment ou à un autre, à l'aboutissement de ce projet et mille excuses à celui que j'aurais oublié, il s'agit de : F5GBS, F1PIX, F4CPX, F4CLV, F1UJT, F1HTU, F1USA, F4CSG, F1TXK, F6ANW, F1OAK, F5AGO, F6CIL, F5GHP, F5RHE, F1SEN, F1IE, F1SBK, F4EGH, F1MMR, SWL Christophe, SWL Michel.

Jean-Pierre, F5RHE

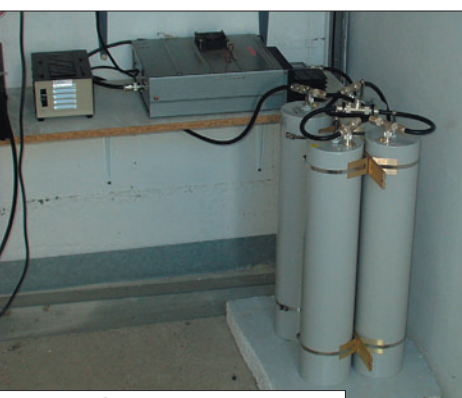

3 – Le matériel composant le relais.

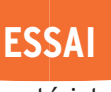

◈

matériel

# **ICOM IC-7000 : un descendant de l'IC-706**

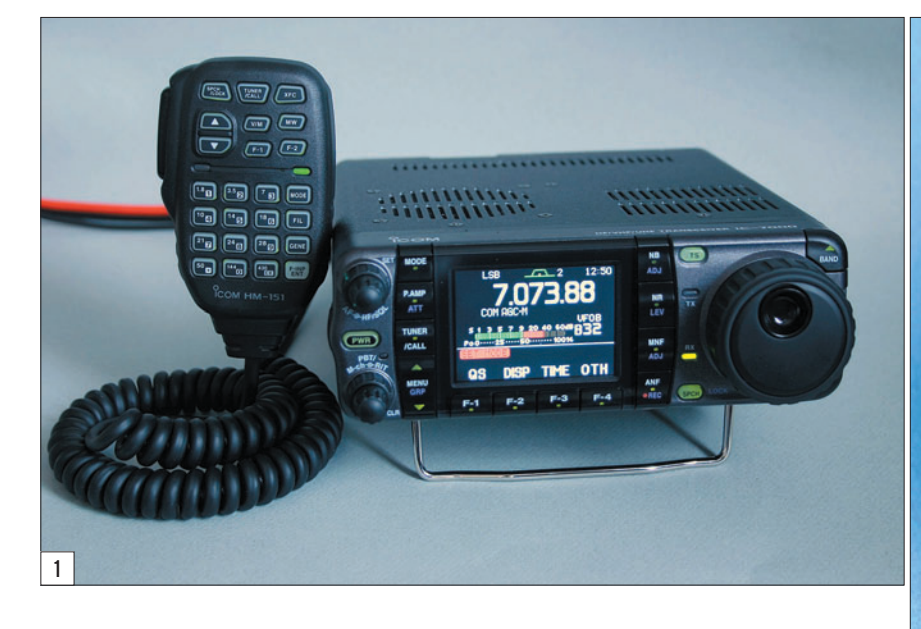

L'IC-7000 est un appareil très complet, le plus complet de sa catégorie, doté de nombreuses fonctions qu'il n'est pas évident de maîtriser parfaitement en peu de temps. Alors, nous tenterons d'être aussi exhaustif que possible mais si nous oublions quelque chose dans ce banc d'essai, ne tirez pas sur le pianiste !

⊕

## PEU DÉROUTANT POUR LES POSSESSEURS D'UN 706 !

Déjà, à l'occasion de l'HAMEX-PO (Salon d'Auxerre), on avait pu faire connaissance avec ce transceiver mobile/portable et vérifier qu'il ressemblait, en de nombreux points, à l'IC-706. Même volume – en fait il est légèrement plus petit – et même aspect global. Même philosophie également au niveau du pilotage par menus, nous y reviendrons. Esthétiquement, il est assez réussi, un peu plus en rondeurs que le précédent. Tout comme le 706, le 7000 dispose d'un panneau de commande séparable du corps du On commençait à en parler comme de l'Arlésienne… Mais finalement, au début du mois de janvier, les premiers acheteurs intéressés ont enfin pu acquérir leur IC-7000. C'est vrai qu'il en a généré des discussions et des hypothèses ! Cet émetteur-récepteur tant attendu couvre les bandes amateurs décamétriques, le six mètres, les VHF et UHF et il offre, en outre, une couverture générale en réception. Héritier de l'IC-706 (succès décliné en trois versions), il profite également du savoir-faire acquis par ICOM avec la gamme des 756PRO. Portrait d'un petit surdoué qui fait franchir une nouvelle marche au matériel de cette catégorie…

transceiver (mais il faut acquérir câble et support optionnels). Première différence visible, le micro HM-151 doté d'un ensemble de touches assurant l'essentiel du pilotage de l'E/R. Ce micro, que l'on peut voir sur la photo 2, est, bien entendu, assez important en volume, mais qui s'en plaindra ? De ce fait, les touches sont facilement accessibles ! Seconde différence, visible cette fois lorsque l'on met l'appareil sous tension, l'écran est en couleur. C'est un TFT de 2,5" de diagonale (soit environ 6,35 cm). Parfaitement réussi, cet écran n'est pas sans rappeler ceux des 756PRO. Même finesse de caractères, mêmes luminosité et contraste, le tout en réduction mais parfaitement exploitable (nous mettrons simplement un bémol pour le band scope). Par défaut, le fond d'écran est noir (et c'est la "couleur" qui nous

 **MEGAHERTZ magazine 276 - Mars 2006 11**

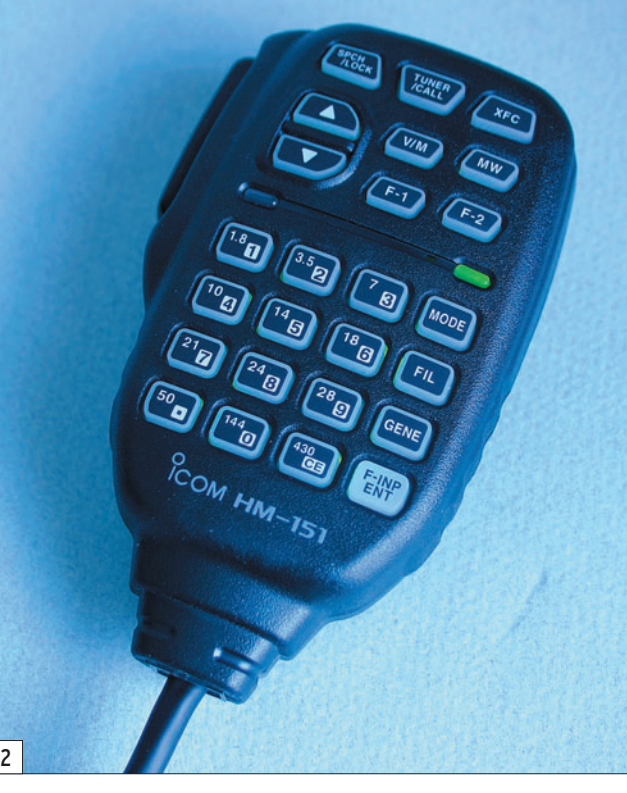

le paramétrer en bleu ou en gris clair. Et si cet écran ne vous suffit pas, sachez qu'il est possible de relier l'IC-7000 à un moniteur extérieur, grâce à la sortie vidéo prévue à cet effet ! Bien vu, ICOM ! Tout tourne autour de cet écran car l'IC-7000 fait grande utilisation des menus. Si vous êtes de ceux qui pensent que "les menus, c'est bon au restaurant", vous risquez d'être assez déroutés par l'appareil. Il faut en effet paramé-

a le plus satisfait) mais on peut

◈

trer le transceiver en fonction du mode de trafic dans lequel on se trouve mais, rassurez-vous, avec le temps on s'y fait très vite. Certes, il n'est pas aussi pratique qu'un appareil où toutes les commandes sont directement accessibles par un bon vieux bouton ou une touche… mais comment faire dans un si faible

•M276 11 Icom IC-7000.ID24 11 06/02/19, 10:31

## **ESSAI**

◈

### matériel

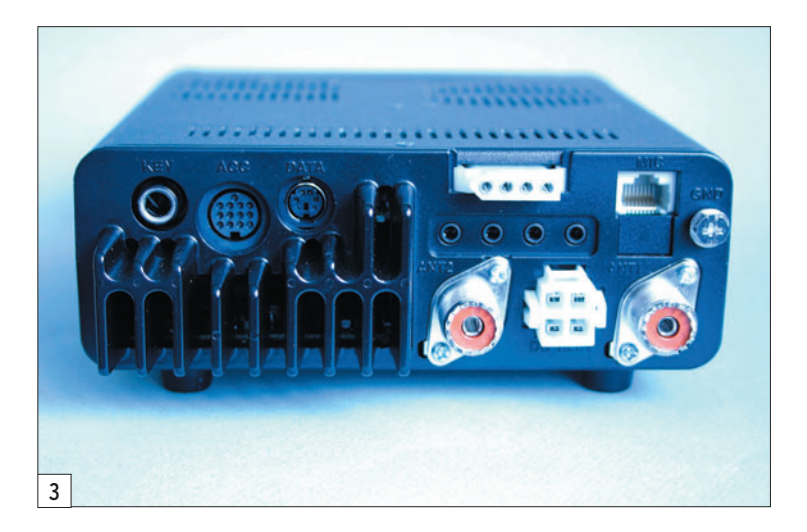

volume pour donner accès à toute la richesse embarquée dans l'IC-7000 ? De toute façon, les menus ne vous conduiront pas à "planter" l'appareil, une touche de retour au réglage par défaut est prévue dans la plupart des contextes. C'est bien pensé !

Si l'on se penche sur l'ergonomie du panneau avant, on retrouve la disposition des commandes du 706 et le rôle contextuel des touches F1 à F4. Volume et squelch se partagent le même axe, PBT/RIT sélection de canaux mémoires également. Huit touches, réparties en deux colonnes de 4, encadrent l'écran. Une rangée de 4 touches (F1 à F4) est disposée juste en dessous. Enfin, à l'extrême droite de la face avant, on trouve deux dernières touches assurant les changements de bandes. La commande rotative, permettant de se déplacer en fréquence ou d'effectuer les choix dans les menus, est toujours aussi souple, dotée d'une empreinte pour le doigt qui la rend agréable à utiliser. Elle est complétée par un dispositif de freinage situé sur la droite du bouton, assez malaisé à manipuler car un peu dur… mais

nous l'avons laissé à son réglage par défaut, en fait le plus satisfaisant à notre goût.

À l'arrière du transceiver (photo 3), on trouve deux prises antennes, l'une pour la HF et le 50 MHz (SO-239), l'autre pour les VHF/UHF. On pourra regretter que cette dernière soit également une SO-239 et non une N. Les autres connecteurs permettent de relier l'IC-7000 au monde extérieur : HP, manip, micro (une autre prise micro se trouve sous la face avant), accessoires, DATA, RTTY, CI-V (interface ordinateur), coupleur automatique, sortie vidéo et, bien sûr, prise alimentation. Cette dernière devra fournir 13,8 V sous 25 A en émission.

Une béquille, escamotable, placée sous l'IC-7000 permet de relever le transceiver. Qu'attendons-nous, maintenant, pour aller plus loin ?

## PARTONS À LA DÉCOUVERTE

L'utilisateur pressé pourra mettre sous tension son IC-7000 et commencer à "tripoter" les boutons. Toutefois, il sera incontestablement obligé de lire le manuel à un moment

ou à un autre, car de nombreuses fonctions ne sont pas évidentes à trouver. Ce manuel est très bien fait, il aura été traduit en français quand vous découvrirez ce banc d'essai. Mais point n'est besoin du manuel pour partir un peu à la découverte et écouter les bandes avec le 7000. D'emblée, on sera agréablement surpris par la qualité "audio". Le signal BF issu du haut-parleur interne n'est pas mauvais mais il est vivement suggéré de connecter rapidement le transceiver à un HP extérieur. Et là, même si vous écoutez de la musique sur la bande FM (couverte d'origine par l'appareil), vous ne regretterez pas votre achat ! Poursuivons, toujours en réception, pour s'apercevoir que l'IC-7000 est d'une bonne sensibilité (important pour ceux qui le destinent au mobile, avec une antenne médiocre), y compris en VHF/ UHF (en position préampli sur ces bandes). L'écoute "test" de la bande des 40 mètres, pratiquée le week-end et surtout le soir en présence des stations de radiodiffusion, permet de se rassurer quant à la résistance aux signaux forts. Le préampli n'est utile qu'à partir du 18 ou du 21 MHz. Certes, ce n'est pas un 756PRO3 mais il est brillant ce petit IC-7000 ! Faute de schémas disponibles, nous ne nous étendrons pas sur l'architecture du récepteur. Sachez cependant qu'une grande partie du filtrage est confiée à la technologie DSP, circuit auquel nous consacrerons un paragraphe.

## PLUS À FOND DANS LA RÉCEPTION

Lors de nos essais en écoute sur HP, nous n'avions pas

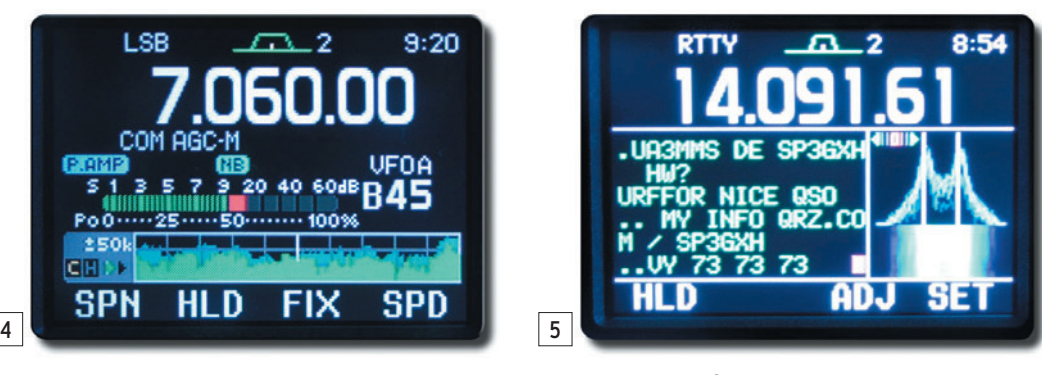

 **MEGAHERTZ magazine 276 - Mars 2006 12**

relevé deux petits défauts qui se sont révélés lors de l'utilisation du casque. L'amplificateur BF souffle un peu et c'est évident dès que l'on tourne le potentiomètre sur la première position où il produit un son (vers 8 heures). Ce souffle n'est certes pas gênant puisqu'il ne sera perceptible que sur les faibles signaux et, surtout, à très bas niveau de BF. On se demande toutefois comment les ingénieurs qui ont conçu l'IC-7000 ont pu le laisser passer. L'autre petit défaut, nous l'avons remarqué par hasard, en écoutant (toujours au casque) l'AM sur la bande aviation : il s'agit d'un sifflement très aigu, lui aussi audible à très faible niveau en l'absence de signal. Il disparaît en FM mais on le retrouve en WFM ! L'oscilloscope connecté à la sortie BF de l'IC-7000 nous a permis de mesurer la fréquence de ce signal : du 8 000 Hz (photo 8).

## LE DSP EN RÉCEPTION

⊕

Le filtrage DSP se fait en FI, avec un traitement assuré par deux circuits intégrés. Ce filtrage DSP est inséré dans la boucle du contrôle automatique de gain, réduisant les risques de pompage sur les signaux puissants. Avec l'IC-7000, aucun filtre optionnel n'est à prévoir. Puisque l'on évoque le CAG, ouvrons une brève parenthèse pour dire que la constante de temps est programmable en 3 niveaux (lent, moyen, rapide), avec des valeurs différentes pour chacun des modes, ce qui permet d'adapter la réception à tous les cas de figures. Excellent ! Quant aux filtres, ils sont eux aussi programmables mode par mode, à raison de 3 filtres pour chaque mode… Songez à ce que cela coûterait en technologie analogique traditionnelle ! Cette bande passante est ajustable par pas de 50 Hz ou 100 Hz, suivant la largeur définie et le mode dans lequel on se trouve. Par exemple, en CW de 50 à 500 Hz par pas de 50 Hz puis de 600 Hz à 3,6 kHz par pas de 100 Hz… c'est un vrai régal ! Outre la bande passante, l'utilisateur peut également choisir

### matériel

**ESSAI**

◈

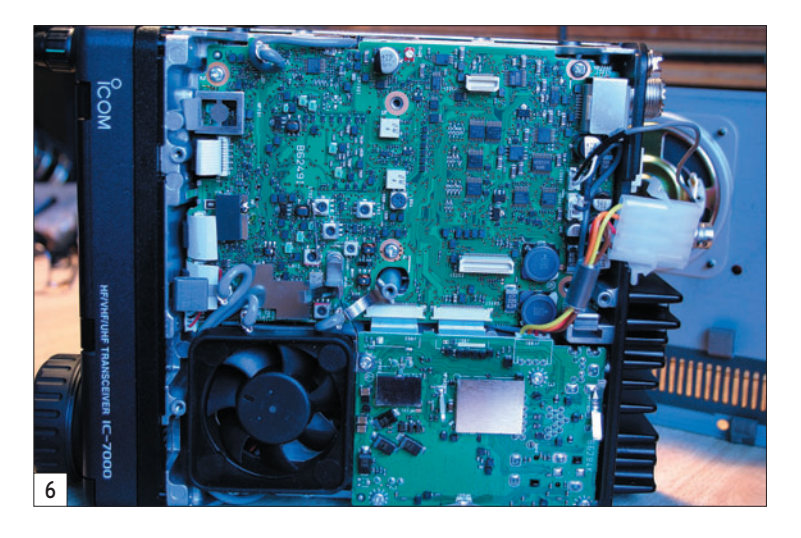

la pente des flancs du filtre (deux niveaux commutables – raide ou douce – mais pour l'ensemble des modes), un critère qui détermine la qualité de restitution du signal. Très bien, tout ça !

Ce DSP agit également en Pass Band Tuning (PBT), commandé par deux boutons concentriques qui permettent de décentrer la fenêtre de la FI, un moyen efficace pour éliminer (ou au moins, atténuer) une station gênante.

Le filtre Notch (élimination de porteuses gênantes) est aussi l'une des "casquettes" attribuées au DSP. On pourra agir sur ce filtre manuellement ou le positionner en mode automatique. Le notch de l'IC-7000 est original en ce sens qu'il élimine deux fréquences en même temps, avec bien sûr la possibilité pour l'opérateur de régler la largeur d'action du filtre. La réjection est de 70 dB. Il est efficace, nous avons pu le constater, mais il faut attentivement le régler en manuel si on veut en tirer le maximum. Par contre, si l'on se contente d'une atténuation sommaire, sur un signal perturbant assez

**IENUT: CANCEI SET DEF** 7

peu la réception, le mode automatique est épatant.

Finissons-en avec le DSP en réception par l'évocation du réducteur de bruit et du noise blanker. Le premier permet une amélioration du rapport signal/bruit, en dégradant toutefois l'intelligibilité du signal si on le pousse trop loin dans les 16 niveaux disponibles (voix "robotisée" en BLU). La règle d'or est donc de le régler au minimum nécessaire pour réduire le bruit gênant. Quant au noise blanker, nous avons utilisé le "test de la mini-perceuse" pour vérifier son efficacité. En faisant tourner cet outil électrique générateur de parasites, on peut se rendre compte de la qualité de suppression des impulsions ainsi produites. Le réglage est ajustable en niveau et en largeur mais, là encore, attention à ne pas aller trop loin si on ne veut pas dégrader la BF. Comme il n'y avait pas d'autre parasite à caractère impulsionnel pendant la période d'essai (en partie grâce à l'enterrement du réseau électrique), nous ne pourrons en dire plus sur l'efficacité de ce circuit !

### LE BAND SCOPE

Voir ce qu'il se passe sur une bande, d'un seul coup d'œil, sans devoir tourner le bouton du VFO… c'est le but du band scope. L'affichage s'effectue sur la partie basse de l'écran

 **MEGAHERTZ magazine 276 - Mars 2006 13**

TFT, avec la largeur de bande programmée par l'utilisateur. Si l'IC-756PRO s'acquittait fort bien de cette tâche, l'IC-7000 est moins convaincant dans ce rôle car il ne dispose que d'un seul récepteur qui, dès que l'on souhaite jouer avec le band scope, travaille en temps partagé : un peu de réception, un peu d'affichage... Il en résulte un signal désagréablement haché. Le manuel suggère de changer la vitesse du balayage pour atténuer ce problème, nous n'avons guère été convaincus. De plus, la taille de l'écran permet-elle réellement de voir l'activité sur la bande ? Nous vous laissons juger sur la photo 4 reproduite à l'échelle 1/1. Dans leur quête du "toujours plus", destinée à prouver leur avance technologique par rapport aux concurrents, les ingénieurs se laissent parfois emporter dans le futile. Ceci étant dit, puisque cette fonction est disponible, on peut toujours l'utiliser quand on reste en veille sur une bande peu occupée, ou sur laquelle on guette une ouverture de

## LES MODES AM, FM ET WFM

propagation.

Pour l'écoute des stations de radiodiffusion, de la VHF aviation… ou de certains radioamateurs qui se sont remis à la modulation d'amplitude, le mode AM de l'IC-7000 est très satisfaisant (abstraction faite de la remarque effectuée plus haut) et on peut ouvrir la bande passante jusqu'à 10 kHz. Pour la FM, la bande passante est prédéfinie : 7, 10 ou 15 kHz. Quant à la WFM, elle est fixée à 280 kHz.

## LA RÉCEPTION RTTY (FSK)

L'IC-7000 embarque un décodeur RTTY à 45 bauds (sauf erreur de notre part, il n'est pas programmable à une autre vitesse, ce qui interdit l'écoute des stations utilitaires) et l'on peut programmer le shift entre 170, 425 et 850 Hz. L'affichage du texte décodé s'effectue sur l'écran, comme on peut le voir sur la photo 5. Une représentation "waterfall" et un bargraphe

facilitent le calage sur les bonnes valeurs de Mark et de Space. Ces deux fréquences sont renforcées dans la bande passante ("Twin Peak Filter"), afin de privilégier leur détection, rendant ainsi la réception plus fiable. Pour l'émission dans ce mode, vous ferez appel à un PC connecté à l'IC-7000.

## L'IC-7000 EN ÉMISSION

La puissance d'émission de l'IC-7000 est ajustable en continu (valeur indiquée en pourcentage du maximum), de 2 à 100 W en HF et 50 MHz, 50 W en VHF et 35 W en UHF. Nous avons mesuré et résumé dans le tableau 1, les valeurs obtenues sur 28 MHz (courant consommé 21 A sous 13,8 V pour 95 W). Sur 145 MHz, nous avons mesuré 45 W et sur 432 MHz, 32 W.

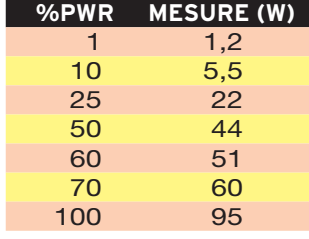

⊕

Tableau 1

Les premiers essais d'émission ont été effectués sur 7 MHz, avec des stations françaises qui ignoraient que nous utilisions cet appareil. Sans aucune sollicitation de notre part, les 3 premières stations contactées ont indiqué "Une très bonne modulation" (F6BBT), "Une modulation très agréable" (ON4JM), "Une modulation excellente" (F5CAC), commentaires confirmés par la suite au fil du trafic. Effectivement, la modulation est bonne, si l'on en juge par celle que nous avons pu entendre lors d'un contact avec Jean-Claude F6HDH, heureux utilisateur de l'un des premiers IC-7000 commercialisés. La mise en œuvre du compresseur de modulation, à une valeur raisonnable (entre 3 et 5), ramène un léger effet d'écho. Une écoute attentive permet de repérer, sur la fin de certaines syllabes, une sorte de note cristalline que l'un de nos correspondants (F5SDH) a comparée au son

### matériel

**ESSAI**

◈

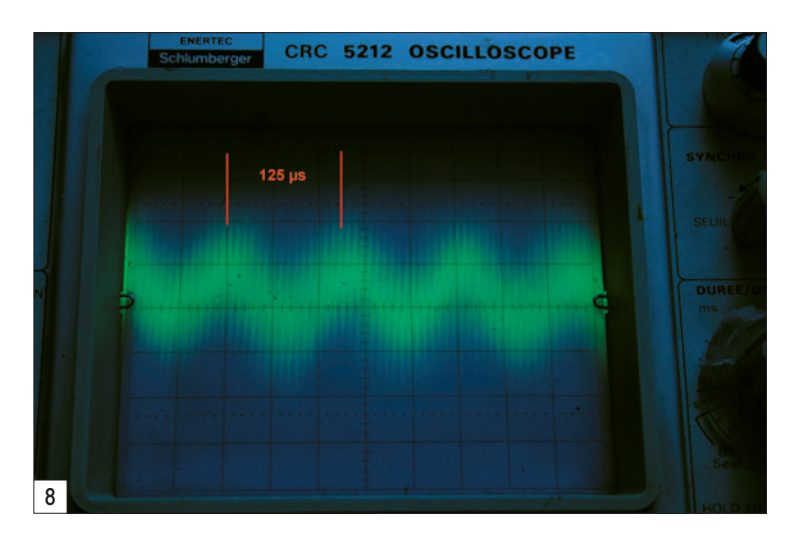

que l'on ferait en donnant un petit coup d'ongle sur un verre en cristal… Merci aussi à ceux qui, comme F0CYF et F5MPW, connaissant bien la voix de l'opérateur, ont pu nous passer report en VHF et souligner l'aspect un peu trop métallique de la modulation en FM.

De tout ce qui précède, il est ressorti que le réglage idéal de la bande passante transmise (réglage permis par le DSP mis à contribution également en émission par la fonction TBW) se situait en programmant 100/2 900 Hz. Si l'on réduit cette valeur de bande passante, la modulation devient rapidement métallique voire désagréable sur la position la plus étroite.

L'IC-7000 dispose d'un circuit de monitoring, permettant d'écouter son émission au casque mais, curieusement, il ne semble pas détecter la mise en service du compresseur, aucun changement n'ayant pu être observé en le mettant en œuvre… L'écoute locale sur un récepteur auxiliaire le démontre.

Quant au ventilateur, il est relativement silencieux ce que nous saurons tous apprécier.

## LE TRAFIC EN TÉLÉGRAPHIE

L'IC-7000 sera vraisemblablement apprécié par les télégraphistes. Outre le fait que l'on puisse réduire la bande passante en réception jusqu'à 50 Hz (cas extrême !), l'écoute dans ce mode est très agréable, comme l'est l'émission d'ailleurs (nous ne l'avons toutefois pas testée à grande vitesse, faute de maîtriser le QRQ). L'utilisation du DSP peut laisser craindre des sons "de cloche", ce n'est pas le cas avec cet appareil. Le pitch peut être finement réglé, adaptant la note écoutée aux préférences de l'opérateur. Le lanceur d'appels (55 caractères dans chacune des 4 mémoires) permet de trafiquer confortablement pendant les contests, avec émission du numéro de série. Le manipulateur électronique dispose de tous les réglages que l'on trouve habituellement.

## TOUS LES PETITS PLUS QUI FONT LA DIFFÉRENCE

Nous avons évoqué, plus haut, l'essentiel de ce que l'on pouvait dire sur l'IC-7000. Il nous reste à souligner les "plus" offerts par cet appareil, comme l'enregistreur vocal et lanceur d'appels en phonie par exemple. Ce circuit est installé d'origine et permet d'enregistrer les correspondants ou toute émission que l'on souhaite réécouter ensuite. En tout, il y a 99 canaux pour la réception. On peut enregistrer jusqu'à 120 s dans un canal et 1 500 s au total, dans l'ensemble des mémoires. Pour l'émission, 4 canaux sont disponibles, contenant jusqu'à 90 s de message. Pendant l'enregistrement d'un signal en réception, il est possible d'ajouter un commentaire en parlant devant le micro. Par contre, sage précaution pour contrer les petits plaisantins (qualificatif plus sympathique

que celui qu'ils méritent en réalité), il n'est pas possible de retransmettre un enregistrement fait en réception… Dommage pour ceux qui auraient souhaité en faire une utilisation conventionnelle, destinée à passer un report.

Les messages enregistrés sont gérés dans une liste où figure la fréquence, le mode de réception et la durée, l'heure et la date. Les messages destinés à l'émission peuvent, eux, recevoir un label permettant de les identifier plus facilement.

Toujours d'origine, l'IC-7000 dispose d'une synthèse vocale, annonçant (en anglais ou en japonais) la fréquence et le mode affichés, une fonction bien utile à tous les nonvoyants.

Certains trouveront cela un peu "gadget", ce n'est pas entièrement notre avis : l'IC-7000 dispose d'une fonction permettant de visualiser, sous forme d'une représentation en histogramme, la courbe de ROS d'une antenne. On programme la fréquence, la largeur à couvrir (par le nombre de pas) et la courbe se trace pas à pas, à chaque appui sur le PTT, avec incrémentation automatique de la fréquence. Cela peut être intéressant quand on ajuste une antenne sur le terrain, en portable…

Le transceiver offre 500 mémoires, réparties en 5 banques et un dispositif de scanning. Ces mémoires peuvent recevoir un nom sur 9 caractères. Il dispose aussi de deux horloges et timers.

Nous n'avons pas, non plus, évoqué les fonctions de tone squelch, DTMF, DTCS, fonctionnement sur les répéteurs qui sont, bien entendu, présentes.

Si l'on s'intéresse au sujet, on aura certainement entendu parler de la possibilité de recevoir la TV avec l'IC-7000. Grâce à ICOM France, qui nous a communiqué la modification à effectuer (ce sera à votre revendeur de la faire car il faut

de bons yeux et une main qui ne tremble pas car l'intérieur est un nid à CMS, voir photo 6), nous avons validé ce mode de réception, bloqué d'origine. La réception s'effectue en PAL, ce qui permet de pratiquer la DX-TV (en bande I par exemple) ou de mettre un convertisseur devant l'IC-7000 pour recevoir des correspondants en ATV. Nous vous laissons également imaginer d'autres applications, avec une caméra HF transmettant en PAL dans la bande où la réception TV est possible, c'est-à-dire entre 40 et 220 MHz. 12 canaux sont prévus pour mémoriser vos stations favorites… La photo 7 montre l'IC-7000 en cours de programmation sur l'un de ces canaux.

## TRÈS COMPLET, CET IC-7000 !

Comme on peut le constater, l'IC-7000 est un transceiver très complet. Il ne déroutera pas les utilisateurs d'un 706 qui souhaiteraient l'acquérir, la philosophie d'utilisation est la même. Quant à ceux qui possèdent un PROxx et qui voudraient s'équiper d'un matériel pour le portable ou le mobile, ils se retrouveront, là encore, en terrain connu. On soulignera l'effort fait par ICOM de mettre sur le marché un matériel performant, laissant peu de place aux options puisque tout est prévu d'origine (même le TCXO garantissant une excellente stabilité en fréquence), doté d'une très bonne réception et couvrant l'ensemble des bandes amateurs les plus prisées. Nous avons souligné plus haut quelques petits défauts relevés lors de cette courte période d'essai, gageons que les ingénieurs nippons auront à cœur de les corriger dans le futur.

⊕

Pour l'heure, ne boudez pas votre plaisir : si vous disposez de la somme nécessaire (1 690 euros), et que les fonctions proposées sur l'IC-7000 vous semblent indispensables pour bien vivre votre passion, vous pouvez vous offrir ce petit bijou de technologie !

Denis BONOMO, F6GKQ

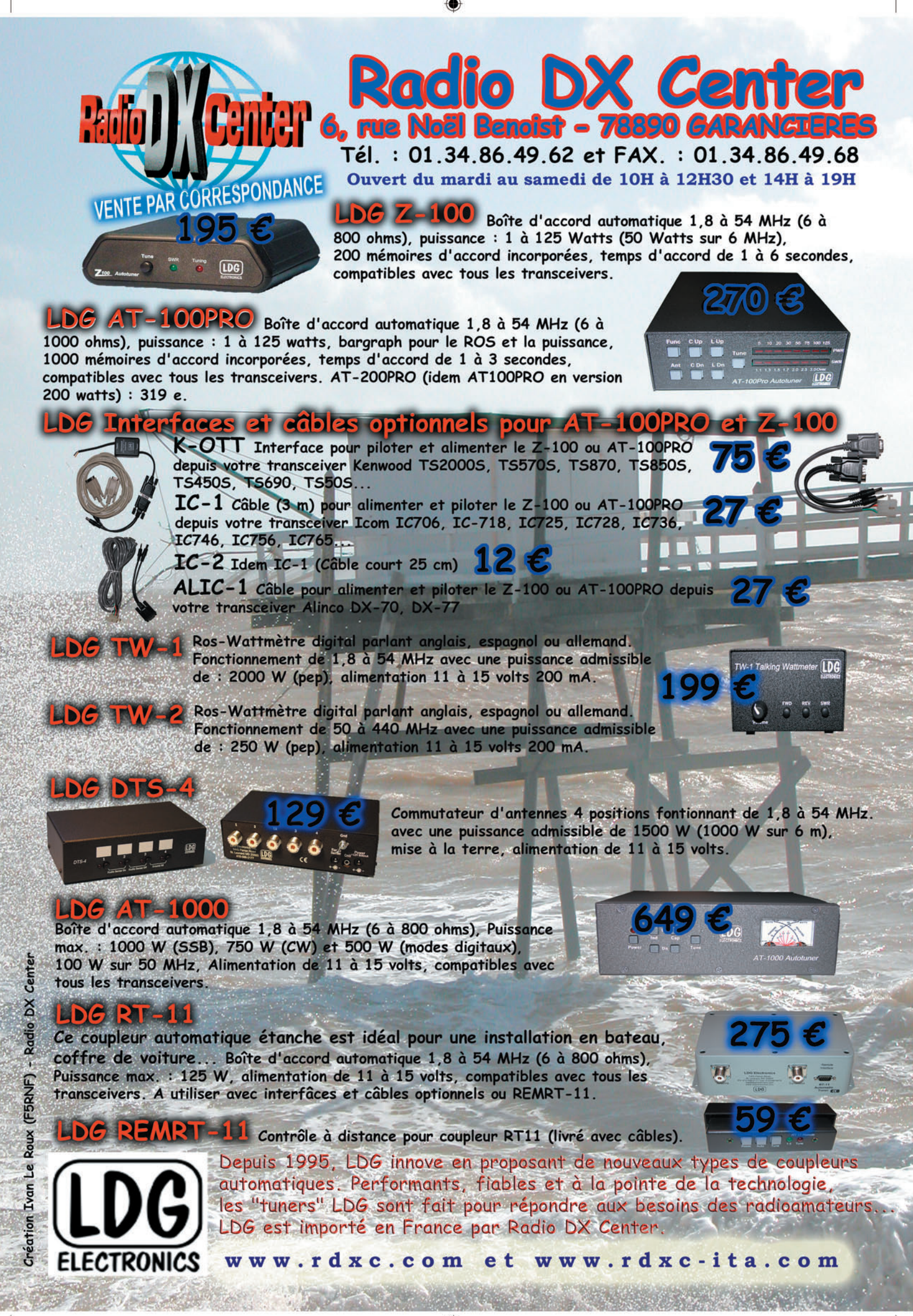

## **ESSAI**

◈

matériel

## **LDG DTS-4 : un commutateur coaxial à relais**

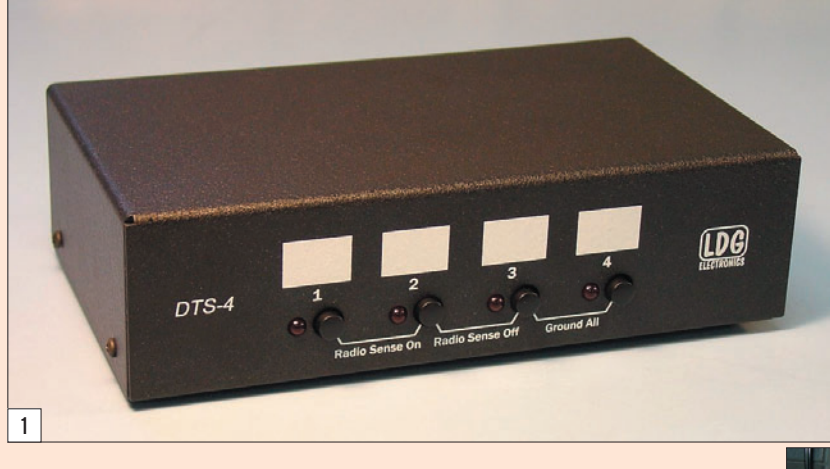

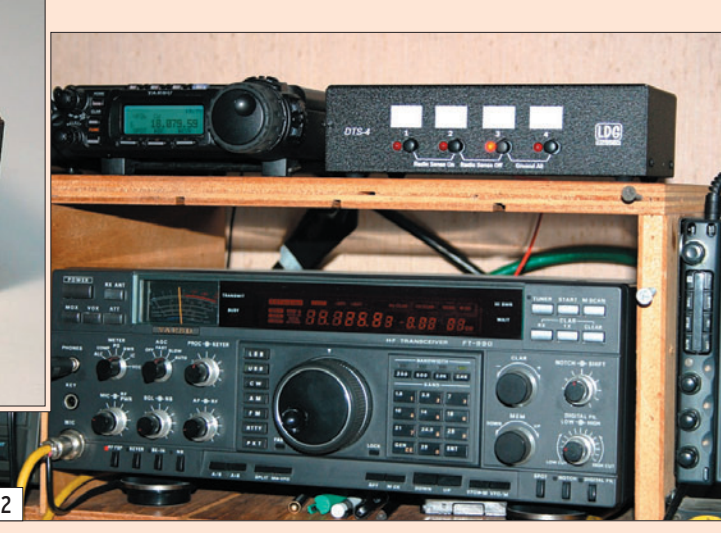

Dès que l'on peut monter plusieurs antennes, il ne faut pas s'en priver ! L'ennui c'est qu'ensuite, il faut pouvoir en changer rapidement quand on passe d'une bande à une autre. Dévisser les PL derrière le transceiver n'est pas chose bien pratique. Aussi, beaucoup d'amateurs adoptent un commutateur coaxial. L'ensemble des câbles coaxiaux arrive sur ce commutateur, un seul en repart vers le transceiver. C'est une bonne solution, mais souvent on constate que les câbles prennent des positions peu académiques et finissent parfois par présenter des défauts à force d'être manipulés. Sans parler du fait que, la plupart du temps, ce commutateur est fixé au mur, justement pour ne pas bouger et faire souffrir les câbles…

⊕

Avec le commutateur LDG DTS-4 (photo 1), vous n'aurez plus besoin de vous contorsionner pour atteindre la commande du commutateur coaxial : celui-ci reste à votre portée. Peu encombrant, voyez la photo 2, il est alimenté en 12 V et sélectionnera l'antenne choisie lorsque vous appuierez sur le bouton correspondant.

Vous avez un transceiver et plusieurs antennes et vous êtes fatigué de plonger sous la table pour passer d'un aérien à un autre lorsque vous changez de bande ? LDG a une solution : le commutateur DTS-4, commercialisé en France par Radio DX Center. Nous l'avons testé pour vous… et grandement apprécié les services qu'il rend !

## UN COMMUTATEUR À RELAIS

Un commutateur coaxial HF, c'est simple à réaliser, à condition de disposer de relais de qualité. LDG propose une solution prête à l'emploi avec, comme nous allons le voir, un bonus non négligeable en terme de sécurité. Le DTS-4 est un boîtier métallique robuste et peu volumineux (13 x 12 x 8 cm). Il est prévu pour une utilisation à l'intérieur, en aucun cas il ne doit être exposé aux intempéries. Il peut

être associé au DTS-4R (nous n'avons pas testé cette option que l'on voit sur la photo 3) permettant sa commande à distance. Il est prévu pour les bandes HF et le 6 m. Sur les premières, il peut accepter jusqu'à 1 500 W HF ; sur 6 mètres, il est limité (si l'on peut dire !) à 1 kW. Ce commutateur utilise des relais à faibles pertes d'insertion (photo 4). LDG garantit une isolation meilleure que 50 dB entre ses ports (prises antennes).

⊕

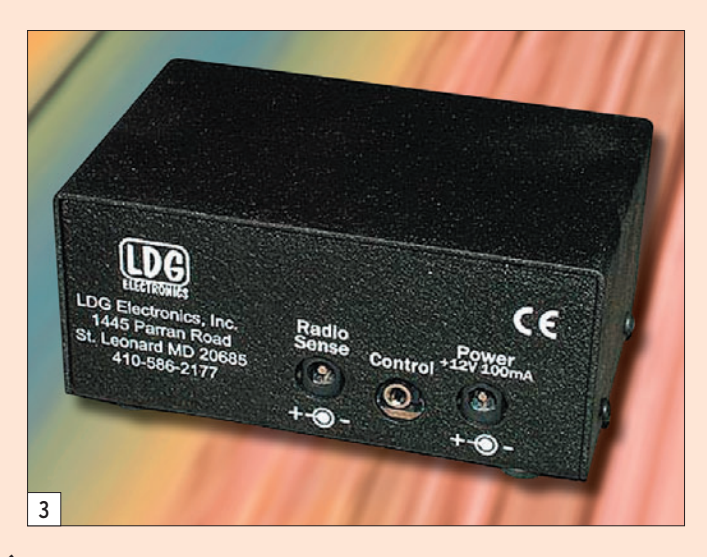

## matériel

**ESSAI**

◈

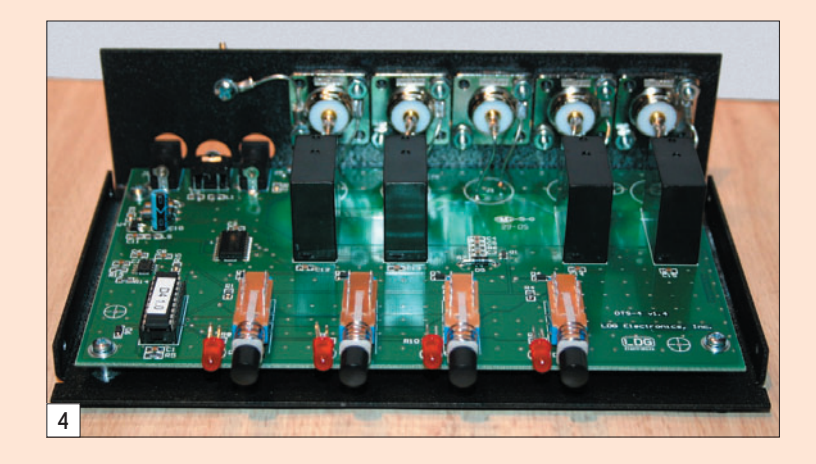

Il est alimenté en basse tension (12 V sous 500 mA). Chaque antenne est commandée par un bouton-poussoir de la face avant, la mise en service de l'une d'entre elles étant soulignée par l'allumage d'une LED. Ces antennes peuvent être repérées (utiliser de préférence un crayon) par une inscription sur un rectangle peint en blanc prévu à cet effet, placé au-dessus de chaque poussoir.

Au dos du DTS-4 (photo 5), on trouve 5 prises coaxiales SO-239 : 4 pour les antennes, une (au centre) pour le transceiver. L'alimentation parvient au boîtier par une fiche coaxiale jack, positif au centre. Vous noterez la présence d'une borne à relier à la terre, munie d'un écrou papillon. Il reste encore deux prises. L'une est marquée "Remote Sense", l'autre "Cntl".

⊕

• La première, Remote Sense, mettra à la terre toutes les antennes quand vous éteindrez votre transceiver. Pour ce faire, il suffit de récupérer une tension continue (supérieure à 2 V), en général présente sur l'une des prises "Accessoires" de votre équipement et de l'envoyer vers cette prise Remote Sense du DTS-4. Quand ce dernier voit disparaître la tension en question, il met l'ensemble des antennes à la terre… Cette opération peut être réalisée manuellement par une pression des boutons-poussoir 3 et 4 du DTS-4.

• La seconde, Cntl pour "Control", permet de relier ensemble le DTS-4 et l'option DTS-4R par le câble fourni avec ce dernier. Dans ce cas, le DTS-4 peut être déporté là où arrivent les câbles d'antennes (éventuellement à l'extérieur si on prévoit un boîtier étanche pour le protéger), le DTS-4R se plaçant alors à portée de main de l'opérateur.

## À L'UTILISATION

L'utilisation du DTS-4 est donc très simple. Comme il n'y a pas de bouton "marchearrêt", le boîtier est sous tension dès que le cordon d'alimentation est raccordé. Pour sélectionner une antenne, il suffit d'appuyer sur le poussoir correspondant. Attention, ne pas changer d'antenne pendant l'émission ! Si vous le faites, le DTS-4 manifestera son mécontentement en se plaçant dans le mode erreur (4 LED clignotantes). Pour sélectionner le mode "Remote Sense", il suffit de presser simultanément les boutons 1 et 2. Un garde-fou est prévu pour le cas où vous tenteriez de sélectionner une antenne mise à la terre, indiqué par le clignotement des LED 1 et 2.

Le port de commande "Cntl" (relié au boîtier optionnel) est en fait une entrée-sortie à niveau TTL. Elle est donc compatible avec une interface PC et, si le cœur vous en dit, vous pourrez réaliser un petit programme pour piloter ainsi votre DTS-4, les commandes sont fournies dans le manuel.

### QUATRE TRANSCEIVERS, UNE ANTENNE

Est-il possible de faire fonctionner le DTS-4 "à l'envers" ?

Oui, c'est prévu, à condition de ne pas dépasser une puissance de 200 W, ce qui satisfera la plupart des radioamateurs…

Dans ce cas, l'antenne est connectée à la prise habituellement réservée au transcei-

## **CONCLUSION**

Le DTS-4 est un accessoire utile, évitant de plonger sous la table de trafic ou de se contorsionner pour atteindre un commutateur manuel. Vu sous cet aspect, il apporte un confort indéniable à l'opérateur.

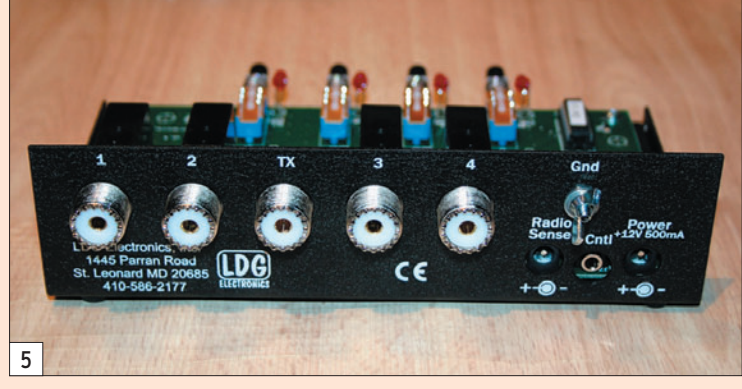

ver (marquée TX au dos du DTS-4) et les transceivers (ou récepteurs) connectés aux entrées antennes. On sélectionne alors le transceiver voulu comme on l'aurait fait pour une antenne. Pratique, non ?

Comme son prix est assez modeste (130 euros), la faible différence par rapport au coût d'un commutateur manuel de bonne qualité fait qu'on l'adoptera avec plaisir.

Denis BONOMO, F6GKQ

♠

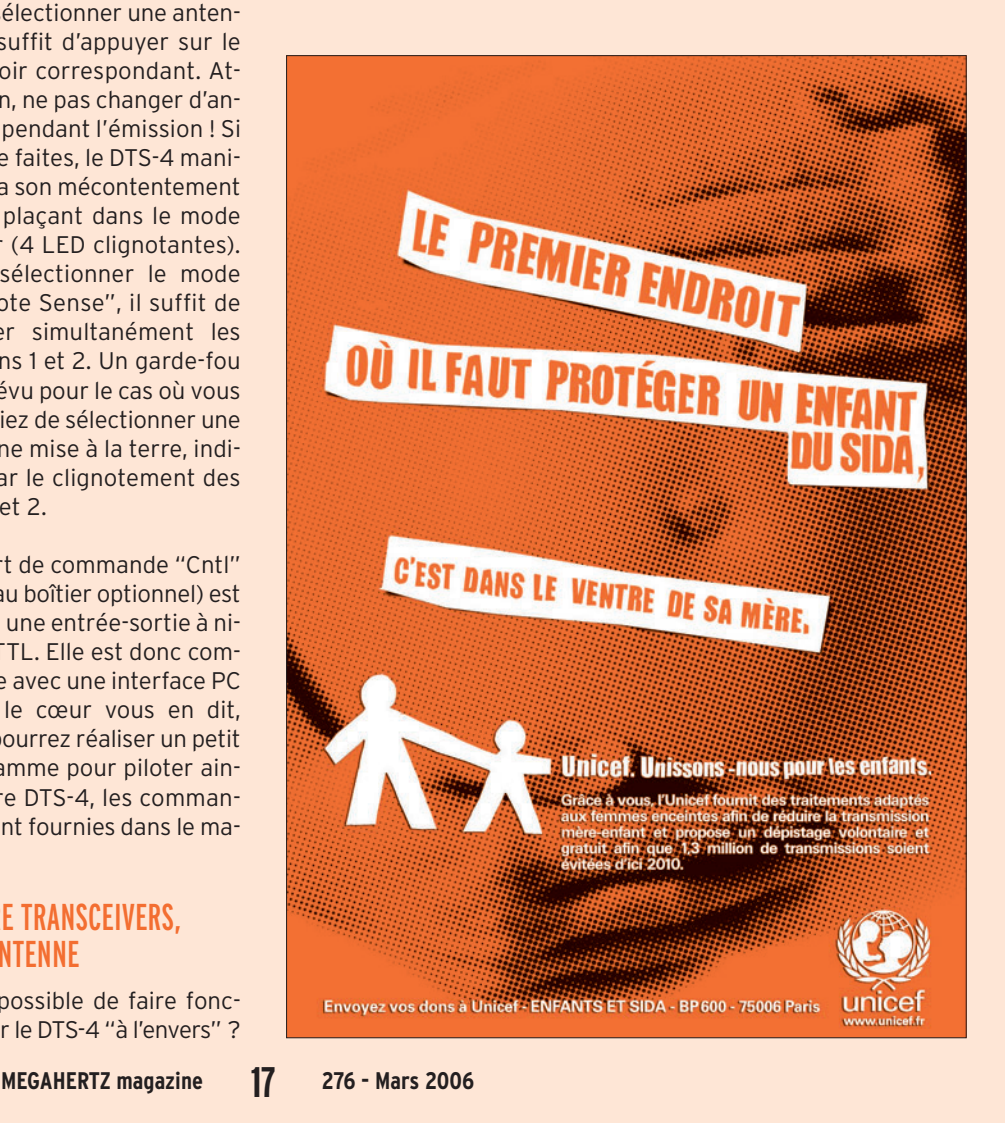

•M276 16 LDG DTS-14.ID27 17 17 17 17 17 17 1022/19, 11:02

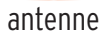

**ESSAI**

◈

# **Antenne active AOR LA380**

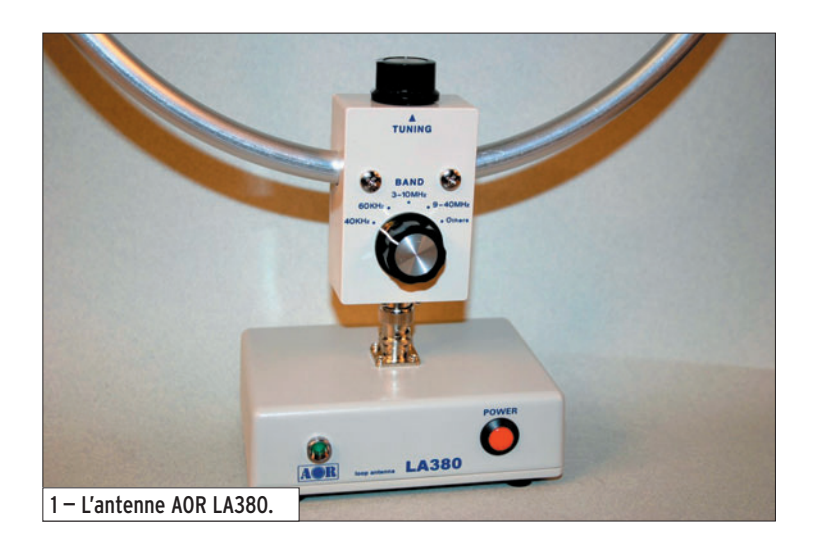

Quand il est impossible d'ériger une antenne extérieure, il ne faut pas tirer immédiatement un trait sur les activités d'écoute : la solution existe, c'est l'antenne intérieure. Beaucoup d'entre nous ont commencé à écouter avec un simple "bout de fil", souvent tendu le long d'un mur, près du plafond. Après tout, mieux vaut ça que rien du tout ! Avec les avancées technologiques, on a vu apparaître les antennes actives, ainsi baptisées car elles intègrent un préamplificateur. Ces antennes sont uniquement destinées à la réception, cela va de soi, et la solution proposée par AOR avec la LA380 ne déroge pas à la règle : ce n'est en aucun cas une antenne d'émission. Ceci étant posé, voyons ce à quoi on peut s'attendre avec une telle antenne.

⊕

## UN MOT DE THÉORIE

Sans entrer dans la théorie, l'onde radio dite "électromagnétique" se compose d'un champ électrique (E) et d'un champ magnétique (H) aux plans perpendiculaires. Une antenne de type "boucle magnétique", comme la LA380, va essentiellement capter le champ magnétique.

### Destinée

aux radio-écouteurs qui veulent rester discrets, ou qui ne peuvent, pour une quelconque raison, disposer d'un aérien extérieur, l'antenne active AOR LA380 représente une solution de choix, couvrant l'ensemble des bandes jusqu'à 500 MHz. Nos photos le montrent, elle est particulièrement compacte et trouvera sa place dans les placards les plus étroits dans lesquels nous sommes parfois contraints d'abriter l'ensemble du matériel composant notre station…

C'est intéressant pour plus d'une raison, la principale étant que les parasites industriels ou domestiques, surtout d'origine électrique, seront "atténués" par ce genre d'antenne… Dans notre univers quotidien, où les appareils électroménagers, téléviseurs, ordinateurs, chargeurs et alimentations à découpage sont rois, c'est un atout. De fait, nous en avons eu la preuve lors de nos essais, les perturbations reçues étaient moins importantes avec l'antenne LA380 qu'avec le fil qui a servi de témoin.

Avec ce genre d'antenne, la réception est à son maximum lorsque le plan contenant la boucle est perpendiculaire au signal reçu (imaginons l'onde traversant la boucle). Si on présente le profil de la boucle en direction de l'émetteur, on affaiblit le signal. On pourra mettre à profit cette caractéristique pour atténuer des signaux indésirables.

## PRÉSENTATION

L'antenne AOR LA380 est présentée dans un carton qui contient :

- la boucle, solidaire d'un boîtier de réglage contenant une partie de l'électronique (préampli et circuits d'accord),
- un boîtier électronique de support, contenant l'autre partie de l'électronique (régulation d'alimentation),
- une alimentation (bloc secteur). Cette alimentation secteur peut être remplacée par une source de 9 à 15 V, délivrant 50 mA.

La notice, en anglais, est composée de 4 pages.

L'antenne, d'un diamètre de 30 cm, est un tube d'aluminium dans lequel passent les conducteurs formant la boucle magnétique. Elle se fixe

sur son support à l'aide d'une prise BNC. Par ailleurs, c'est grâce à cette BNC que l'on peut faire pivoter l'antenne sur son support, une solution simpliste s'il en est ! Le tout est stable, grâce au poids du boîtier support réalisé en fonte d'aluminium. C'est sur ce boîtier support que se trouvent le bouton-poussoir marche-arrêt et le témoin (LED) de mise sous tension. Sur l'autre boîtier, celui qui est solidaire de la boucle, on trouve un commutateur à 5 positions : - 40 kHz ;

- 60 kHz ;
- 3 à 10 MHz ;
- 9 à 40 MHz ;
- Others (autres)

Les deux premières positions ne nous offriront qu'un intérêt assez limité : elles concernent des stations de signaux horaires, au Japon et en Angleterre. Les deux suivantes permettent de couvrir les bandes correspondantes. La dernière position "Others", couvre toutes les fréquences de 60 kHz à 3 MHz et de 40 à 500 MHz.

⊕

### UTILISATION

Sur la prise BNC du support, vous raccorderez le récepteur au moyen du cordon coaxial d'un mètre, fourni avec l'antenne. Nous avons bien dit "récepteur" ; si vous utilisez la LA380 avec un émetteurrécepteur, prenez toutes vos dispositions pour ne pas passer accidentellement en émission, vous détruiriez de ce fait le préamplificateur...

En lisant ce qui précède, vous l'aurez compris, l'antenne est bâtie autour d'un préamplificateur à large bande. On accorde son entrée à l'aide du circuit composé par la boucle et un CV. La sélectivité est très importante, le réglage du CV sur la fréquence

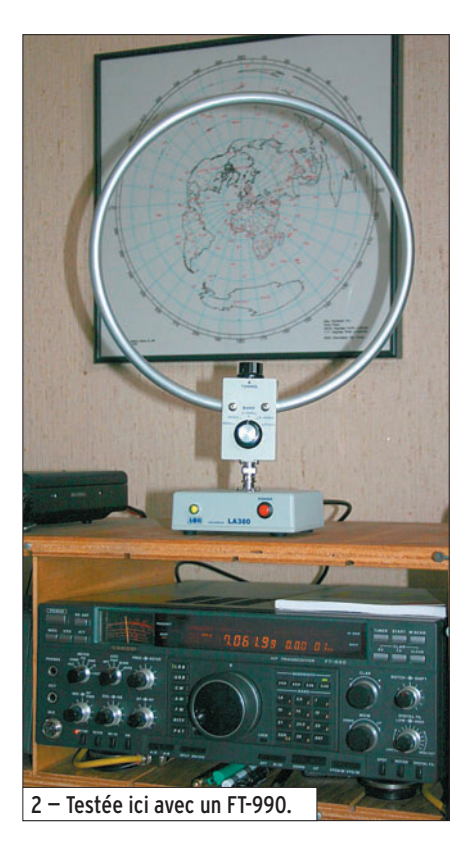

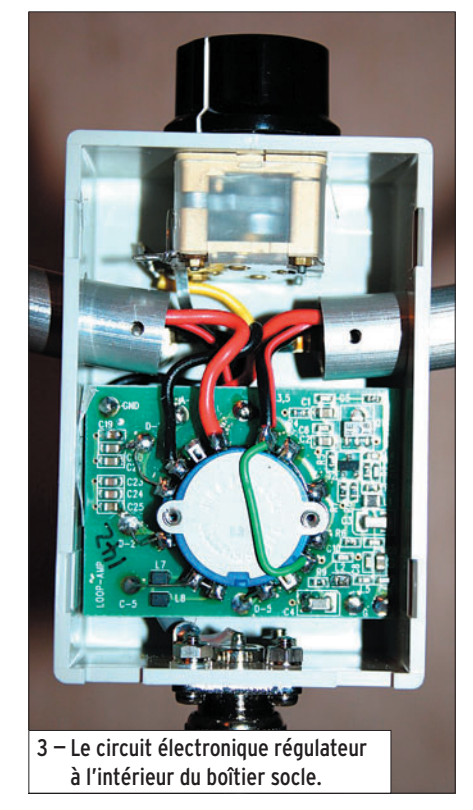

⊕

voulue est donc pointu : c'est intéressant si le récepteur est, par nature, peu sélectif comme certains matériels grand public ou de gamme plutôt moyenne. Il n'y a aucune difficulté pour procéder à l'accord auditif, le son (souffle ou émission) monte brutalement et redescend tout aussi vite dès que l'on a dépassé la bonne position du CV.

Pour utiliser la LA380, rien de plus simple : choisissez votre fréquence de réception, positionnez le commutateur de l'antenne sur la bonne gamme, tournez lentement le CV placé sur le haut du boîtier préamplificateur (sa course est de 180°) de façon à obtenir le maximum de signal reçu. Ne négligez pas d'affiner ce réglage, les dB chutent de façon spectaculaire quand le CV n'est pas bien ajusté, nous avons constaté jusqu'à 25 dB d'écart sur 7 MHz de part et d'autre de la bonne position.

antenne

**ESSAI**

◈

Le prêt de la LA380 ne nous a été consenti que pour une petite semaine pendant laquelle la propagation était exécrable sur les bandes hautes. Nous avons donc fait l'essentiel de nos essais sur 3,5 et 7 MHz, à l'écoute de stations radioamateurs. Il est étonnant de voir le résultat que l'on peut obtenir avec cette antenne : placée devant le FT-990 de la station, il n'y avait pas photo entre elle et un fil de 5 mètres parcourant une partie du demi-périmètre de la pièce ! Des signaux jusqu'à 59+30 sur le S-mètre du 990 en 80 m, avec une antenne de taille ridicule…

Profitant de la présence d'un bavard impénitent, nous avons relevé l'atténuation procurée par le positionnement de la boucle à 90° : environ 20 dB, ce n'est pas mal du tout ! Mais c'est aussi fonction de l'éloignement de la station écou-

tée : l'onde de sol peut être très fortement atténuée, l'onde venant des couches ionosphériques un peu moins.

L'ennui, avec les antennes intérieures, c'est qu'elles voisinent avec les ordinateurs et autres matériels électroniques très polluants : si le fil ne permet pas de se débarrasser du bruit ainsi généré,

 $7bT0$ 4 — L'électronique du boîtier d'accord.

l'antenne boucle, elle, tire un peu mieux son épingle du jeu. Malgré tout, ne vous attendez pas à des miracles. Et surtout, n'allez pas chercher à comparer cette antenne à un aérien extérieur ! Quant à la résistance aux signaux forts, elle semble bien établie. Le constructeur annonce un IP3 de +10 dBm en se gardant toutefois de préciser les conditions de la mesure. Quant au gain, toujours annoncé par le constructeur, il est de 20 dB entre 10 kHz et 250 MHz.

Pour la position "Others", nous avons fait l'essai sur les stations de radiodiffusion en GO et sur la balise radiocompas (NDB) de Rennes sur 349 kHz. Dans ce dernier cas, la réception est 15 dB supérieure à celle obtenue sur l'antenne filaire intérieure (-30 dB par rapport à l'antenne filaire extérieure). Tous ces relevés sont effectués avec un atténuateur au pas de 1 dB et calibré…

Ah, oui! Qu'en est-il des bandes VHF et UHF ? Nous avons fait quelques essais : pas question de comparer

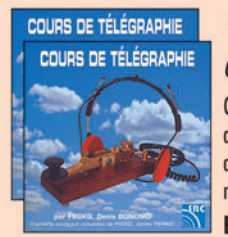

à une discône extérieure et haut perchée mais, si on met la LA380 en compétition avec une simple antenne télescopique (ou le petit "boudin" en caoutchouc de certains portatifs), elle sort gagnante, nous avons pu le vérifier sur les fréquences aviation. En UHF, ce fut moins évident mais force est de constater que la réception demeure correcte…

### **CONCLUSION**

Alors, elle est pour qui cette antenne active ? Nous l'avons écrit en introduction : pour tous ceux qui ne peuvent disposer d'une antenne extérieure, ou qui veulent rester discrets. Et ceux qui possèdent un récepteur de qualité très moyenne, dont la sélectivité laisse à désirer, en tireront davantage profit car le Q élevé de la LA380 apporte un remède aux faiblesses de leur équipement, en particulier pour la protection vis-à-vis des signaux hors bande. Les produits de la marque AOR sont commercialisés par GES.

Denis BONOMO, F6GKQ

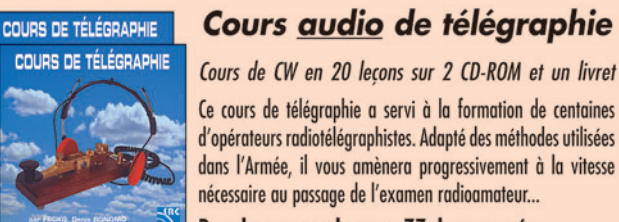

Bon de commande page 77 de ce numéro

SRC - 1, tr. Boyer - 13720 LA BOUILLADISSE - Tél.: 04 42 62 35 99

◈

matériel

# **Réalisez un préampli sélectif 1 090 MHz**

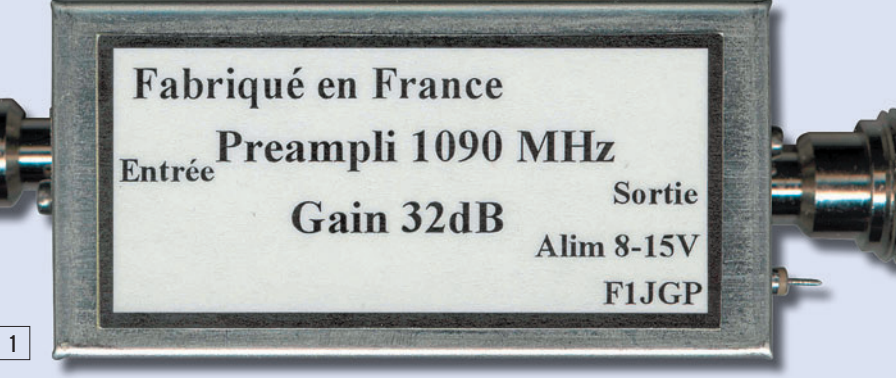

## FONCTION

⊕

Mais à quoi peut bien servir un préampli sélectif pour la bande 1 090 MHz ? Tout simplement pour une application aéronautique, afin d'accroître les performances du Kinetic Avionic SBS-1, un récepteur "radar virtuel" présenté dans MÉGAHERTZ magazine N° 273. Notons que ce préampli pourra également être utilisé avec la version professionnelle, le SBS-2…

## CARACTÉRISTIQUES

Gamme de fréquence : 1 090 MHz Bande passante à -3 dB : 1 070 MHz à 1 113 MHz Gain : 32 dB, peut être réduit grâce à l'atténuateur optionnel Sensibilité : –140 dBm (mode USB) Facteur de bruit : 0,8 dB Alimentation : 8 à 15 V externe ou via le câble de sortie

## SCHÉMA DE PRINCIPE

Il est donné par la figure 2.

## IMPLANTATION DES COMPOSANTS

Les composants sont implantés des deux côtés du circuit imprimé :

Pour obtenir d'excellents résultats en réception UHF/ SHF, rien de tel qu'un bon préampli, disposé au plus près de l'antenne. La réalisation présentée ici est un peu spéciale puisqu'elle est destinée au SBS-1 de Kinetic Avionic dont elle va sérieusement accroître les performances ! Rappelons que le rôle d'un préampli consiste également à compenser les pertes occasionnées par le câble coaxial, pertes non négligeables à 1 GHz.

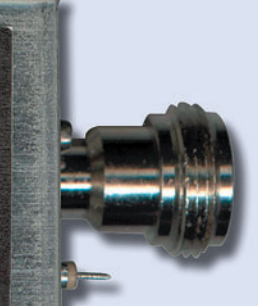

- Côté CMS
	- $(figure 3)$ .
- Côté plan de masse  $(figure 4)$ .

Le circuit imprimé est reproduit sur la figure 5.

## LISTE DES COMPOSANTS

Elle est résumée dans le tableau 1.

## RÉALISATION

- Ajuster le circuit aux dimensions du boîtier.
- Percer le boîtier afin d'y installer les prises d'entrée et sortie, l'axe des pinoches est positionné à 10 mm du fond du boîtier (côté CMS).
- Percer les pastilles du circuit à l'aide d'un forêt de 0,8 mm, 1 mm pour la pastille de masse du filtre.
- Implanter les deux rivets de traversée pour le transistor.
- Souder le circuit dans le boîtier, en commençant par souder les pinoches des prises d'entrée sortie, puis souder le plan de masse sur tout le tour, y compris sur la face opposée de l'arrivée des pinoches, (sinon il y aura une rupture d'impé-

◈

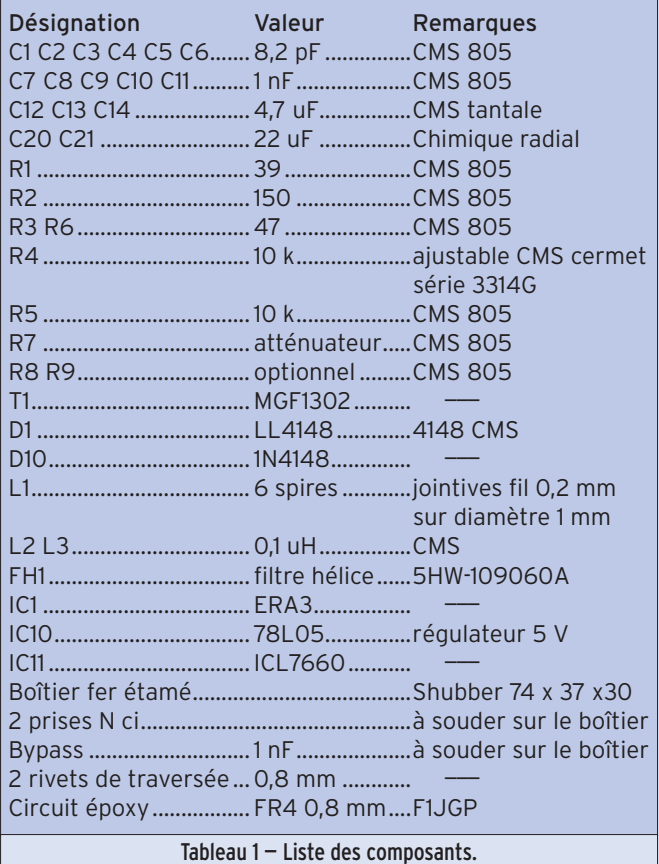

◈

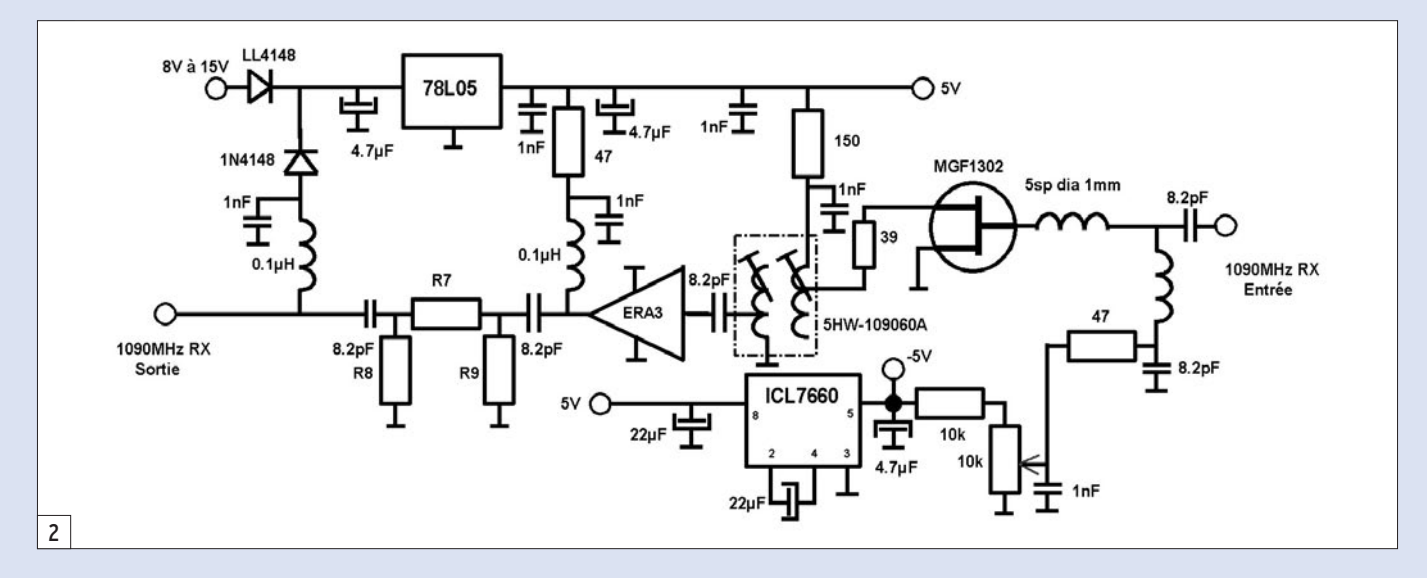

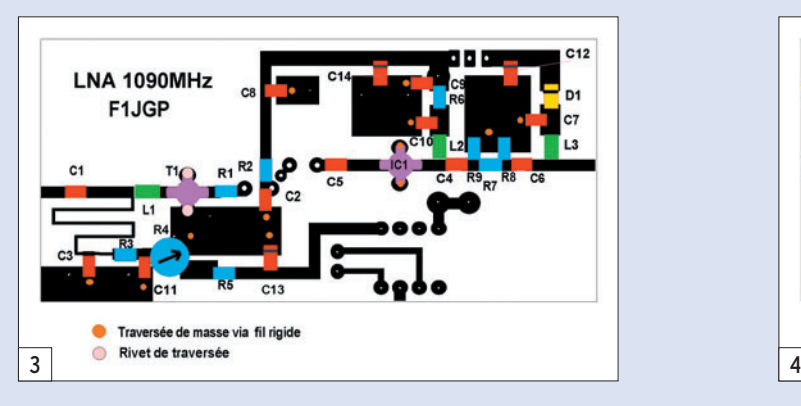

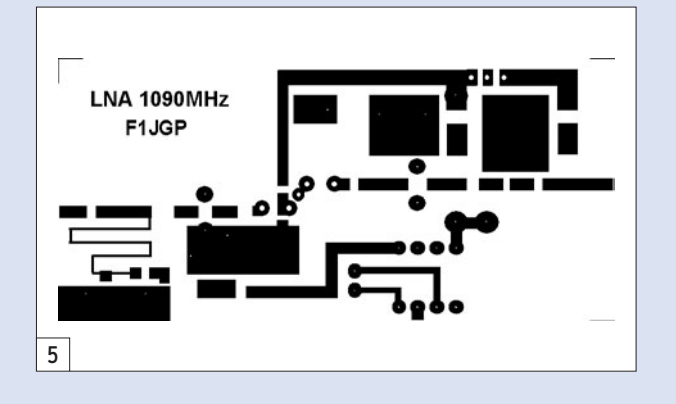

dance, mettre au besoin un feuillard plié à 90°).

⊕

- Implanter les composants classiques puis les CMS, prendre les précautions habituelles pour le montage du GAsFET.

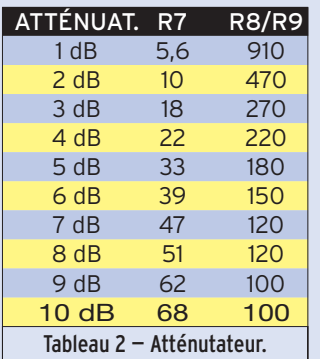

La self d'adaptation en entrée est constituée de 5 spires jointives de fil émaillé 2/10 mm, bobinée sur un diamètre de 1 mm (utiliser la queue d'une mèche de 1 mm pour le bobinage).

Option atténuateur interne Si l'atténuateur n'est pas monté, ne pas câbler R7, R8, R9 et remplacer R7 par un petit morceau de feuillard de 1,5 mm de largeur.

Si le gain est trop important (cas d'un câble de liaison RX vers préampli court et très performant à 1 GHz), on peut envisager d'adjoindre un atténuateur en sortie.

 **MEGAHERTZ magazine 276 - Mars 2006 21**

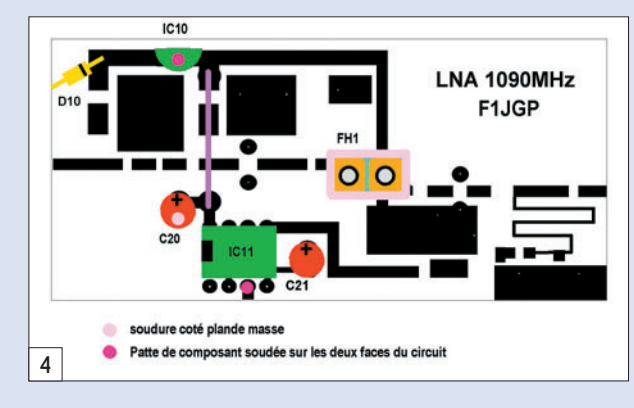

Cette atténuation n'affecte les performances de facteur de bruit.

Le tableau 2 détermine la valeur des résistances en fonction l'atténuation souhaitée.

### REMARQUES :

Rappelons qu'un préampli a pour fonctions :

- 1 D'améliorer les performances des appareils commerciaux.
- 2 De compenser les pertes dans le câble de descente. Ces pertes ne sont pas négligeables à ces fréquences élevées.

Pour bénéficier des performances d'un préampli, il est nécessaire de l'implanter au plus près des antennes sinon les pertes dans le câble de descente viendront détériorer le facteur de bruit.

## MONTAGE IDÉAL

Le montage idéal de la figure 6 découle des recommandations édictées ci-dessus.

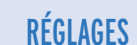

Avant la mise sous tension, positionner le curseur de la résistance ajustable au maximum de la tension négative ⊕

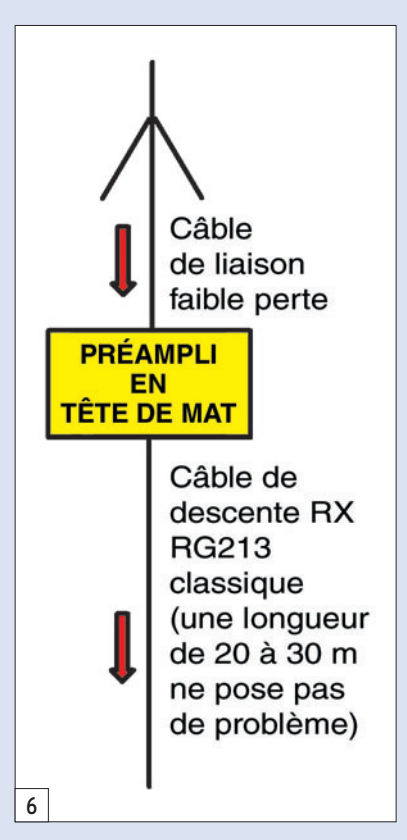

•M276 20 Préamp 1090 MHz.ID27 21 06/02/19, 14:21

◈

## matériel

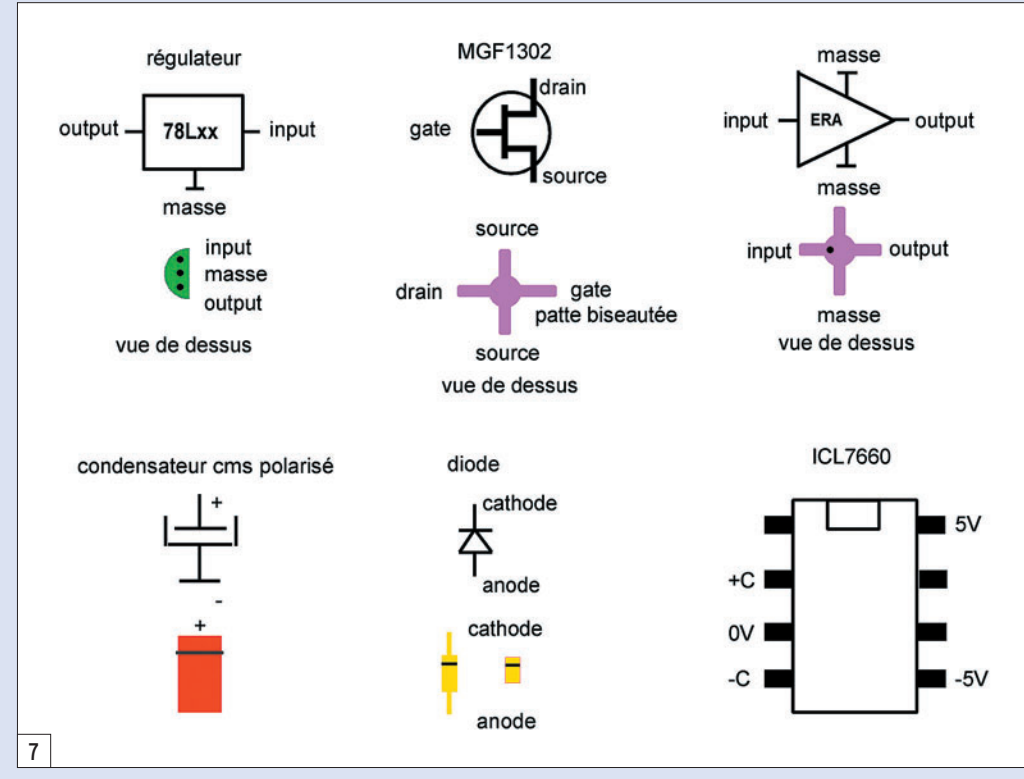

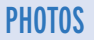

Afin d'aider les lecteurs à réaliser au mieux ce préampli, nous présentons ici deux photos du prototype :

- Vu côté CMS

 $(figure 8)$ .

- Vu côté plan de masse  $(figure 9)$ .

## RELEVÉS DE LA BANDE PASSANTE POUR 1 090 MHZ

L'auteur tient ici à remercier F1NYN pour la photo figure 10.

Marqueur Nº 1: 1 090 MHz gain 32 dB (12 dB + 20 dB atténuateur d'entrée).

Marqueur N° 2 : 950 MHz atténuation de 26 dB la bande GSM.

⊕

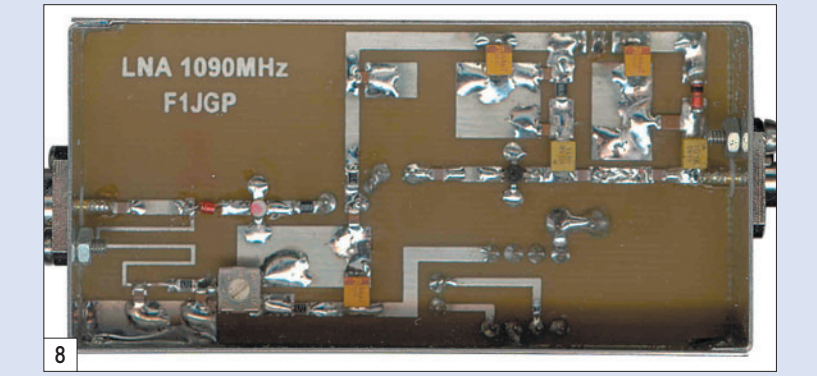

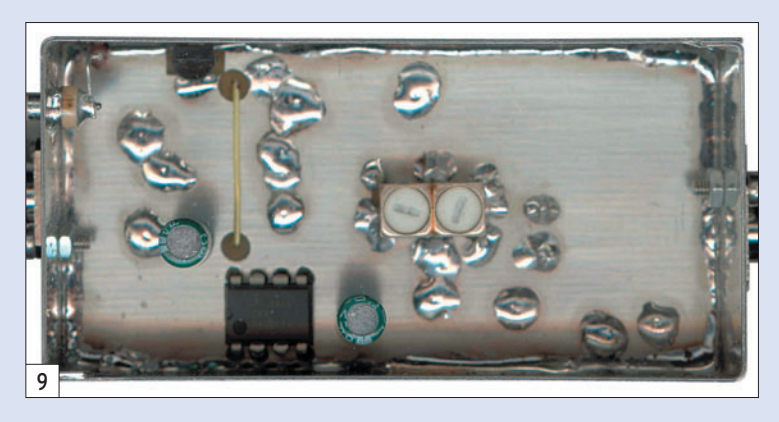

(-2,5 V) et connecter une charge 50 ohms sur l'entrée et la sortie.

- Mettre sous tension et vérifier la présence de la tension de 5 V en sortie du régulateur 78L05.
- Vérifier que le courant de repos de l'ampli ERA3 est de l'ordre de 30 mA (3,5 V en sortie de la résistance d'alimentation R6).
- Régler le courant de repos du premier étage à 15 mA à l'aide de la résistance ajustable (2,7 V en sortie de la résistance d'alimentation R2).
- Connecter la sortie du préampli sur le récepteur et l'entrée sur un générateur, une balise et régler le filtre hélice au maximum de signal reçu.
- Coller un morceau de mous-

 **MEGAHERTZ magazine 276 - Mars 2006 22**

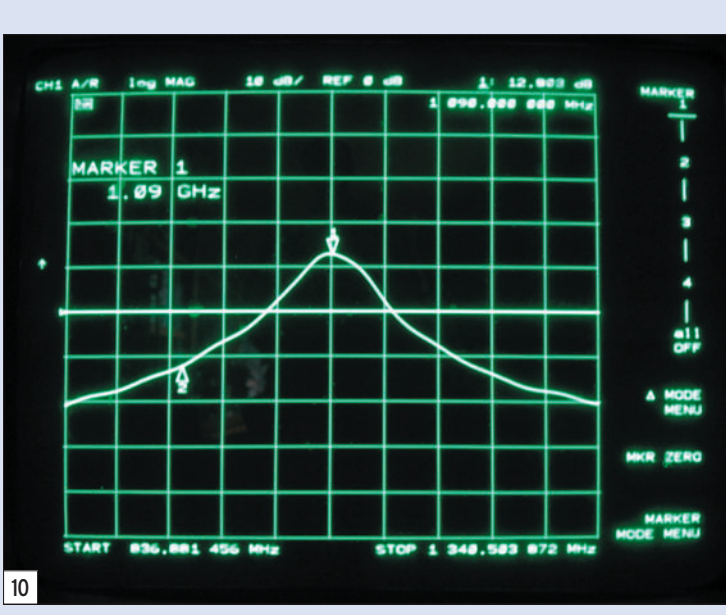

se graphitée à l'intérieur du couvercle utilisé côté CMS afin d'éviter des résonances parasites.

## BROCHAGES DES COMPOSANTS

Les brochages des différents composants sont reproduits sur la figure 7.

## **COMPOSANTS**

Tous les composants sont disponibles, me contacter pour obtenir les coordonnées des distributeurs. Je peux fournir le circuit imprimé sur demande. Bonne réalisation !

Patrick FOUQUEAU, F1JGP Patrick.fouqueau@wanadoo.fr

### SI VOUS AVEZ MANQUÉ **SCANNERS** CE NUMÉRO SPÉCIAL, vous pouvez le commander sur CD à: SRC éditions - 1, tr. Boyer 13720 LA BOUILLADISSE page Tél.: 04 42 62 35 99 - Fax: 04 42 62 35 36

⊕

## LA METEOROLOGIE AVEC DAVISE

**Les STATIONS METEOROLOGIQUES DAVIS offrent précision et miniaturisation, alliées à une technologie de pointe. Que vos besoins soient d'ordre professionnel ou privé, l'un de nos modèles vous offrira une solution pratique et souple.**

> Icônes de prévision (soleil, couvert, nuageux,

> > 0431.3103

981 1026. 1

 $18-$ 

Vançage PRO

pluie ou neige).

**6150 – VANTAGE PRO –** Station météo de nouvelle génération conçue selon les toutes dernières technologies. Grand afficheur LCD de 90 x 150 mm rétro-éclairé avec affichage simultané des mesures de tous les capteurs, icônes, graphiques historiques, messages. Intervalle de mesure: 2,5 secondes. Algorithme sophistiqué de prévision prenant également en compte le vent et la température. Capteurs déportés à transmission radio jusqu'à 250 m (et plus avec relais). 80 graphiques et 35 alarmes disponibles sans ordinateur.

*Mesures :* • Pression barométrique • Prévisions • Températures intérieure et extérieure •Humidité intérieure et extérieure • Index de cha-

pavise

2 15

PRFI

Indication de donnée instantanée ou mini/maxi pour les 24 derniers jours, mois ou années.

leur •Point de rosée •Phases de la lune •Pluviométrie avec cumul minutes, heures, jours, mois, années et tempêtes • Pluviométrie des 24 dernières tempêtes • Direction et vitesse du vent • Abaissement de température dû au vent • Heure et date •Heures des levers et couchers de soleil.

*Avec capteur solaire optionnel:* • Evapotranspiration journalière, mensuelle, annuelle •Intensité d'irradiation solaire •Index températurehumidité-soleil-vent.

Avec capteur UV optionnel : • Dose UV • Index d'exposition UV.<br>6150-C – Station identique mais et capteurs avec liaison filaire **6150-C – Station identique mais** 

TEMP

 $14114$ 

Icône des phases de la lune (8 quartiers).

 $\bullet$ 

TIME

ê 8

Rose des vents à 16 directions avec direction instantanée du vent et direction du vent dominant.

Icône désignant la donnée affi-

chée sur le graphique.

Affichage de la direction du vent (résolution 1°) ou de la vitesse du vent.

Icône d'alarme pour 35 fonctions simultanées avec indicateur sonore.

Graphique des mini ou maxi des dernières 24 heures, jours ou mois. Environ 80 graphiques incluant l'analyse additionnelle des températures, précipitations, vents, pressions barométriques sans la nécessité d'un ordinateur.

Echelle verticale variant selon le type de graphique.

Message détaillé de prévision (environ 40 messages).

Pluviométrie journalière (ou précipitation pendant la tempête en cours).

CONTINUING

Icône parapluie apparaissant lorsqu'il pleut.

Affichage date et heure courante ou des mini/maxi ou heure des

levés et couchés de soleil.

Flèche de tendance de variation de la pression barométrique à 5 positions.

Zone d'affichage fixe montrant en permanence les variations les plus importantes.

Zone d'affichage variable: • température interne ou additionnelle ou humidité du sol; · humidité interne ou additionnelle, index UV ou arrosage foliaire; • refroidissement dû au vent, point de rosée ou deux indices différents de chaleur.

Touches +/– facilitant la saisie.

Touches permettant le déplacement dans les graphiques ou affichage des mini/maxi.

Total mensuel ou annuel des précipitations, taux de précipitation, évapotranspiration ou intensité d'irradiation solaire.

**7440EU – WEATHER MONITOR II**

#### • Température intérieure de 0 à 60°C • Température extérieure de -45 à 60°C • Direction du vent par paliers de 1° ou 10° • Vitesse du vent jusqu'à 282 km/h • Vitesse du vent maximum mesurée • Abaissement de température dû au vent jusqu'à -92°C, et abaissement maximum mesuré • Alarmes température, vites-

*Options*

**Wizard III Monitor II Monitor II Monitor II Monitor II Monitor II Monitor II** tions en utilisant le pluviomètre

**7425EU – WEATHER WIZARD III**

*NOUVEAU*

 $TQ$ 

**TRIION** 

#### **CARACTERISTIQUES COMMUNES Wizard III, Monitor II**

- Températures mini-maxi Tous les mini-maxi enregistrés avec dates et heures
- Pendule 12 ou 24 heures + Date
- Dimensions 148 x 133 x 76 mm
- *Fonctions supplémentaires*
- 
- Données visualisées par "scanning" Lecture en système métrique ou unités de mesure américaines
- Alimentation secteur et sauvegarde mémoire par pile • Support de fixation réversible pour uti-

se du vent, chute de température due au vent et heure

- lisation sur un bureau, une étagère ou murale *Options*
- Mémorisation sur ordinateur, analyse et tracés de courbes en utilisant Weatherlink

0,5 mm, 1,0 mm ou 1,5 mm de mercure par heure

• Eclairage afficheur

*Options*

- Relevé journalier et cumulatif des précipitations en utilisant le pluviomètre • Taux d'humidité extérieure et point de rosée en utilisant le capteur de température et d'humidité extérieures
- $-0101$   $-101$  $\frac{1}{2}$  (1910)  $\frac{1}{2}$  (1910)  $\frac{1}{2}$  (1910)  $\frac{1}{2}$  (1910)  $\frac{1}{2}$  (1911)  $\frac{1}{2}$  (1911)  $\frac{1}{2}$ MR

*— Catalogue DAVIS sur demande —*

## **GENERALE ELECTRONIQUE SERVICES** 205, rue de l'Industrie - Zone Industrielle - B.P. 46 - 77542 SAVIGNY-LE-TEMPLE Cedex

 $T\'el$ .: 01.64.41.78.88 -  $T\'el$ écopie: 01.60.63.24.85 - Minitel: 3617 code GES<br>http://www.ges.fr — e-mail: info @ges.fr<br>G.E.S. - MAGASIN DE PARIS: 212, avenue Daumesnil - 75012 PARIS - TEL.: 01.43.41.23.15 - FAX: 01.43.45.

• Température intérieure de 0 à 60°C • Température extérieure de -45 à 60°C • Direction du vent par paliers de 1° ou 10° 9.88 • Vitesse du vent jusqu'à 282 km/h • Vitesse du vent maximum mesurée • Abaissement de température dû au vent jusqu'à -92°C, et abaissement maximum mesuré • Pression barométrique (avec fonction mémoire) • Taux d'humidité intérieur + mini-maxi • Alarmes température, vitesse du vent, chute de température due au vent, humidité et heure • Alarme de tendance barométrique pour variation de

## matériel **RÉALISATION**

◈

# **Réalisez un lampemètre universel**

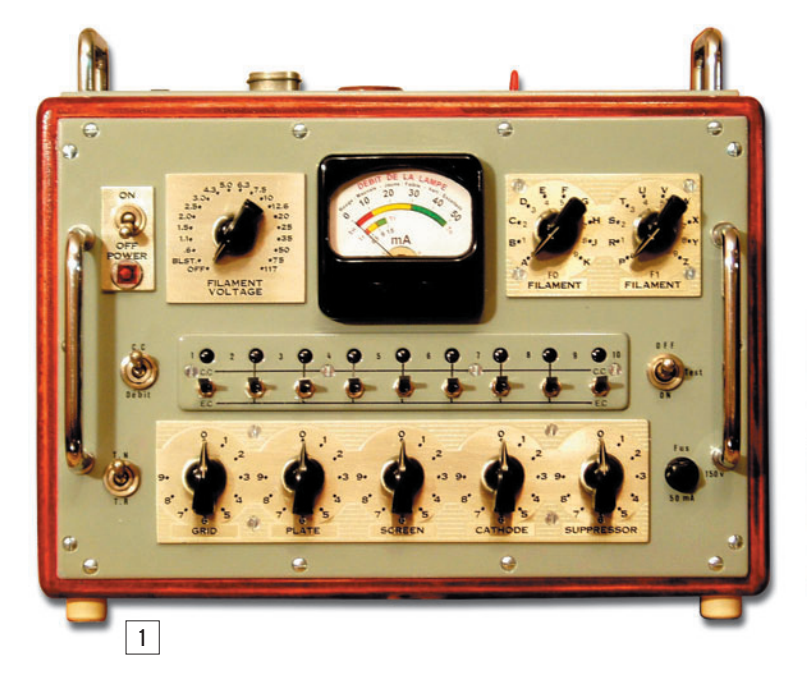

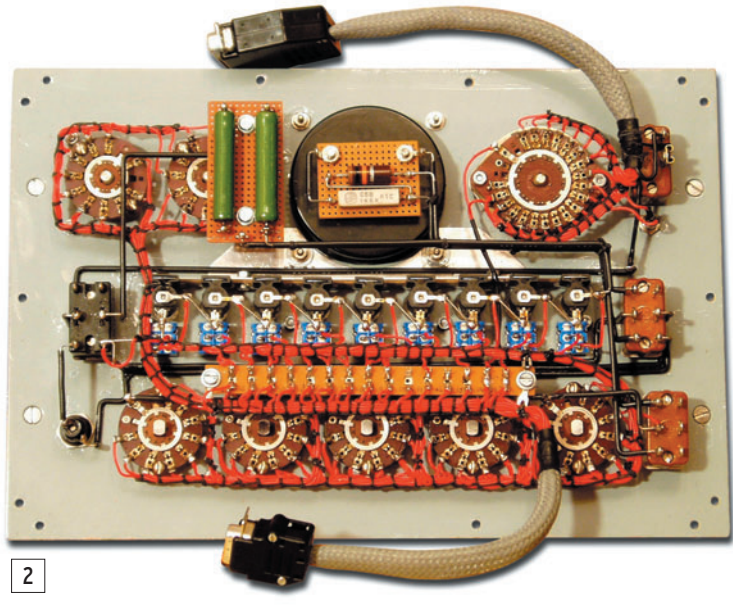

### aussi, aujourd'hui, vous pourrez réaliser votre lampemètre universel. La philosophie de l'auteur est de confectionner du matériel neuf avec du vieux, pour une raison de "QSJ"\* minimum en employant du matériel de récupération. Ce lampemètre a coûté environ 120 euros pour l'achat des poignées, inverseurs miniatures, ampoules de cadran, et fil de câblage. Il n'y a aucune raison pour que cela vous coûte plus cher, en cherchant bien dans vos réserves, quitte à récupérer sur des vieux appareils, dont vous ne vous servez plus ou à l'état d'épave, ce qui a été le cas pour ce lampemètre (suivant le bon vieux dicton français, "déshabiller Pierre pour habiller Paul").

vec l'article qui suit, vous

⊕

## ASPECT EXTÉRIEUR

La photo 1 représente l'ensemble du lampemètre dont les dimensions (hors pieds et poignées) sont les suivantes : hauteur 220 mm, largeur 320 mm, profondeur 150 mm, poids environ 4,5 kg. Des poignées ont été placées sur le dessus et en face avant, autant pour le coup d'œil, que pour faciliter la manipulation ou le transport.

Depuis que la Radio existe, il y a toujours eu des passionnés qui ont éprouvé le besoin de réaliser leur propre matériel. Mais il est prouvé qu'aujourd'hui certains ne veulent plus entendre parler des tubes, car pour eux, seuls les semi-conducteurs comptent. Pour d'autres touche-à-tout, comme l'auteur, qui disposent de matériel de surplus et autres à tubes, un appareil de mesure comme celui décrit dans cet article est indispensable pour la maintenance, et présente l'assurance d'utiliser des tubes en parfait état.

## ÉBÉNISTERIE

L'ébénisterie (photo 5), qui supporte la face avant et le dessus, est un petit boîtier en contre-plaqué de 10 mm teinté acajou et vernis. On peut voir aussi, à l'intérieur, le transfo utilisé dans le montage. Le petit transfo qui se trouve à sa droite n'est autre qu'un transfo dont il n'est utilisé que l'enroulement 110 V car le transfo principal est du type américain (RCA) 110 volts lui aussi. Cette combinaison permet, comme vous l'avez deviné, de faire fonctionner l'ensemble en 220 V en plaçant les deux enroulements en série. Dans le fond, en bas à gauche, on distingue aussi le porte-fusible secteur (1 A) et le fil de liaison, muni d'une cosse, qui va se connecter à l'interrupteur (ON - OFF secteur) de la face avant.

## FACE AVANT

(photo 1 et photo 2, vue côté câblage)

La face avant est constituée d'une plaque de Duralumin de 2,5 mm d'épaisseur, peinte de couleur gris acier, aux dimensions suivantes : hauteur 200 mm, largeur 300 mm.

 **MEGAHERTZ magazine 276 - Mars 2006 24**

Cette plaque supporte, en partant du haut à gauche et en allant vers la droite, les commandes suivantes : interrupteur secteur plus voyant, le commutateur de distribution tension filament, le galvanomètre de contrôle (50 mA, dont le dessin du cadran est donné en figure 7) et les deux commutateurs 9 positions pour la commutation filament (F0 et F1).

En dessous, nous trouvons, toujours dans le même sens de description : un inverseur C.C. (court-circuit) en position haute et débit (courant dans le tube) en position basse, puis un petit panneau comportant en haut 9 ampoules (correspondant aux 9 broches du tube), qui permettent de visualiser un court-circuit entre électrodes du tube en TEST. Dessous, nous trouvons une rangée de 9 petits inverseurs permettant d'ouvrir le C.C. entre tel ou tel élément du tube. En bout, un inverseur qui est la manette de TEST (inverseur comportant un rappel automatique sur la position OFF)

<sup>\*</sup> QSJ, symbole du code "Q" utilisé par les radioamateurs exprimant le budget alloué pour une dépense.

◈

### matériel

obligeant à le maintenir appuyé pour autoriser le TEST. Au dernier rang, nous trouvons un inverseur Tn (tension normale) en position haute, et Tr (tension réduite) en position basse, à utiliser suivant le type de tube : Tn pour les tubes supportant 150 V HT et plus, Tr pour les tubes supet 30 mA tube faible mais bon, entre 30 et 50 mA tube excellent, ceci pour "Tn" tension normale. En "Tr" tension réduite, entre 0 et 3 mA tube à rejeter, entre 3 et 6 mA tube vraiment faible, entre 6 et 9 mA tube faible mais bon, et entre 9 et 15 mA tube excellent.

tube crayon), miniature 7 broches, Rimlock 8 broches, Octal 8 broches US, Transcontinental 8 broches, 5 broches et 4 broches des années 1900.

Ceci permet le contrôle de tubes des années 1900 à nos jours, sans parler qu'avec la fabrication d'adaptateurs, il est possible d'en tester de nom0 V, suivant l'opération effectuée et le type de tube testé.

## RÉALISATION

Pour ce qui est de la réalisation, rien de bien sorcier ! Il faut juste un peu de goût dans son travail et dans la présentation, admettre dès le départ "qu'il y a de la ficelle à étaler"

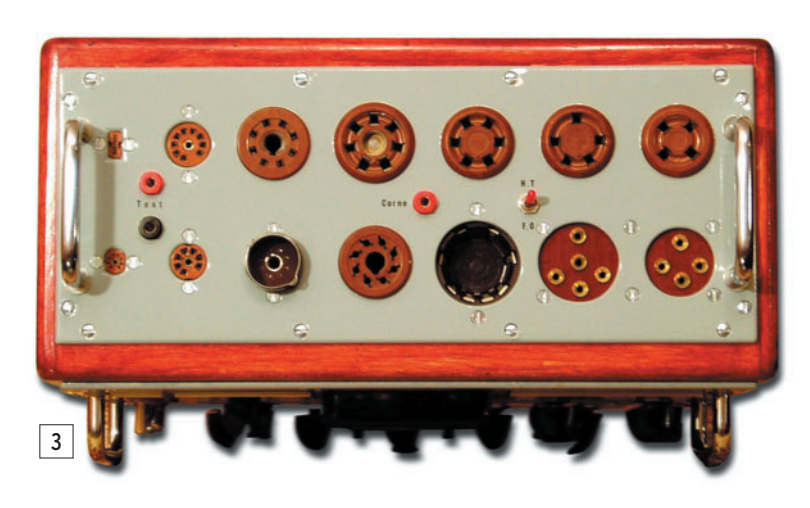

portant une HT inférieure à 150 V. À la suite, une rangée de 5 commutateurs à 9 positions qui sont les commutateurs (cathode, grille G1, grille G2, grille G3 et plaque) distribuant une tension sur les broches " x... " du tube. Pour finir, nous voyons le fusible 50 mA en protection pour le 150 V. Pour ce qui est du dessin du cadran figure 7, à coller sur le cadran d'origine de galvanomètre 70 x 70 de 50 mA, il faut interpréter pour la fonction débit, les 3 échelles Rouge, Jaune, Vert, comme suit :

- Rouge tube à rejeter. - Jaune entre 10 et 20 mA tube vraiment faible, entre 20

## PLATINE SUPPORTS DE TUBES

(photo 3 et photo 4, vue côté câblage)

Passons maintenant à la platine supports de tubes. Tout comme la face avant, cette dernière est des mêmes matière et couleur. Ses dimensions sont : longueur 200 mm et largeur 120 mm. Elle est munie de 14 supports de tubes qui sont :

- Sur la rangée du fond de gauche à droite : subminiature rectangulaire 7 fils en ligne, Noval 9 broches, Loctal 8 broches US, 7 broches US, 5 broches US, 4 broches US.

- Sur la rangée avant, subminiature rond 8 broches (dit

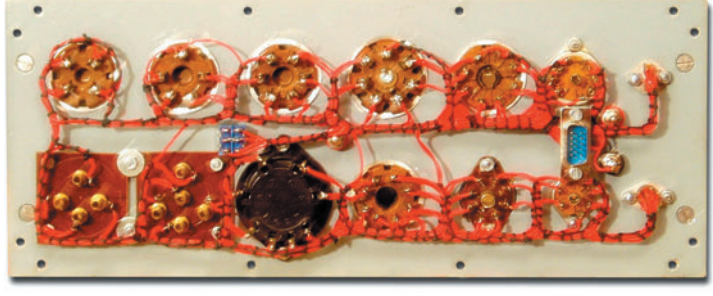

4

breux autres, de tous genres. La photo 6 montre un adaptateur, conçu pour mes besoins, présenté à titre de suggestion (d'où le nom de cet appareil, "Lampemètre universel").

Sur la platine il apparaît une douille rouge et une noire sur la gauche dont nous verrons l'utilité dans le paragraphe "Utilisation de l'appareil". L'autre douille rouge, au centre, est la sortie corne. La connexion au tube se fait à l'aide d'un fil de 20 cm de long équipé d'une fiche banane à une extrémité et d'une pince croco à l'autre, pour le test des tubes surmontés d'une corne de sortie. À la droite de cette douille, un petit inverseur permet la commutation d'alimentation pour la corne en HT ou et par conséquent ne pas brûler les étapes. Travaillez d'une façon méthodique, pour éviter toute erreur de câblage, et vous constaterez avec plaisir que fabriquer un lampemètre est un jeu d'enfant, avec juste le défaut de prendre beaucoup de temps pour sa réalisation (de 8 à 15 jours, voire plus, suivant le temps qui lui est consacré).

⊕

En ce qui concerne le câblage, rien de compliqué. Pour les supports de tubes, on relie la broche 1 avec les autres 1, la broche 2 avec les autres 2, la broche 3 avec les autres 3 et ainsi de suite pour tous les supports. Il en sera de même pour les 7 commutateurs, le reste du câblage est tout à fait banal.

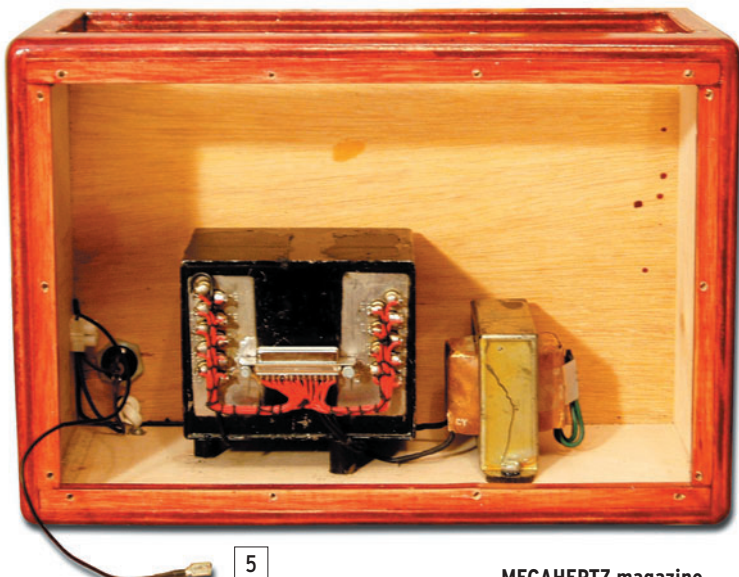

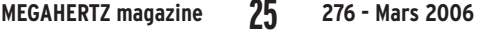

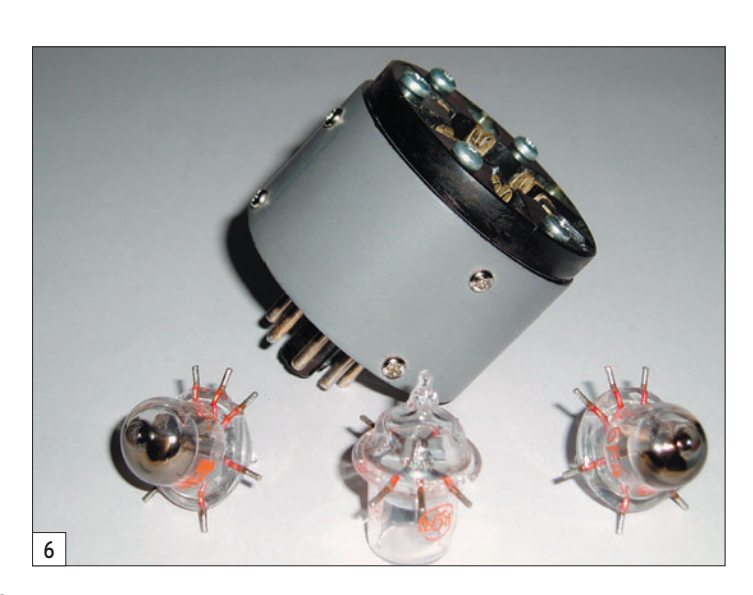

◈

matériel

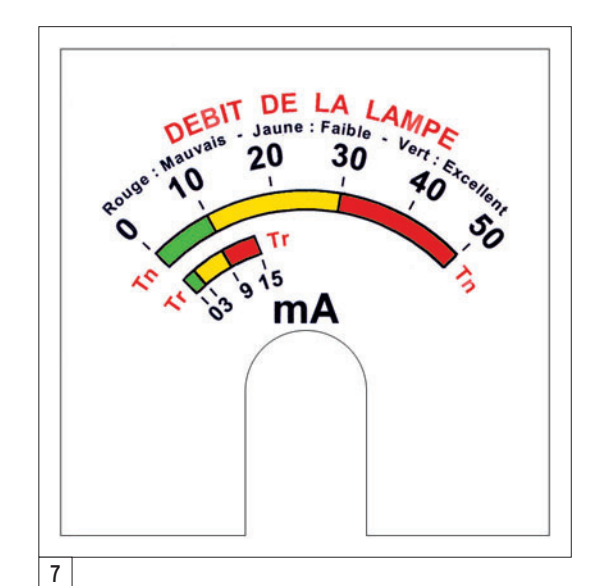

## ANALYSE DES SCHÉMAS

 $(fiaures 8 à 16)$ 

⊕

Vu la simplicité de réalisation de l'appareil, les schémas parlent d'eux-mêmes. Nous ne nous étendrons donc pas sur le sujet. La figure 12 donne le schéma de principe du lampemètre.

## UTILISATION DU LAMPEMÈTRE

Avant d'entreprendre le TEST d'un tube, la première des choses à faire est de se munir d'un lexique de lampes radio. On place ensuite tous les commutateurs sur zéro, l'inverseur C.C. en position haute. On fera de même avec les 9 petits inverseurs du panneau central, puis on passe sur (ON) côté secteur. On baissera l'inverseur TEST et on vérifiera que les 9 ampoules sont bien toutes allumées qu'il n'y en a pas une d'éteinte, par faux contact ou grillée. On relâche l'inverseur TEST et on enfiche le tube à tester dans le support correspondant (pour notre exemple nous utiliserons une penthode "6F6" Octal 8 broches).

En abaissant l'inverseur TEST, nous observons dans un premier temps que seules les ampoules 1, 7, 8, 9 s'allument, ce qui est normal puisque nous avons un C.C. au niveau du filament entre les électrodes 2 et 7. Abaissons maintenant le petit inverseur N° 2 ou N° 7 du panneau central pour ouvrir le C.C. filament, et nous constatons que toutes les

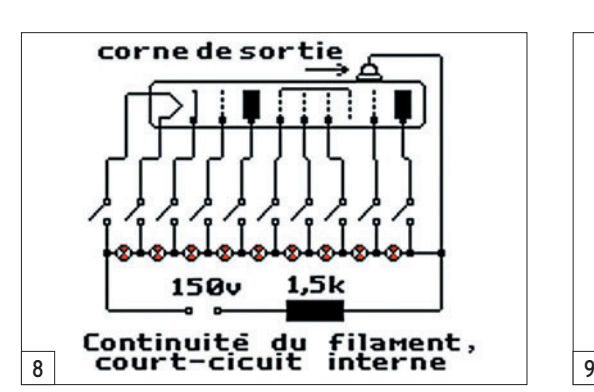

ampoules s'allument vu qu'il n'y a pas d'autre C.C. Dans le cas contraire où d'autres am-

poules seraient encore éteintes après cette opération, cela indiquerait un autre C.C. entre deux électrodes. Suite à cela, on utiliserait la même méthode que pour le filament afin de l'éliminer, et admettre que le tube est inutilisable. (Mais attention ! Certains tubes ont des C.C. inter-electrodes volontaires d'où l'intérêt d'avoir en mains un lexique de lampes radio).

En ce qui concerne les tubes surmontés d'une corne, comme dit plus haut dans la partie "Platine support de tubes", on fera la connexion avec un petit câble, et on passera l'inverseur qui se trouve à droite sur la platine en position F0 pour

ce type de contrôle. Comme vous le voyez, ce lampemètre en utilisation pour contrôle C.C. est d'une très grande souplesse et simple à opérer.

Après avoir fait le contrôle isolement cathode/filament, nous allons passer maintenant au contrôle de son débit, afin d'avoir la garantie qu'il est en parfait état. Le lexique nous indique que les éléments du tube sont connectés aux broches suivantes (lecture dans le sans des aiguilles d'une montre vu côté broches) :

- Broche 1 = NC ou masse,
- $-$  Broche 2 = F1,
- Broche 3 = plaque,  $-$  Broche 4 = G2,
- $-$  Broche 5 = G1,
- $-$  Broche  $6 = NC$ ,
- $-$  Broche  $7 = F0$ ,
- Broche 8 = cathode,

... que la tension filament est de 6,3 V, et la H.T. de 250 V.

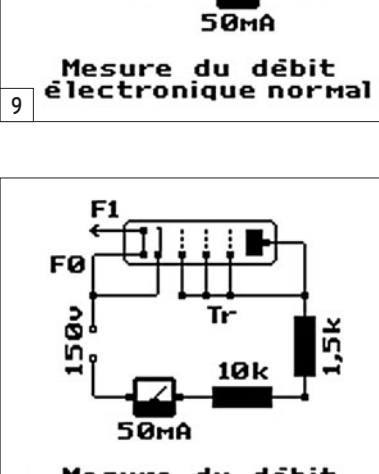

**150u** 

ភ

FØ

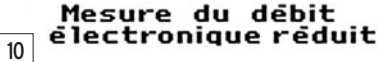

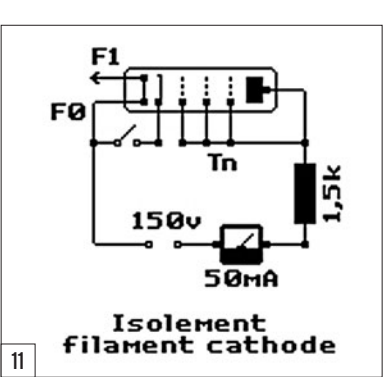

♠

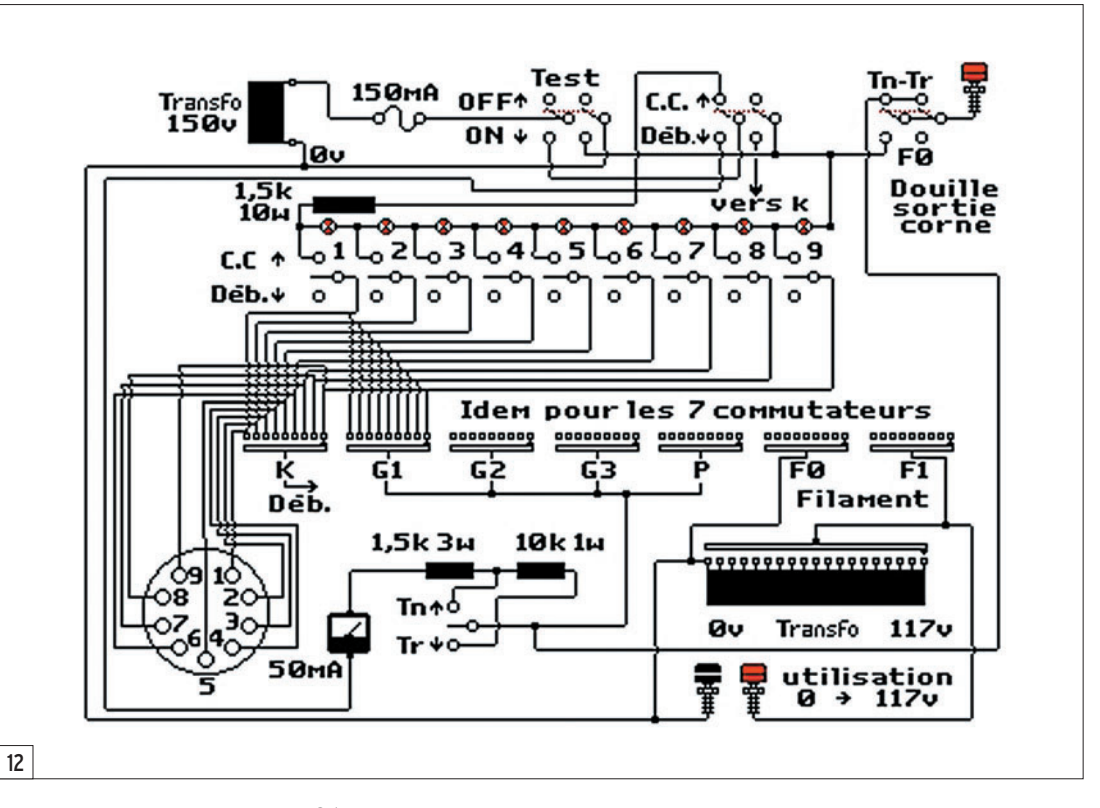

◈

matériel

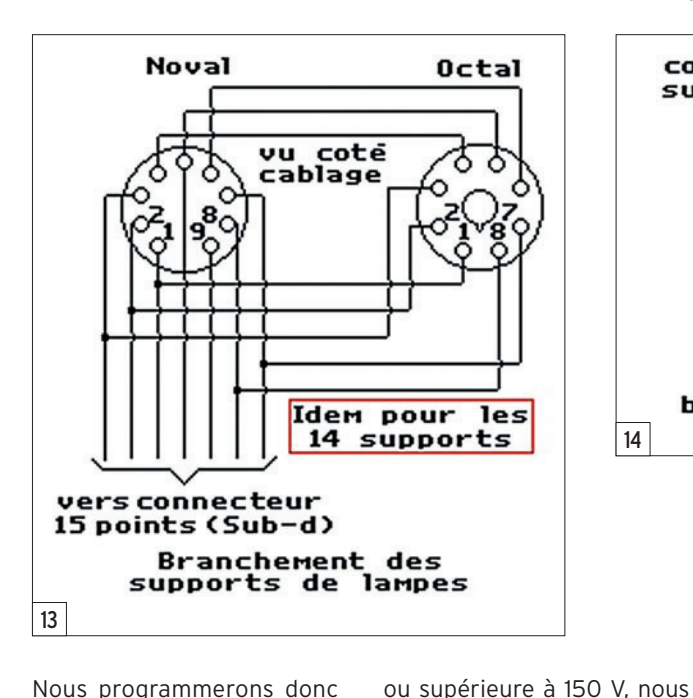

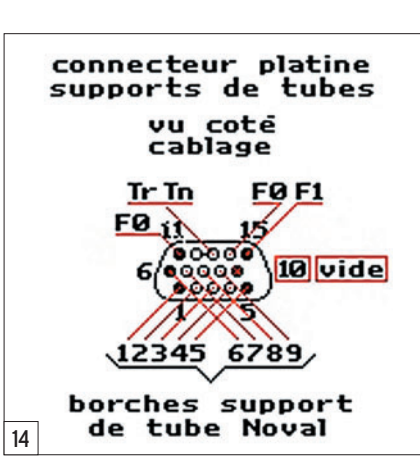

entre 0 et 117 V. Avec l'adaptateur décrit figure 16, nous pourrons vérifier ainsi le bon fonctionnement des ampoules à vis ou baïonnette, les néons à vis ou baïonnette, des midgets à vis ou baïonnette, petits matériels que l'on trouve pratiquement toujours sur des appareils à tubes, civils ou de surplus militaires.

## NE BAISSEZ PAS LES BRAS !

En lisant cet article, il est possible que des lecteurs intéressés par cette réalisation, baissent les bras en partant du principe que le transfo étant, pour ainsi dire, le cœur de l'appareil, et qu'ils n'en disposent pas, l'entreprise du lampemètre est terminée…

Et bien, non ! Vous avez certainement dans vos réserves un bon vieux transfo de poste de télé, équipé d'un répartiteur de tension 110, 120, 130, 150, 220 V… Voilà, le tour est joué ! Vous disposez du 220 V secteur, du 150 V H.T., du 120 V à chuter en 117 V si vous êtes pointilleux, du 6,3 V filament. Certains transfos disposent même du 5 V pour la valve, d'autres du 12 V. À partir de là, il ne vous reste plus qu'à faire une décade potentiomètrique de résistances, en repartant du 117 V (300 mA de 117 à 10 V, et 3 A de 7,5 à 0,6 V), pour obtenir tous les voltages nécessaires aux tensions filament. qui sont : 0 V, 0,6 V, 1,1 V, 1,5 V, 2 V, 2,5 V, 3 V, 4,3 V, 5 V, 6,3 V, 7,5 V, 10 V, 12,6 V, 20 V, 25 V, 35 V, 50 V, 75 V, 117 V, et vous disposerez de toutes les tensions filament des tubes existants, pour en faire un lampemètre UNIVERSEL.

Vous voyez que lorsque l'on veut se donner la peine, on trouve toujours une solution ! Je reconnais que cela fait un peu bidouille, mais présente le privilège d'arriver à quelque chose. Une autre solution consiste, à partir du 220 V, à chuter avec une résistance jusqu'à 150 V, 50 mA pour la H.T., et utiliser un Variac pour les tensions filament, mais le prix n'est pas le même (entre 80 et 90 euros). En dernière ressource, on peut aussi faire le tour des surplus et trouver un transfo à bon prix.

♠

### CONCLUSION

Je tiens à préciser que ce montage ne peut contrôler une rupture d'électrode, mais je considère que ce n'est pas un handicap pour la simple raison que, si votre matériel est toujours en panne après avoir testé soigneusement votre tube en C.C., débit et isolement cathode/ filament, vous êtes sûr des bonnes tensions et des composants qui entourent l'étage de l'appareil défectueux,

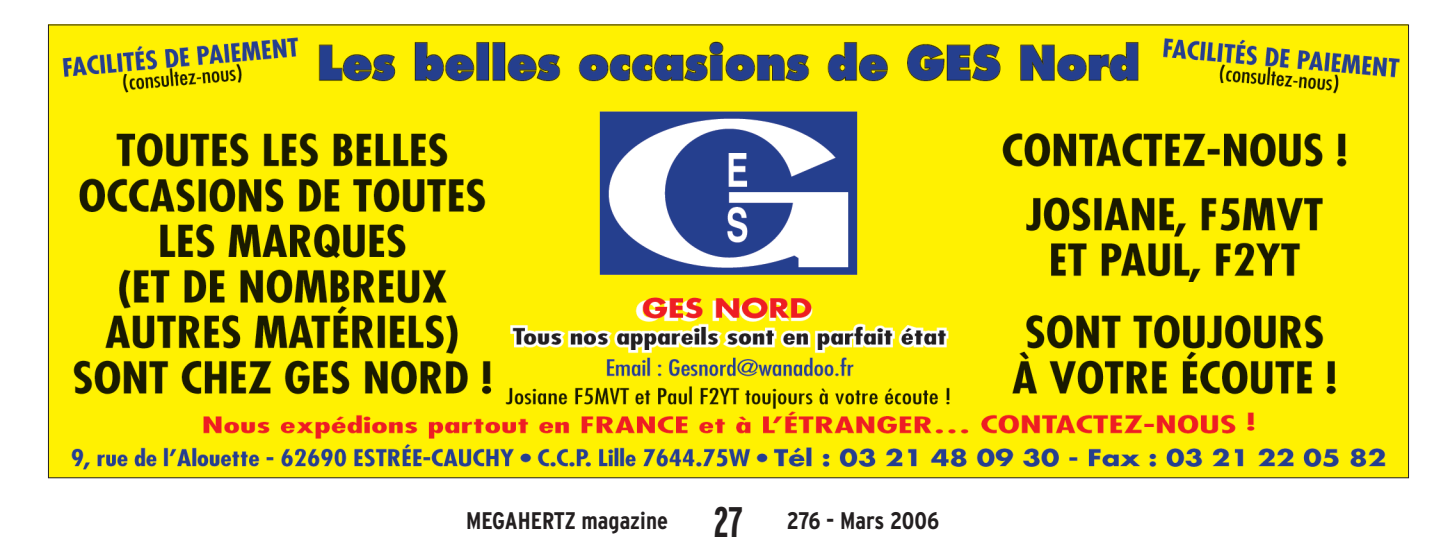

ment sur 6,3 V, le commutateur F1 sur 2, le commutateur cathode sur 8, le commutateur G2 sur 4, et ainsi de suite pour toutes les broches du tube. On abaissera ensuite l'inverseur C.C./Débit "position débit", on s'assura que l'inverseur Tn/Tr est en position "Tn" (tension normale), que tous les petits inverseurs du panneau central sont en position basse pour se désolidariser du circuit C.C. L'appareil est alors prêt à faire la mesure en débit. Il ne reste plus qu'à appuyer sur l'inverseur TEST pour lire le débit, qui doit être de l'ordre de 40 mA si le tube est bon. Tout comme pour le TEST C.C. on constate la simplicité d'utilisation.

⊕

le commutateur tension fila-

Un détail particulièrement important à bien prendre en compte ! Pour les tubes supportant une tension H.T. égale

ne pas oublier ! Quant aux tubes surmontés d'une corne, là aussi il faut faire très attention. En général, la corne représente une grille ou la plaque, mais… en d'autres

cas, cette sortie est la cathode, comme par exemple sur des vieux tubes du genre F 215, E 424, etc. Il faudra donc commuter le petit inverseur de la platine support de lampes sur H.T. s'il s'agit d'une sortie grille ou plaque, et F0 s'il s'agit d'une sortie cathode.

commuterons sur "Tn" (tension normale), et pour les tubes de tension H.T. inférieure à 150 V, nous commuterons sur "Tr" (tension réduite). À

Revenons maintenant à nos deux douilles rouge et noire, à la gauche de la platine support de tubes. Celles-ci sont reliées au commutateur tension filament, et nous mettent à disposition les 19 tensions

◈

matériel

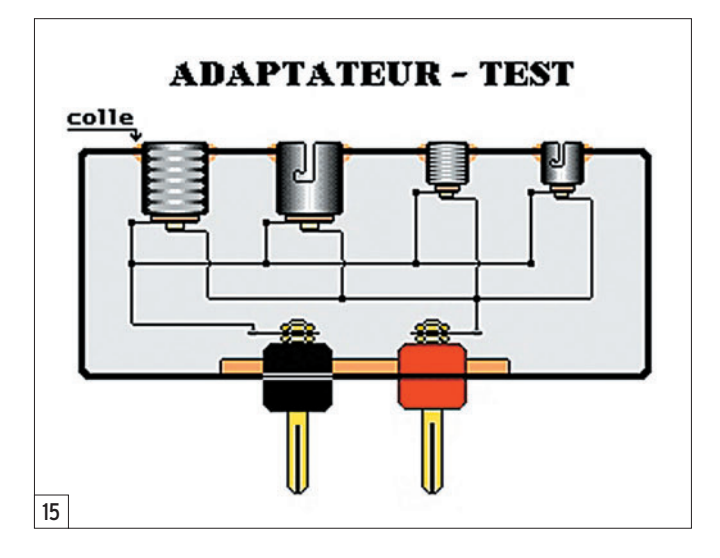

vous pouvez partir du principe que ce doit être la raison de la panne. Personnellement, depuis que je fais joujou avec les tubes, je n'ai jamais rencontré ce genre de panne assez rare "bien qu'elle existe". Par contre, des filaments coupés, des C.C. inter-électrodes, des tubes microphoniques, des tubes épuisés, alors là oui !!!

Pour conclure, je vous souhaite bon courage et bonne réalisation pour ce lampemètre qui vous sera très utile, et vous garantira le bon fonctionnement des tubes testés.

### **BIBLIOGRAPHIE**

Les APPAREILS de MESURES en RADIO de L. PERICONE - Publication PERLOR-RADIO PARIS (Troisième Edition - 1963).

Armand RUIZ, F-14521

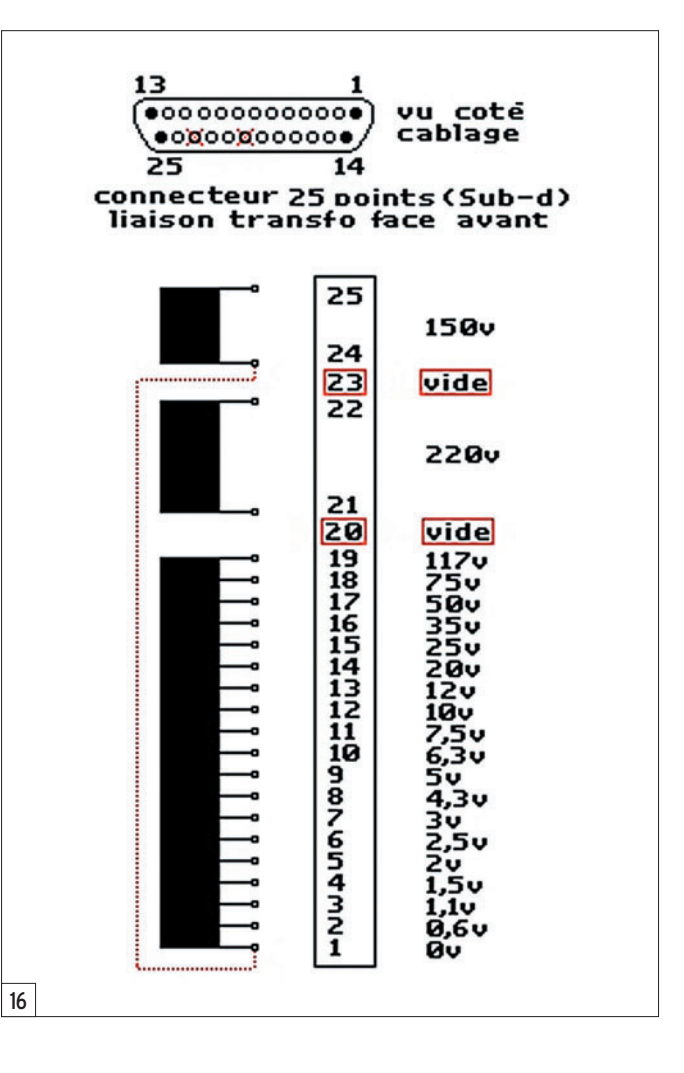

## LISTE DU MATÉRIEL

#### Boîtier

⊕

- 2 Plaques de 300 x 150 x 10 mm
- 2 Plaques de 220 x 150 x 10 mm
- 1 Plaque de 300 x 200 x 10 mm

#### Face avant

- 1 Plaque de Duralumin de 300 x 200 x 2,5 mm
- 1 Interrupteur secteur 220 V 3A
- 1 Témoin secteur
- 2 Inverseurs ON/ON
- 1 Inverseur ON/OFF à retour automatique sur OFF
- 1 Porte-fusible miniature (fusible 50 mA)
- 9 Ampoules E10 à vis 7 V 300 mA
- 9 Supports pour ampoules E10 à vis avec étrier de fixation
- 9 Inverseurs miniatures ON/ON
- 1 Commutateur 1 circuit 19 positions (distribution tension filament)
- 7 Commutateurs 1 circuit 10 positions de 0 à 9 pour (F0-F1-K-G1-G2-G3-P)
- 1 Galvanomètre 50 mA, 70 x 70 mm

#### Platine supports de tubes

- 1 Plaque de Duralumin de 300 x 120 x 2,5 mm
- 13 Support de tubes :
	- 1 Subminiature rectangulaire 7 broches,
	- 1 Noval 9 broches US,
	- 1 Loctal 8 broches US,
	- 1 7 broche US,
	- 1 5 broches US,
	- 1 4 broches US,
- 1 Subminiature 9 broches rond,
- 1 Miniature 7 broches,
- 1 Rimlock 8 broches,
- 1 Octal 8 broches,
- 1 Transcontinental 8 broches,
- 1 5 broches
- 1 4 broches année 1900...
- 2 Douilles banane rouges
- 1 Douille banane noires
- 1 Inverseur miniature ON/ON

### Alimentation

- 1 Transformateur 220 V, 150 V et 19 tensions filament (cité dans le texte).
- 1 Porte-fusible secteur (fusible 1A), cordon secteur, prise.

### Matériels divers

- Vis métaux tête fraisée de 3 x 10 Vis bois tête fraisée de 3 x 16 Soudure
- 1 Bobine de 50 m de fil de câblage 7/10 mm
- 1 m de fil 10/10 pour liaison secteur
- 1 Morceau de cosses relais de 15 plots
- 1 Bombe de peinture gris acier Teinture acajou, vernis
- 4 Pieds caoutchouc
- 2 Poignées chromées de 100 x 30 x10 mm
- 
- 2 Poignées chromées de 70 x 30 x 10 mm
- 1 Connecteur M et F 25 points type Sub-D avec capot
- 1 Connecteur M et F 15 points type Sub-D avec capot

 **MEGAHERTZ magazine 276 - Mars 2006 28**

⊕

◈

matériel

## **Le FORTY2, émetteur-récepteur BLU complet pour le 40 m**

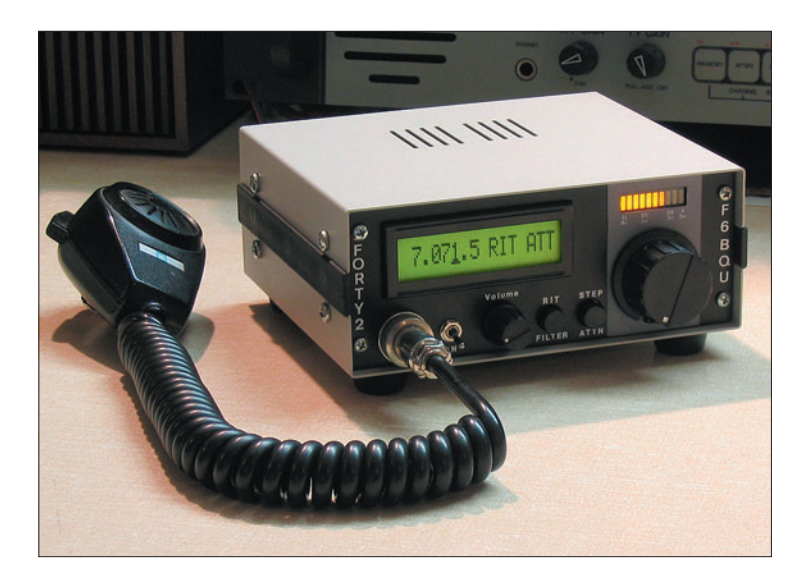

## SECONDE PARTIE ET FIN

### MONTAGE

Les platines doivent être montées avec grand soin si l'on veut que l'appareil fonctionne du premier coup. Les circuits imprimés ont été réalisés de façon à avoir le meilleur plan de masse possible, essentiel en montages HF. De ce fait, les espaces entre pistes et masse sont très restreints, et, si vous réalisez vous-même le circuit, l'utilisation d'un fer à souder à température régulée et à panne ultra fine est indispensable, sinon gare aux faux contacts.

Même remarque pour les composants CMS. Sinon, l'ARTRA fournit les circuits imprimés avec vernis épargne, évitant les courts-circuits lors du soudage. En plus, les composants CMS y sont soudés d'avance.

Bien vérifier les composants et leurs emplacements. Souder au plus court. Les selfs à bobiner seront réalisées suivant les schémas. Ne pas oublier les straps sur la platine du synthétiseur. Les liaisons avec l'afficheur et les

Le Forty, transceiver BLU QRP pour la bande des 40 m a connu un véritable succès. Son concepteur, Luc F6BQU, a décidé de l'améliorer (modifications publiées dans MÉGAHERTZ magazine) puis de passer à la seconde génération : le Forty2 est né, nous vous proposons sa description et sa réalisation dans cet article en deux parties. Dans la première partie (n° 275), nous avons décrit en détail le fonctionnement de l'appareil, nous vous invitons maintenant à le réaliser entièrement ou à partir du kit proposé par l'ARTRA…

commandes en face avant (figure 17) se feront avec du petit câble plat, c'est plus propre. Les liaisons BF et HF se feront avec du petit câble blindé. Le condensateur C125 est à souder directement sur la prise micro. Voir le schéma d'interconnexions (figure 7).

Ne pas oublier le radiateur de Q6, le transistor dégageant pas mal de chaleur. Idem pour la graisse silicone entre le transistor et le radiateur, ainsi qu'entre la diode D6 et le radiateur. D6 assure ainsi la protection thermique de Q6, en évitant l'emballement de ce dernier.

Des trous sont prévus sur le circuit pour relier les filtres à quartz à la masse. Mais ceci n'est pas indispensable.

Les pattes 1 (émetteurs) des transistors Q9 à Q15 doivent être reliées entre elles par un fil de masse. Cette façon de procéder simplifie l'implantation de ces composants.

Il est également préférable de faire arriver les fils de liaisons entre les platines, côté soudure. Cela fait plus propre.

L'afficheur doit être rapproché au maximum du circuit imprimé (les pattes noires de l'afficheur reposant contre le circuit). Pour cette raison, les condensateurs C118 et C119 sont soudés côté cuivre de la platine de face avant (board 3, CI figures 10, 13 et 16).

Pot1 est simplement vissé sur la platine, les fils étant reliés directement sur les pattes du potentiomètre. La prise micro et l'interrupteur marche-arrêt sont fixés directement sur le boîtier, comme d'ailleurs les connecteurs antenne, audio et alimentation.

Les platines sont prévues pour être facilement intégrées dans le boîtier L640, disponible chez Dahms Electronic. La fixation est très simple et fonctionnelle (en cas de modifications ultérieures). La platine synthétiseur (board 2, CI figures 9, 12 et 15) se fixe sur les rails par des entretoises de 10 mm de long, au plus près de la face arrière. La platine émetteur-récepteur (board 1, CI figures  $8$ ,  $11$  et  $14$ ) se fixe sur la platine synthétiseur au moyen d'entretoises de 10 mm de long. Les faces cuivrées tournées l'une vers l'autre (voir photos). Et les fils et câbles de raccordement seront placés entre les deux platines. La platine face avant (board 3, CI figures 10, 13 et 16) se fixe tout naturellement sur la face avant du boîtier. Il est fortement recommandé de se servir du schéma d'interconnexions (figure 7) pour raccorder les différentes platines…

⊕

## RÉGLAGES

Appareils nécessaires au réglage :

- antenne fictive (charge) 50 ohms / 10 watts
- wattmètre, TOS-mètre
- contrôleur universel
- fréquencemètre 30 MHz
- oscilloscope 40 MHz
- générateur HF (pas indispensable)

Avant toute mise sous tension, vérifier la valeur de tous les composants en place. Ne pas confondre les selfs moulées avec les résistances, et bien faire attention au code de repérage des condensateurs. Rechercher les faux contacts et les oublis de soudage.

Dans un premier temps, ne pas placer les circuits intégrés dans leur support. Brancher

 $\bigcirc$ 

matériel

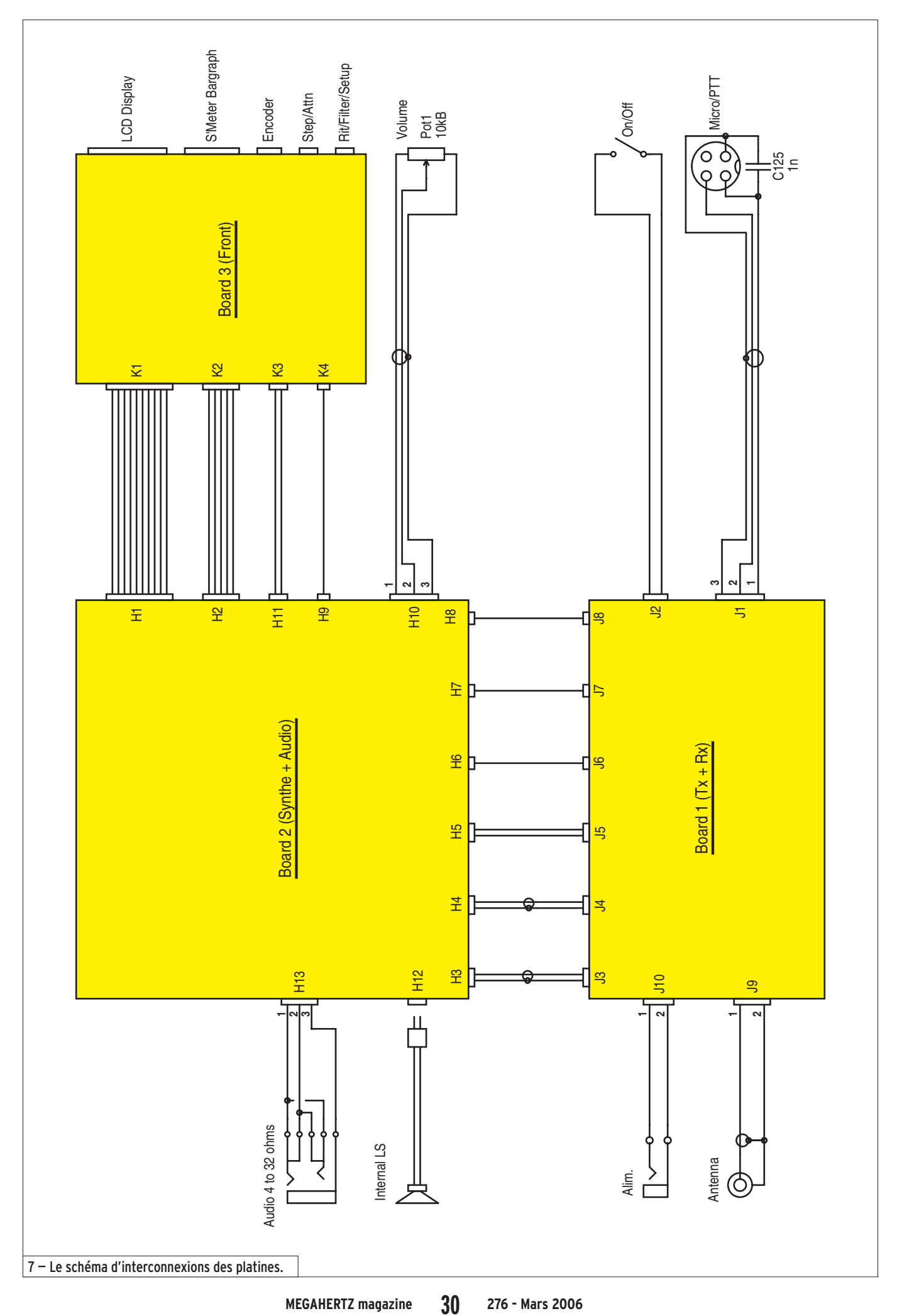

● M276 29 Forty2\_2.ID34 30 30 30 30 30 50/02/19, 14:56

 $\hat{\mathbf{\Theta}}$ 

 $\bigoplus$ 

◈

matériel

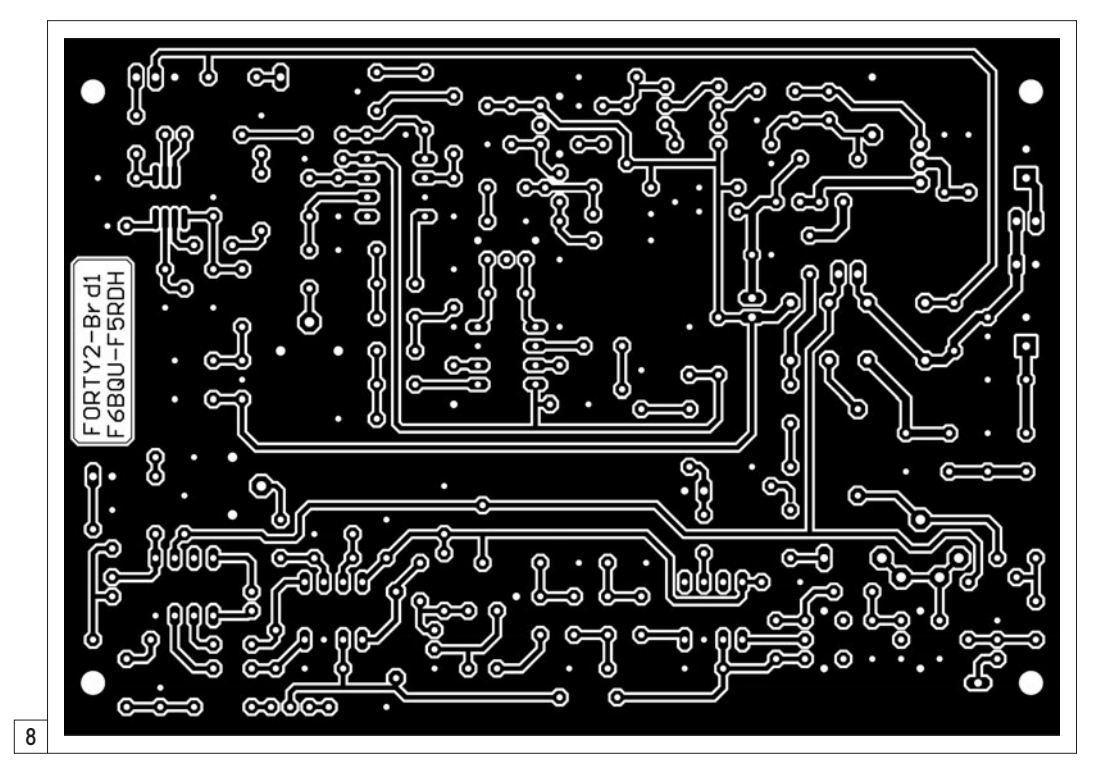

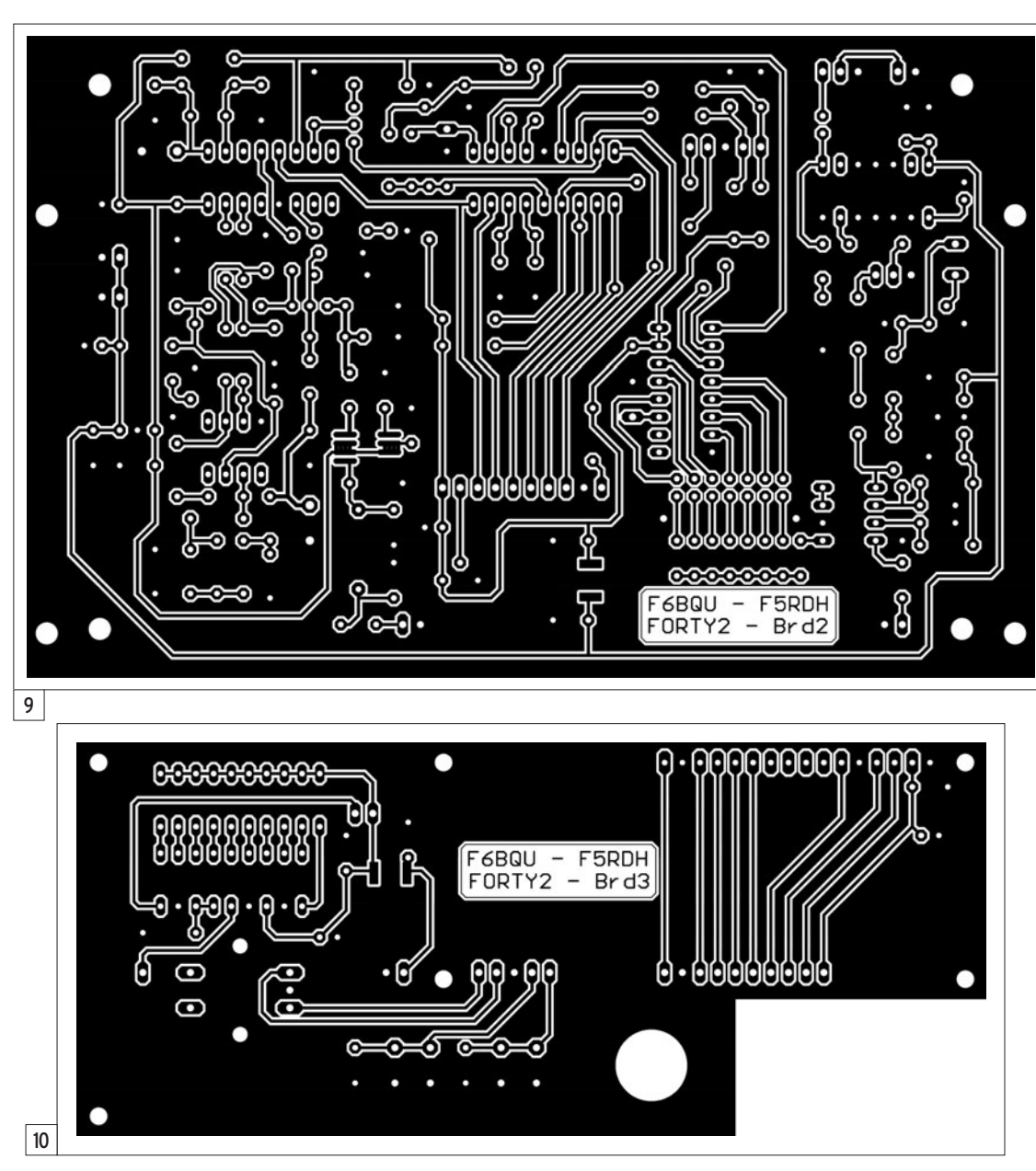

 **MEGAHERTZ magazine 276 - Mars 2006 31**

éventuellement une charge de 50 ohms / 10 watts dans la prise antenne.

Mettre sous tension et vérifier la présence des tensions continues régulées aux bornes des diodes Zener et des régulateurs. Les valeurs sont indiquées sur les schémas dans les petites cases rectangulaires, et ne doivent pas être supérieures ou inférieures de plus de 5 % aux valeurs inscrites. Éteindre et mettre en place les circuits intégrés.

### RÉGLAGE RÉCEPTEUR

Prérégler P1, P3 et CA1 à micourse, CA2 à un quart de la capacité totale.

Mettre sous tension. Après le temps d'initialisation, régler

l'affichage sur 7.070.0. La valeur du pas se règle par appuis successifs sur le bouton-poussoir "step". Par un appui prolongé sur "filter" on affiche la valeur du filtre en service. Le changement de valeur se fait au moyen de l'encodeur rotatif. Sélectionner 2.4 kHz. Valider par un appui bref sur "filter".

⊕

Pot1 à mi-course, il doit y avoir du souffle dans le haut-parleur. Vérifier que l'atténuateur est hors service et régler CA1, L4 et L5 pour avoir le maximum de souffle. Reprendre ce réglage plusieurs fois pour avoir un maximum franc et unique. Parfaire éventuellement par la suite, soit au générateur HF, soit sur la réception d'une station faible.

La valeur de la résistance ajustable P1 détermine le niveau d'atténuation HF. Moins de résistance augmente l'atténuation. L'atténuateur est mis en service par un appui prolongé sur "attn". La mise hors service se fait de la même façon. À régler le soir lorsque les signaux perturbateurs sont très puissants.

Le réglage du BFO (CA2) pour décoder la bande latérale inférieure (LSB), est fonction de

◈

◈

matériel

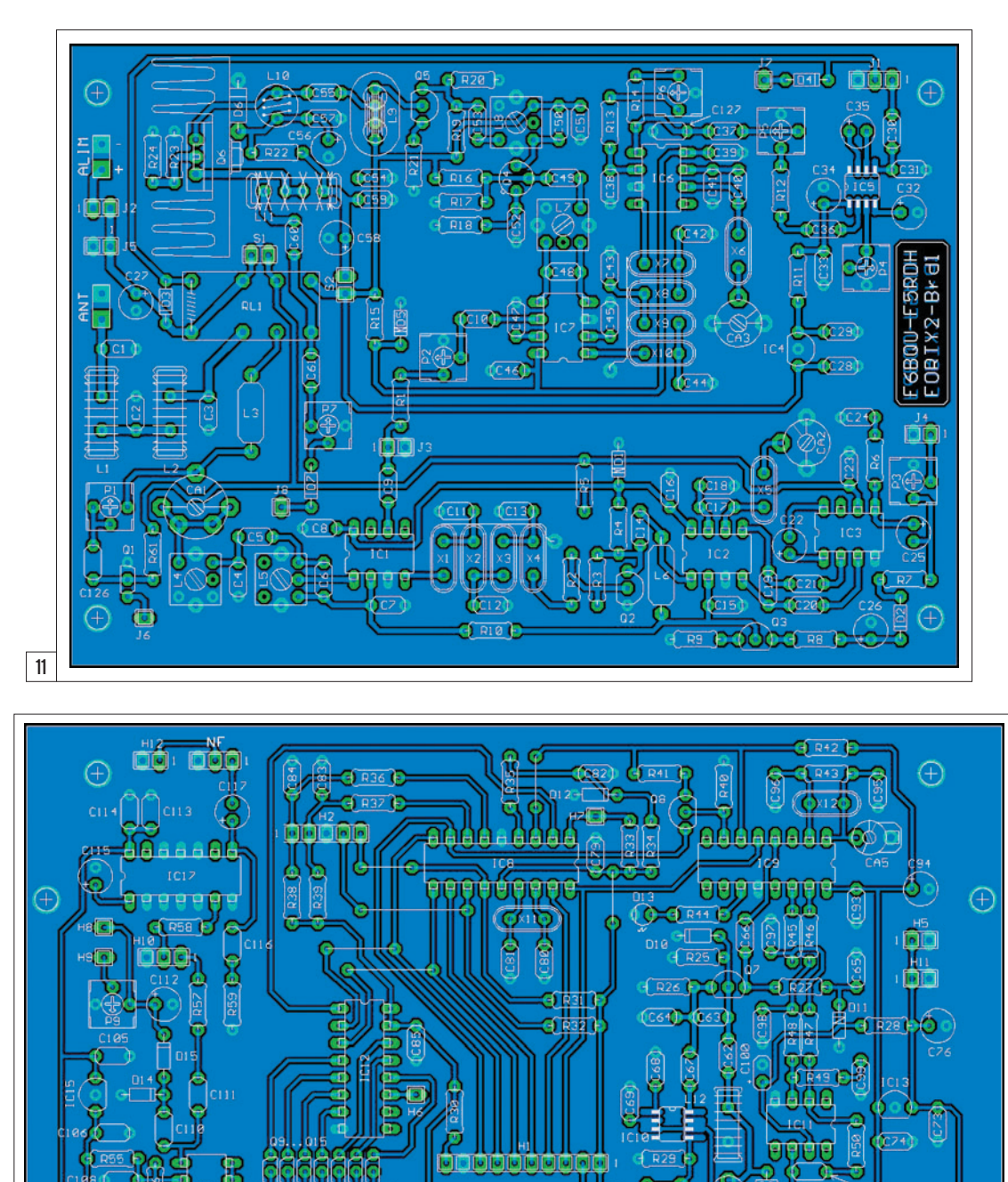

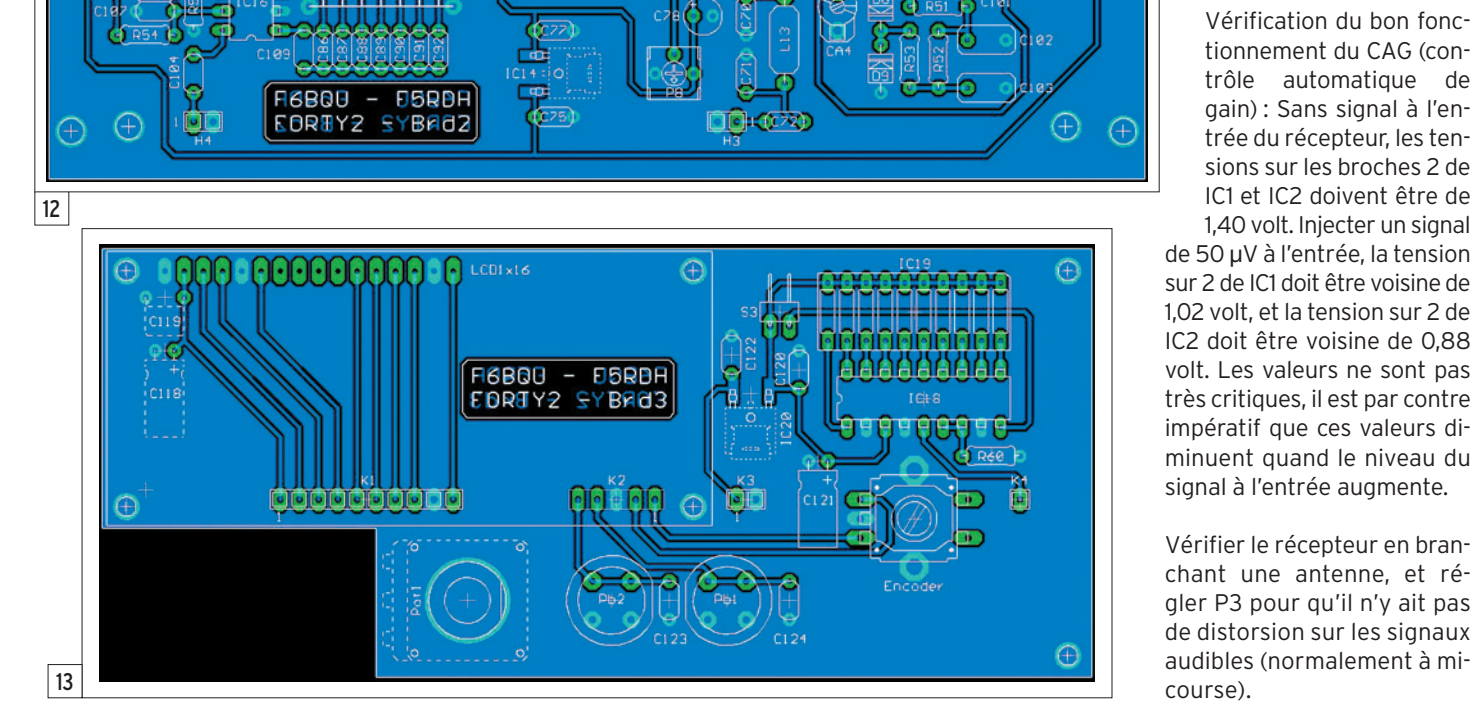

 **MEGAHERTZ magazine 276 - Mars 2006 32**

la valeur de la fréquence de résonance des quartz. Et celle-ci est variable suivant les fabricants. C'est pourquoi il est impératif de prendre tous les quartz, X1 à X10, de la même série, du même fabricant. Pour le réglage de CA2, procéder comme suit : placer CA2 au maximum de valeur (CA2 fermé). Mesurer la fréquence d'oscillation sur la broche 7 de IC2. Noter cette fréquence. Ajouter la valeur de 1,8 kHz, et régler CA2 jusqu'à lire cette dernière valeur sur le fréquencemètre. Exemple : CA2 au maximum de valeur, fréquence affichée 4 915,410 kHz. 4 915,410 + 1,8 = 4 917,210 kHz. Donc faire varier CA2 jusqu'à lire 4 917,210 kHz sur le fréquencemètre.

## POUR LES PURISTES, QUELQUES COMPLÉMENTS D'INFORMATION

Pourquoi ajouter 1,8 kHz ? Ceci est la valeur centrale corrigée, de la largeur initiale du filtre à quartz. Pourquoi corrigée puisque la largeur calculée du filtre est de 4 kHz, et que cette valeur centrale devrait être de 2 kHz ? Le quartz résonne sur sa fréquence de résonance série avec une capacité en série de 30 pF. Comme CA2 (fermé au maximum) n'est que de 22 pF, les 200 Hz manquants correspondent aux 8 pF manquants.

Vérification du bon fonctionnement du CAG (contrôle automatique de gain) : Sans signal à l'entrée du récepteur, les tensions sur les broches 2 de IC1 et IC2 doivent être de 1,40 volt. Injecter un signal de 50 µV à l'entrée, la tension sur 2 de IC1 doit être voisine de 1,02 volt, et la tension sur 2 de IC2 doit être voisine de 0,88 volt. Les valeurs ne sont pas très critiques, il est par contre impératif que ces valeurs di-

Vérifier le récepteur en branchant une antenne, et régler P3 pour qu'il n'y ait pas de distorsion sur les signaux audibles (normalement à micourse).

◈

◈

matériel

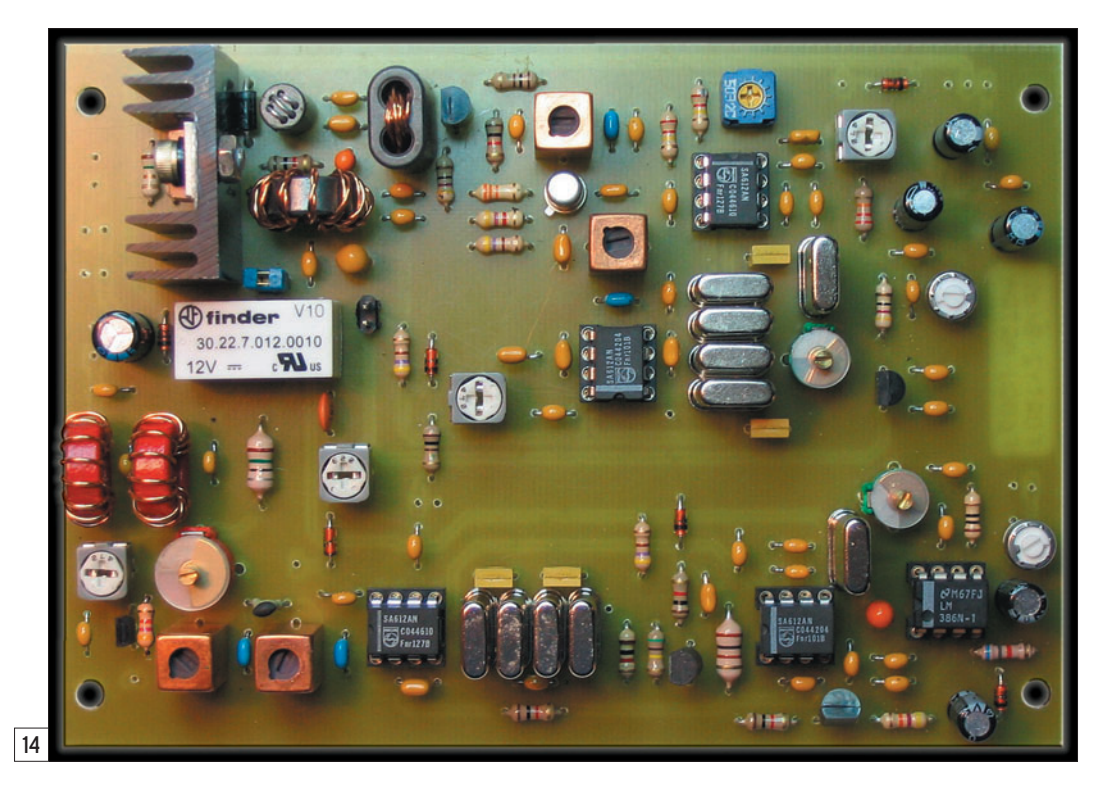

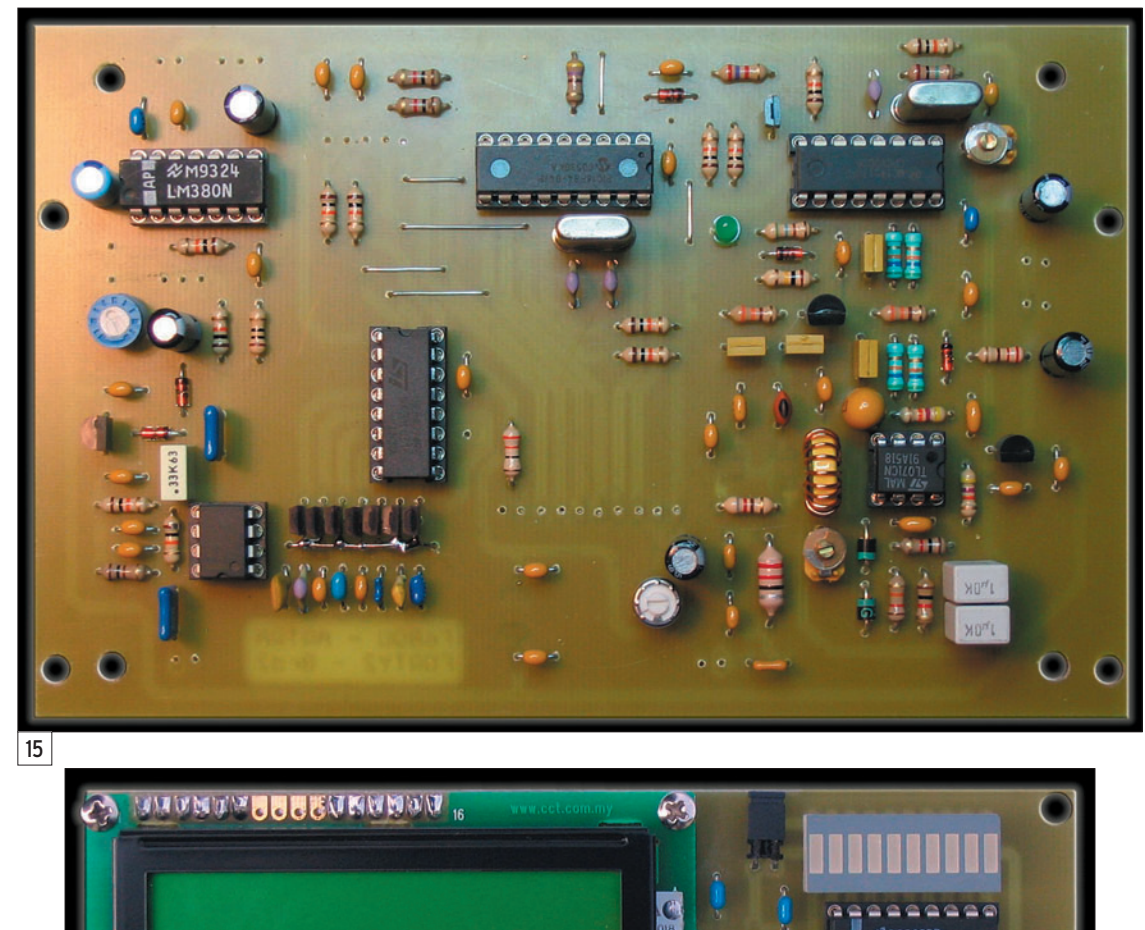

Réinjecter un signal de 50 µV à l'entrée, régler P9 pour allumer le bargraphe jusqu'à la huitième diode, correspondant à S9. Si le cavalier S3 est en place sur la platine face avant (board 3, CI figures 10, 13 et 16), toutes les diodes Led jusqu'à la valeur maximum s'allument. S3 ôté, seule la diode Led de la valeur maximale s'allume. Ce qui peut être utile lors de l'utilisation sur batterie.

## RÉGLAGE DU SYNTHÉTISEUR

Le synthétiseur, s'il a correctement été monté, doit fonctionner dès la mise sous tension. Vérifier la Led D13. Si elle clignote, le synthétiseur n'est pas verrouillé. Régler CA4 jusqu'à avoir un éclat fixe de D6 (utiliser un tournevis non métalli-

que). Pour être plus précis, avec un voltmètre branché en sortie 6 de IC11, régler CA4 pour avoir 2,53 volts pour une fréquence affichée 7.070.0. Passer en limite haute de la bande (7,300 MHz), puis basse (7,000 MHz) et vérifier que le synthétiseur reste verrouillé. Dans le cas contraire, reprendre légèrement le réglage de CA4.

♠

Il faut également vérifier l'exactitude de la fréquence affichée. Il faut comparer avec un autre récepteur étalonné, à affichage précis de la fréquence. Si la différence est inférieure à 100 Hz, l'ajustage précis se fait avec le condensateur ajustable CA5. Si la différence est supérieure à 100 Hz, il va falloir configurer IC8 pour lui indiquer la valeur de la cor-

rection. Pour ce faire, éteindre l'appareil puis le rallumer en appuyant simultanément sur le bouton-poussoir "RIT". L'afficheur LCD affiche "Shift +00.0 K". À ce stade, il faut rentrer la valeur du décalage en fréquence notée entre l'affichage du synthétiseur et celle du récepteur de référence. À l'aide de l'encodeur, afficher ce décalage (au pas de 100 Hz). En appuyant sur le bouton-poussoir "step" on choisit entre un décalage positif ou négatif.

 **MEGAHERTZ magazine 276 - Mars 2006 33**

 $|16|$ 

◈

**Balalah** 

◈

matériel

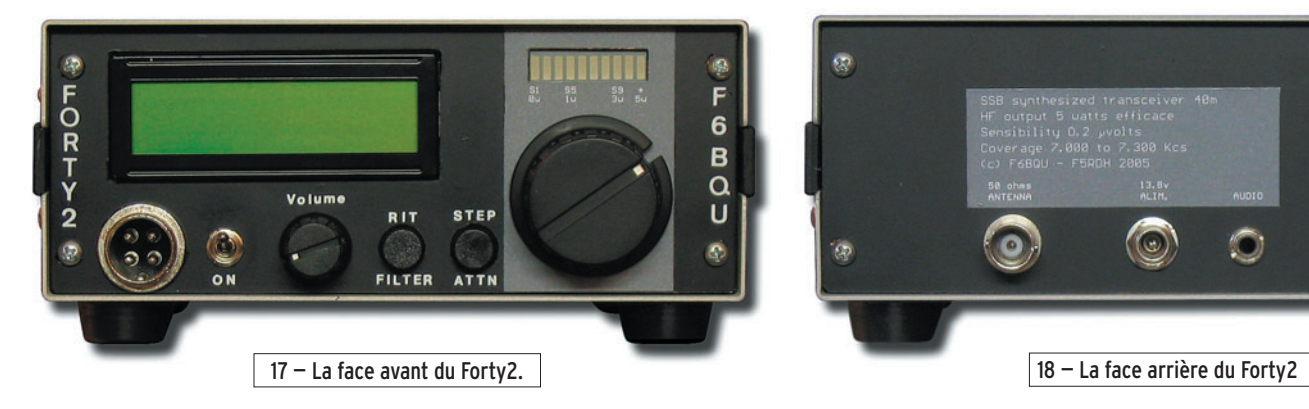

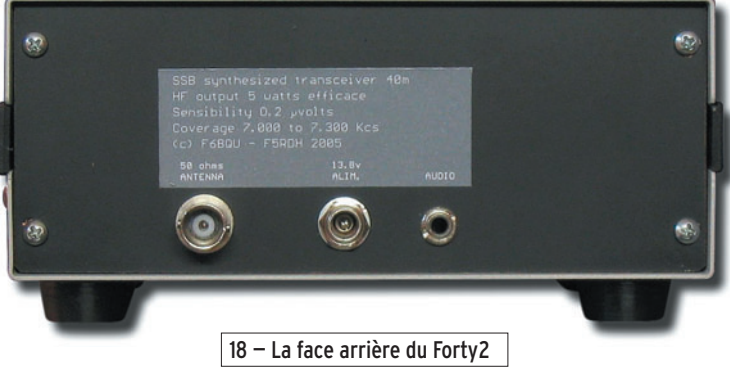

La mémorisation de la valeur choisie se fait en appuyant sur le bouton-poussoir "RIT". Faire des essais en comparant avec le récepteur étalon ou un générateur HF. Le décalage restera en mémoire et sera actif à chaque mise sous tension. Terminer en corrigeant avec CA5 pour être pile sur la bonne fréquence. C'est plus facile à faire qu'à expliquer.

### RÉGLAGE DE L'ÉMETTEUR

⊕

Le réglage de l'émetteur demande un peu plus d'attention.

Préréglages : P2, P4 et P5 au minimum (à fond dans le sens contraire des aiguilles d'une montre), P6 à mi-course

Cavalier sur S1 et pas de cavalier sur S2, ce qui permet d'alimenter la totalité du récepteur en passant en émission, sans alimenter pour autant l'étage de puissance émission.

Brancher une antenne fictive 50 ohms / 10 watts. Insérer un wattmètre TOS-mètre.

Oscilloscope branché sur la broche 6 de IC7, régler P2 de

façon à avoir un signal de 200 à 220 mV crête à crête, valeur maximum admise par le SA612 pour ne pas générer de distorsions en sortie.

Appuyer sur la pédale du microphone. En agissant sur CA3, on entend le signal de la porteuse émission. Ajuster CA3 au battement nul entendu dans le récepteur du Forty2. En augmentant le gain micro avec P5, on s'entend parler. Attention à bien faire ce réglage pour ne pas être décalé en émission par rapport au correspondant. L'idéal est de mesurer la fréquence sur la broche 7 de IC6 et de régler CA3 sur la même fréquence que précédemment avec CA2 (4 917,210 kHz dans notre exemple).

Enlever le cavalier placé sur S1 et le placer sur S2 (position du cavalier en fonctionnement normal).

P5 à fond dans le sens contraire des aiguilles d'une montre (gain micro à zéro), P6 à mi-course. Appuyer sur la pédale du microphone. Oscilloscope branché en parallèle sur la sortie antenne, visualiser le signal de résidu de porteuse. Régler P6 au minimum de signal. Sans relâcher la pédale du microphone, prérégler L7 et L8 au maximum de signal.

Augmenter la valeur de P5 tout en sifflant dans le microphone. Le signal doit augmenter sur le wattmètre jusqu'à atteindre une valeur maximum entre 3 et 5 watts HF. Ne pas trop pousser ce réglage, la qualité de la modulation en dépend. Si l'aiguille du wattmètre dévie jusqu'à 5 watts sur un coup de sifflet, elle ne doit pas dépasser 2 watts en parlant normalement. Pas de crainte, la puissance crête est bien de 5 watts !

Le transistor Q6 est un transistor HF à grand gain. Ceci est intéressant pour pouvoir sortir 5 watts avec un minimum d'étages d'amplification, mais peut aussi amener ce transistor à auto-osciller. Si tel est le cas, placer un condensateur de 10 nF en série avec une résistance de 1 k entre base et collecteur de Q6, câblés sous le circuit et au plus court. Au contraire, si le montage d'origine n'auto-oscille pas, on peut essayer de remplacer R23 et R24 par des

straps, ce qui permettra de sortir le maximum de puissance HF (comme sur mes prototypes).

Pour le réglage du compresseur de modulation, la meilleure position se trouve entre un quart et un tiers de la valeur de P4. À chacun de faire ses essais, mais attention à ne pas trop pousser !

Le bargraphe permet aussi d'afficher la puissance de sortie relative en émission. Régler P7 pour la déviation correspondant à celle du wattmètre de référence.

Bonne réalisation et bon trafic avec le Forty2 !

⊕

Luc PISTORIUS, F6BQU (développement émetteurrécepteur, circuits imprimés, implantations et prototypes) e-mail : l.pistor@infonie.fr site :

http://lpistor.chez-alice.fr

Jean-Marc EVEILLE, F5RDH (développement synthétiseur et programme microcontrôleur) e-mail : f5rdh@f5rdh.com site : http://www.f5rdh.com

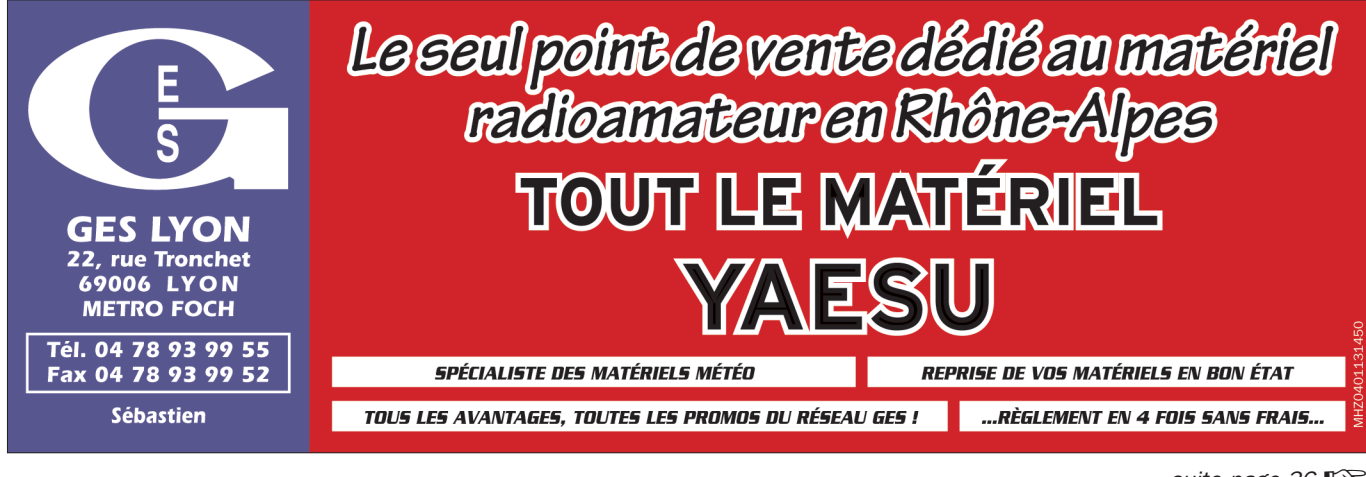

 **MEGAHERTZ magazine 276 - Mars 2006 34**

*suite page 36*☞

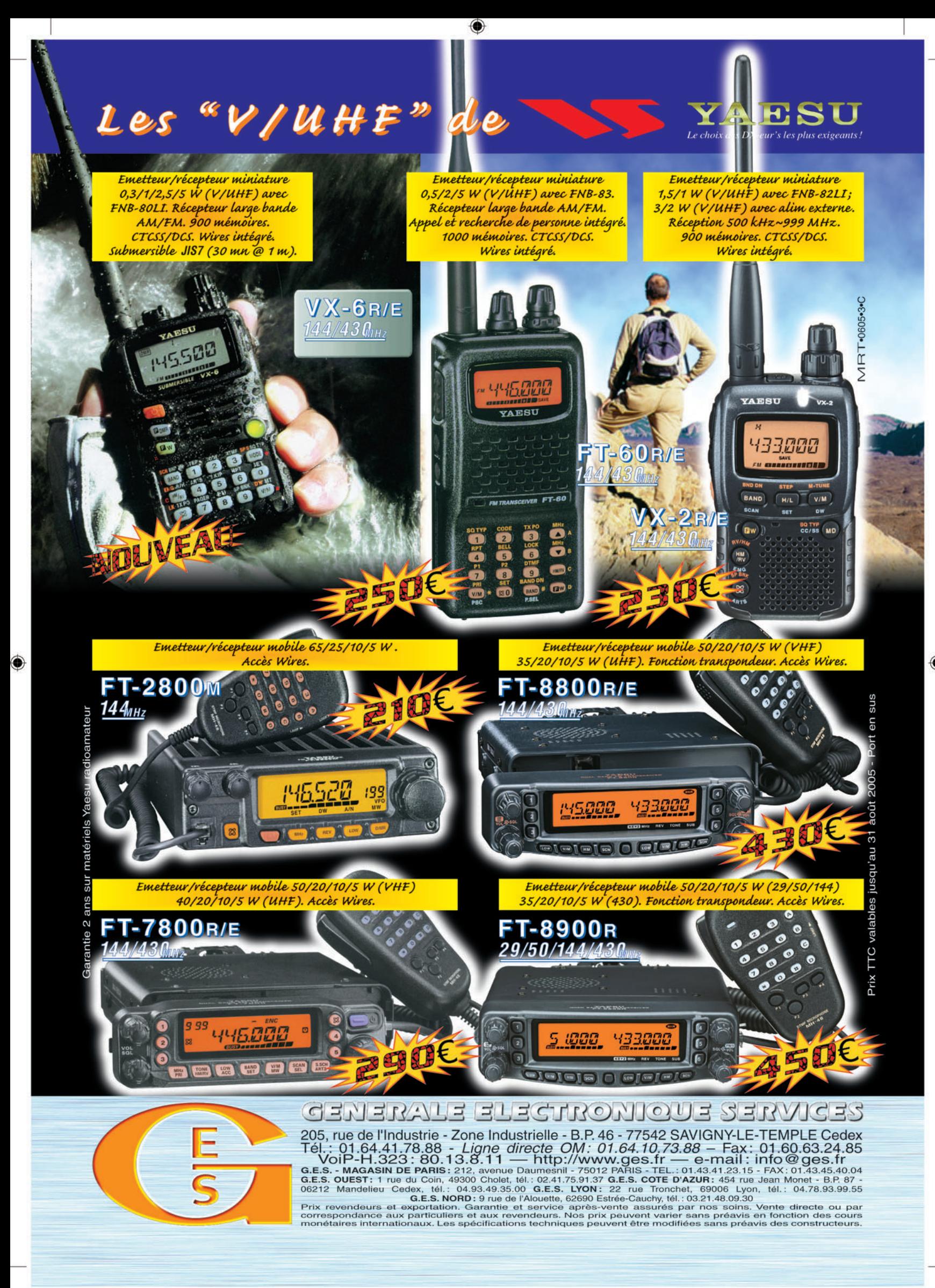

FOLIO : VOIR CHEMIN DE FER

◈

matériel

## LISTE DES COMPOSANTS DE L'ÉMETTEUR/RÉCEPTEUR BLU COMPLET POUR LE 40 MÈTRES FORTY2

Les marquages des composants sont entre parenthèses. Toutes les résistances 1/4 de watt. Tous les condensateurs céramique multicouches, espacement 2 unités, sauf spécifications contraires.

### COMPOSANTS HORS PLATINES

#### C125 : 1 nF (102)

⊕

Un connecteur jack stéréo 3,5 mm pour montage châssis Un connecteur alimentation 2,5 mm pour montage châssis Un connecteur BNC pour montage châssis Un interrupteur miniature à levier pour montage châssis Un connecteur micro 4 broches pour montage châssis

#### PLATINE ÉMETTEUR-RÉCEPTEUR

(board 1, CI figures 8, 11 et 14)

R23, R24 : 1,5 ohms (brun-vert-or) R6 : 10 ohms (brun-noir-noir) R21, R11 : 47 ohms (jaune-violet-noir) R1, R20 : 100 ohms (brun-noir-brun) R5, R15, R18 : 470 ohms (jaune-violet-brun) R2, R4, R9, R10, R19, R22 : 1 k (brun-noir-rouge) R17, R61 : 4,7 k (jaune-violet-rouge) R7 : 6,8 k (bleu-gris-rouge) R12 : 22 k (rouge-rouge-orange) R16 : 33 k (orange-orange-orange) R8 : 47 k (jaune-violet-orange) R13, R14 : 220 k (rouge-rouge-jaune) R3 : 510 k (vert-brun-jaune) P3 : mini ajustable à plat 1 k P1, P2, P5 : mini ajustable à plat 4,7 k P7 : mini ajustable à plat 22 k P6 : mini ajustable à plat 50 k P4 : mini ajustable à plat 220 k C61 : 1,5 pF (1p5) C5 : 2,2 pF (2p2) C11, C13, C42, C44 : 27 pF (270 ou 27p) C12, C43 : 47 pF (470 ou 47p) C9, C17, C18, C40, C41, C53 : 100 pF (101) C4, C6, C48, C50 : 150 pF (151) C1, C3 : 470 pF (471) C2, C31, C33, C49 : 1 nF (102) C7, C10, C14, C45, C47, C52, C55, C57, C127 : 10 nF (103) C126 : 47nF (473) C8, C15, C16, C19, C20, C21, C23, C24, C28, C29, C30, C36, C38, C39, C46, C51, C54, C59, C60 : 100 nF (104) C37 : 220 nF (224) C56 : 2,2 uF tantale C26, C35 : 2,2 uF chimique radial C22, C58 : 10 uF tantale C32, C34 : 22 uF chimique radial C25 : 47 uF chimique radial C27 : 100 uF chimique radial CA2, CA3 : 22 pF ajustable vert 7 mm CA1 : 80 pF ajustable rouge 10 mm IC1, IC2, IC6, IC7 : SA612 ou NE612 IC3 : LM386 IC4 : 78L05 IC5 : SSM2165-1 (CMS) Q1 : DTC114 Q2 : BC548C Q3 : 2SC1841 Q4 : 2N2222A Q5 : 2SC2053

Q6 : 2SC1971 avec radiateur adapté (plus graisse silicone) D1, D5 : Zener 6,2 V D2, D3, D4 : 1N4148 D6 : 1N4007 D7 : 1N60 X1 à X10 : quartz 4 915 kHz L1, L2 : 13 spires fil émaillé 0,5 mm sur tore T50-2 L3 : self moulée 15 uH axiale (brun-vert-noir) L6 : self moulée 100 uH axiale (brun-noir-brun) L4, L5, L7, L8 : selfs Néosid 5164 L9 : 5 spires deux fils émaillés 0,5 mm en parallèle sur ferrite 2 trous BN43-202 L10 : self de choc VK200 entièrement bobinée avec sorties radiales L11 : 10 spires deux fils émaillés 0,5 mm torsadés sur tore FT50-43 RL1 : relais 12 volts 2RT Cinq supports DIL8 (tulipe) Deux supports cavaliers et un cavalier

### PLATINE SYNTHÉTISEUR ET FILTRES BF

(board 2, CI figures 9, 12 et 15)

R59 : 10 ohms (brun-noir-noir) R30 : 15 ohms (brun-vert-noir) R54 : 100 ohms (brun-noir-brun) R28 : 220 ohms (rouge-rouge-brun) R26, R27 : 330 ohms (orange-orange-brun) R35 : 470 ohms (jaune-violet-brun) R44 : 560 ohms (vert-bleu-brun) R29 : 820 ohms (gris-rouge-brun) R36, R37, R51, R52 : 1 k (brun-noir-rouge) R41 : 2,2 k (rouge-rouge-rouge) R31, R32, R33, R34, R38, R39, R40, R42, R55, R56, R57, R58 : 10 k (brun-noir-orange) R53 : 12 k (brun-rouge-orange) R49, R50 : 47 k (jaune-violet-orange) R45, R46, R47, R48 : 56 k (vert-bleu-orange) R25 : 100 k (brun-noir-jaune) R43 : 1 M (brun-noir-vert) P8 : mini ajustable à plat 10 k P9 : mini ajustable à plat 470 k C67 : 3,3 pF (3p3 ou 339) C63, C64 : 33 pF (330) C86, C95 : 47 pF (470) C80, C81, C96 : 56 pF (560) C87 : 82 pF (820) C62, C66, C87 : 100 pF (101) C88 : 120 pF (121) + 15 pF (150) C89 : 150 pF (151) C70 : 180 pF (181) C90 : 220 pF (221) C91 : 390 pF (391) C71 : 470 pF (471) C92 : 680 pF (681) C68, C109 : 1 nF (102) C72 : 2,2 nF (222) C93, C114 : 10 nF (103) C97, C98 : 15 nF (153) C65, C69, C73, C74, C75, C77, C79, C82, C83, C84, C85, C105, C106, C107, C108, C113, C116 : 100 nF (104) C99, C101 : 220 nF (224) C110 : 330 nF (334) C104, C111 : 680 nF (684) C102, C103 : 1 uF non polarisé
## **RÉALISATION**

◈

#### matériel

C112 : 1 uF chimique radial C115 : 4,7 uF chimique radial C76, C78, C94, C100 : 47 uF chimique radial C117 : 220 uF chimique radial CA4, CA5 : ajustable 10 pF IC8 : PIC 16F84 programmé (le fichier hexa est disponible en téléchargement sur mon site ou celui de l'ARTRA) IC9 : MC145170-2 IC10 : MC12080 IC11 : TL071 IC12 : 4094 IC13 : 78L05 IC14 : 78M05 (CMS) IC15 : 78L06 IC16 : MAX293 IC17 : LM380-14 Q7 : 2SK937 Q8 : 2SA933 Q9 à Q15 : DTC114 D8, D9 : 11EQS04 D10, D12 : 1N4148 D11 : Zener 10 V D13 : Led 3 mm D14, D15 : 1N60 X11 : quartz 4,000 MHz X12 : quartz 12,000 MHz L12 : 15 spires fil émaillé 0,5 mm sur tore T37-6 L13 : self moulée 15 uH (brun-vert-noir) Deux supports DIL8 (tulipe) Un support DIL14 (tulipe) Deux supports DIL16 (tulipe) Un support DIL18 (tulipe) Fichier hexa pour 16F84 téléchargeable sur nos sites

#### PLATINE FACE AVANT

(board 3, CI figures 10, 13 et 16)

R60 : 3,3 k (orange-orange-rouge) C119, C120, C122, C123, C124 : 100 nF céramique multicouche  $(104)$ C121 : 47 uF chimique radial C118 : 100 uF chimique radial IC18 : LM3914 IC19 : bar graphe 10 Led IC20 : 78M05 (CMS) Pot1 : potentiomètre logarithmique 10kB Pb1, Pb2 : boutons poussoirs 2 circuits pour circuit imprimé type D6 Un encodeur rotatif pour circuit imprimé Un afficheur LCD 1 ligne de 16 caractères LTN114 (CMC116L01) Un support cavalier et un cavalier.

#### CIRCUITS IMPRIMÉS, BOÎTIERS USINÉS, KITS, PLATINES MONTÉES ET RÉGLÉES

ARTRA (Association des Réalisations et Techniques Radio-Amateurs) 51a, Grand' Rue 68470 HUSSEREN-WESSERLING http://www.artra-qrp.com

#### COMPOSANTS AU DETAIL :

DAHMS ELECTRONIC 11, rue Ehrmann 67000 STRASBOURG http://www.dahms-electronic.com

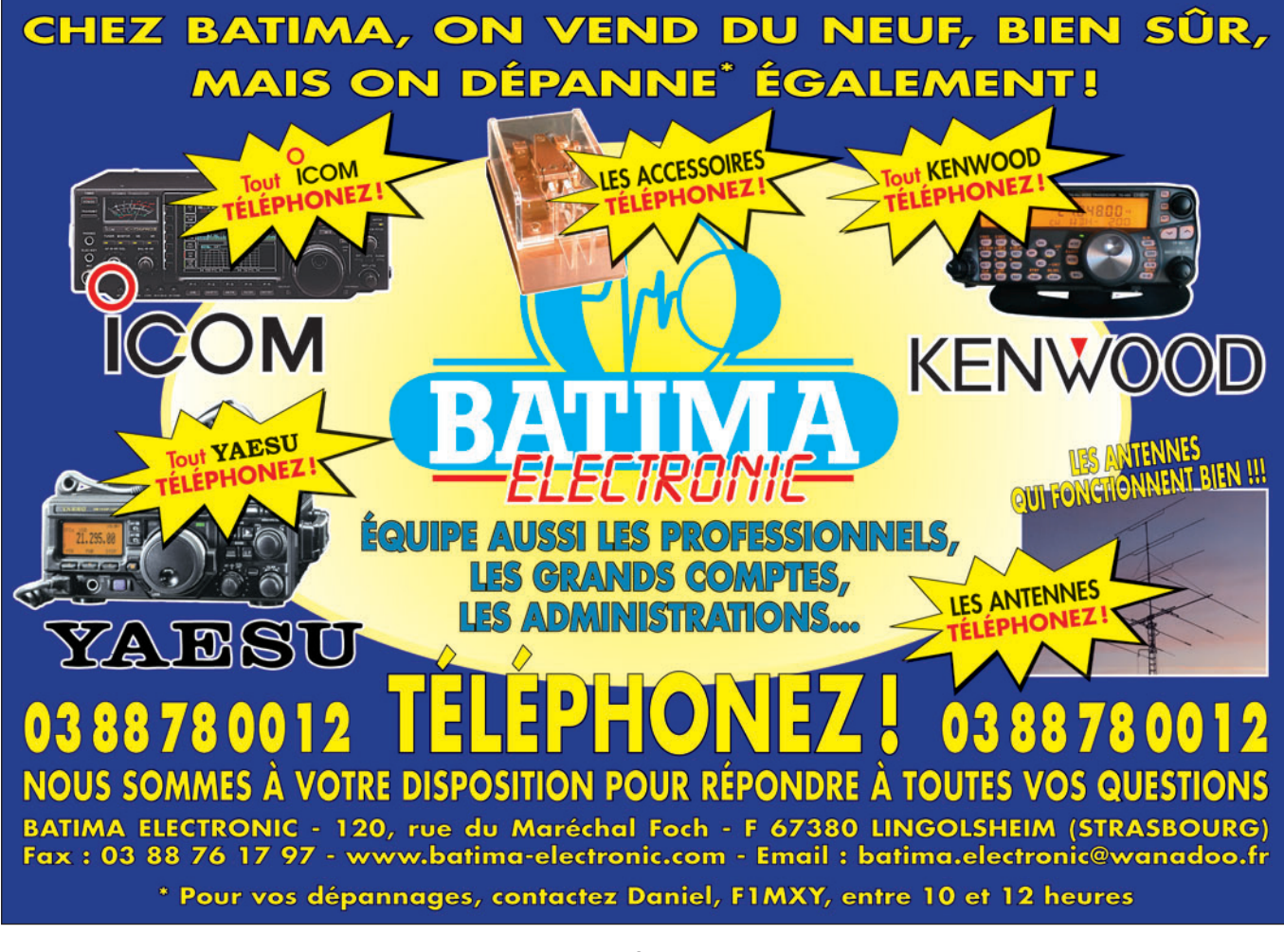

 **MEGAHERTZ magazine 276 - Mars 2006 37**

⊕

◈

## **RÉALISATION**

◈

antenne

# **Antenne Lévy : une étude de réalisation basée sur la pratique !**

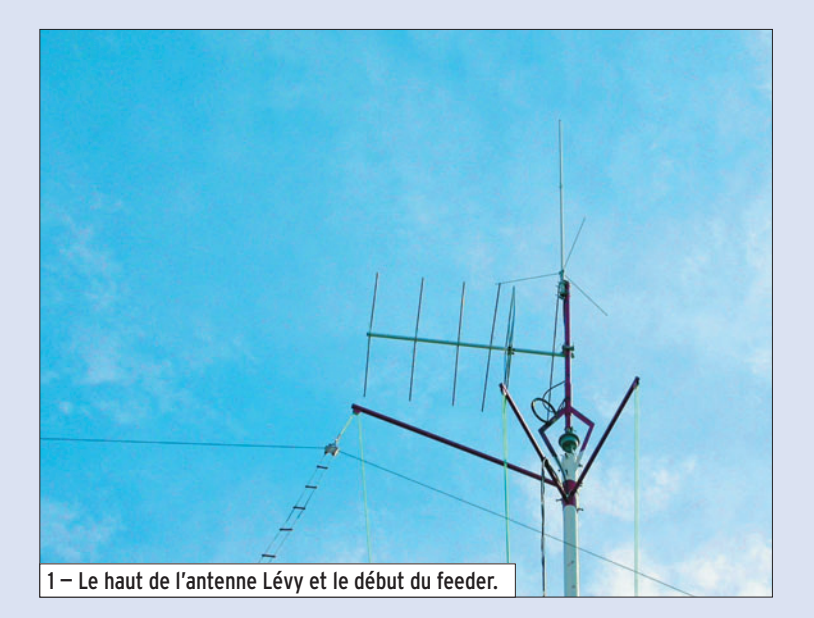

Comme tout radioamateur passionné, il arrive qu'après l'installation de sa nouvelle station et quelques QSO qui confirment un bon fonctionnement à sa convenance, vient le moment où l'on souhaite augmenter les distances de ses contacts avec d'autres correspondants pour se lancer au DX. Certains OM deviennent, par la suite de véritables compétiteurs !

⊕

Pour ma part, je suis davantage prédisposé à apprécier les appareils anciens des années 1960/1970, ceux où l'on peut passer la main ainsi que la pointe du fer à souder en cas de nécessité. Bien sûr, il ne suffit pas que de posséder ces "vieux coucous", comme je les appelle, mais il s'avère nécessaire d'avoir au minimum une bonne antenne multibande, peu coûteuse et très facile à réaliser !

Après avoir utilisé pendant de nombreuses années une antenne G5RV, avec à la base un système de couplage magnétique qui me permit de réaliser de très nombreux DX,

L'antenne Lévy fait partie du patrimoine des radioamateurs. Elle a le mérite de fonctionner en multibandes (surtout si l'on se contente de bandes en relation harmonique) et d'être facile à réaliser, sans qu'il soit nécessaire de disposer d'un outillage particulier. Dans cet article, l'auteur montre comment il a tenté d'améliorer les résultats qu'il obtenait avec sa Lévy en jouant, notamment, sur la ligne d'alimentation. Et, comme il a réussi, il nous communique la recette…

je me suis penché sur la réalisation d'une nouvelle antenne multibande à très petit prix : c'est l'antenne Lévy de dimensions moyennes.

### UN PEU DE THÉORIE

En principe, le brin rayonnant doit être de λ/2 par rapport à la plus basse longueur d'onde de travail. Cette antenne est séparée au centre par un isolateur. La descente devient donc bifilaire et sa longueur doit être environ de λ/2, toujours par rapport à la plus basse longueur d'onde de travail.

En théorie pure, l'impédance du feeder a peu d'importance mais pour des réglages délicats, notamment sur le 160 m, le choix de cette impédance théorique doit être de 600 Ω. Le feeder travaille en transformateur d'impédance et il faut s'attacher à présenter, côté boîte de couplage, des impédances qui soient compatibles avec celle-ci.

#### LA MISE EN PRATIQUE

J'ai remarqué que l'attention, la réflexion et les considérations d'ensemble, sont les remèdes au fonctionnement capricieux des antennes, et je dis bien capricieux ! Je suis parti du raisonnement que l'impédance en différents points du feeder, depuis la sortie du champ HF jusqu'aux extrémités de l'antenne, varie tout au long de la ligne avec des creux et des ventres de tension différents. Mes appareils utilisés ont été : l'analyseur MFJ 209, un fréquencemètre et un petit impédancemètre de ma fabrication.

J'ai ainsi réalisé une première antenne Lévy de 2 x 20 mètres, en fil de cuivre de 1,5 mm2 de section, une descente feeder de 18,50 mètres avec un écartement de 10 cm. Les résultats, au niveau accord sur mon coupleur MFJ 989C, étaient relativement bons mais très pointus, je dirai même très pénibles et avec beaucoup de perte de

⊕

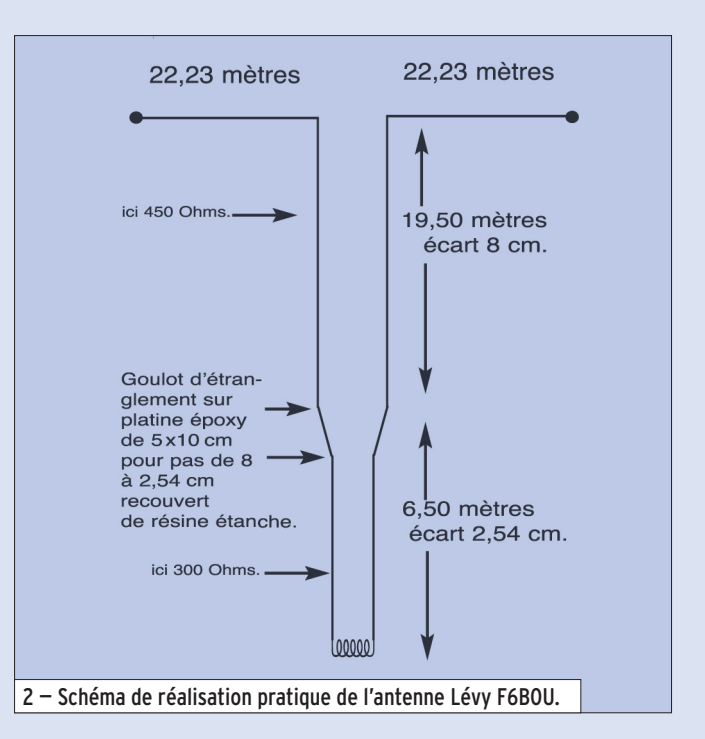

## **RÉALISATION**

◈

#### antenne

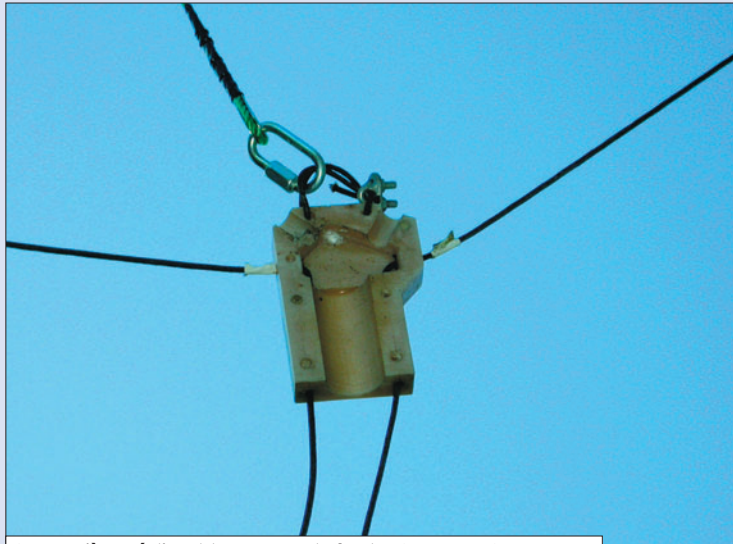

3 — La pièce réalisant le passage du feeder 8 cm vers 2,54 cm.

temps lors des changements de fréquence et de nombreuses variations de ROS.

Je me suis aussi penché sur un autre problème, celui de la section du fil donc sur le coefficient de vélocité affectant le signal traversant l'antenne afin de provoquer une augmentation capacitive et une diminution de la valeur de l'inductance de la bobine d'accord.

⊕

J'ai donc reconstruit une deuxième Lévy dont les cotes ont été de 2 x 21 mètres en section de 4 mm2 avec une descente de 19,50 mètres sur un écartement d'échelle à grenouille de 8 cm. J'ai mesuré une impédance de 450 Ω alors qu'elle se trouvait théoriquement à 600 Ω.

Quelle ne fut pas ma surprise après quelques essais ! J'obtenais un accord plus souple sur 20, 40, 80 m, et un peu moins pointu sur les bandes plus hautes. Pour le 160 m, signaux plus faibles et accord plus difficile. L'impédance d'attaque était donc un peu trop élevée et l'antenne un peu courte pour le 160 m.

Le résultat a été que j'ai rallongé cette antenne et que je l'ai portée aux dimensions définitives, après de longs réglages, à 2 x 22,23 mètres + feeder de 19,50 mètres à 8 cm d'écartement plus une deuxième rallonge du feeder bifilaire de 6,50 mètres (soit en réalité une deuxième transformation d'impédance) avec un espacement de 2,54 cm pour une impédance de 300 Ω. N'essayez pas la solution de facilité avec du Belden, cela ne fonctionnera pas correctement suite à la section du fil!

#### LES RÉSULTATS

Un accord sur 160 mètres, à zéro spires, exclusivement capacitif, ROS 1/1.

Tous les autres accords se trouvent à 1/1 sur toutes les bandes avec les variations minimes suivantes :

 $-14,050 = 1,1/1$ 

 $- 21,100 = 1,05/1$  $-3,800 = 1,05/1$ 

Donc accord à la perfection et particulièrement souple, ce qui est le but recherché !

Cette antenne Lévy était antérieurement à 9 mètres de hauteur. Je viens de la passer à 15 mètres depuis peu. Les accords varient sur ma MFJ 989C à plus ou moins 1/4 de spire mais le signal de réception s'est amélioré approximativement d'un 1/2 point en général, ce qui est tout a fait normal.

Il faut préciser, pour les OM qui ont peu de place à consacrer aux antennes, qu'il suffit d'un brin rayonnant tendu à l'horizontale et que son opposé peut être en V inversé ou en Z. J'ai fait cette expérience, cela ne change en rien aux réglages ni à la réception.

Une légère variation de ROS pourra survenir par temps

 **MEGAHERTZ magazine 276 - Mars 2006 39**

sec, ou à l'inverse très humide, ce qui est tout à fait normal, lié à la pollution de l'air et la qualité du sol.

#### CONCLUSIONS

Quelques puristes pourront prétendre que j'ai voulu défier toute la théorie de base sur la Lévy ! Ils auront raison en partie… Mais comme tout amateur bricoleur qui se respecte, l'essentiel se trouve dans des pratiques peu communes qui parfois donnent de bons résultats ! Tel a été mon but avec, pour conséquence, une efficacité de fonctionnement. N'étant pas un grand théoricien, ni non plus un spécialiste des logiciels de modélisation d'antennes, mes résultats ont été seulement justifiés par la réflexion et l'économie de prix et j'ai souhaité faire profiter de ma réalisation d'autres OM soucieux de tenter la même expérience.

d'expédition Byrd, qui a transmis depuis son avion, le "Floyd Bennet", les premiers messages radio depuis le pôle nord en 1924, lui-même s'étant équipé d'isolateurs Pyrex après de nombreux essais, il en fut conclu, à l'époque, que l'utilisation d'isolateurs en Pyrex présentait un avantage et améliorait la force et la clarté des signaux radio...

⊕

Je fis de même cet essai sur les extrémités de ma Lévy, dans le simple but de découvrir, d'expérimenter. Les résultats ont été également favorables avec une diminution du bruit de fond sur les bandes basses 80 et 160 mètres, parfaitement perceptible suite au remplacement de mes isolateurs en porcelaine !

Il existe donc un courant de fuite aux extrémités de l'aérien que seul le Pyrex, matériau non conducteur, est ca-

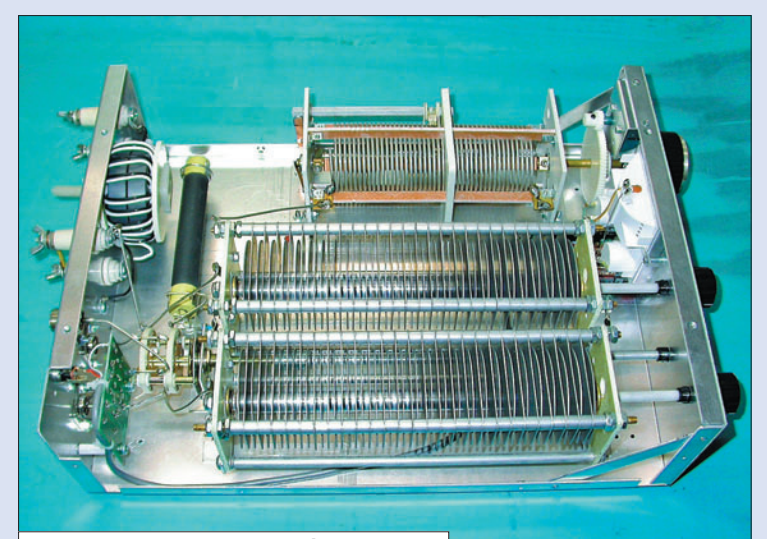

4 — Le coupleur d'antenne utilisé (MFJ 989C).

#### OÙ IL EST QUESTION DES ISOLATEURS

En marge de la réalisation de cette antenne, je voudrais mettre en évidence un phénomène non négligeable, lié au choix des isolateurs.

J'ai découvert, dans mes fonds de tiroirs, quelques isolateurs Pyrex de 7 à 10 cm de long et d'épaisseurs différentes. Après avoir lu un article de Corning, paru dans la revue QST de 1928, sur la qualité des isolateurs Pyrex, et un deuxième article du Commandant

pable d'arrêter par ses propriétés permanentes. Il faut rappeler que ni la pluie, ni les particules de poussières acides contenues dans l'air ne peuvent former de film à sa surface ! De plus le Pyrex possède un rapport élevé force/ poids.

La conjonction de la vérité éprouvée par nos anciens et respectueux aventuriers de la Radio était de nouveau mise en évidence en ce début du XXIe siècle !

Jean-Louis, F6BOU

**Boutique virtuelle sur www.sardif.com**

sar

# **Sarcelles** Diffusion **Boutique virtuelle sur www.sardif.com**

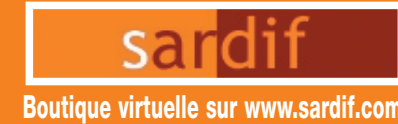

WATSON WTS-G5

✂

\*Prix indicatif ; prix magasin et offres promotionnelles, nous consulter. Photos non contractuelles. Publicité valable pour le mois de parution. Prix exprimés en euros. Sauf erreur typographique.

**490€**

**IC R20**

**CENTRE COMMERCIAL DE LA GARE RER - BP 35 - 95206 SARCELLES CEDEX Tél. 01 39 93 68 39 / 01 39 86 39 67 - Fax 01 39 86 47 59**

## *Retrouvez un très large choix d'accessoires sur www.sardif.com !*

**Accessoires ANTENNES FILAIRES**

**VOUS DESIREZ INSTALLER UNE G5RV, MAIS VOUS MANQUEZ D'ESPACE ?**

de à la bande manquante des 80 mètres.

la G5RV Half Size d'origine mesure 15.50 mètres). Ce jeu de selfs vous permet également de réaliser un dipole 40-80 mètres ou bien encore une "80PLUS2", dipole d'une quinzaine de mètres et couvrant les 20, 40 et 80 mètres

**EL40XC :** Jeu de selfs pour G5RV : . . . . . . . . . . . . . . . . . . . . . . . . .**38€**

La G5RV Half Size ainsi modifiée fait environ 21 mètres de long (pour mémoire,

**WTS-G5 :** Jeu de ressorts d'antennes : . . . . . . . . . . . . . . . . . . . . .**23€**

En prolongeant chaque brin d'une Half Size par une self et environ 2.50 mètres de cable, on accè-

Bien que spécialement prévus pour la G5RV, ces 2 ressorts peuvent etre utilisés pour maintenir en

### **ANTENNES FILAIRES**

**G5RV FULL SIZE :**  Bandes 80 à 10M, longueur 2 x 15.50m, descente 8.90m de twin lead . . . . . . . . . . **69€**

#### **G5RV HALF SIZE :**

Bandes 40 à 10M, longueur 2 x 7.75m, descente 4.50m de twin lead ......... **56€**

#### **SCANMASTER NOMAD :**

**V**

**V**

antenne filaire portable pour réception 25-1000MHz avec 4m coax. + BNC . . . . . . . . . . . . . . . . . . . . . . . . . . . . . . . .**29€**

#### **SCANMASTER SW2 :**

antenne filaire portable pour réception 0,1-1000MHZ .**29€**

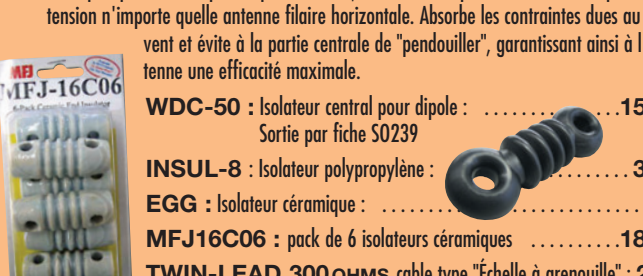

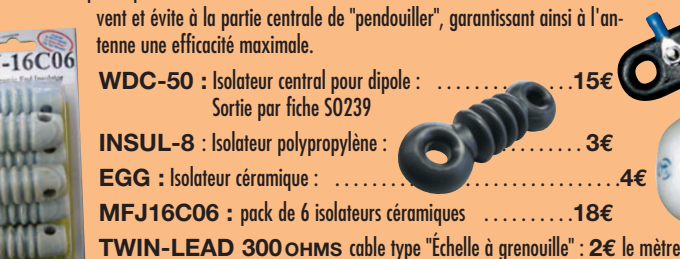

**190€**

**IC R5**

田田

# *Baisse massive sur*

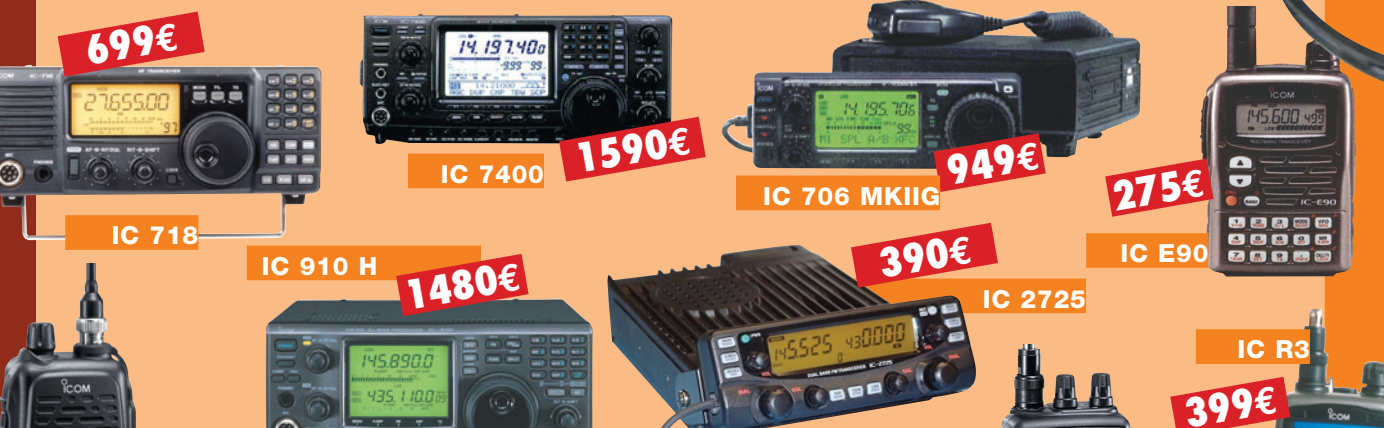

**SARCELLES DIFFUSION CENTRE COMMERCIAL DE LA GARE RER - BP 35 - 95206 SARCELLES CEDEX • Tél. 01 39 93 68 39 - Fax 01 39 86 47 59 BON DE COMMANDE COMMANDE POSSIBLE SUR WWW.SARDIF** 

**NOM . . . . . . . . . . . . . . . . . . . . . . . . . . . . . . . . . . . . . . . . . . . . . . . . . . . . . . . . . . . . . . . . . . . . . . . . . . . . . . . . . . . . . . . . PRENOM . . . . . . . . . . . . . . . . . . . . . . . . . . . . . . . . . . . . . . . . . . . . . . . . . . . . . . . . . . . . . . . . . . . . . . . . . . . . .**

**ADRESSE . . CODE POSTAL** LLLLLI **VILLE . . . . . . . . . . . . . . . . . . . . . . . . . . . . . . . . . . . . . . . . . . . . . . . . . . . . . . . . . . . . . . . . . . . . . . . . . . . . . . . . . . . . . . . . . . .TEL . . . . . . . . . . . . . . . . . . . . . . . . . . . . . . . . . . . . . . . . . . . . .** Veuillez me faire parvenir les articles suivants :

**IC V82**

**441€**

**IC PCR1000**

**MOOI** 

**199€**

Chèque à la commande - Frais d'envoi : nous consulter.

# *DES ANTENNES DE QUALITÉ POUR LES AMATEURS DE HF*

 $||$  (FRIZEL)

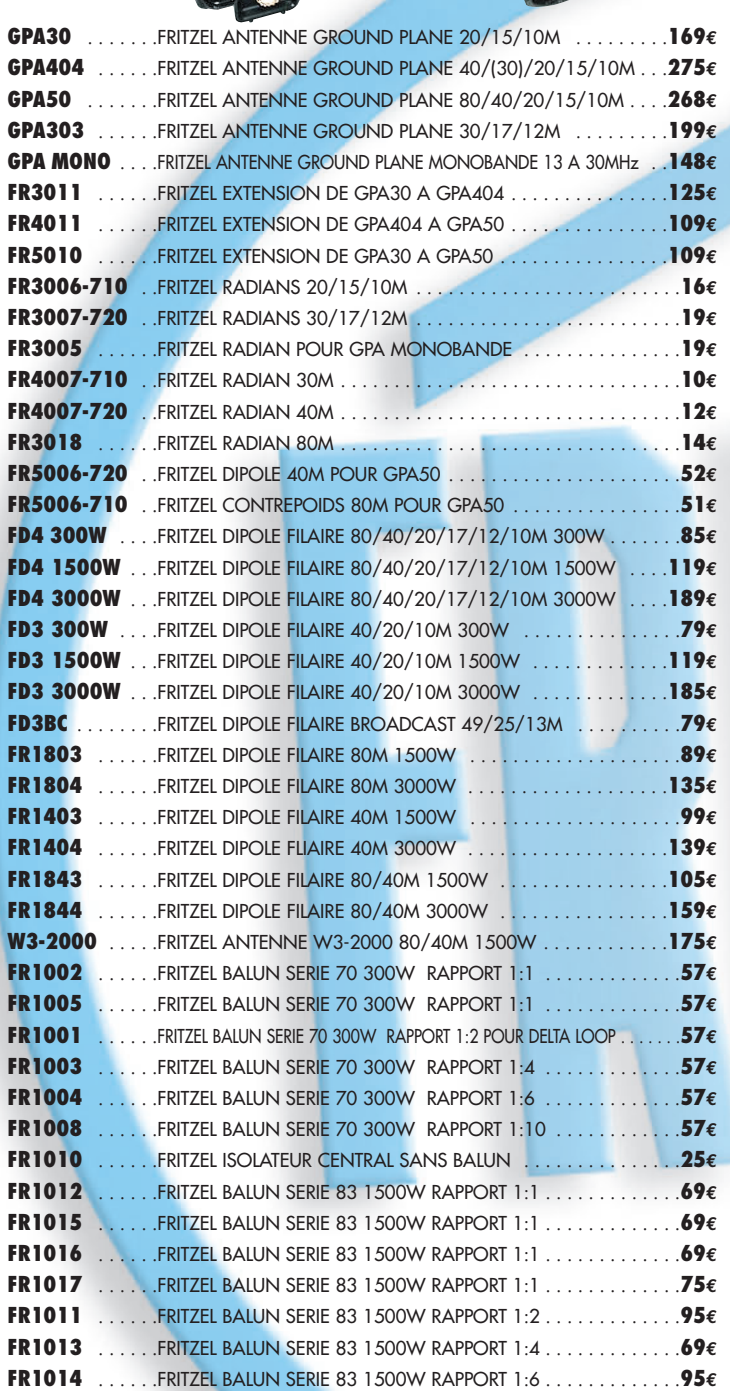

**FR1018** . . . . . .FRITZEL BALUN SERIE 83 1500W RAPPORT 1:12 . . . . . . . . . . . .**95€**

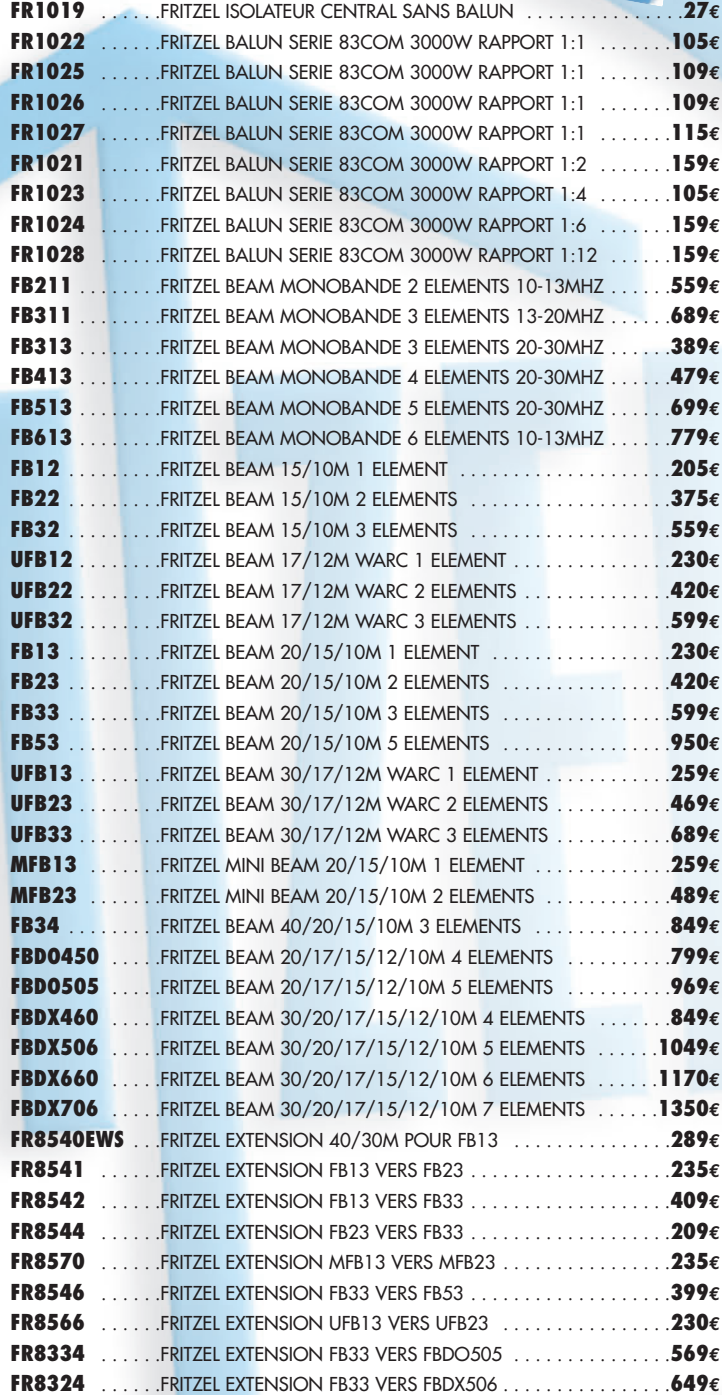

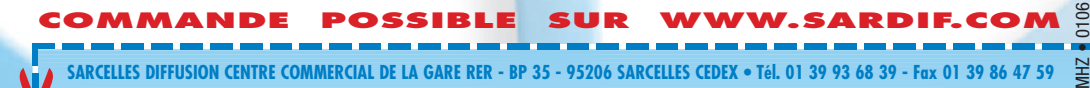

**SARCELLES DIFFUSION CENTRE COMMERCIAL DE LA GARE RER - BP 35 - 95206 SARCELLES CEDEX • Tél. 01 39 93 68 39 - Fax 01 39 86 47 59 BON DE COMMANDE**

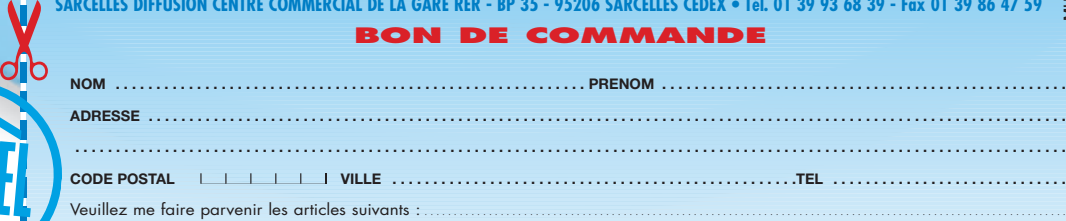

Chèque à la commande - Frais d'envoi : nous consulter.

télégraphie

◈

# **Code Morse : pourquoi et comment l'apprendre**

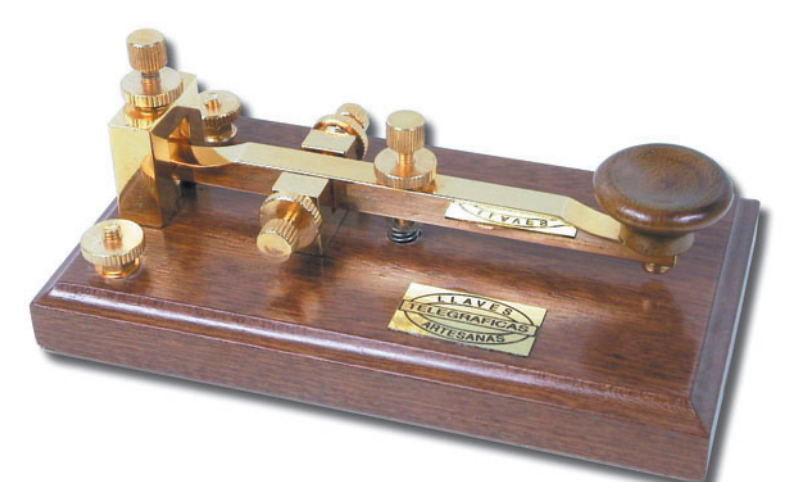

a télégraphie en Code Morse n'a jamais laissé les radioamateurs où les candidats au radioamateurisme indifférents. Peut-être que l'obligation d'apprendre ce Code, durant le XXe siècle, pour pouvoir accéder aux bandes amateurs de fréquences inférieures à 30 MHz, a été pour une bonne part dans de nombreuses prises de position, pour ou contre. Ce début de XXIe siècle aura été celui de la disparition de cette obligation dans plusieurs pays dont la France. Par un courrier daté du 4 mai 2004, M. Patrick Devedjian, Ministre délégué à l'Industrie, s'adresse à M. Jean Dumur, président du REF-UNION, en ces termes : "J'ai le plaisir de vous informer que j'ai signé ce jour l'arrêté permettant aux opérateurs des Services d'amateur de classe 2 d'accéder aux bandes de fréquences dites décamétriques sans avoir à subir l'épreuve de télégraphie." Quelques jours plus tard, dès la publication de l'arrêté au Journal Officiel, une page est ainsi tournée. Ceux qui apprendront dorénavant le Morse ne le feront plus par obligation, à moins bien entendu qu'ils soient amenés à faire de l'émission d'amateur dans des pays où cette compétence est encore requise. Ceux qui apprendront

le Morse le feront pour les nombreuses autres raisons qui ont toujours différencié ce savoir-faire des autres modes de transmission.

#### POURQUOI L'APPRENDRE ?

Par définition, accéder au radioamateurisme c'est vouloir s'instruire au quotidien sur les nombreuses techniques de la radioélectricité et leur mise en œuvre, c'est avoir envie de comprendre, avoir envie de savoir. C'est aussi avoir envie de contacter par radio le reste du monde et, si possible, sans devoir utiliser des moyens importants. La télégraphie est, de ce point de vue, un cas bien particulier car sa pratique nécessite une réelle implication de l'opérateur pour l'utilisation du procédé technique le plus simple qui soit en matière d'émetteur radio. Simplicité, performances, mais aussi plaisir, sont les caractéristiques principales de la télégraphie, au prix de quelques efforts, et une fois passées les difficultés normales de tout apprentissage.

Si vous demandez à un télégraphiste de vous citer les inconvénients de ce mode de trafic, il ne vous en proposera en général qu'un seul : il faut La télégraphie est-elle un plaisir ? On ne peut guère en juger sans l'avoir essayée, sans y avoir "goûté". Ce procédé de communication peut paraître rébarbatif à celui qui est obligé de l'apprendre parce qu'il fait partie du programme d'un examen. Il n'en est pourtant rien. Ceux qui en doutent ne soupçonnent pas la satisfaction que l'on éprouve à entrer facilement en contact avec les pays du monde entier. Des liaisons qui seraient difficiles en "phonie" sont réalisables avec bien plus d'aisance, et, en utilisant les abréviations prévues, sans difficulté aucune quel que soit le pays étranger. La petite installation de télégraphie est à la portée de tous et permet des performances surprenantes. Elle reste un moyen sûr de se faire entendre dans des conditions précaires. *Lucien SIGRAND, F2XS, ancien examinateur pour le passage de la licence radioamateur.*

d'abord apprendre la lecture au son et la manipulation des signes du Code Morse, mais c'est à la portée de tout le monde, sauf cas très exceptionnels. Ensuite, il faut simplement pratiquer et les progrès sont infinis.

Et si vous lui demandez de vous trouver quelques bonnes raisons pour justifier tout l'intérêt de ce mode de trafic, ne soyez pas surpris par les nombreux arguments qu'il vous proposera. Par exemple, sur le trafic radio puis sur le matériel :

- La télégraphie est discrète. Avec un casque et un manipulateur, vous ne dérangez pas votre entourage.

⊕

- Une liaison en télégraphie est structurée et la procédure utilisée est reconnue dans le monde entier. Ceci participe à l'efficacité des échanges.
- Un QSO en télégraphie est simple, court, efficace. Mais cela n'empêche en rien de longs discours, entre deux correspondants parlant la même langue.
- Le Code Morse et les abréviations télégraphiques constituent un langage international permettant d'échanger un minimum d'informations.
- La télégraphie est le mode idéal dès lors que les conditions sont difficiles : antennes modestes, propagation peu généreuse, petite puissance d'émission, signaux reçus faiblement.
- La télégraphie est utilisable sur la totalité des bandes amateur.
- La chasse aux stations DX est facile. Sélectionner un correspondant parmi de nombreux appelants est beaucoup plus simple qu'en téléphonie. Les "splatters" sont inexistants.

◈

#### télégraphie

- La télégraphie est discrète. À une époque où les communications en téléphonie sont de moins en moins respectueuses des usages et laissent transparaître bon nombre d'excès de langage, le trafic en télégraphie est à cet égard reposant.
- La puissance d'émission utilisée peut être bien plus faible qu'en téléphonie.
- Le matériel est facile à régler.
- La course au matériel dernier cri ne se justifie que rarement.
- La construction d'un émetteur-récepteur est par nature plus simple.
- Les risques de perturbations électromagnétiques sont faibles. Un émetteur télégraphique produit moins de signaux indésirables qu'un émetteur modulé.
- Le Code Morse est le seul code qui soit reconnu à la fois par l'Homme et par des machines.
- Bien que destiné à une réception auditive, le Code Morse peut aussi être échangé de manière visuelle ou par le toucher.
- La télégraphie continue à faire rêver, quoiqu'on en dise et de nouvelles applications sont maintenant développées pour améliorer le quotidien de personnes handicapées.
- La télégraphie ne fait aucune ségrégation entre les individus. Comme par exemple la musique, sa pratique est indépendante du sexe, de l'âge, de la couleur de peau, du statut social ou de toute autre différence.
- La télégraphie est le dernier recours lorsqu'aucun autre moyen de transmission ne fonctionne.

Mais au fait, naît-on télégraphiste ? Sûrement pas ! Même si quelques personnes présentent une certaine facilité à mémoriser des sons, n'importe quel individu peut devenir télégraphiste. La seule condition requise c'est le désir d'y parvenir, l'envie d'utiliser ce type de transmission, bref il faut juste de la motivation et de la persévérance. Être télégraphiste, c'est simplement le résultat d'un travail de précision minutieux et assidu, qui peut ne durer que quelques mois. Les progrès ne sont pas immédiats, et comme pour bon nombre d'autres apprentissages, il ne faut pas se décourager trop vite afin de surmonter quelques paliers qui peuvent donner l'impression d'une incapacité qui n'est pourtant que passagère.

### COMMENT L'APPRENDRE ?

#### LA RÉCEPTION

L'apprentissage s'effectue d'abord pour la lecture au son.

#### La phase d'apprentissage

De nombreuses méthodes d'apprentissage sont proposées en matière de Code Morse. Chacune a des avantages mais aussi des inconvénients. Aucune n'est parfaite mais surtout aucune ne permet d'apprendre la télégraphie vite et sans effort. Audelà de la méthode utilisée, quelques principes de bases sont constants :

- La télégraphie ne s'apprend pas dans les livres.
- Il faut se lancer ! Ne jamais remettre au lendemain le début de l'apprentissage, ni ensuite les leçons et exercices pourtant planifiés avec un espacement régulier.
- Il y a des étapes à franchir. Avant de savoir lire et écrire, il a fallu reconnaître des lettres, puis de mots, puis de phrases. Il y a eu beaucoup d'hésitations et d'erreurs avant de parvenir à un degré de compréhension acceptable. C'est la même chose en télégraphie.
- Il ne faut pas arrêter au milieu du chemin. Les obstacles peuvent être surmontés.
- Un caractère (lettre, chiffre ou signe de ponctuation) se reconnaît, et donc s'apprend, comme un son rythmé mais jamais comme une suite de points et de traits. Un caractère ne se décompose pas. Son décodage est un réflexe, exactement comme la reconnaissance d'une sonnerie d'un téléphone parmi d'autres, par exemple.
- En conséquence du point précédent, lors de l'apprentissage, les caractères doivent être appris à une vitesse suffisante. C'est l'espace laissé entre chaque caractère qui constituera des différences de vitesse apparente.
- La clé de la mémorisation, c'est la répétition. Il faut répéter, répéter et répéter jusqu'au moment où le son est bien acquis donc parfaitement compris. Ensuite, il faut pratiquer, pratiquer, pratiquer, même seulement avec les quelques premiers caractères déjà bien acquis.
- Enfin, il est préférable d'éviter d'apprendre seul, seul en tant qu'élève, car la concurrence est saine et motivante, et seul sans télégraphiste déjà confirmé pouvant reconnaître vos défauts et vous aider à les corriger le plus vite possible afin qu'ils ne laissent pas de trace.

Plus généralement, le meilleur enseignement est donné par un opérateur qui transmet les exercices à l'aide d'un "buzzer", et si possible en cours individuel. À défaut d'instructeur, on peut utiliser des bandes magnétiques qui comportent des exercices échelonnés et progressifs. Enfin, l'écoute d'émissions radiotélégraphiques reçues sur un récepteur d'ondes courtes est un excellent entraînement (Par exemple la station FAV22 / F9TM, sur 3 881 kHz et 6 825 kHz, voir le site Internet <http://documents.refunion.org/C/C2-06.php> pour plus de détails). Un certain nombre d'entre elles utilise des systèmes de transmissions automatiques et leur cadence est parfaitement régulière. Les mots sont fréquemment répétés deux fois et le texte souvent codé sous forme de mots de cinq lettres sans signification pour les personnes non concernées. La lecture de ces groupes codés est le moyen le plus efficace pour l'apprentissage de la lecture au son.

Quel que soit le procédé employé, il est indispensable de considérer l'apprentissage comme un sport auquel on s'entraînera régulièrement,

 **MEGAHERTZ magazine 276 - Mars 2006 43**

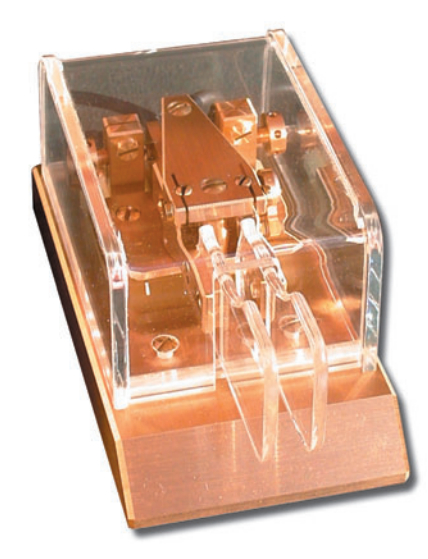

et non pas comme une punition. Certains moments peuvent être difficiles, mais le but est de les surmonter. D'une façon générale, le moniteur augmente progressivement le nombre de lettres, de chiffres et de signes utilisés dans les groupes transmis en s'assurant de la parfaite acquisition des caractères transmis avant tout ajout. La période d'initiation porte sur la réception auditive à cadence lente (cinq à douze mots par minute), en transcrivant caractère par caractère les signaux reçus, puis sur la transmission manuelle.

⊕

#### La phase d'entraînement

Une fois les caractères connus individuellement, la phase d'entraînement prend la suite de la phase d'apprentissage. La période d'entraînement porte sur la transmission manuelle et la réception auditive à cadence normale (seize à vingt mots par minute), caractère par caractère, chaque signal entendu étant immédiatement transcrit.

#### La phase de maîtrise

La période de maîtrise porte sur la transmission manuelle et la réception auditive à cadence rapide (vingt-cinq à quarante mots par minute), non plus caractère par caractère, mais par groupe de caractères assemblés, la transcription manuelle des signaux sur le papier ayant lieu avec un retard de plusieurs caractères sur la transmission reçue. Le stade de maîtrise est franchi lorsqu'on peut recevoir une transmission avec un retard de deux à trois caractères

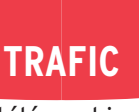

#### télégraphie

◈

en code et de trois à six caractères en clair, en transcrivant lisiblement les signaux reçus. À partir de vingt mots/minute, l'aptitude à transcrire les signaux avec un certain retard sur la transmission est indispensable pour acquérir la sûreté de réception et l'endurance, c'est-à-dire pour devenir un opérateur capable d'assurer pendant des heures un trafic soutenu. Une réception sûre se reconnaît à la transcription des textes en caractères tracés d'une écriture nette. Une transmission correcte comporte des signaux bien formés, manipulés à une cadence régulière avec un espacement convenable entre les caractères et entre les mots.

Dans la pratique, la vitesse de transmission est fonction de l'aptitude du correspondant à recevoir les messages. Il faut se garder de transmettre vite et mal un message, que l'on devra alors nécessairement répéter en tout ou en partie avant d'en obtenir l'accusé de réception. Une transmission stable à moyenne vitesse évite les répétitions, les erreurs, la fatigue et l'énervement ; elle fait presque toujours gagner du temps, d'où la nécessité d'orienter l'apprentissage vers la régularité plutôt que vers la vitesse de transmission.

⊕

#### Encore quelques conseils

- Évitez de comparer mentalement entre elles les différentes lettres.
- Écrivez directement et immédiatement les lettres à mesure qu'elles sont envoyées.
- Apprenez à reconnaître chaque lettre d'après son propre son caractéristique.
- Ne commencez pas par du langage clair. Pour éviter de deviner les mots transmis, lorsqu'on connaît le commencement, faites-vous transmettre du texte à l'envers ou des groupes de code.
- Dans les exercices progressifs, n'abordez pas un texte nouveau sans avoir la certitude de bien connaître tous les signaux qui précèdent.
- Ne vous attardez pas sur un signal mal compris. Si vous manquez un caractère, marquez juste un tiret

puis oubliez-le aussi rapidement que possible et copiez le caractère qui suit comme si le précédent avait été reconnu sans hésitation.

- Après chaque série d'exercices, composez des textes comprenant le plus grand nombre de fois possibles les caractères manqués. Faites vous transmettre ces textes jusqu'à ce que toute hésitation ait disparu.

La vitesse de transmission doit toujours être légèrement supérieure à celle pour laquelle vous pouvez recevoir correctement. Complétez votre entraînement sur des textes passés avec du brouillage, bruit dans la pièce, souffle, autres sons, et en réception avec du QRM.

#### LA TRANSMISSION

La lecture au son étant maîtrisée, vient alors le moment Une bonne position doit permettre d'obtenir la meilleure décontraction musculaire possible.

- Le mouvement transmis à la main par un léger déplacement de l'avant-bras doit suffire à former les signaux à l'aide de la clé (pioche).
- C'est l'avant-bras qui manipule, et non la main ou les ztnich
- Poignet, main et doigts ne doivent jamais être raides ni crispés.
- L'avant-bras, le poignet, la main et le levier du manipulateur doivent être alignés. C'est une bonne manière pour réussir à former correctement les signaux et pour éviter une fatigue trop rapide de l'épaule ou du bras.
- Le bouton du manipulateur est tenu, sans le serrer, entre le pouce et le médius, l'index étant posé sur le

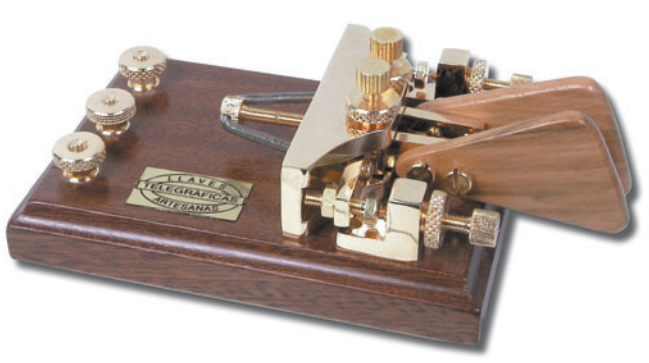

de l'apprentissage de la transmission des signaux télégraphiques.

#### Quelques bons principes

- Représentez-vous constamment ce que vous éprouveriez si vous étiez obligé de lire votre propre transmission.
- Obligez-vous à observer une cadence rigoureuse.
- Respectez l'espace nécessaire entre les lettres et entre les mots.
- Quelle que soit la vitesse, la durée relative des points, des traits et des espaces doit être respectée.

#### Position du corps et de la main

- Une position correcte et une bonne tenue du manipulateur sont indispensables à une bonne transmission.

 **MEGAHERTZ magazine 276 - Mars 2006 44**

bouton. C'est l'index qui, sous l'influence de l'avantbras et du poignet, imprime un mouvement de haut en bas au levier.

- Les deux autres doigts servent de guide. Si le bouton du manipulateur comporte une jupe horizontale, le majeur rejoindra l'index sur le sommet du bouton et le pouce et l'annulaire serviront de guides en reposant sur la jupe de chaque côté du bouton.
- Ne pas chercher à remonter le bras du manipulateur. Un ressort s'en charge.

#### Formation des signaux

- Les points doivent être courts, nets, fermes et bien détachés les uns des autres.
- Les traits doivent être réguliers et tous de la même longueur.

- Bien marquer les intervalles.

#### Apprentissage

- Manipuler d'abord très lentement et soigneusement, avec une cadence régulière.
- Utiliser des groupes de lettres et de signes de longueur inégale avec une plus grande répétition des caractères peu communs ou pour lesquels se produisent les fautes les plus fréquentes.
- Chaque augmentation de vitesse ne devra s'effectuer que lorsque la transmission précédente s'effectue sans erreur, avec un rythme régulier et un automatisme parfait.
- Conserver cette méthode jusqu'à une vitesse d'au moins douze mots par minute.
- Travailler chaque jour, de préférence à heure fixe, pour une courte durée.
- Ne pas chercher à apprendre beaucoup à la fois.
- Reprendre la transmission à chaque faute commise.

⊕

- Manipuler régulièrement et avec calme.
- Acquérir un rythme de transmission correct, sans erreur et sans fatigue, à douze mots par minute, avant de passer à une vitesse supérieure ou de rechercher un style plus personnel.
- Éviter toute fantaisie dans la façon de manipuler. Penser à celui qui recevra votre message.

#### Acquisition de la vitesse

- Au début, pour transmettre vite, on est tenté de contracter les muscles de la main pour faire les points, qui deviennent alors légers et irréguliers. Le style devient saccadé et la cadence irrégulière. Les A deviennent des I, les O des G, etc. - Il sera encore plus difficile de corriger des mauvaises habitudes que d'en prendre de bonnes dès le début. Il faut s'interdire de prendre de la vitesse tant que l'équilibre de la main, du poignet

et de l'avant-bras n'est pas

#### télégraphie

**TRAFIC**

◈

réalisé et que toute crispation n'est pas totalement évitée.

- Une bonne transmission possède toujours une cadence soutenue et bien rythmée. Celle-ci doit être obtenue à une allure moyenne avant de rechercher une augmentation de la vitesse. La vitesse ne doit venir qu'en dernier lieu, en diminuant la durée des traits et la durée des espaces entre les signaux et entre les caractères.

#### Commentaires

En dépit de longues heures d'exercice, certaines personnes ne peuvent augmenter leur vitesse de transmission (et de réception) au-delà de douze mots par minute, vitesse à partir de laquelle elles se trouvent saturées. Pour dépasser ce point, une pratique trop intensive est plutôt nuisible. Il faut réduire la durée des exercices et s'efforcer de coordonner à la fois la maîtrise mentale, musculaire et nerveuse, en recherchant la meilleure décontraction possible dans ces trois domaines. C'est une des raisons pour laquelle il ne faut pas rechercher systématiquement des performances en matière de vitesse. Il est nécessaire de développer la conscience des impressions liées à la pratique du code Morse.

La qualité d'un son, sa tonalité, sa durée, le rythme de la transmission doivent être ressentis. *On télégraphie avec son cerveau d'abord* et on doit l'entraîner afin de transmettre, recevoir et transcrire facilement, rapidement et sûrement, sans effort pénible ni tension nerveuse épuisante, caractéristique commune aux opérateurs mal préparés et mal entraînés. L'automatisme à acquérir est identique à celui qui permet à un automobiliste de parler à son passager ou de contempler le paysage en tenant le volant. L'attention nécessaire existe toujours mais devient inconsciente. Un informaticien parlerait de "tâche de fond". On remarquera que plus l'intérêt pour la tâche en cours est vif, plus grand est le pouvoir de concentration.

Le progrès dépend de l'aptitude à faire inconsciemment ce que l'on faisait d'abord consciemment au début de l'apprentissage. L'endurance et le rendement deviennent maximums. L'opérateur s'habitue à lire des mots et des phrases dans leur ensemble, ce qui est indispensable pour recevoir aux vitesses de trente à quarante mots par minute.

Lors des transmissions, une mémoire tactile se développe et les doigts acquièrent l'aptitude à reproduire leurs gestes automatiquement, et donc les signes à envoyer. Lors d'un blocage dans la progression de l'apprentissage et du perfectionnement, il ne faut pas hésiter à reprendre des exercices à un niveau inférieur ce qui permettra de passer ensuite le cap difficile. Toute manipulation que l'on ne peut pas maintenir aisément sans erreur et

et la régularité et non pas la vitesse, en réception comme en transmission.

#### Vitesse et bavardage

Il est connu de tous les pratiquants qu'une fois atteinte la vitesse de 20 mots/minute, il devient agréable de bavarder en télégraphie avec des correspondants. Le bavardage est d'ailleurs une bonne méthode pour améliorer la vitesse et l'endurance. À partir de 30 mots/minute, les progrès sont liés à une forme de globalisation de la lecture. Les mots sont reconnus en tant que tels et non plus comme des suites de lettres. Lorsque l'on parle de mots, il s'agit plutôt d'abréviations et de sigles utilisés par les grands bavards pour gagner du temps, donc pour en dire plus, le plus vite possible. Bien connaître les abrévia-

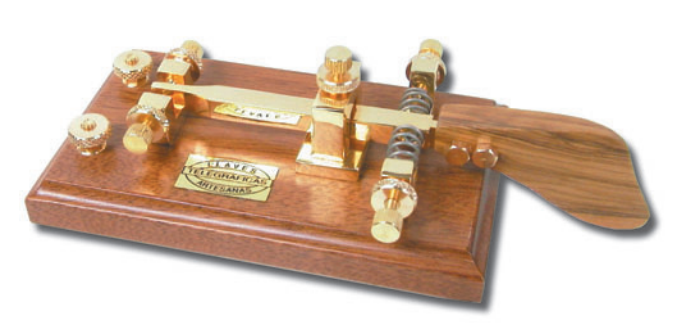

avec une cadence parfaite doit être revue et la vitesse réduite. Vouloir insister à tout prix ne peut que conduire à prendre de mauvaises habitudes particulièrement difficiles à corriger ensuite.

Enfin, indiquons aussi que l'utilisation d'un Vibroplex ou d'une clé avec un manipulateur électronique n'apporte pas la perfection du jour au lendemain au poignet d'un opérateur médiocre sur une clé ordinaire. L'opérateur capable d'actionner son manipulateur automatique à une excellente cadence est aussi celui qui transmet le mieux avec une clé ordinaire, car il maîtrise la durée et le rythme de ses signes.

#### Principe fondamental

La qualité essentielle d'un bon opérateur est l'exactitude

 **MEGAHERTZ magazine 276 - Mars 2006 45**

tions (voir la liste détaillée publiée dans MEGAHERTZ Magazine N° 223 d'octobre 2001) et la ponctuation facilite ce type de communication.

#### **CONCLUSION**

Il y a quelque temps, un certain René Dubosq écrivait ceci :

*"Mais comment arriver à saisir au vol la signifi cation et même le groupement des crépitements irréguliers qui semblent beaucoup trop rapides et trop soudés les uns aux autres pour qu'il soit possible de leur donner une cadence et un sens ? C'est la pensée qui vient tout naturellement à l'esprit, quand pour la première fois on met l'oreille au téléphone d'un poste d'écoute. [...]*

*Sans doute pour apprendre le code Morse et pour habituer l'oreille à en traduire sans hésiter les signaux, il faut du temps. Mais il en faut bien aussi pour apprendre à lire et à écrire notre langue maternelle : il faut du temps pour*  tout ! [...] Et il suffit de quel*ques mois d'efforts persévérants pour suivre les transmissions télégraphiques sans rien écrire, avec autant de facilité qu'on suit sans l'écrire un discours ou une conversation. C'est alors que la lecture au son est vraiment intéressante. [...]*

*Il y a bien des raisons qui militent en faveur de l'étude de la lecture au son. En voici seulement une : N'est-il pas profondément humiliant pour le possesseur d'un poste de radiotéléphonie, d'avouer son ignorance quand des auditeurs curieux lui demandent la provenance ou la signifi cation des signaux brouilleurs ? Un amateur qui se contente d'écouter les concerts sans vouloir s'initier, au moins un peu, au déchiffrement du Morse, est pour le moins un amateur superfi ciel, qui perd plus de la moitié des avantages de son installation.*

⊕

*Mais comment faut-il procéder pour apprendre à lire le Morse à l'oreille ? La première condition, qu'il faut toujours sous-entendre chaque fois qu'il s'agit d'entamer une science nouvelle, consiste à s'armer de patience. Le conseil du bon La Fontaine est encore et sera toujours vrai, surtout en la matière qui nous occupe : "Patience et longueur de temps font plus que force et que rage."*

Mais qui est donc ce René Dubosq, dont les propos sont d'actualité, mais dont la qualité de l'expression est si rare aujourd'hui ? Un ancien ? sans nul doute ! L'éminent membre d'un club de télégraphistes ? Pire que cela… Il s'agit d'un simple amateur d'ondes courtes, professeur de sciences à Bayeux, auteur d'un article dont est tiré l'extrait ci-dessus et publié dans la revue "LA TSF MODERNE" de novembre 1924 !

Francis FÉRON, F6AWN

# **ESPACE**

◈

#### information

# **Les nouvelles de l'espace**

#### À L'ÉCOUTE DE LA SONDE MARS ORBITER

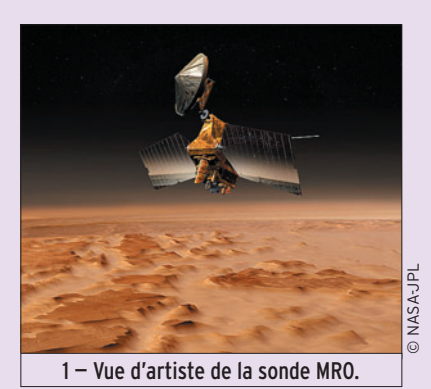

La sonde MRO (acronyme pour Mars Reconnaissance Orbiter) est une sonde interplanétaire lancée en août 2005, dont le but final est de se satelliser autour de la planète Mars, afin de la photographier sous toutes les

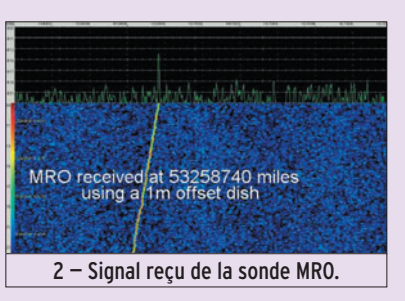

⊕

coutures et de réaliser diverses mesures à caractères scientifiques visant à mieux connaître le cycle de l'eau sur la planète rouge. Cette sonde dispose, entre autres au niveau radio, d'un émetteur

opérant en bande X sur 8 439,444444 MHz. La puissance de ce dernier est de l'ordre de 100 watts, puissance obtenue grâce à un tube à ondes progressives, l'antenne d'émission étant une parabole de 3 mètres de diamètre pointée vers la Terre. Cette sonde peut être parfaitement reçue avec un équipement de réception très ordinaire comme l'a montré récemment un radioamateur anglais, Paul Marsh MØEYT.

La sonde, à l'époque début janvier 2006, n'avait pas encore atteint Mars et se trouvait à 110 millions de km de la Terre. Avec une simple parabole de 1 mètre de diamètre, il a ainsi pu recevoir la porteuse du MRO avec un signal de 6 dB au-dessus du bruit, parfaitement décodable en SSB dans la bande passante de 3 kHz d'un récepteur du commerce. L'équipement utilisé en réception n'est pas particulièrement compliqué. Une des difficultés, pour un amateur, est de se caler sur la fréquence exacte de la sonde. Celle-ci étant en mouvement par rapport à la Terre, la fréquence de réception doit être corrigée du décalage Doppler qui est loin d'être négligeable sur ces fréquences. La sonde s'éloignant de la Terre, la fréquence de réception était plus basse que la fréquence d'émission et se

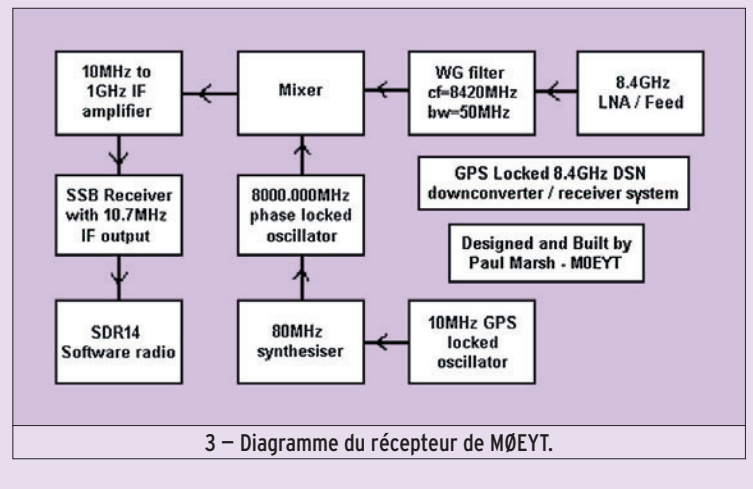

 **MEGAHERTZ magazine 276 - Mars 2006 46**

trouvait dans le cas du MRO à 413,4 kHz plus bas. À noter que ce décalage n'est pas constant dans le temps et devait être recalculé. Une autre diffi culté consiste à savoir où pointer la parabole. Heureusement la NASA met à disposition sur internet (http:/ /ssd.jpl.nasa.gov/ horizons.html) un serveur

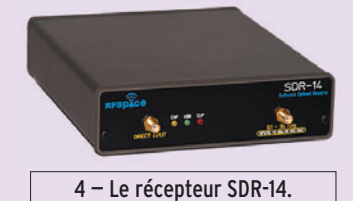

permettant de générer, en fonction du temps, ces informations. On a simplement à entrer l'objet que l'on veut observer et les coordonnées du lieu d'observation pour avoir le tableau désiré.

Pour convertir le signal 8,4 GHz en un signal décodable par un récepteur commercial, MØEYT a utilisé un préampli faible bruit, le signal étant transposé dans une moyenne fréquence 10 MHz/1 000 MHz grâce à un oscillateur local résonnant sur 8 000 MHz, piloté par un synthétiseur luimême stabilisé par l'horloge d'un récepteur GPS. Le signal FI, après amplification, était directement décodé par un récepteur SSB ayant une moyenne fréquence de 10,7 MHz, la sortie se faisant via un récepteur SDR-14. Ce dernier récepteur peut être considéré le nec plus ultra de la technique en ce qui concerne la réception de signaux radio par DSP (Digital Signal Processing). Il échantillonne sur 14 bits le signal présent à son entrée entre 0,1 et 30 MHz à une cadence de 66,66 MHz. Les signaux digitalisés sont ensuite traités afin de calculer l'amplitude et la fréquence des différents signaux présents, ces informations étant

envoyées à un micro-ordinateur via la prise USB pour effectuer la démodulation. Ce récepteur n'est pas, pour le moment, donné car il vous faudra débourser pas loin de 1 000 \$ US pour en acquérir un exemplaire, mais il n'est pas interdit d'utiliser un récepteur plus classique qui est capable de faire la même chose pour beaucoup moins. Le récepteur SDR-14 est en fait un analyseur de spectre bon marché plus q'un récepteur. Il permet, par exemple, de suivre en temps réel l'activité radiofréquence sur des bandes s'étendant sur plusieurs mégahertz (30 au maximum) avec des capacités d'analyse et de stockage inaccessibles aux récepteurs purement analogiques.

L'écoute des sondes interplanétaire, grâce aux progrès de la technologie et en particulier des préamplificateurs à faible bruit, devient de plus en plus accessible aux amateurs avertis. Le préampli utilisé par MØEYT est un GasFet MGF4918D, pour lequel son fabricant revendique un gain de 10 dB avec un facteur de bruit de 0,6 dB à 12 GHz.

◈

La tête de réception faible bruit utilisée par MØEYT était une tête de réception TV commerciale qui avait été modifiée pour opérer sur 8,4 GHz au lieu des 12 GHz natifs. Cette même sonde MRO avait été suivie pendant quelques semaines, en septembre 2005, par deux radioamateurs l'un Américain (N9AB) l'autre Autrichien (OE1VKW), qui avaient pu détecter sans ambiguïté la balise UHF de la sonde, qui se trouvait alors à seulement 14 millions de km de la Terre. Celle-ci opérait sur 437,093 MHz en ne rayonnant que quelques watts (environ 10) avec une antenne quasi omnidirectionnelle. Entendre une sonde à cette distance, en

# **ESPACE**

◈

#### information

opérant sur les bandes UHF où les gains des antennes tant en émission qu'en réception sont modestes, avait nécessité de recourir à un traitement du signal reçu plus pointu afin de le différencier du souffle.

SI vous êtes intéressé par ce sujet, connectez-vous au site de Paul Marsh à l'adresse www.uhf-satcom.com/mro/ où vous pourrez même télécharger un fichier WAV vous permettant d'écouter, sans équipement spécial, le signal du MRO et de procéder sur luimême à tout traitement ayant votre faveur, avec votre logiciel de DSP préféré. Paul a récemment créé sur Yahoo un groupe de discussion où vous pourrez partager des informations avec d'autres personnes intéressées par la réception de sondes lointaines (voir http://groups.yahoo.com/ group/amateur-DSN/).

Quand vous lirez ces lignes, le Mars Reconnaissance Orbiter viendra juste d'atteindre Mars et se mettra en orbite autour de la planète rouge. De mars à novembre 2006, il entamera une procédure de freinage aérodynamique afin d'atteindre l'orbite prévue pour réaliser ses observations scientifiques qui devraient durer pendant 2 ans, jusqu'en novembre 2008. Après cette période, la sonde MRO devrait servir pour relayer les signaux de différents robots envoyés sur le sol de Mars. À ce sujet, le MRO utilisera en test des émetteurs opérant en bande Ka (fréquence 32 GHz). L'utilisation de cette bande de fréquence, 4 fois plus élevée que la bande X (8 GHz) actuellement utilisée, permet un débit d'informations plus élevé à puissance d'émission constante et devrait se généraliser pour les futures missions interplanétaires de la NASA.

⊕

#### CONGRÈS AMSAT EN AFRIQUE DU SUD

Comme chaque année, l'association des radioamateurs Sud Africains s'intéressant aux liaisons spatiales (AMSAT-SA), tiendra son congrès le 25 mars 2006 à l'université de KwaZulu, dans la province du Natal. Pour connaître le programme, connectezvous sur le site internet de l'AMSAT SA, à l'adresse www.amsatsa.org.za. L'association est à l'origine du satellite SUNSAT et a actuellement en projet un nouveau satellite accessible aux radioamateurs, sur lequel vous pourrez avoir plus d'informations en vous connectant sur son site internet.

#### LES SATELLITES AMATEURS EAGLE

L'AMSAT-USA a lancé, depuis quelques années, la mise en chantier de deux satellites baptisés pour le moment EA-GLE, qui devraient d'ici quelques années permettre aux amateurs du monde entier de se contacter facilement. Le premier de ces satellites devrait être lancé en 2009 et le second en 2012. Ils seront placés sur une orbite haute, comme AO-40, permettant d'assurer des liaisons fiables sur plusieurs heures lorsque le satellite sera au plus haut de son orbite. En cette période de faible activité solaire, il ne faut pas trop compter contacter ses amis du bout du monde en opérant sur les bandes décamétriques alors que le trafic par satellite n'est pas sujet

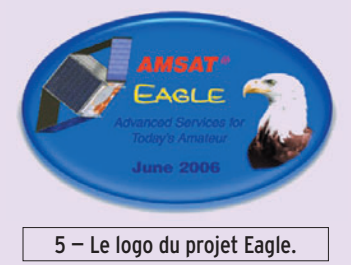

aux mêmes contraintes, étant quasi insensible aux caprices des taches solaires. Les deux satellites EAGLE disposeront de transpondeurs ayant des voies de descente sur 145 et 2,4 GHz, les montées se faisant sur 70 cm et 1,2 GHz. La principale nouveauté sera l'existence d'un transpondeur en bande C (5,6 GHz) permettant de réaliser, pour les futurs utilisateurs, une station ultra-compacte au niveau aériens, la montée et la descente se faisant dans cette même bande. Autre nouveauté technologique : fini l'analogique

dans les transpondeurs, tout se fera par voie logicielle dont la souplesse est incomparable par rapport aux circuits classiques câblés en dur. L'électronique et ce qui tourne autour logeront dans un cube de 60 cm de côté pesant environ 53 kg. Comme AO-40, les satellites EAGLE seront satellisés sur

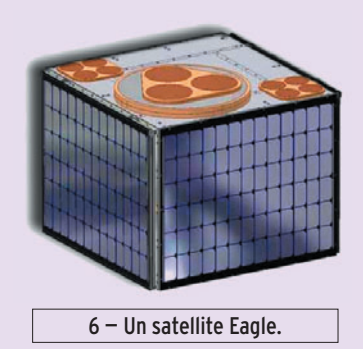

une orbite basse de transfert. Ils gagneront leur orbite définitive grâce à un moteur fusée embarqué. L'orbite finale culminera à 35 000 km pour un périgée proche de 500 km. Elle sera parcourue en 10,35 heures. Pour mener à bien cet ambitieux programme, l'AM-SAT-USA fait appel aux amateurs du monde entier pour le financement. Pour effectuer vos dons, connectezvous au site de l'AMSAT USA www.amsat.org.

#### NOUVELLES DE HAMSAT

HAMSAT, alias VO-52, fut lancé en mai 2005 et depuis cette époque donne, dans l'ensemble, satisfaction à ses concepteurs. Accusant un poids voisin d'une quarantaine de kilos, il permet à la communauté radioamateur mondiale de renouer avec des satellites de communication simples à opérer. Il se trouve placé sur une orbite héliosynchrone à 630 km d'altitude. Très rapidement, VUSAT fut mis en service et de nombreux amateurs furent à même de l'inaugurer quelques jours seulement après son lancement. Il

dispose de 2 transpondeurs linéaires acceptant la SSB comme la CW dans leurs 50 kHz de bande passante : montée sur 435,250 avec descente sur 145,900 et balise sur 145,940 pour le premier alors que le second opère pratiquement sur les mêmes fréquences (à 5 kHz près), les fréquences des balises (145,860 MHz) ne différant que de 700 Hz. La puissance de sortie est voisine de 1 watt HF. Un des 2 transpondeurs est l'œuvre d'un radioamateur néerlandais PE1RAH qui l'a réalisé sur ses propres deniers, sans aide financière d'aucune sorte. Le design de ce transpondeur est particulièrement simple, ce qui entraîne certains défauts. Il est particulièrement sensible aux signaux montants forts, ne disposant pas de contrôle automatique de gain. Une des raisons pour avoir choisi cette option est qu'il est difficile de faire plus simple et cela ne prend pas de place dans la boîte 16 cm x 10 cm x 3 cm, où tout devait loger. Une autre raison est qu'en présence de signaux forts, il y a distorsion ce qui permet à l'auteur de s'en rendre compte et ce qui devrait l'inciter à baisser le niveau de puissance pour assurer une intelligibilité suffisante. Un autre effet secondaire de ce design réside dans le fait qu'en présence de signaux forts, la fréquence de la balise est légèrement modifiée. Tous ces défauts restent malgré tout mineurs. Pour en savoir plus, connectezvous sur le site de PE1RAH l'adresse www.qsl.net/ pe1rah/HAMSAT.htm. Voir aussi www.amsatindia.com/ hamsat.htm.

⊕

#### ÉTAT DES SATELLITES DÉFILANTS DU NOAA

Voir tableau 1.

Michel ALAS, F1OK

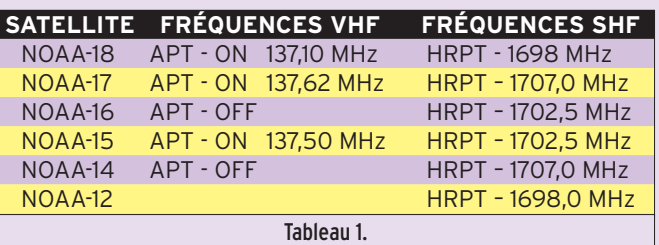

### information **TRAFIC**

◈

# **La carte QSL électronique**

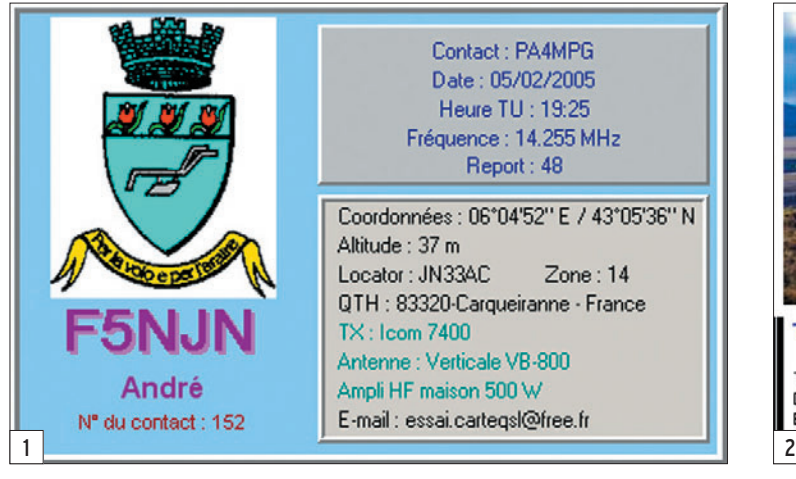

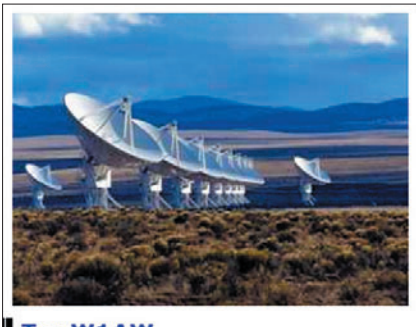

To: W1AW

This confirms our 2-way SSB QSO Date: 31 February 1901 Time: 0430 UTC<br>Band: 20m UR Sigs: 59+ pmments: TNX FER QSO ES GUD DX

d'une carte QSL qui arriverait au plus tard quelques heures après le contact radio. Est-ce possible ?

#### QU'EST-CE QU'UNE CARTE QSL ÉLECTRONIQUE ?

Il s'agit d'un fichier informatique comportant généralement les données du contact radio, les données de base du radioamateur et une image d'agrément.

Ce fichier est expédié par le réseau Internet à son correspondant, en tant que courrier, soit directement, soit par l'intermédiaire d'une boîte à lettres électroniques où les cartes sont temporairement stockées.

La figure 1 montre, à titre d'exemple, une eCarte QSL (carte électronique) réalisée par l'auteur à partir d'un logiciel maison.

**WA5YWT** 

1234 Main Street

**Dallas, TX 75231** 

John Q. Hamm

HW-101 180W on HF Motorola 41V on 2m<br>3-el homebrew quad

Ringo Ranger on 2m

**USA** 

La figure 2 montre un modèle de carte QSL proposé The Electronic QSL Card Centre (eQSL.cc). Ce centre propose de nombreux modèles de cartes et d'images.

⊕

#### LES AVANTAGES DES eCARTES QSL

• Le principal avantage est incontestablement un délai d'acheminement très court. • Elles ne coûtent rien. Ce n'est pas le temps passé devant un ordinateur pour la réaliser qui crée un prix de revient. L'investissement pour l'achat d'un lot de cartes auprès d'un imprimeur devient inutile.

• Le prix de l'acheminement par courrier Internet est

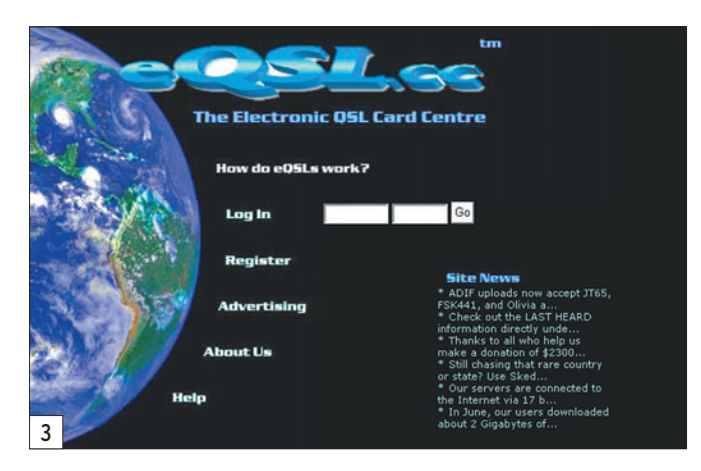

 **MEGAHERTZ magazine 276 - Mars 2006 48**

Nous sommes tous habitués à entendre, lors des liaisons radio, les expressions "QSL via bureau" ou "QSL via QSL manager". Depuis un siècle environ, tout fonctionne bien dans l'acheminement des cartes QSL à travers le monde. Ou à peu près bien !

⊕

Le 15 avril 1989, lors d'un contact radio avec un radioamateur du département du Cher nous avions convenu de nous expédier nos cartes QSL. J'ai reçu la sienne, dans le département des Yvelines, le 7 mars 1991, soit deux ans après… Mettre deux ans pour parcourir environ 200 kilomètres laisse rêveur.

Il faut bien avouer que les délais de transport des cartes sont souvent anormalement longs. Dans le circuit de distribution, chacun se défend pour justifier le retard : "ce n'est pas moi c'est La Poste", "ce n'est pas moi c'est le bureau de Trifouilli les Oies", "Ah ! que ces Lillipandiens sont lents…", etc. Tout le monde a raison et les délais d'acheminement sont longs, voire très longs. C'est un fait inhérent au système du courrier des radioamateurs à travers le monde.

Mais nous sommes au vingt et unième siècle, et il y a Internet. Alors, beaucoup rêvent

#### La carte QSL

et le radioamateur forment une entité et leur couple est indissociable. Depuis l'origine de la radio, chaque radioamateur possède sa carte, bien à lui et typiquement personnalisée. Chaque nouveau radioamateur inscrit dans sa liste d'achat une priorité : la carte QSL. Il passe du temps à la mijoter, à la concocter, à la peaufiner, car elle sera son ambassadrice dans le monde entier. En retour, celles qu'il reçoit seront soigneusement rangées et fièrement exhibées surtout quand il s'agit de cartes rares…

◈

#### information

nettement plus bas que le prix du circuit traditionnel par La Poste.

• Elle est modifiable facilement. Pour le changement de l'image ou le changement du texte, il suffit de quelques clics de souris. Lors d'un déménagement ou du changement de matériel d'émission il devient inutile de faire réimprimer un lot de cartes.

• Il n'est plus nécessaire d'adhérer au REF-Union pour l'acheminement des cartes QSL.

• Personne ne peut les voler, car hélas cela existe !

• Personne ne les voit, elles peuvent donc contenir des photos ou des textes "secrets" voire érotiques !

#### LES INCONVÉNIENTS DES eCARTES QSL

⊕

• Certains responsables de concours ne les acceptent pas. • Le fichier informatique de la carte pèse nécessairement un poids. Et envoyer quelques cartes ne présente pas de problème de temps de transmission par Internet. Mais envoyer un grand nombre de cartes nécessite des durées de transmission non négligeables. Dans ce cas, une connexion à grande vitesse ADSL devient une obligation. • Si l'expédition ne s'effectue pas par l'intermédiaire d'une boîte à lettres électroniques, votre correspondant doit donner, par radio, son adresse e-mail. Certains radioamateurs n'aiment pas diffuser sur l'air leurs coordonnées Internet car elles risquent d'être entendues par des oreilles mal intentionnées. Certains OM créent une adresse e-mail exclusivement destinée aux eCartes QSL.

• Les eCartes reçues sont gardées, soit sous forme de fichier informatique, soit sous forme de papier après les avoir imprimées. Dans ce cas, le prix de revient n'est pas négligeable car l'impression en couleur sur une imprimante personnelle est coûteuse.

#### CONSEILS POUR CRÉER UNE eCARTE QSL

Contrairement aux cartes en carton que nous connaissons tous, une eCarte ne possède qu'une face. Il est donc inutile de la bourrer d'informations de remplissage telles que l'on en trouve sur certaines cartes traditionnelles.

Le poids du fichier représentant la carte doit être le plus léger possible afin de réduire le temps de transmission. Vingt kilo-octets semblent être un maximum. Il en découle que l'image à incruster soit très légère. Une image au format JPG comprimée au maximum est une des meilleures solutions. La carte de la figure 1, comprimée au format ZIP pèse 20 Ko. Celle de la figure 2 pèse 150 Ko avant compression.

Internet quelques sites qui permettent de composer des eCartes QSL.

### BOÎTE-À-LETTRES ÉLECTRONIQUES

Il existe quelques boîtes à lettres électroniques, mais la plus importante, dépassant largement les autres, est The Electronic QSL Card Centre (eQSL.cc est une marque déposée). Son adresse est http://www.eqsl.cc/qslcard/ index.cfm. Elle fut créée en 1998 et travailla à petite échelle. Puis elle grandit, grandit…

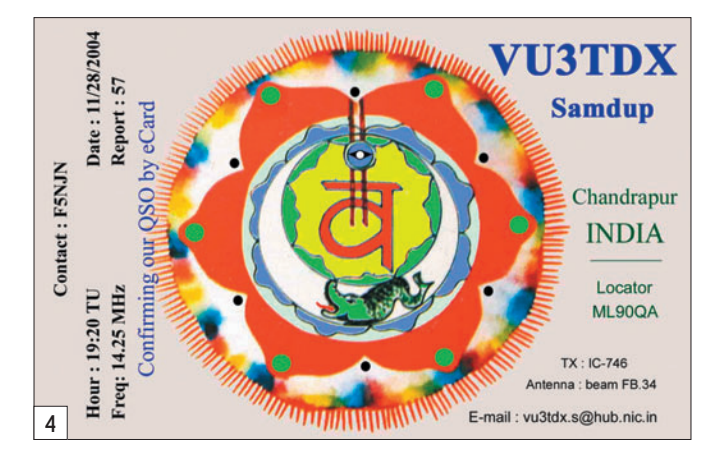

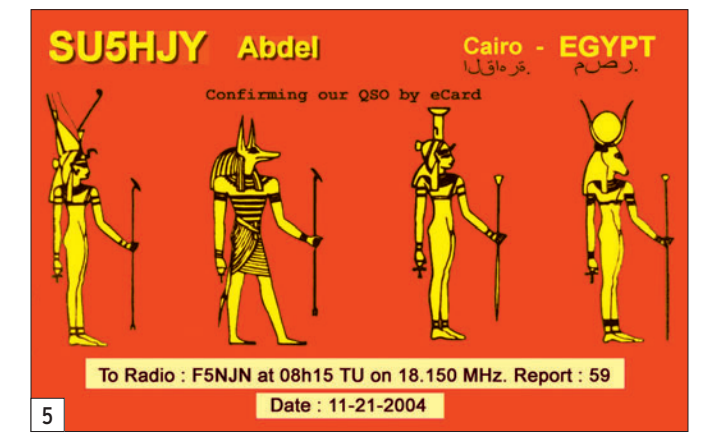

Les pixels horizontaux et verticaux la eCarte QSL doivent correspondre au format des cartes traditionnelles en carton, soit 14 x 9 cm. Le rapport entre les pixels horizontaux et les pixels verticaux doit donc être 14 / 9 = 1,555. Ainsi, lorsque votre correspondant l'imprimera, il obtiendra une version papier aux dimensions usuelles.

Si vous êtes ignare en programmation et si vous ne voulez pas utiliser une boîte à lettres électroniques pour créer votre carte, il existe sur

Son fonctionnement est très simple. Vous envoyez vos eCartes à eQSL.cc qui les stocke, en précisant l'indicatif de leurs destinataires bien évidemment. Il suffit que votre correspond se connecte à eQSL.cc et ouvre sa boîte à lettres personnelle pour récupérer, en les téléchargeant, ses eCartes QSL.

L'utilisation du centre de stockage s'effectue rapidement :

1. Vous vous inscrivez en donnant vos informations fixes (Indicatif, QTH, matériel,

```
 MEGAHERTZ magazine 276 - Mars 2006 49
```
 opérateur, etc.). Ces données sont reproduites systématiquement sur toutes vos cartes (voir la figure 2 comme exemple de eQSL.cc). Cette inscription est gratuite ainsi que l'utilisation courante de  $209$ 

- 2. Vous choisissez une image d'agrément pour votre carte parmi celles proposées par eQSL.cc. Si aucune ne vous convient, vous pouvez envoyer une image personnelle (mais alors, il faut payer).
- 3. C'est tout.
- 4. Ensuite, en exploitation il suffit d'envoyer par Internet les données propres au contact radio, telles que l'indicatif, la fréquence, l'heure, le report, etc. (voir la figure 2 comme exemple de eQSL.cc). C'est-àdire ce que nous écrivons à la main sur les cartes cartonnées. Nous les retrouvons sur la figure 1 dans le cadre supérieur.

Il est pensable qu'un jour les expressions entendues sur l'air "QSL via bureau" ou "QSL via QSL manager" soient totalement remplacées par "QSL via eQSL.cc" (ou une autre boîte à lettres).

⊕

La figure 3 représente la page d'accueil du site de eQSL.cc. Quant aux figures 4 et 5, elles furent expédiées en direct.

#### **CONCLUSION**

Les sciences évoluant, les radioamateurs souvent à la pointe des techniques, utilisent les nouveaux outils disponibles sur le marché. Internet est incontestablement un puissant moyen de résoudre le difficile problème de l'acheminement des cartes QSL à travers le monde. Gageons que les services QSL traditionnels des "bureaux" disparaîtront progressivement pour laisser la place à de gros ordinateurs de stockage des eCartes QSL.

Que nos juniors y réfléchissent et innovent comme l'ont toujours fait les radioamateurs.

André CANTIN, F5NJN

## **EXPÉDITION**

◈

radioamateurs

# **TO5R - TX5M : des vacances et la radio**

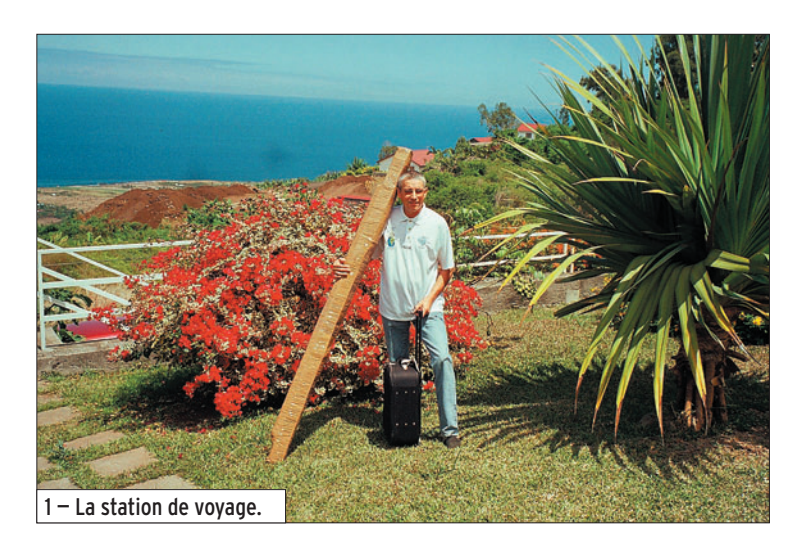

Bien sûr, l'idéal est un indi-<br>Catif spécial. Sitôt pensé, sitôt demandé. Une semaine plus tard, j'obtiens TO5R, "R" comme Réunion.

⊕

La décision de partir avec un faible volume d'équipement est impérative : 20 kg de bagages maxi en soute avec les effets personnels. Le choix est fait : une verticale Cushcraft pour le 14-18-21-24-28 MHz, pas de radians à tendre et surtout un poids de seulement 8 kg. Antenne que Frank F4AJQ me prête en espérant un QSO sur toutes les bandes… Thierry F4TTR me donne un dipôle 40 mètres qu'il a déjà utilisé en CT, un dipôle 30 mètres F6KOP utilisé en 5V7C et TO7C, et Bernard F9IE me propose son câble coaxial.

Le trafic s'effectuera donc de 7 à 28 MHz, si la propagation est du bon côté. Le transceiver est un FT-857D qui délivre 100 watts.

Jean-Paul F8BJI ainsi que Franck F5TVG m'encouragent à faire du digi mode, chose que je n'ai jamais faite. Il va falloir trouver le matériel et surtout suivre une formation accélérée.

Fin 2004, Sylvie, mon YL, et moi, décidons de partir en vacances sur l'île de la Réunion en octobre 2005. Les billets sont achetés dès l'ouverture des réservations, en novembre 2004. Nous choisissons un gîte situé à Piton Saint Leu, à 300 mètres d'altitude avec une vue imprenable de 180 degrés sur la mer. Gîte que nous avions déjà repéré lors de nos dernières vacances sur l'île. Connaissant ce département, c'est notre quatrième visite, je décidai, pour cette fois de partir avec du matériel radio.

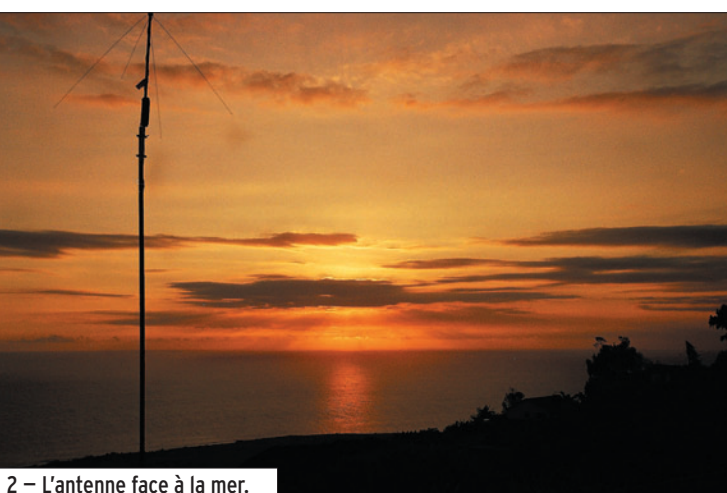

2 — L'antenne face à la mer.

Tout se passe normalement et les semaines s'écoulent très vite. En juin 2005, l'idée de se rendre à Mayotte commence à faire son chemin. Nous avions déjà cherché des sites d'hébergement pour une future expédition avec le radio-club de Provins F6KOP, aussi il a été facile de faire notre choix. Toutes les expéditions passées sont allées à l'hôtel Trévani, au nord de l'île, mais nous optons plutôt pour une petite unité, au sud-

ouest de l'île : l'hôtel La Baie des Tortues, 5 bungalows en bordure de mer, un bon dégagement pour l'Europe et les USA. Les échanges de mails nous permettent de confirmer notre décision. De nouveau, une demande d'indicatif spécial est faite et début juillet, je reçois TX5M, "M" comme Mayotte.

⊕

Le plus triste est le prix du billet avion la Réunion / Mayotte qui est supérieur au prix

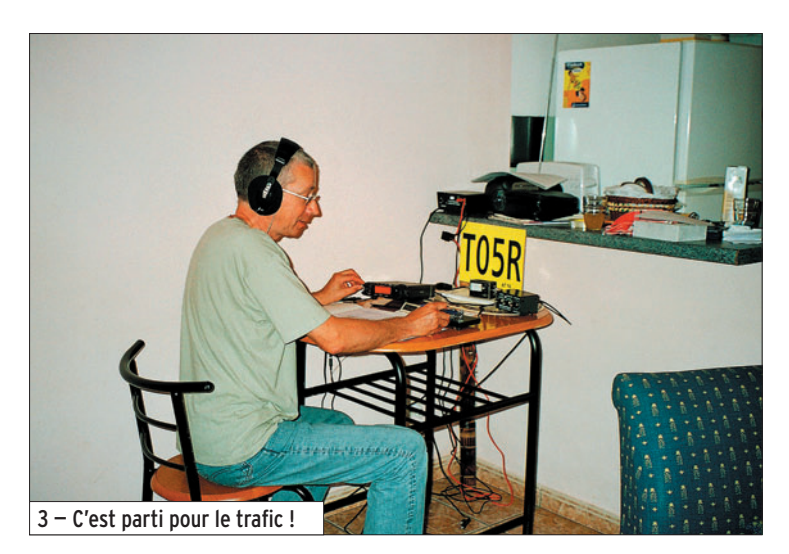

**MEGAHERTZ magazine 276 - Mars 2006 50**

## **EXPÉDITION**

◈

#### radioamateurs

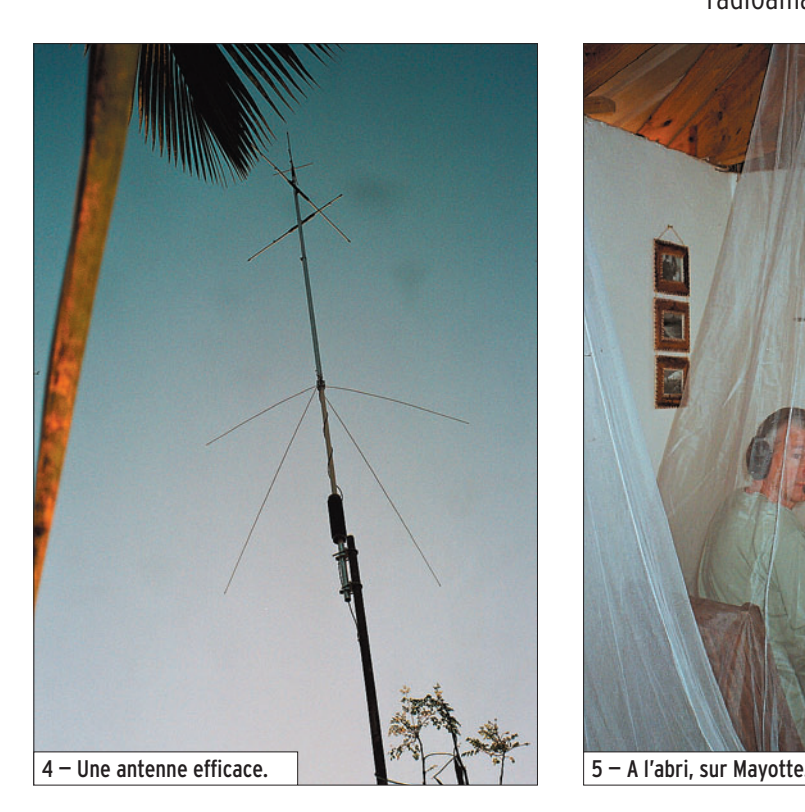

du billet Paris / la Réunion. Mais l'envie est trop grande et nous serons 5 jours à Bouéni. La semaine avant le départ, tout le matériel est contrôlé et OK mais je n'ai pas eu le

◈

temps de faire la formation digi, alors il n'y aura pas de PSK ou de RTTY. Les bagages sont bouclés, le jour J du départ, l'idée des pile-ups trotte déjà dans la tête.

Nous arrivons le mardi matin à Saint Denis de la Réunion avec une température de 27 degrés. Nous récupérons nos bagages, surtout l'antenne et son mât qui sont en hors

gabarit, et partons à l'hôtel situé en centre ville. Nous devons y rester 5 jours. Les premiers tests sont désastreux, des parasites et un bruit de fond épouvantable m'interdisent d'entendre quoi que ce soit. Durant cette petite semaine, aucun QSO : ça commence plutôt mal !

Le samedi suivant, nous arrivons à notre gîte des Attes, à Piton Saint Leu. Lieu magique, des fleurs partout, la mer en contrebas à perte de vue, le bonheur… L'installation des antennes est rapide, la propriétaire, très sympathique, me propose même des tubes.

Premiers essais : le ROS est bon, l'écoute est confortable, la puissance est nominale, 100 watts. Premier CQ de TO5R en SSB. Les copains m'attendent, le cœur se met à battre un peu plus fort… mais pas de réponse. Je recommence, une deuxième fois, une troisième, 10 fois, rien… de nouveau la déception. Un autre

⊕

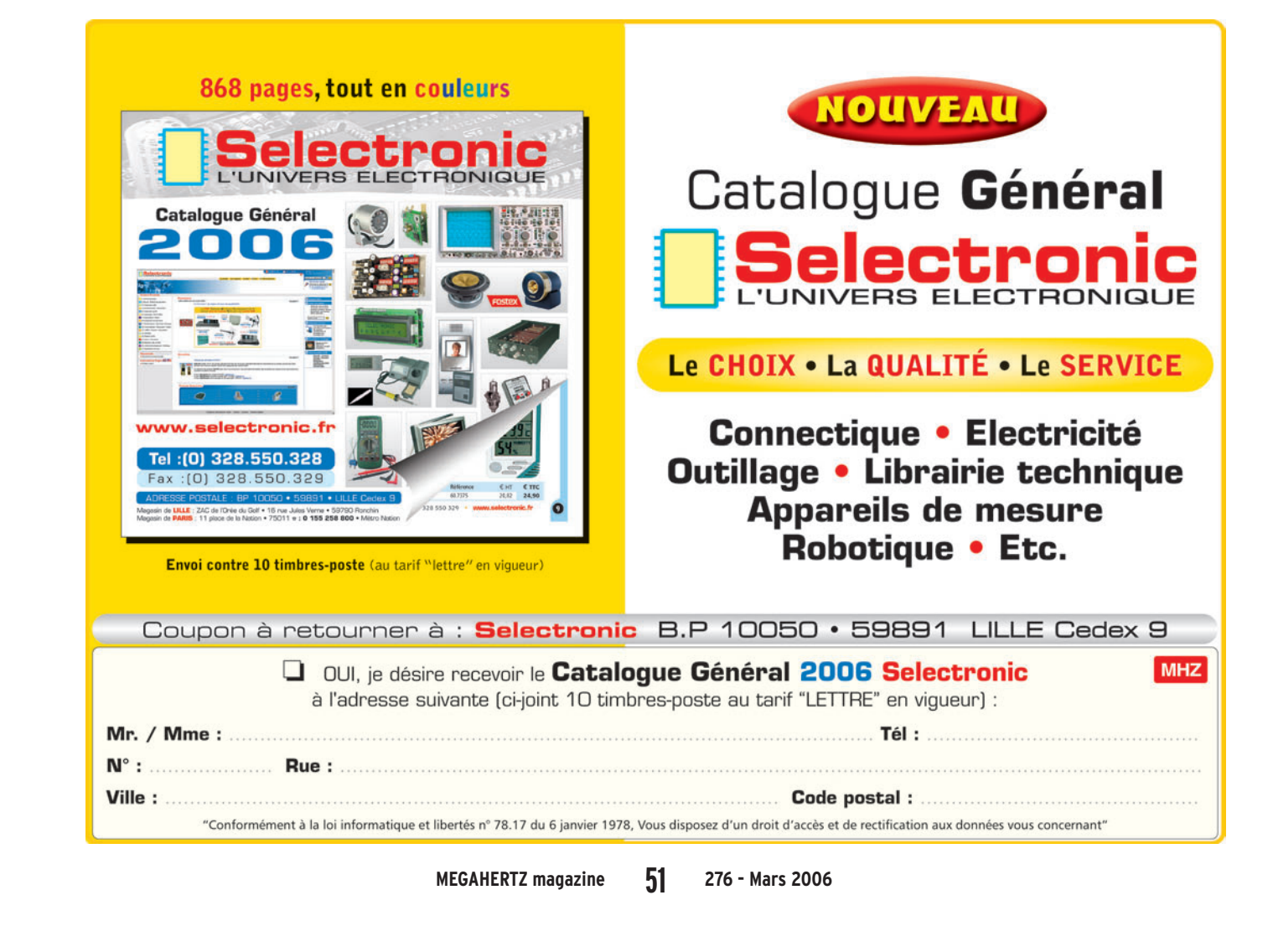

## **EXPÉDITION**

◈

#### radioamateurs

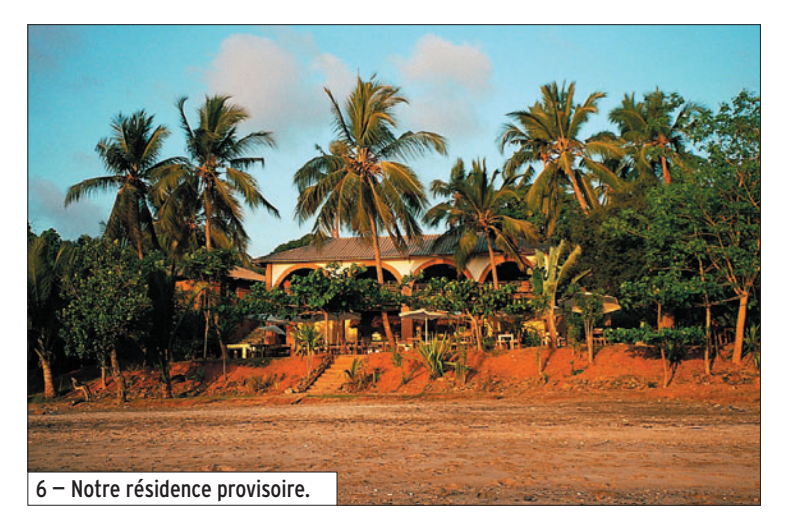

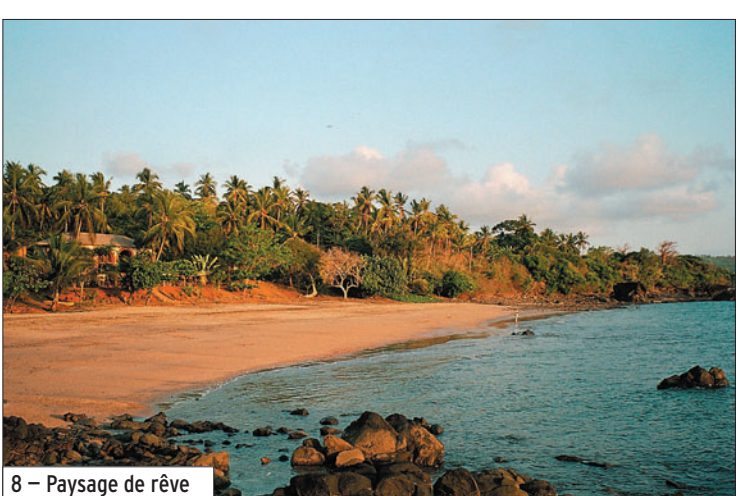

contrôle de la station, tout est bien branché, la puissance est bonne. Tout est OK, je recommence, pas de réponse.

Je décide de passer en CW et après le premier CQ, merveille, ZS6AJD est le premier sur le log puis AP2IA et très vite le pile-up arrive.

Les signaux sont vraiment faibles avec l'Europe, quelle que soit la bande utilisée, et souvent affectés de QSB profond.

Les jours passent, la liste des QSO s'allonge pour le plus grand des plaisirs. Les essais sur 30 et 40 mètres ne sont pas concluants, seulement une dizaine de QSO en CW, les seules bandes exploitables sont les 18, 21 et 24 MHz, mais quel plaisir de retrouver les amis F !

Une semaine plus tard, démontage de tout l'équipement. Il faut tout remettre dans les cartons pour le QSY à Mayotte.

Voyage sans problème par temps clair, survol d'une partie de Madagascar et de l'île Nosy-Be. Arrivée 2 heures plus tard à Dzaoudzi. L'aéroport est tout petit.

Dès la descente d'avion, la première impression est cette chaleur humide, il fait vraiment très chaud.

Nous prenons un taxi pour aller jusqu'à la barge qui est à 3 kilomètres. Un euro la course par personne mais aussi pour l'antenne…

Le voyage dans ce bac est particulier. C'est le lieu de rencontre des Mahorais, tout le monde bavarde. Les valises, des régimes de bananes et autres marchandises sont regroupées au centre. Peu habituée à ce genre de chose, YL est inquiète pour nos bagages, mais tout se passe gentiment.

Nous prenons de nouveau un taxi pour aller à la société de location de voitures, à

 **MEGAHERTZ magazine 276 - Mars 2006 52**

A bord du bac.

1 kilomètre. De nouveau, même tarif, un euro par personne et par antenne, c'est vraiment très pratique mais il est vivement conseillé de se munir de monnaie ! Deux heures plus tard, nous arrivons à notre hôtel "La Baie des Tortues", situé au sud-ouest de l'île.

Le lieu est très calme. Le directeur nous propose de nous installer et de faire comme bon me semble pour les antennes.

Une heure trente plus tard, le premier CQ de TX5M est lancé. Là, un énorme bruit, impossible de copier un indicatif, tout le monde appelle en même temps, c'est le plaisir à l'état pur !

I8DPP est le premier sur le log. Les QSO se suivent à un rythme soutenu, 3 à 4 contacts par minute. Les signaux sont plus forts qu'à la Réunion. Beaucoup de "merci pour le new one".

Durant trois jours et seulement 2 à 3 heures de trafic quotidien, c'est plus de 1 600 QSO SSB et CW qui sont sur le log. Une petite déception malgré tout, l'antenne 40 mètres étant trop basse, aucun QSO sur cette bande, mais ce sera pour une prochaine fois. Mayotte est une île tout à fait particulière au sol rouge foncé et une végétation très abondante. Il y règne un calme impressionnant.

De retour à la Réunion, je reprends l'activité TO5R. Les signaux sont nettement moins

forts qu'à 2 heures d'avion d'ici. Curieusement, un "tune" s'installe systématiquement sur ma fréquence d'écoute. Il faut composer, up 5, up 3, changer de bande, le parasite me poursuit sur 14-18- 21-24 MHz. Ce n'est pas du local, mais en comparaison avec certains signaux africains, je suppose la provenance. Rien ne m'arrête et la CW a cet atout de pouvoir s'écouter quelle que soit la tonalité.

Durant cette dernière semaine, ce fut un jeu de cache-cache avec le brouilleur.

Comme tout plaisir à une fin, il faut rentrer. C'est 2 000 QSO sur le log TO5R, 1 600 sur celui de TX5M et heureux d'avoir donné une nouvelle contrée à certains, un nouveau IOTA à d'autres et tout simplement, le plaisir des QSO.

QSL pour TO5R et TX5M via F6AML - Serge CHOJNACKI 15 Grande Rue 77520 PAROY Mail : f6aml@aol.com

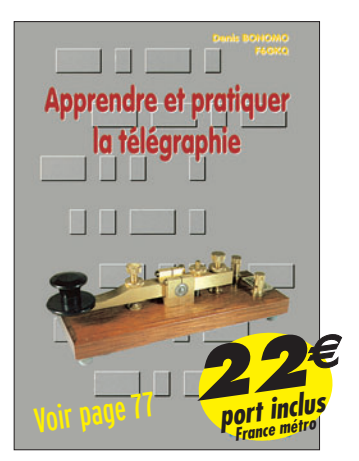

#### **ANT. MOBILES 144/430 MHz**

EX-103 1/4  $\lambda$  (VHF), 1/2  $\lambda$  (UHF) Puissance: 80 W (F3). Long. 0,33 m Gain: 2,15 dBi, 85 grammes. Prix: 36 €

**EX-106 1/2**  $\lambda$  **(VHF), 5/8**  $\lambda$  **x 2 (UHF)** + RX 140 à 160, 200, 300, 400 MHz Puissance: 100 W (F3). Long. 0,67 m Gain: 2,15/4,7 dBi, 110 gr. Prix: 55 €

SHG-500C 3/8 λ (VHF), 6/8 λ (UHF) Puissance: 150 W (F3). Long. 0,51 m Gain: 2,15/4,5 dBi, 85 gr. Prix: 45 €

SHG-1100C 1/2 λ (VHF), 5/8 λ x 2 (UHF) Puissance: 150 W (F3). Long. 1,10 m Gain: 3,15/6 dBi, 280 gr. Prix: 55 €

SHG-1500 6/8 λ (VHF), 5/8 l x 3 (UHF) Puissance: 150 W (F3). Long. 1,50 m Gain: 4,5/7,5 dBi, 360 gr. Prix: 75 €

SHG-2100 5/8 λ x 2 (VHF), 5/8 l x 4 (UHF) Puissance: 150 W (F3). Long. 2,12 m Gain: 6,0/8,5 dBi, 650 gr. Prix: 105 €

#### **ANT. MOBILES 50/144/430 MHz**

SHG-510 1/4 λ (50 MHz), 1/2 λ (VHF), 5/8 l x 2 (UHF), 130 W (F3). Long. 1,10 m Gain: 3,5/6,0 dBi, 85 gr. Prix: 70 €

**ANT. 144/430 MHz MAGNETIQUES FA-50 1/4**  $\lambda$  **(VHF), 5/8**  $\lambda$  **(VHF)** Puissance: 50 W (F3). Long. 0,33 m Gain: 2,15 dBi, Connecteur: BNC FA-50S Idem avec Connecteur : SMA Prix: 36 €

**PRM-L - Support** de barre orientable (Prévoir RG5MY) Prix: 35 €

 $\blacksquare$ 

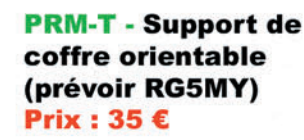

**BM5G - Embase magnétique** avec câble et connecteur **PL pour SHG500C/510/** 1100/EX103/106

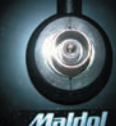

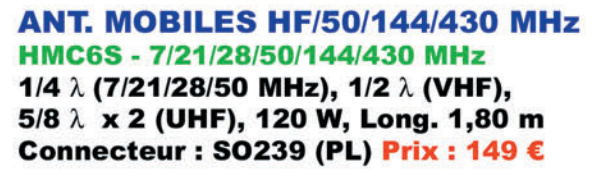

HMC-35C - 3,5 MHz Option HMC6S Taille totale : 2,46 m, Prix : 49 €

**HMC-10C - 10 MHz Option HMC6S** Taille totale : 1,85 m, Prix : 45 € HMC-14C - 14 MHz Option HMC6S Taille totale : 1,62 m, Prix : 45 € HMC-18C - 18 MHz Option HMC6S Taille totale : 1,40 m, Prix : 42 €

#### **ANTENNES MOBILES HF**

HFC-80L - 3,5 MHz 1/4 λ, 120 W (SSB), 2,11 m, 530 gr, SO239 (PL) Prix : 75 € HFC-40L - 7 MHz 1/4 λ, 200 W (SSB), 1,87 m, 330 gr, SO239 (PL) Prix : 65 € HFC-30C - 10 MHz 1/4 λ, 120 W (SSB), 0,94 m, 275 gr, SO239 (PL) Prix: 55 €

HFC-20L - 14 MHz 1/4 λ, 250 W (SSB), 1,51 m, 275 gr, SO239 (PL) Prix: 60 € HFC-17C - 18 MHz 1/4 λ, 120 W (SSB), 0,72 m, 200 gr, SO239 (PL) Prix : 55 € HFC-15L - 21 MHz 1/4 λ, 250 W (SSB), 1,51 m, 250 gr, SO239 (PL) Prix : 55 € HFC-12C - 24 MHz 1/4 λ, 120 W (SSB), 0,72 m, 200 gr, SO239 (PL) Prix : 55 € HFC-10L - 28 MHz 1/4 λ, 250 W (SSB), 1,51 m, 245 gr, SO239 (PL) Prix : 55 € HFC-6L - 50 MHz 1/4 λ, 120 W (SSB), 1,01 m, 190 gr, SO239 (PL) Prix : 47 € HFC-217 - 7/21 MHz 1/4 λ, 120 W (SSB), 1,30 m, 240 gr, SO239 (PL) Prix : 80 €

> **RG5MY - Embase PL** (SO239) câble 5 m avec connecteur PL Prix: 20 €

**PRM-TW - Support de** coffre orientable (prévoir RG5MY) Prix: 35 €

> **Catalogue papier + tarif Prix (port inclus): Catalogue CD-ROM + tarif**

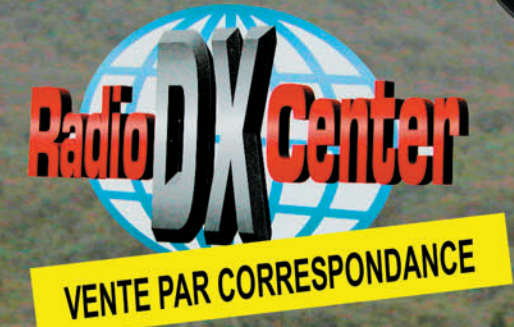

el Benoist – 7889 Tél.: 01 34 86 49 62 - Fax: 01 34 86 49 68 Magasin ouvert du mardi au samedi de 10 h à 12 h 30 et de 14 h à 19 h. www.rdxc.com et www.rdxc-ita.com

CATALOGUE GENERAL

FOLIO : VOIR CHEMIN DE FER

♠

◈

information

# **TM4THO : la grande histoire** Tout le monde est favorable

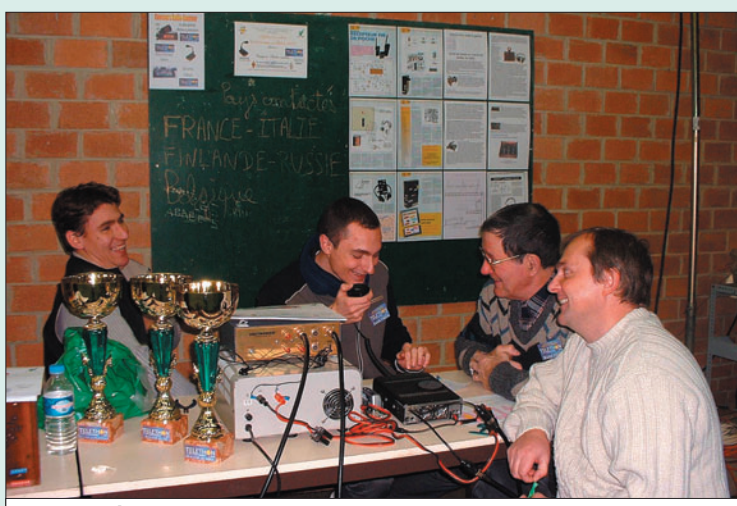

1 — De g. à d. FØEOT Michael, F4EPU David, FØEPW Michel, F1LXL Jean-Pierre.

Évidemment à ce stade, nous savions ni l'un, ni l'autre, si réglementairement cela était possible. Malheureusement, pour l'ATV c'est impossible à cause de la réglementation, à moins de faire cela en SSTV… Nous ne sommes qu'une association d'informatique, de communications (à forte orientation vers le radioamateurisme !) et d'électronique (I.C.E.). Jean-Pierre m'a alors dit : "Ecoute, tu proposes une chose intéressante, débrouille-toi pour avoir des informations complémentaires pour savoir si cela est faisable".

⊕

### LES PRÉPARATIFS

Quelques coups de téléphone (organisme de tutelle, REF…), lettres manuscrites (un grand merci à Daniel F6EWO), et déjà de bonnes nouvelles arrivent. Il est en effet possible d'obtenir un indicatif spécial, avec un minimum de formalités administratives, à condition de s'y prendre quelques semaines à l'avance. De nouvelles concertations s'imposent avec les OM du club. Que fait-on, qui fait quoi, qui ramène son matériel ?

J'étais en QSO avec Jean-Pierre F1LXL, en simplex, quand il m'annonce que la municipalité de notre commune, c'est-à-dire la ville de Jeumont (59), sollicitait une fois de plus nos services et nos compétences en matière de retransmissions d'images à l'occasion du Téléthon 2005. L'idée est excellente, mais la réflexion que j'ai immédiatement faite à Jean-Pierre était la suivante : "Tu sais, à l'occasion du Téléthon, on pourrait faire mieux. Pourquoi ne pas demander un indicatif spécial, par exemple TM4THO ?".

à ce projet. Il est alors prévu initialement de faire une activation sur le 40 m et les VHF, en utilisant un maximum de modes, à savoir la phonie, la télégraphie, et le PSK. Il reste à préparer encore une partie du matériel, les aériens. C'est plus spécialement Jean-Pierre F1LXL qui s'en occupe. Le trafic sur 40 m se fera donc avec un doublet taillé pour le 40 m avec boîte de couplage. Pour les VHF, malheureusement pas d'antenne directive, il faudra utiliser uniquement une omnidirectionnelle. On verra le résultat !

J-5. C'est dimanche et toute l'équipe se réunit au radio-club. En une demi-journée, le dipôle est installé et accordé. Merci Giovanni et Michel, pour la mécanique ; merci Jean-Pierre F1LXL d'avoir fait le singe sur le pylône ; merci Michael FØEOT d'avoir fait passer le coax récalcitrant que je n'arrivais pas à faire rentrer dans le local. Quelques minutes plus tard, la mesure du ROS indique 1,4/1, ce qui n'est pas trop mal, la boîte de couplage fera le reste. Le chronomètre est lancé.

#### C'EST PARTI !

Jour J. Le jeudi, je commence l'activation sur le 40 m, en début de soirée, après "le pro" scolaire. Eh oui, il y a encore des jeunes radioamateurs !!! C'est assez difficile en phonie sur 40 m, à peine une dizaine de QSO en une heure. Je fais un crochet par le PSK et c'est à peine meilleur. La première journée de trafic est assez décevante.

Le lendemain, les amis et autres radioamateurs du club doivent faire une initiation à près de cinquante enfants des écoles primaires avoisinantes, sur la radio en général, la technique radio et sur les radioamateurs. Dans le rôle du professeur, je n'ai que des félicitations à adresser à Willy, fidèle SWL des ondes longues, qui

réalise des montages très simples où aucun composant n'est superflu. Également à notre cher président, F1LXL, très anxieux de jouer pour une aprèsmidi le difficile rôle de professeur, et encore à Michel, André, Michel FØEPW, et Michael FØEOT. Leur prestation a été très appréciée des enfants et a peut-être suscité chez certains un intérêt pour la Radio.

Mais moi, F4EPU, où je suis dans tout cela ? J'arrive, c'est moi qui active la station ce soir depuis l'une des salles de sport du QTH. Je réussis même à démarrer plus tôt que prévu (merci à mon professeur, de m'avoir donné une partie de mon après-midi). Durant le froid vendredi aprèsmidi, Michel et Michael FØEOT, ont installé le doublet et tout le matériel. J'apporte mon Kenwood TS-140S et mon alimentation sous le bras.

◈

Vers 15h UTC, le trafic débute en phonie sur 40 m, avec le Yaesu FT-100 de Michael FØEOT. Le 40 m est très bruyant aujourd'hui. C'est SQ6ILQ à 15h24 UTC qui sera le premier contact. Les QSO sont assez courts et se succèdent à un rythme moyen, avec des périodes de calme plat. Entretemps, je passe sur mon TS-140S et je laisse le FT-100 pour le trafic VHF. Côté VHF, c'est le calme plat, le log a beaucoup de mal à se remplir. La soirée se termine vers 21h30 UTC avec environ 85 QSO et 15 contrées DXCC tout trafic confondu. Merci Jean-François F8BMN, d'être resté à l'écoute de la fréquence, quatre oreilles sont parfois plus utiles pour copier des stations difficiles.

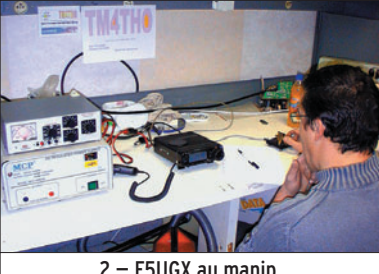

2 — F5UGX au manip.

◈

#### information

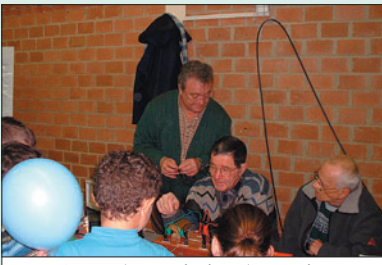

3 — La transmission du savoir.

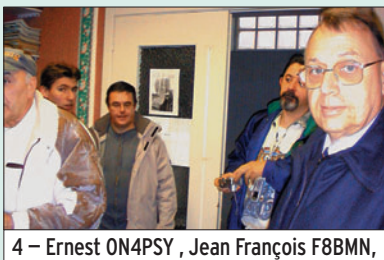

Philippe F5UGX, Michael FØEOT.

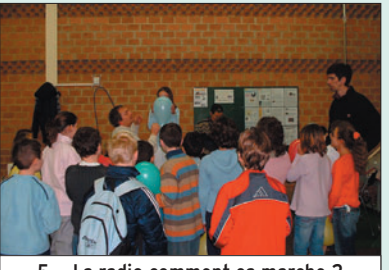

5 — La radio comment ça marche ?

⊕

Le lendemain, ça repart à nouveau sur 40 m, en phonie et en télégraphie maintenant. Quelques QSO en phonie et je dois cesser les transmissions pour laisser la place à Philippe F5UGX qui réalise avec peine quelques dizaines de contacts en télégraphie.

Pendant ce temps-là, j'ai eu l'occasion de bien discuter avec quelques amis radioamateurs belges qui sont spécialement venus de la région de Charleroi pour nous faire un petit coucou (Jean ON7MFY, Michel ON4MGS, Marcel ON3MGS, Philippe ON3GP, et Ernest ON4PSY venu quant à lui de Mons).

Le trafic phonie reprend en début d'après-midi sur 40 m. Un crochet sur le 20 m avec le FT-897 de Jean-François mais aucun QSO. La journée s'arrête avec ces contacts sur la bande 40 m. Durant la semaine j'ai principalement activé la station en PSK sur le 40 m. Je contacte alors quelques nouvelles contrées DXCC.

Le deuxième samedi, je pars à nouveau à la conquête du 40 m. Aujourd'hui, c'est beaucoup moins bruyant, les QSO s'enchaînent à un rythme plus fluide. Ce jour-là, on ajoute encore quelques contrées DXCC à la liste qui s'allonge. Le lendemain matin, dimanche, je réactive la station sur 40 m en PSK. J'ai le bonheur de rencontrer quelques stations françaises.

Le soir, l'activation se termine par une bonne note avec un dernier QSO, en phonie sur 40 m avec la station spéciale T99C pour les Jeux Olympiques d'hiver qui vont se dérouler en Italie.

#### LE BILAN

En deux semaines de trafic, ce ne sont pas moins de 300 QSO toutes bandes, tous modes confondus, qui auront été réalisés et 27 contrées DXCC contactées. À noter une excellente participation des OM des départements 59 et 62 (F8BMN, F5KDB, F5AQH/P, F8EEQ, FØDJA, F2LG, F1GQW, F5HKG, F8UIW, F5AXG, F6DKO, F9OB, F5GDI, FØDTC, F1BKF).

- Je remercie encore :
- F1LXL, notre président, pour avoir cru et jamais douté de la réussite de cette activation ;
- F8BMN pour son aide durant le trafic, son matériel, et sa patience ;
- FØEOT, pour son matériel prêté, les QSO VHF réalisés ;
- FØEPW, F4EPV, FØCTP, Willy, Michel, André, F6EWO pour son aide précieuse dans les formalités ;
- Nos amis radioamateurs de Belgique (ON7MFY, ON4MGS, ON3MGS, ON4XMJ, qui a permis notre présence sur le réseau APRS VHF 2 m, ON4PSY, ON3GP… et ceux que j'aurais oubliés) ;
- La municipalité de la ville de Jeumont ;
- Tous les OM contactés et les radio-clubs qui se sont mobilisés pour le Téléthon 2005.

David, F4EPU.

⊕

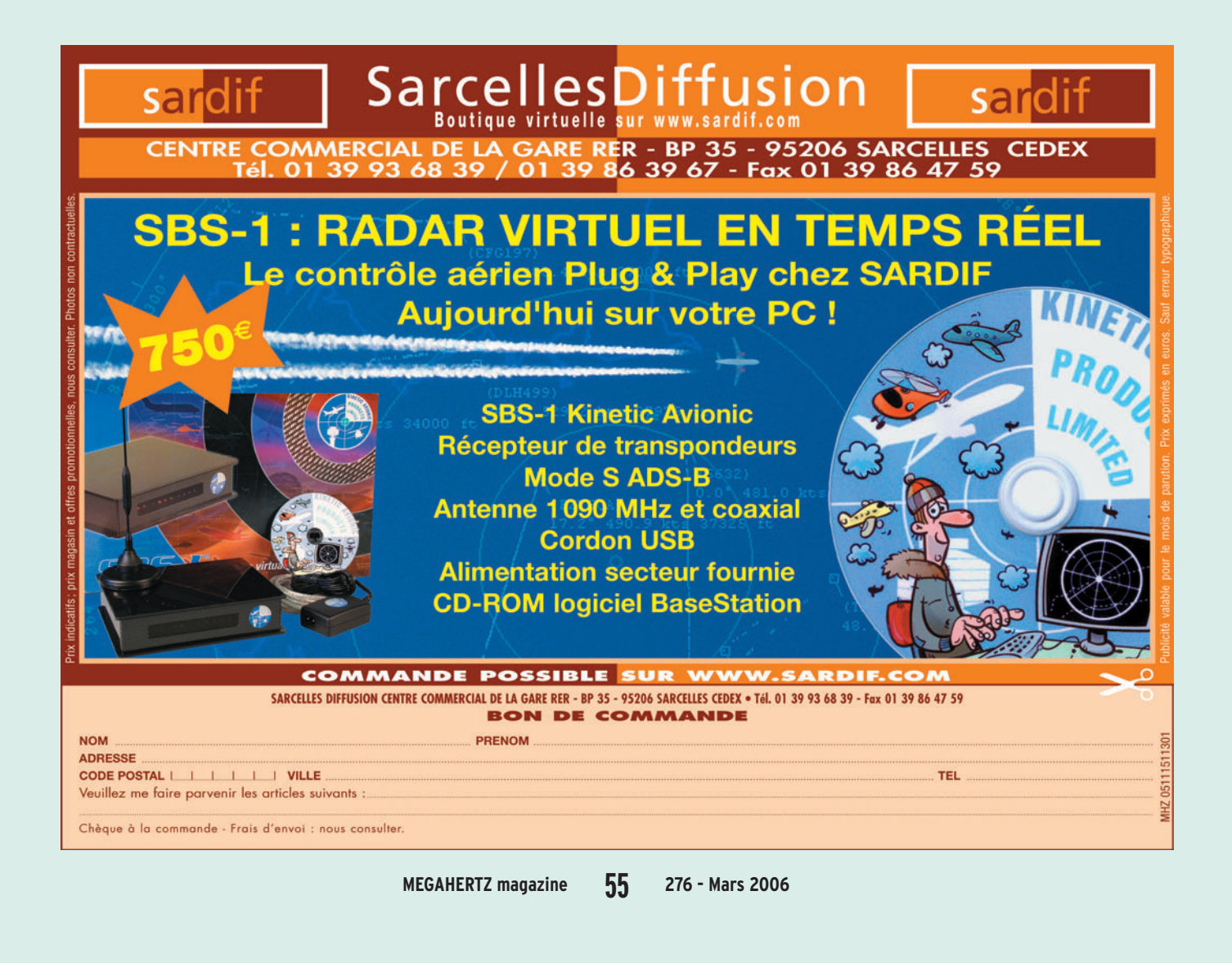

◈

information

# **TM5OBA : les 50 ans de la BA 128**

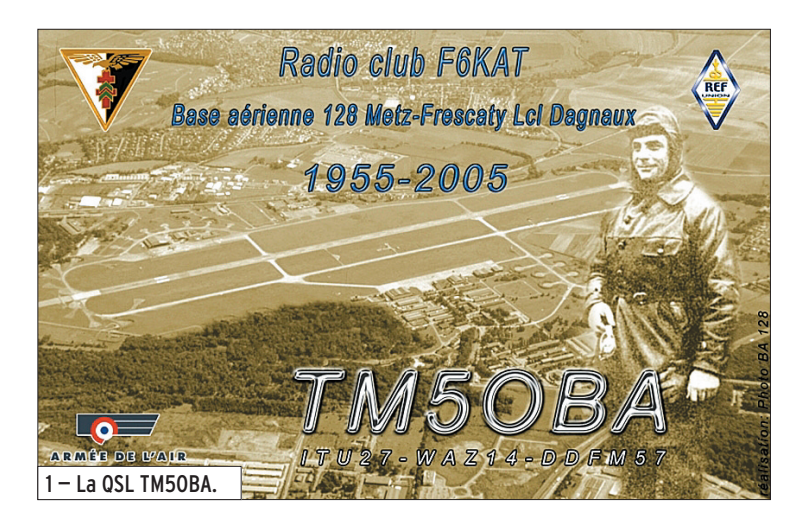

Tous les membres du RC se sont préparés depuis quelques mois afin d'organiser au mieux cette activité. Après toutes ces rencontres hebdomadaires, il a été mis en place 4 stations complètes réparties comme suit :

- 1 station HF bande WARC
- 1 station HF Modes Digitaux
- 1 station HF toutes bandes
- 1 station VHF

⊕

Côté des aériens, rien n'a été oublié puisque nous disposions d'un multidoublet bandes WARC, d'une FD4, d'une beam FB 33, d'une 17 éléments VHF et surtout d'une loop de 166 m, située à 18 mètres de hauteur, fraîchement achevée pour l'occasion.

Afin de centraliser l'ensemble des QSO, dans un même log, Jacques F1APY, a conçu WebLogHam, un journal de trafic fonctionnant en réseau sous LINUX. Cela nous a permis de trafiquer et de saisir tous les QSO simultanément avec une très grande simplicité d'utilisation.

Le 26 novembre, c'est à 00h00, très précisément que Philippe, F8EFU ouvre le bal Après avoir activé TM7OAA en 2004 pour les 70 ans de l'Armée de l'Air, le radio-club F6KAT a utilisé l'indicatif TM5OBA, du 26 novembre au 10 décembre 2005, afin de commémorer le 50e anniversaire de la Base Aérienne 128 de Metz-Frescaty (JN39BB, DDFM 57).

en contactant DK2SG sur 160 mètres CW avec la fameuse loop tant attendue.

Après une journée d'activité, nous totalisons déjà environ 450 QSO, quel début encourageant pour les OM du radio-club ! Les jours défilent et les QSO s'enchaînent malgré une propagation un peu capricieuse. F0DQY, F0ESV, F1APY, F4EHU, F8EFU, F8EUK, F5PNM et F5MSR se succèdent ou opèrent simultanément depuis les spacieux locaux du radio-club, sans oublier Philippe, notre SWL qui est passé souvent pour nous encourager.

Durant cette quinzaine, le bulletin F8REF a été diffusé depuis le radio-club sur le relais de Lorraine avec l'autorisation de l'AMRA (Association Mosellane des Radio Amateurs) et de notre ami F1PHB, Denis qui diffuse habituellement le bulletin.

SV8/G4ED sera notre dernier contact sur 17 mètres et après ces 15 jours d'activité, c'est l'heure des bilans : Au total 4 030 QSO ont été réalisés dont 662 avec des stations françaises.

1 796 contacts en CW, 1 795 en SSB, 381 en modes digitaux et 58 en FM sur les relais VHF et UHF de la région. La palme revient à Rafik F5CQ pour nous avoir contacté sur 6 bandes et modes différents.

Du côté de la propagation, très peu de stations JA cette année mais davantage de VK/ZL que lors de notre activation de 2004.

Nous tenons à remercier, le service photo de la base aérienne et l'imprimerie du Commandement de la force aérienne de combat pour la superbe QSL qui vous sera envoyée, et bien sûr tous les OM qui nous ont contactés.

À très bientôt depuis Frescaty !

Willy, FØESV

⊕

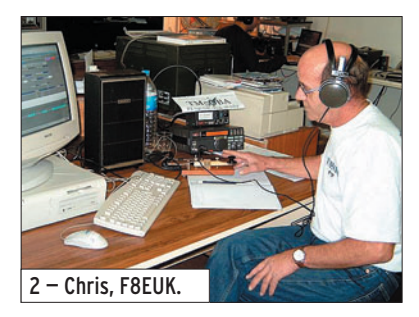

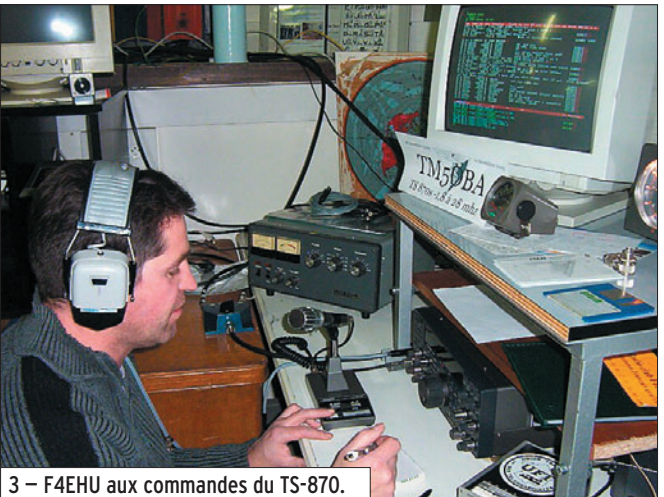

◈

information

## LA BASE AÉRIENNE 128 (BA 128)

#### LA BA 128 EST L'UNE DES BASES LES PLUS IMPORTANTES DE L'ARMÉE DE L'AIR. ELLE EST IMPLANTÉE À METZ-FRESCATY.

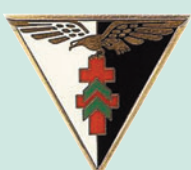

#### **MISSIONS**

- 1. Maintien en condition opérationnelle de la plate-forme
- 2. Support et soutien :
- de l'Etat-major du Commandement de
- la Force aérienne de combat (CFAC)
- des unités stationnées ou déployées, à savoir, principalement :
- une Escadre de Renseignement Air
- un Centre de Détection et Contrôle Mobiles
- un Groupe de Télécommunications
- un Escadron d'Hélicoptères
- un Escadron de Transport et d'Entraînement
- une Compagnie Régionale d'Infrastructure
- le Centre Administratif Territorial Air nord

#### **MOYENS**

⊕

55 Unités et Services

#### RESSOURCES HUMAINES

Près de 3 000 personnels militaires et civils

Pour assurer les missions de liaison à son profit, elle dispose d'une unité équipée de TBM 700, de Nord 262 Frégate et d'hélicoptères.

#### AVIONS

- Fennec AS 555 AN (Hélicoptère biturbine)
- TBM 700 (Destiné au transport d'autorités)
- Transall C160 G Gabriel (Recueil de renseignements électroniques et photo en profondeur)

Pour plus d'infos : www.defense.gouv.fr/air/index.html

(Source : Ministère de la Défense, texte et photo)

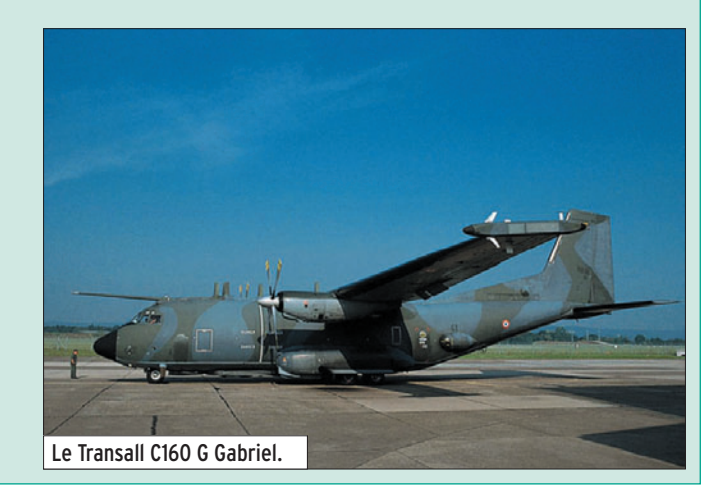

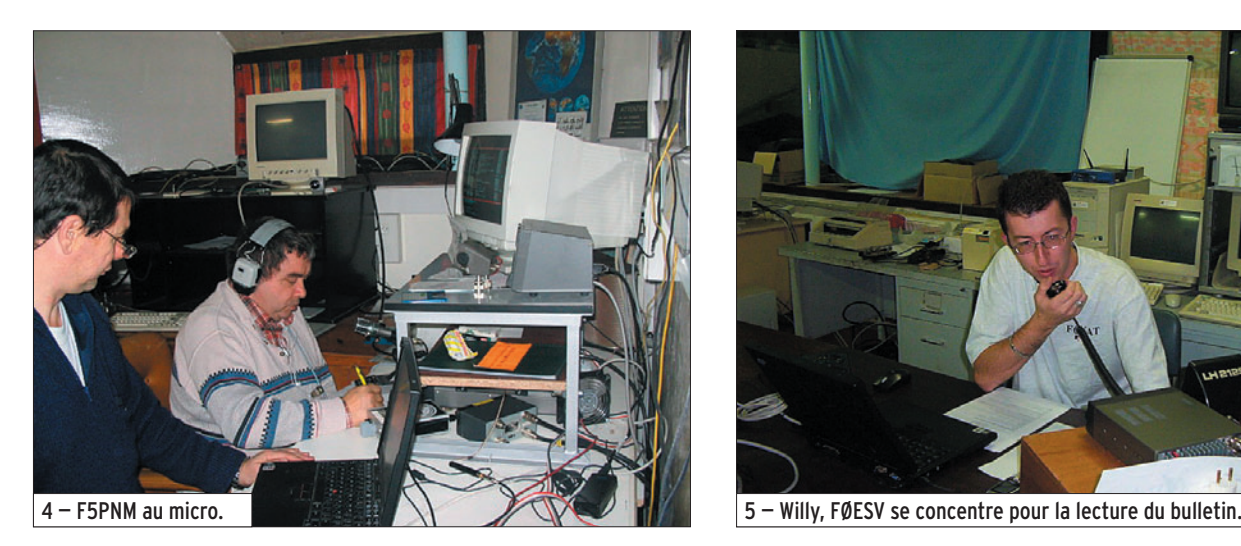

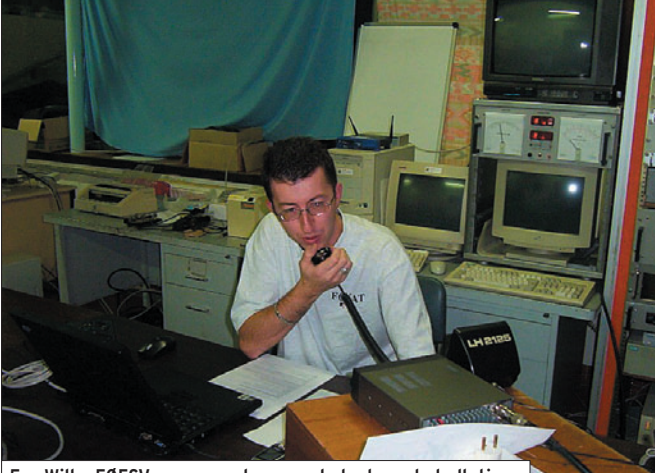

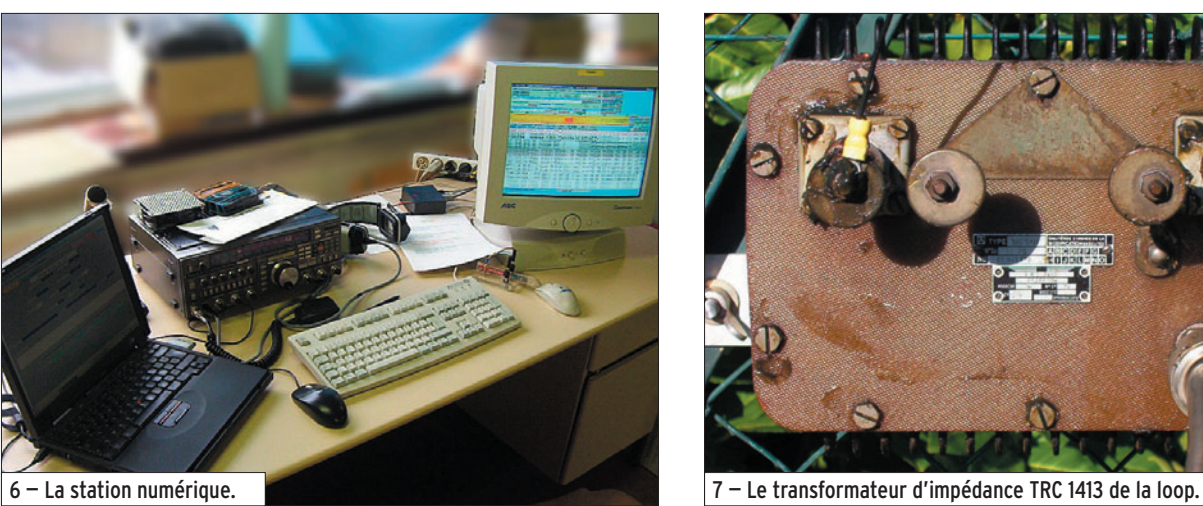

 **MEGAHERTZ magazine 276 - Mars 2006 57**

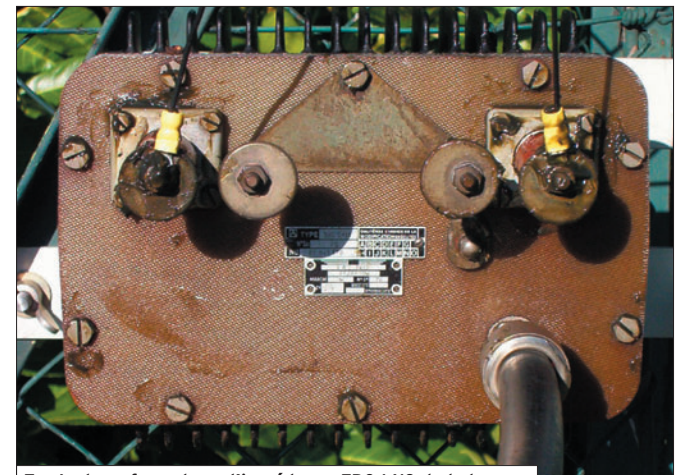

◈

information

**REPORTAGE**

◈

# **Des Français au Field Day 2005 !**

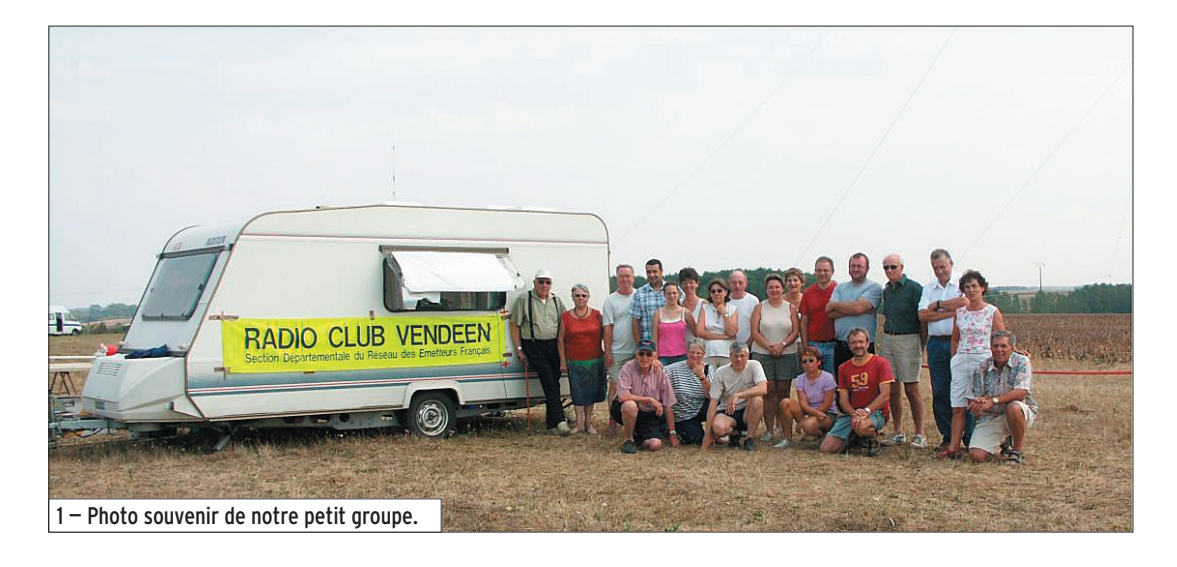

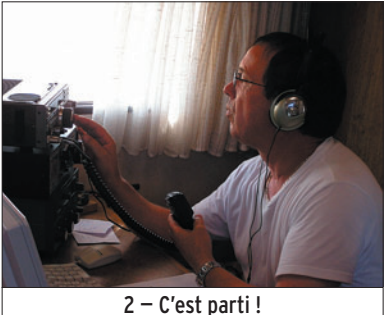

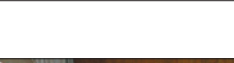

3 — L'un au micro l'autre au PC.

⊕

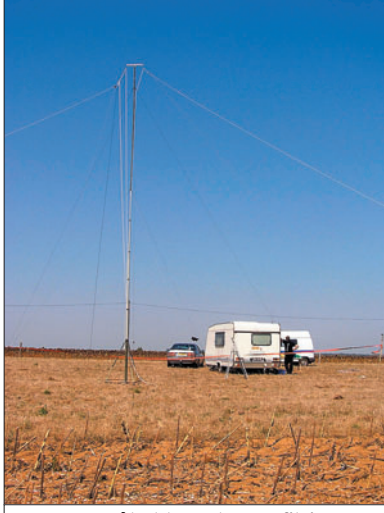

4 – Le mât et les antennes filaires

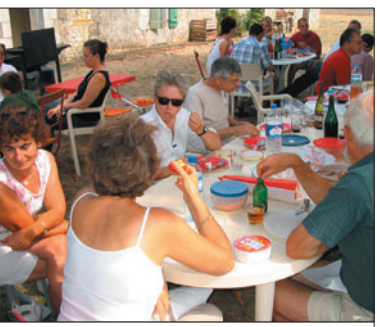

5 — C'est connu, en France tout s'achève par un repas !

L'idée fait son chemin et est proposée au cours des différentes réunions qui suivent. Lors de l'AG de mars 2005, Jean-Claude F6AQI, nous propose une propriété, lui appartenant et servant de lieu de vacances, assez grande pour nous installer à plus de 100 mètres de toute habitation.

⊕

L'option choisie est le Field Day phone, de septembre 2005 dans la catégorie multi-opérateurs, 100 W maxi et, au cours de différentes réunions du RC, trois opérateurs confirmés se proposent : Alain F5HPY, Bernard F9IE, Patte F6ACD, pour participer au concours.

Vient ensuite le choix du matériel :

- Un groupe électrogène nous est gracieusement prêté par Jacques F3IC.
- Patte F6ACD, confectionne une loop de 40 m.
- Bernard F9IE fournit un doublet de 2 x 20 m, ainsi que son PC et le logiciel de concours Win-Test.
- Le transceiver FT-757 et sa boîte de couplage sont pris au RC.

En juillet 2004, au cours d'une discussion sur l'animation de notre Radio-Club F6KUF en Vendée, Roger Patte F6ACD suggérait que nous participions au Field Day 2005. Et si cette bonne idée relançait l'activité concours au sein du club et encourageait certains OM à participer à leur premier contest ?

Il faut bien sûr penser à pouvoir s'abriter (contre la pluie ou la chaleur), ma caravane est la bienvenue.

Voici enfin venu le jour de l'installation à J-1 : 4 OM se retrouvent pour le montage du tube télescopique et des antennes.

Début des hostilités samedi à 13h UTC, tout est prêt pour commencer le contest. C'est Alain F5HPY qui s'y colle le premier : 13h02 (quel départ !) 1er QSO sur la bande 40 m avec F5AAL. 24 h plus tard, 274 QSO sont réalisés, (dont 21 pays) par le seul participant français !

Le côté festif n'est pas oublié : le dimanche midi, OM et YL se retrouvent pour un piquenique convivial. De l'avis de tous, ce week-end reste une formidable expérience qu'il faudra renouveler. Même si le score reste modeste, l'essentiel est de participer. Encore un bon coup de Patte !

À l'année prochaine…

Guy LEMOINE, F4DAI Président du Radio-Club Vendéen ED85

 **MEGAHERTZ magazine 276 - Mars 2006 58**

•M276 58 Field Day 2005.ID25 58 58 58 58 58 58 59 Field Day 2005.ID25 06/02/19, 16:36

6, rue Noël Benoist - 78890

T&L: 01 34 86 49 62 Fax: 01 34 86 49 69 **Magasin ouvert du mardi au samedi de 10 h à 12 h 30 et de 14 h à 19 h.** www.rdxc.com et www.rdxc-ita.com

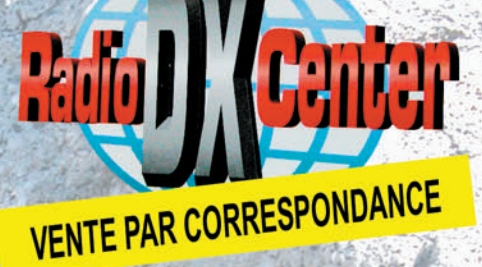

#### **ANT. DE BASE 144/430 MHz**

VT120D 1/2 λ (VHF), 5/8 λ x 2 (UHF), long. 1,19 m Puissance: 100 W (F3). Gain: 2,15 dBi (VHF), 5,5 dBi (UHF), 900 grammes. Prix : 75 €

**GHX-160D** 6/8  $\lambda$  (VHF), 5/8  $\lambda$  x 2 (UHF), long. 1,75 m<br>Puissance : 100 W (F3). Gain : 4,5 dBi (VHF), 7,2 dBi (UHF), 900 grammes. Prix : 9

**ANTENNES DIRECTIVES LEGERES** HS-FOX2 VHF 3 èléments, Gain: 9,5 dBi, long.: 1,13 m, Puissance: 50 W (F3), Poids: 0,6 kg. **Prix: 60 4** 

HS-FOX75 UHF 5 èléments, Gain: 12,15 dBi Puissance: 50 W (F3), Long.: 0,72 m, Poids: 0,5 kg Prix: 60 €

**GHX250D 5/8**  $\lambda$  **x 2 (VHF), 5/8**  $\lambda$  **x 4 (UHF), long. 2,64 m** Puissance: 200 W (F3). Gain: 6,00 dBi (VHF), 8,5 dBi (UHF) 1,3 kg. Prix: 130 € VT320D 5/8 I x 2 (VHF), 5/8  $\lambda$  x 5 (UHF), long. 3,21 m Puissance: 200 W (F3). Gain: 6,5 dBi (VHF), 9 dBi (UHF) 1,1 kg. Prix : 145 €

#### **ANT. DE BASE 50/144/430 MHz**

GHX-510 1/2  $\lambda$  (50 MHz), 5/8  $\lambda$  x 2 (VHF), 5/8  $\lambda$  x 4 (UHF), Puissance : 150 W (F3). long. 2,64 m, Gain: 2,15 dBi (50 MHz), 6,2 dBi (VHF), 8,4 dBi (UHF), 1,3 kg. Prix : 160 €

**ANT. DE BASE 144/430/1200 MHz** 

GHX-730 5/8  $\lambda$  x 2 (VHF), 5/8  $\lambda$  x 5 (UHF) 5/8 λ x 7 (1200 MHz), Puissance : 100 W (F3) Long. 3,40 m, Gain: 6,5 dBi (VHF), 9,0 dBi (UHF), 11,7 dBi (1200 MHz), 1,3 kg. Prix: 175

**ANTENNES POUR PORTATIFS** AS-25 VHF/UHF 1/4 λ, 5 W (F3) 2,5 cm, Connecteur SMA Prix : 15 €

**AH-330 Antenne flexible VHF/UHF** 10 W (F3), 39 cm, connecteur BNC Prix : 25 € AS-30 Idem AH330 connecteur SMA Prix : 25 € **HS702S Antenne flexible VHF/UHF** 10 W (F3), 44 cm, connecteur BNC Prix : 22 € AS510 Antenne flexible 50/144/430 MHz 10 W (F3), 52 cm, connecteur SMA Prix : 35 € **AH-210R Antenne télescopique VHF/UHF** 10 W (F3), 91 cm, connecteur BNC Prix: 60 €

**AH-510R Antenne télescopique 92 cm,** 50 MHz/VHF/UHF, 10 W (F3), connecteur BNC. Prix: 65 €

CATALOGUE GENERAL

**CATALOGUES RADIO DX CENTER** Papier + tarif Prix (port inclus) : 5 € CD-ROM + tarif Prix (port inclus) : 7 6

27 UHF 5 èléments + VHF 3 él., avec duplexeur intégré, Gain : 11,15/9,5 dBi, Puissance: 50 W (F3), Long.: 1,13 m, Poids: 0,8 kg. Prix: 99 €

#### **ANTENNE LOG PERIODIC**

LP1300 Antenne réception de 100 à 1300 MHz, émission sur 144/430/900/1200 MHz, Gain: 6 à 10 dBi, 500 watts, long. boom: 1,46 m, long. él.: 1,35 m, Connecteur PL (SO239). Prix: 19

**Création Radio DX Center - Ivan** 

#### **ANTENNES HE DE BASE**

**VK5JR Antenne verticale HF à trappes** 3,5/7/14/21/28 MHz, puissance: 500 W (SSB)/ 250 W (CW), longueur : 6,10 m, poids : 6,3 kg. Prix: 425 €

HVU-8 Ant. verticale 3,5/7/14/21/28/50/144/430 MHz, puissance : 200 W, longueur : 2,62 m, poids : 2,4 kg. rix : 375 (

VC-7 Ant. dipôle rigide racourcie 7 MHz, puissance : 120 W, longueur : 2 x 2,84 m (télescopique longueur repliée 60 cm), idéal pour portable, caravane... Poids : 1,5 kg. Livré avec self 7 MHz Prix : 190 € VC-35C Option self 3,5 MHz pour VC-7. Prix : 155 € VC-14C Option self 14 MHz pour VC-7. Prix : 80 € VC-21C Option self 21 MHz pour VC-7. Prix : 75 € VC-28C Option self 28 MHz pour VC-7. Prix : 73 € VC-50C Option self 50 MHz pour VC-7. Prix : 30 €

#### **MAT TELESCOPIOUE**

HP-5300 Mât télescopique ultra-léger Replié : 1,4 m, déplié : 5,3 m, poids : 1,5 kg coupelle et kit d'aubannage fournis.

**RADIO DX CENTER importateur officiel** des produits : LDG, MALDOL, RM, ARIA, NAGOYA, PALSTAR, BELDEN, AVAIR, **EMOTATOR, LTA...** Et fabricant des antennes I.T.A.

◈

information

# **Carnet de trafic**

**Vos infos, avant le 1er de chaque mois (pour parution le mois suivant) à : MEGAHERTZ magazine • 9, rue du Parc • 35890 LAILLÉ Téléphone du lundi au vendredi de 9h00 à 12h00 au 02 99 42 37 42 Fax : 02 99 42 52 62 • E-mail : redaction@megahertz-magazine.com Auteur de la rubrique : Rafik DJANDJI, F5CQ – E-mail : trafic@megahertz-magazine.com**

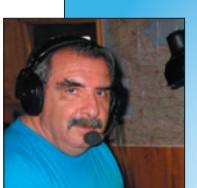

⊕

## AMIS **LECTEURS**

Après un début d'année riche en activités, le mois

de mars s'annonce plus calme. Quelques activités sont prévues depuis le Bénin, depuis les îles Fidji, Sud Cook, Palau et la Papouasie Nouvelle Guinée dans le Pacifique Sud,

depuis les Caraïbes et plus près de nous depuis Svalbard. Par contre, ce mois est bien fourni en concours. À noter que le Russian DX CW/SSB est en passe de devenir un concours majeur avec plus de deux mille cinq cents comptes rendus envoyés en 2005.

Rafik, F5CQ trafic@megahertz-magazine.com

Avec comme indicatif JW/ F8DVD, il sera actif sur toutes les bandes en SSB et CW. Il participera également au contest CQ WPX des 25 et 26 mars en phonie sur 20 m. Son équipement : ICOM 751

### EXPÉDITIONS JW/F8DVD - EXPÉDITION SPITSBERG 2006

François, F8DVD se prépare à partir pour son 10e voyage en Arctique/Pôle Nord. Du 24 au 31 mars, il trafiquera depuis le radio-club de Longyearbyen, petite localité de l'île du Spitsberg située à 78° de latitude nord, à un millier de km du pôle Nord géographique (IOTA EU 026 – WAZ 40 – locator JQ78TF).

Les antennes utilisées par JW/F8DVD (depuis le RC de Longyearbyen).

avec ampli de 500 watts et antenne 5 éléments sur pylône de 30 mètres. QSL via son indicatif personnel F8DVD via bureau ou directe. François Bergez 6 rue de la Liberté F-71000 MACON a.pole@laposte.net

#### NAVIGATION DANS LES CARAÏBES DE F3LF/MM À BORD DE "L'ÎLE BLEUE"

Dans une info reçue un peu tardivement, Francis, F3LF nous communique son programme de navigation prévu.

Après un départ de PUERO LA CRUZ (Venezuela) le 10 février, il sera actif depuis : - Île JAMAIQUE (6Y ou /MM

seul) les 27-28 février ; - En mer le 1er mars ;

- Île CAÏMAN ( ZF ou /MM seul) les 2-3 mars.

Ensuite, navigation jusqu'à Cuba, mais il pense déposer le matériel OM pour réexpédition depuis Grand Caïman. Donc, emploi, de la BLU de bord après le 2 mars.

Skeds prévus, en heures TU : 11:30 et 17:30 - SSB sur 14,160 (+ 5 kHz si QRM) 11:35 et 17:35 - PSK31 sur 14,070

11:40 et 17:40 - CW sur 14,030 (+ 1 kHz si QRM) 20:30 - PSK31 sur 7,036

20:35 - CW sur 7,020

Équipement :

- TRX IC-706, coupleur MFJ-971, antenne filaire ;
- Micro-PC Lifebook ;
- Bateau Amel Sharki (12 m) "Île Bleu".

L'activité dépendra des conditions de navigation, de la propagation et des quarts à assurer.

⊕

#### FR/G – ÎLES GLORIEUSES

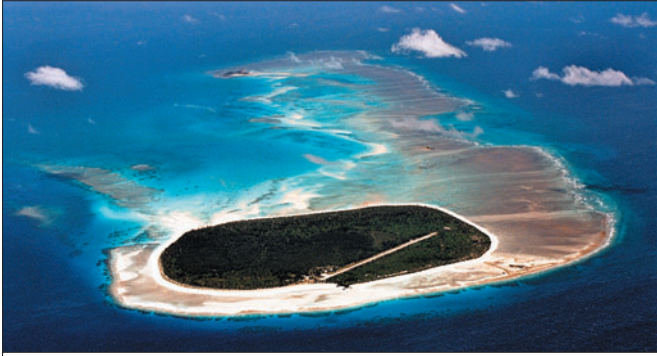

Vue aérienne des Glorieuses (remarquez la piste d'atterrissage).

Didier F5OGL nous apprend que l'activité sur les îles Glorieuses (IOTA AF-011) qui était programmée du 16 mars au 7 avril, est une nouvelle fois repoussée mais n'est pas compromise.

Une équipe de télévision française devrait se joindre à l'expédition. Les nouvelles modalités sont en préparation. Les informations concernant cette activité se trouvent sur le site Internet : http:// glorieuses2005.free.fr

#### information

**TRAFIC**

◈

#### FR/G – ÎLES GLORIEUSES

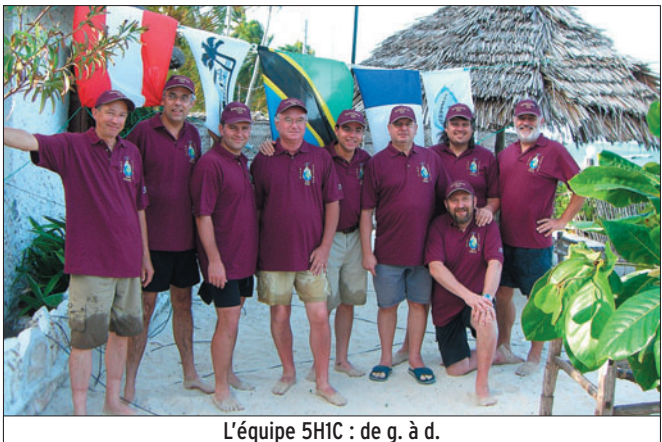

F6AML, F5VHQ, F8BUI, F9IE, F5JSD, F8BJI, F4AJQ, F2VX et, baissé, F8IXZ.

L'équipe 5H1C est rentrée en métropole. Malgré une propagation très irrégulière, ceci sur toutes les bandes, elle a effectué 20 800 contacts au total. Le Log a été mis sur leur site Internet à : http:// 5h1c.free.fr

cisé que l'équipe ne participerait à aucun contest… Une information, malencontreusement tronquée (publiée dans notre dernière rubrique "Trafic"), faisant état de la participation "de l'équipe" visait, en fait le trafic du radio-club (F6KOP) depuis la Seine-et-Marne…

4N15ØNT YUØSRJ/YUØSCG YU15ØNT YU1SRS<br>YT15ØT YU1FJK

4N15ØAA YT1AA YT15ØAD YT1AD YT15ØAA YT7AA YT15ØA YT6A YT15ØY YT6Y

> YT1II YT1WG YU1AA YU1BM YU1CY YU1DX YU1GG YU1HC YU1MM YU1MV YU1NW YU1RJ YU1SB YU1UB YU1VT YU1VV YU1WR YU1XW YU1ZZ YU6AW YU7EV YU8YL YZ1AA YZ1EW

Rappelons que, sur le site de l'expédition, il était bien pré-

⊕

# ASSEMBLÉES GÉNÉRALES, JOURNÉES TRAFIC, ÉVÉNEMENTS SPÉCIAUX, ETC.

#### 150E ANNIVERSAIRE DE LA NAISSANCE DE NIKOLA TESLA

YT15ØT

Pour commémorer le 150e anniversaire de la naissance du célèbre scientifique et inventeur Nikola Tesla, les radioamateurs yougoslaves utiliseront des indicatifs spéciaux sous la forme YU/ YT15Ø durant l'année 2006. Ci-dessous une liste offic d'indicatifs d'appel con YUØTESLA YU QSL B YZ15ØT YU<sup>1</sup> QSL via YU1SB YZ15ØT YU1 QSL via YU1SB 4N1986T YU QSL via YU1BM

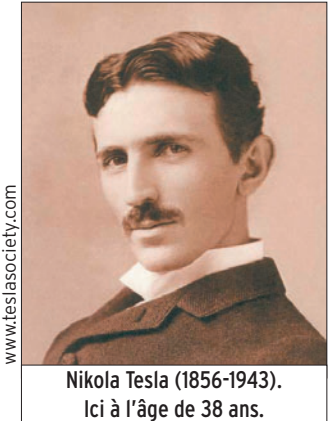

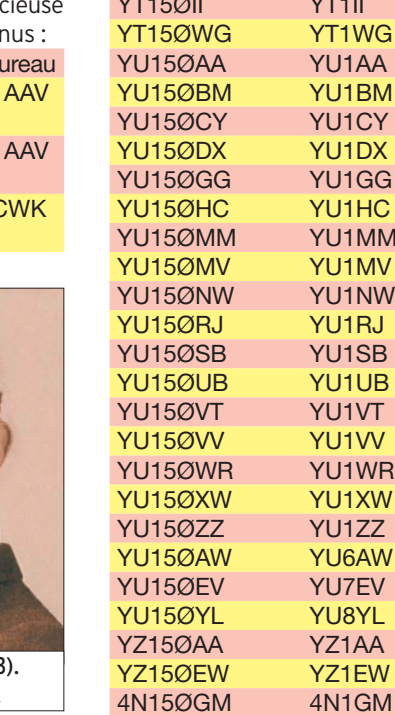

#### 3 000 QSL SUR LE SITE LES NOUVELLES DX (LNDX)

Plus de 3 000 QSL anciennes attendent votre visite. Le site de LNDX contient, entre autres choses, plus de 3 000 QSL réparties en 8 albums différents :

- Les 10 entités DXCC les plus recherchées.
- Plus de 600 QSL, représentant les 58 entités DXCC supprimées.
- La quasi-totalité des préfixes, ayant eu un usage courant, disparus à ce jour avec plus de 1 100 QSL.
- Avec plus de 500 QSL vous avez un panorama très complet des bases de l'Antarctique.
- Près de 210 QSL/opérateurs des T.A.A.F.
- Plus de 110 pays représentés par plus de 200 QSL d'avant 1945.
- 80 départements français avec des QSL d'avant 1945.
- Les 48 états américains avant 1945.

Dans l'album des anciens préfixes, vous trouverez plus de

100 QSL de stations FA (Algérie), 20 QSL FB8 (Madagascar), FD (Togo), FE8 (Cameroun), FI8 (Indochine), FKS8 (troupes françaises en Autriche), près de 40 QSL de FL8 (Djibouti), FT4 (Tunisie) et FU8 (Nouvelles Hébrides, maintenant Vanuatu).

Certaines autres QSL nous manquent et votre participation est la bienvenue. Allez voir le site et n'hésitez pas à nous contacter.

Si vous-même ou des OM de votre connaissance voulez, pour diverses raisons, vous séparer d'anciennes QSL (avant 1970), contacteznous à l'adresse ci-après. Sur le site, vous trouverez aussi les anciens numéros du bulletin "Les Nouvelles DX", certains articles publiés par le passé dans nos colonnes et certains documents provenant des "Cahiers du DX" sont à votre disposition. Jean-Michel F6AJA LesNouvellesDX@free.fr

http://LesNouvellesDX.free.fr

⊕

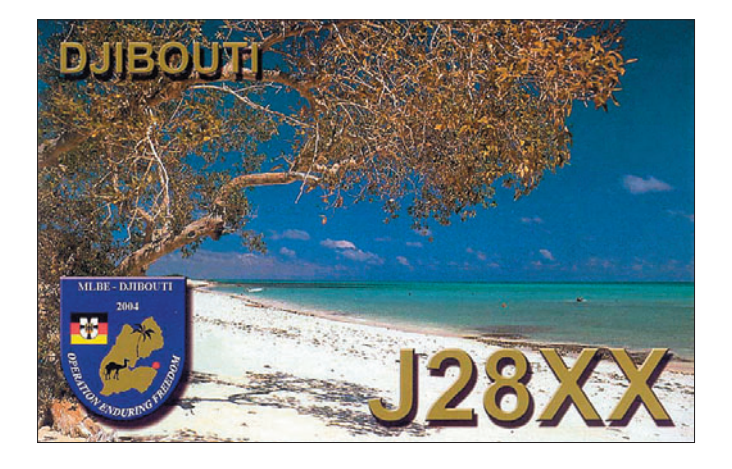

# **Les Concours**

Si vous avez participé aux concours suivants, n'oubliez pas d'envoyer vos comptes rendus pour le :

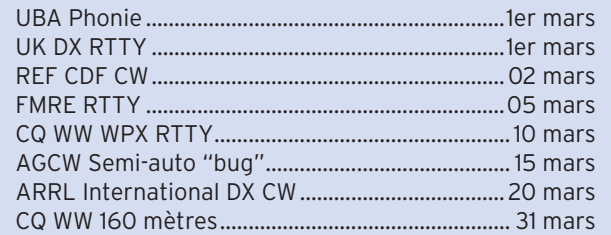

Attention : Ces dates sont les limites de réception chez les correcteurs. Pensez aux délais si vos envoyez vos comptes rendus par poste. Il n'est pas non plus de notre propos de rappeler tous les concours avec leurs dates limite d'envoi.

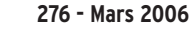

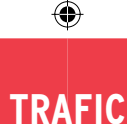

#### information

#### CALENDRIER DES CONCOURS

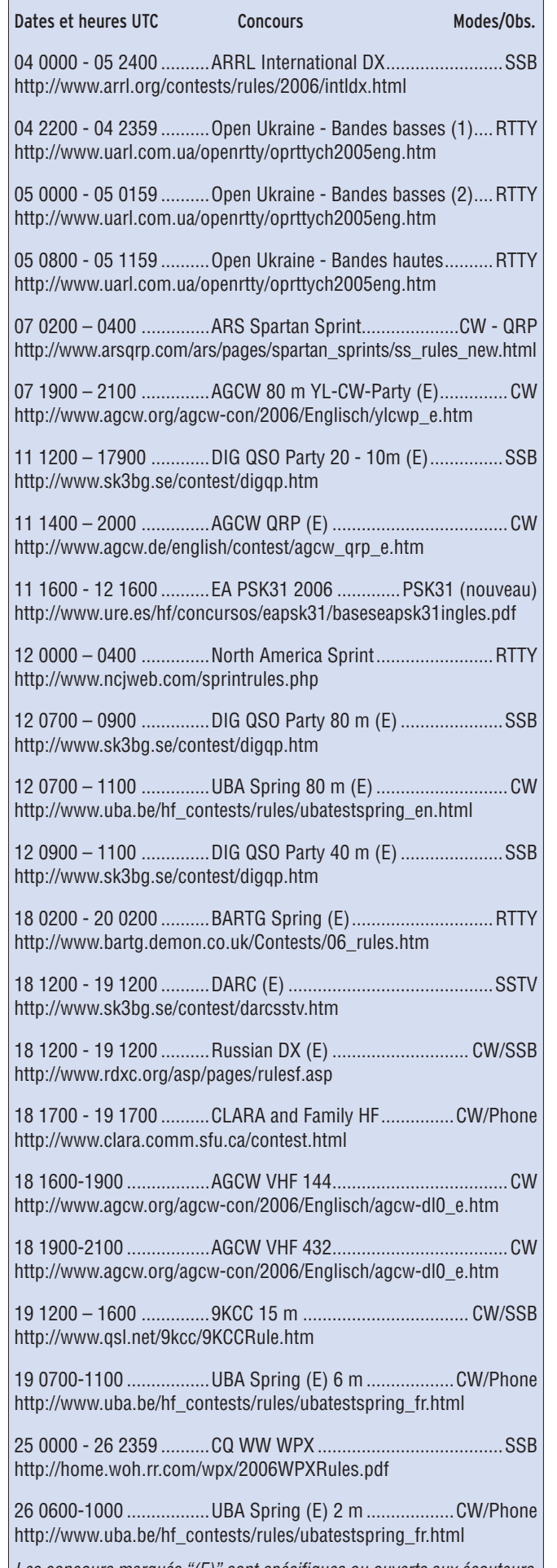

Les concours marqués "(E)" sont spécifiques ou ouverts aux écouteurs.

 **MEGAHERTZ magazine 276 - Mars 2006 62**

#### STATIONS ANNONCÉES PARTICIPANT À L'ARRL INTERNATIONAL DX SSB (source site Internet NG3K)

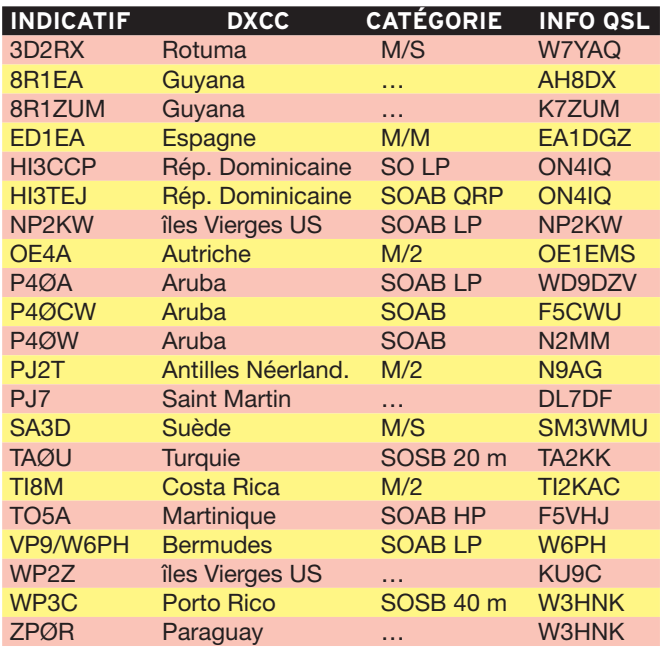

### RÉSULTATS DE CONCOURS

#### ARRL INTERNATIONAL DX CONTEST 2005 - CW

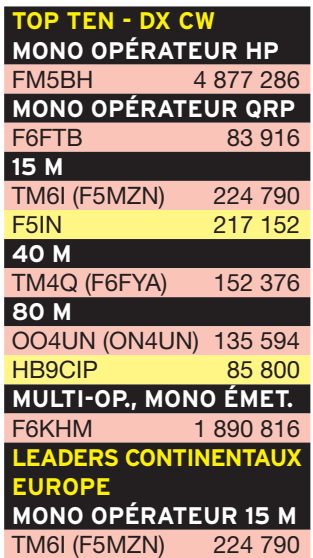

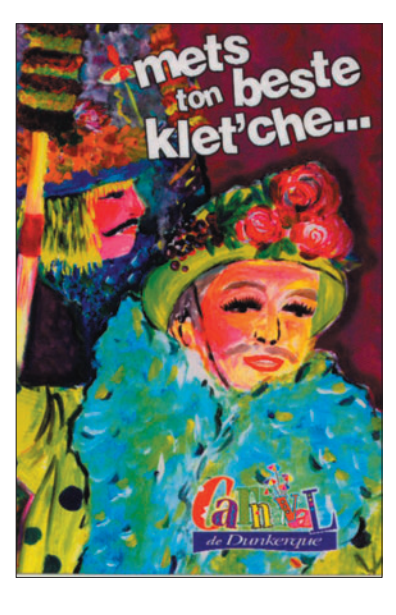

◈

#### DX - MONO OPÉRATEUR

Dans l'ordre : Indicatif, Score, Nb QSO, Multis, Puissance (A = QRP, B = Basse puissance, C = Haute puissance, D = Multi opérateur), Bande.

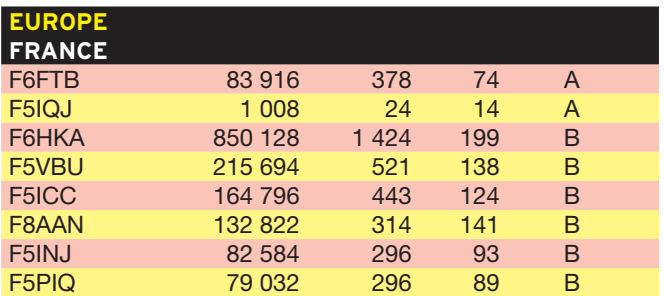

⊕

 $\bigcirc$ 

#### information

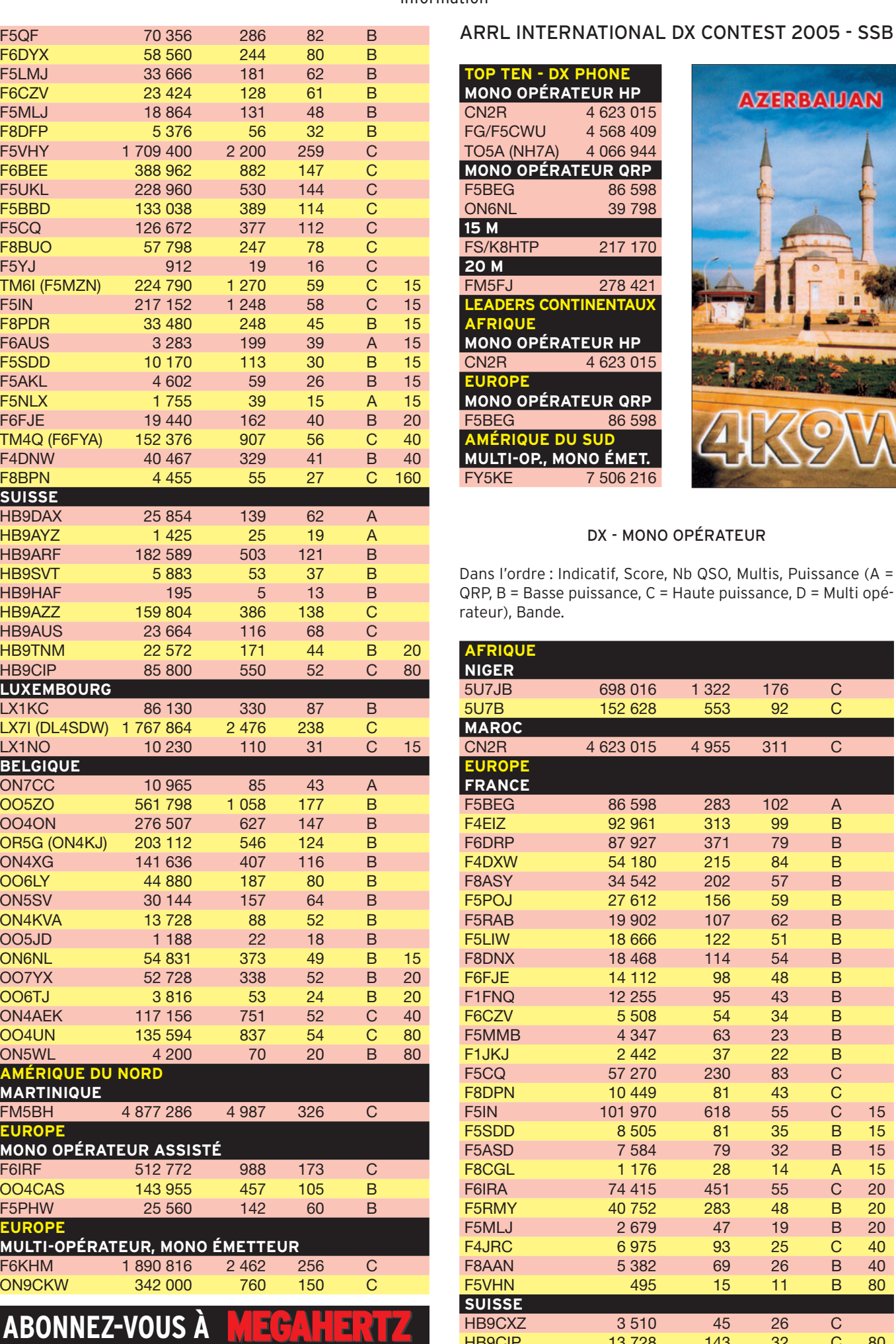

 **MEGAHERTZ magazine 276 - Mars 2006 63**

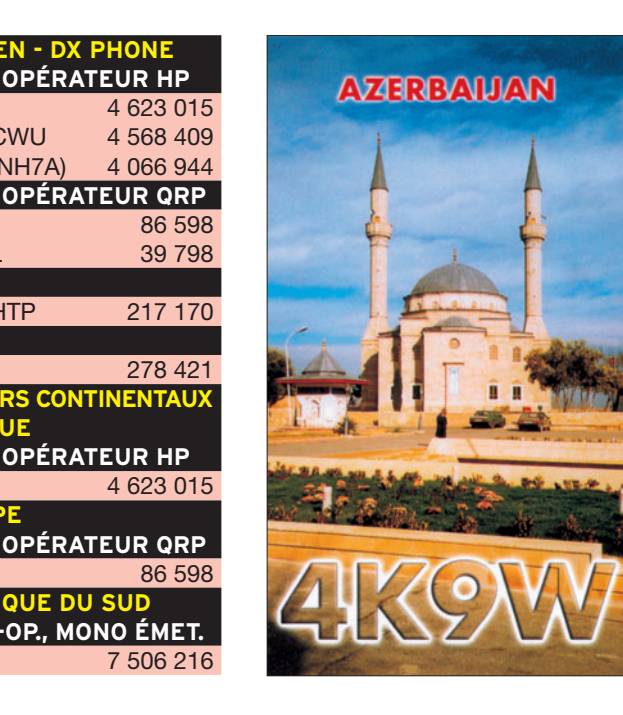

♦

#### DX - MONO OPÉRATEUR

**AU SUD** 

rdre : Indicatif, Score, Nb QSO, Multis, Puissance (A = Basse puissance, C = Haute puissance, D = Multi opé-Bande.

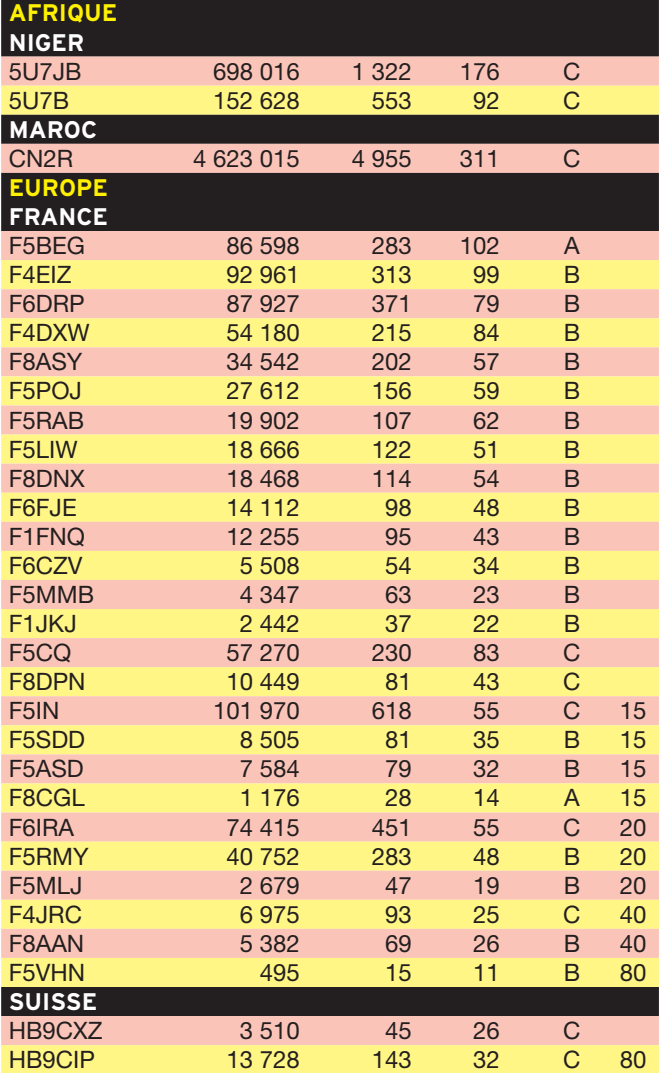

⊕

## ◈

# **TRAFIC**

#### information

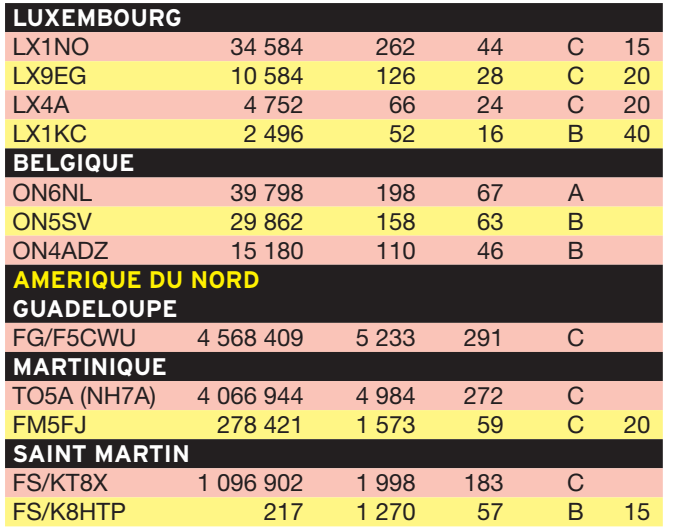

DX - MONO OPÉRATEUR ASSISTÉ

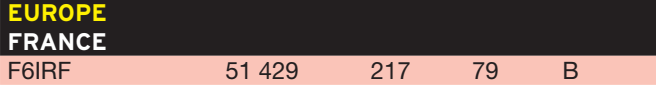

DX – MULTI OPÉRATEUR, MONO ÉMETTEUR

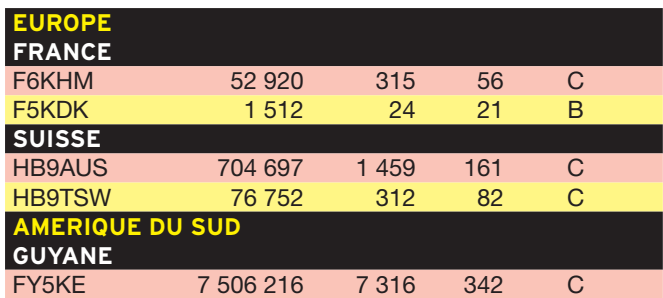

#### BARTG SPRING RTTY CONTEST 2005

Dans l'ordre : Indicatif, QSO réclamé, QSO validé, Multis, Continent, Points

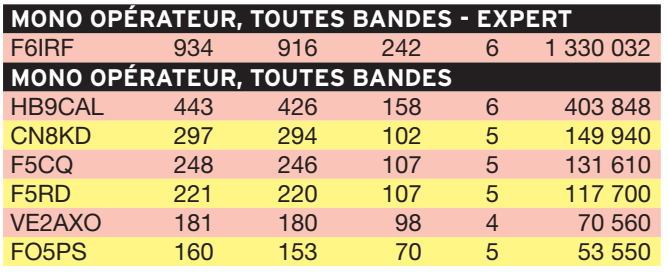

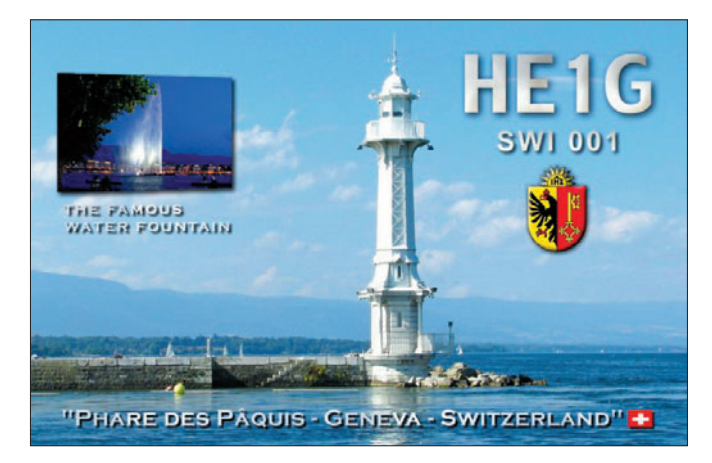

 **MEGAHERTZ magazine 276 - Mars 2006 64**

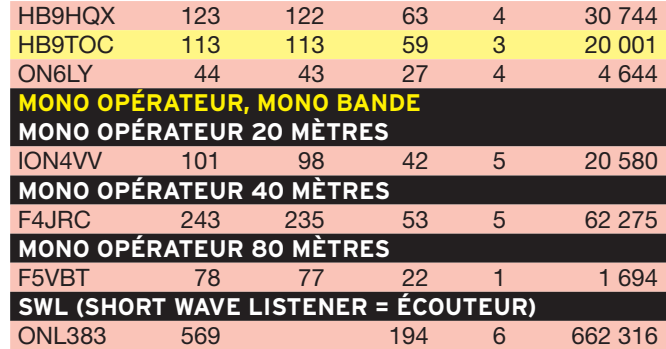

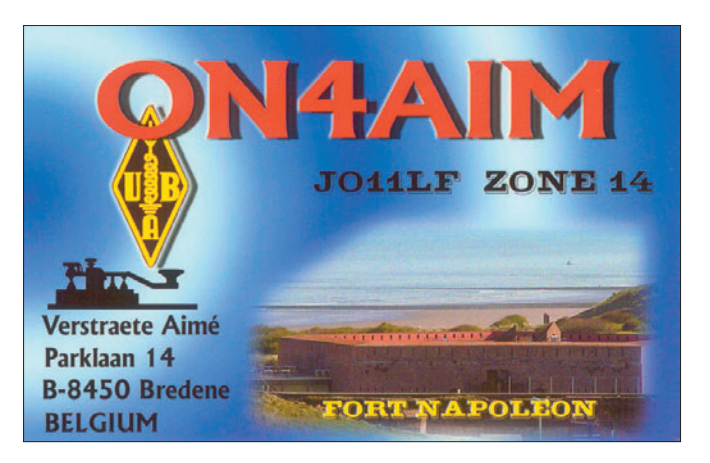

#### FMRE RTTY - 2005 (MEXIQUE)

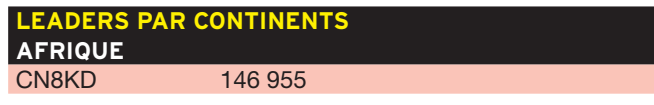

Dans l'ordre : Classement, Indicatif, Score, Nb QSO, Points, Multis, Pays

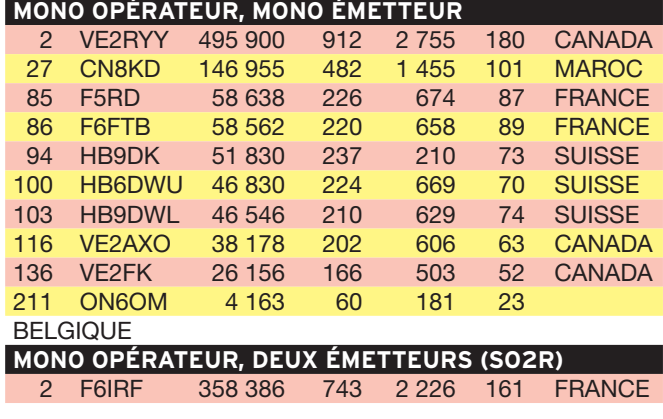

#### UBA CONTEST 2005

Dans l'ordre : Catégorie, Indicatif, QSO, Points, Multis, Résultat

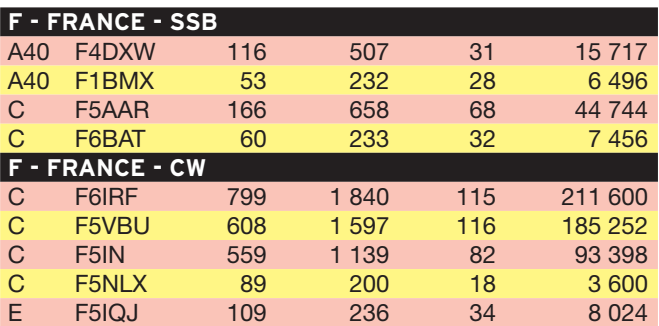

⊕

◈

◈

#### information

# **Les Diplômes**

### DXCC

De Bill MOORE NC1L

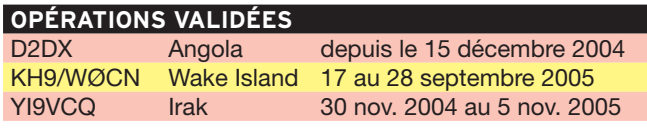

#### **LISTE ANNUELLE DU DXCC HONOR ROLL**

Bill Moore NC1L rappelle que la date limite d'envoi des demandes d'accréditation est fixée au 31 mars pour une parution dans le QST d'août 2006.

Pour accéder au DXCC Honor Roll, il faut pouvoir justifier des QSO avec l'ensemble des contrées de la liste DXCC moins dix contrées. Les contrées supprimées de la liste ne comptent pas. La liste actuelle contient 335 contrées et un minimum de 326 est nécessaire pour accéder à l'Honor Roll.

http://www.arrl.org/awards/dxcc/

#### **BOOK OF THE WO ÉTAT DU SYSTÈME AU 2 FÉVRIER 2006**

90 506 008...de QSO se trouvent dans la base de données. 4 741 439 .........de QSL ont été validées. 11 526 ................utilisateurs sont enregistrés. 17 385 ...............Certificats ont été délivrés. 183 314..............fichiers de logs ont été traités. http://www.arrl.org/lotw/

#### IOTA De G3KMA

⊕

#### **FRÉQUENCES IOTA**

Les fréquences ci-après (en kHz) sont considérées par la majeure partie des radioamateurs comme des fréquences préférentielles pour le trafic IOTA.

CW - 28040, 24920, 21040, 18098, 14040, 10115, 7030 et 3530 SSB - 28560, 28460, 24950, 21260, 18128, 14260, 7055 et 3755

#### **OPÉRATIONS VALIDÉES (31/12/2005)**

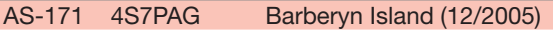

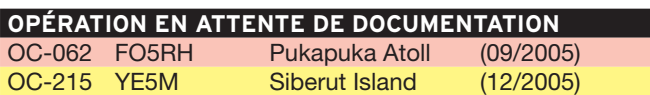

#### WLOTA De Phil, F5OGG

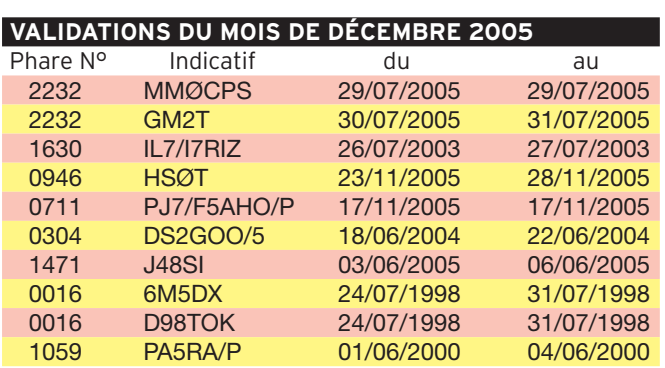

 **MEGAHERTZ magazine 276 - Mars 2006 65**

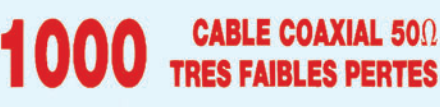

**Le H 1000** est un nouveau type de câble isolement semi-air à faibles pertes, pour des<br>applications en transmission. Grâce à sa faible atténuation, le **H 1000** offre des possibili-<br>tés, non seulement pour des radioamateurs

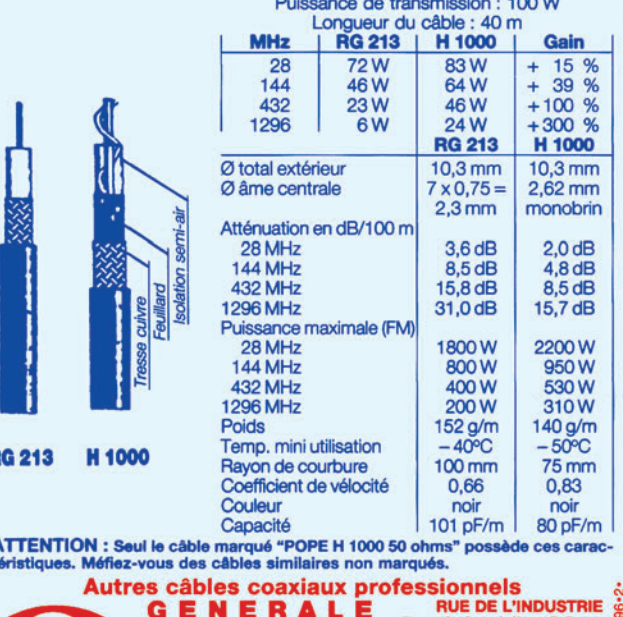

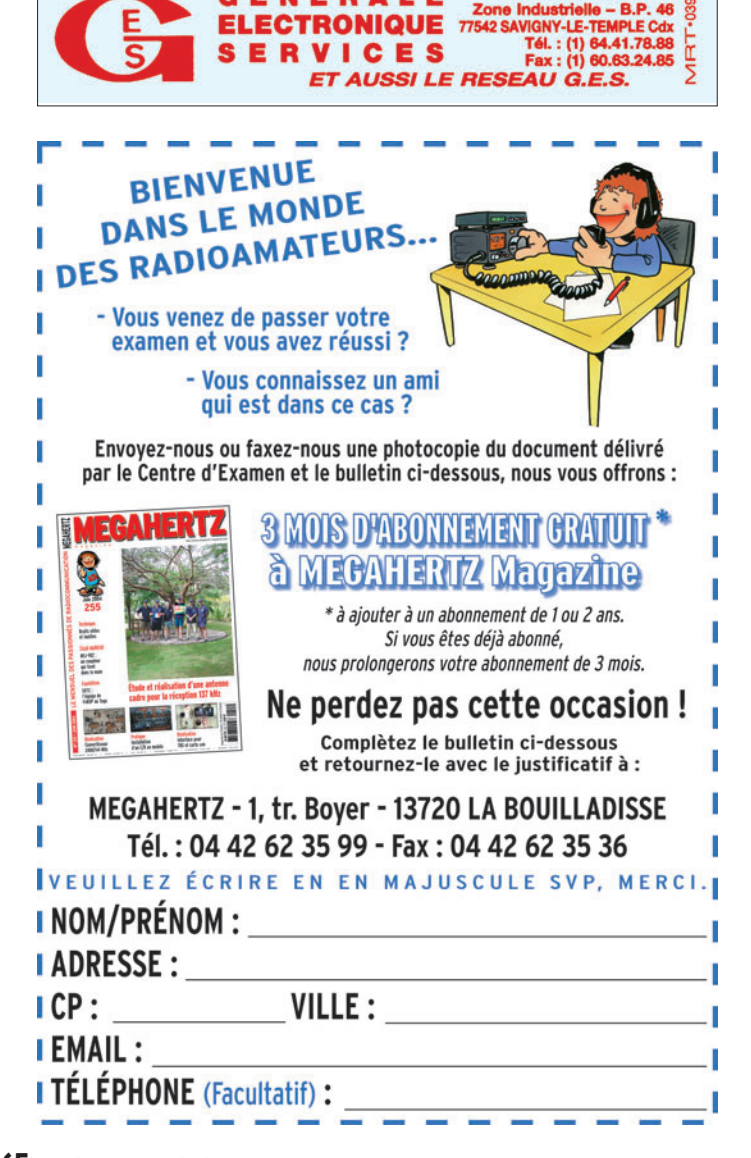

⊕

## RÈGLEMENT DU DIPLÔME AWA

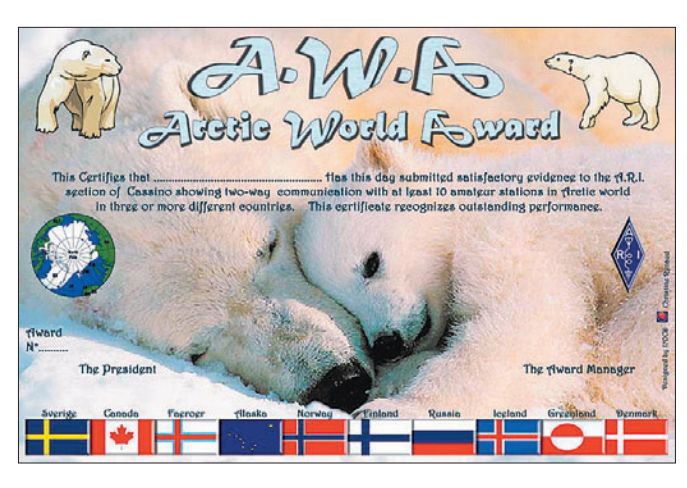

La section A.R.I. de Cassino, avec la coopération de l'A.W.A. Manager IØYKN Nuccio Meoli et de IØOCD Christine Renaud, dans le cadre des activités DX, ont lancé un diplôme permanent dénommé A.W.A. "ARCTIC WORLD AWARD" pour évoquer l'expédition Italienne d'Umberto Nobile et sa tente rouge perdue parmi les glaces du Pôle Nord.

Les QSO peuvent être effectués sur chaque bande et dans tous les modes y compris les modes digitaux.

⊕

Les QSO sont valables à partir du 1er janvier 1944. Les QSO effectués avec les bateaux laboratoires et avec les bases Arctiques (RAEM, U-POL & Drifting Stations) sont également valables. Pour obtenir le diplôme A.W.A.,

le demandeur devra démontrer avoir contacté ou avoir écouté et posséder les confirmations de 10 QSO d'au moins 3 nations différentes, de stations opérants depuis l'Arctique au-dessus du 60e parallèle de l'hémisphère boréal. Un extrait du carnet de trafic est demandé, avec l'énumération des contacts réalisés ou écoutés et contresigné par deux radioamateurs.

L'envoi de quelques QSL pourra toujours être requis pour un éventuel contrôle. Le coût du diplôme est de 10 euros ou de 15 \$US.

Adresser la demande et le log à :

A.W.A. manager: IØYKN Nuccio Meoli, Via Conte Bassavilla 1, 03030 ROCCA d'ARCE, ITALIE

#### LE WAVKCA AWARD – HF (WORKED ALL VK CALL AREAS)

Demandeurs DX : Nécessite 22 QSO après le 1er janvier 1946 (les préfixes AX et VI sont valides).

- VK0, VK1 : 1 contact pour chacune des zones (2) - VK2, VK3 : VK4, VK5, VK6

et VK7 : 3 contacts pour chacune des zones (18)

- VK8, VK9 : 1 contact pour chacune des (2) (Les préfixes spéciaux VK9R sont valides)

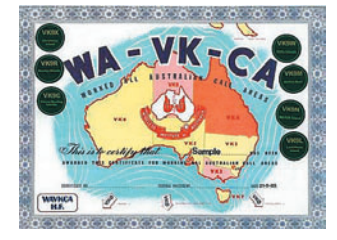

Les mêmes conditions sont applicables pour les écouteurs qui présenteront preuve de 22 écoutes pour le WA-VKCA.

Chacun des diplômes coûte 12 dollars US ou 10 IRC, envoyés avec la demande à :

Wireless Institute of Australia, Awards Manager, Post Office Box 196, Cannington, Western Australia, 6987, AUSTRALIE

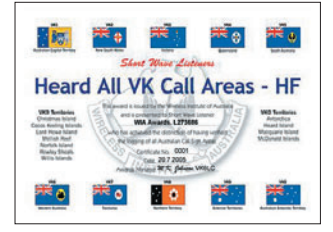

 **MEGAHERTZ magazine 276 - Mars 2006 66**

# **Le Trafic DX**

Rappel: Les indicatifs suivis de "\*" renvoient aux bonnes adresses.

#### **ANTARCTIQUE**

information

**TRAFIC**

◈

RÉSEAUX ANTARCTIQUE Russian Antarctic Polar Net 15.00 UTC chaque jour sur 14,160 MHz par Vlad, UA1BJ. South Pole Polar Net 00.00 UTC chaque jour sur 14,243 MHz par Larry, K1IED. Antarctic Net 16.00 UTC chaque lundi sur 21,275 MHz par Dom, DL5EBE. FCG Net 22.00 UTC chaque jour sur 21,365 MHz par des opérateurs JA. Antarctic Net 19.00 UTC chaque samedi sur 14,290 MHz par LU4DXU.

Stations entendues ces dernières semaines : LU1ZA base "Naval Orcadas del Sure", LU1ZD base San Martin, LU1ZI base Jubany, LU1ZS Base Juan Camara, LU1ZR base Petrel, VKØAG base Davis, VKØJLX base Davis, VP8AIB Mount Pleasant Stanley, VP8DIZ Mount Pleasant Airport, VP8LP Stanley, mono opérateur 80 mètres. En dehors du concours, il sera actif sur les bandes WARC et en EME sur 6 mètres. QSL via W7EJ.

#### TY - BENIN

Ronald PA3EWP, Andrea IK1PMR, Claudia (YL) K2LEO et Tom GM4FDM annoncent qu'ils se rendront au Benin entre le 15 et le 30 mars 2006. Les indicatifs seront probablement et respectivement TY5WP, TY1MR, TY2LEO et TY4TW. Ils espèrent être actifs sur toutes les bandes du 10 au 160 mètres et dans tous les modes avec 100 watts et peut-être un linéaire. Ils recevront leurs licences à l'arrivée au Bénin. L'équipe a prévu de participer au BARTG RTTY et peutêtre au CQ WPX SSB. Les antennes seront des verticales et des longs fils.

Les QSL sont respectivement : TY5WP via PA7FM, TY1MR et TY2LEO via IK1PMR et TY4TW via GM4FDM.

⊕

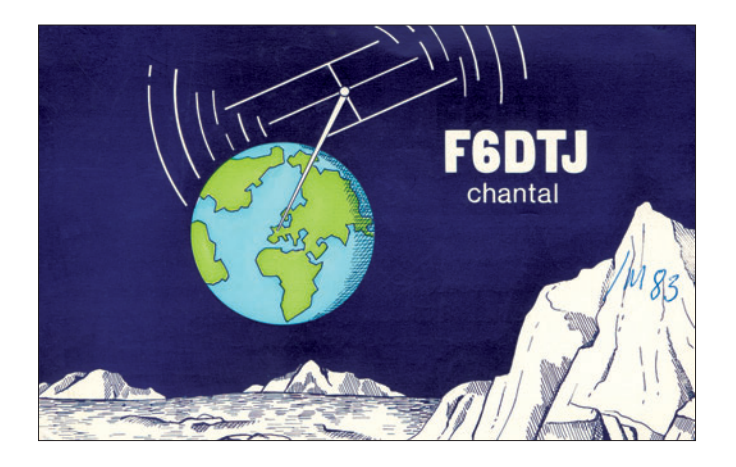

#### AFRIQUE

#### 5Z - KENYA

Les radioamateurs du Kenya se retrouvent le dimanche matin sur 7 075 kHz à 0600 TU. Participation de stations ougandaises et tanzaniennes. Vous pouvez vous joindre à eux.

#### CN - MAROC

W7EJ sera CN2R du 16 au 29 mars. Il a prévu de participer au CQ WPX SSB comme

Site Internet : http://www.ik1 pmr.com/dx-peditions/ty/

#### TZ - MALI

Paul ON4ASL est actif cette année depuis Bamako avec l'indicatif TZ6PVI. Il est souvent QRV le soir sur 40 mètres.

QSL via bureau à ON4ASL ou directe via ON4LN.

#### ZD8 - ÎLE DE L'ASCENSION

Bill ZD8WX (W4WX) et Jan ZD8QD (K4QD) sont sur l'île

◈

information

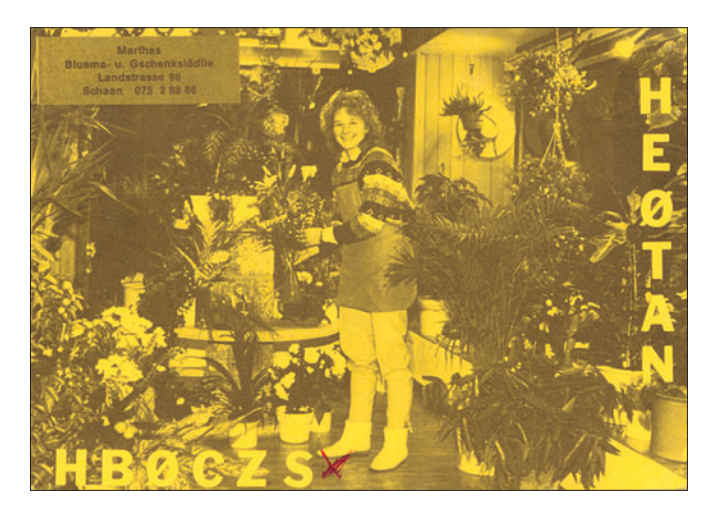

Île de l'Ascension (AF-003) du 20 février au 2 mars. Bill a amené une nouvelle antenne verticale pour le 160 mètres (MA160V). Ils ont aussi des antennes pour les autres bandes du 10 au 80 mètres. Trafic en CW, PSK-31, RTTY et SSB. QSL ZD8WX directe via W4WX et ZD8QD via K4QD directe ou via bureau. Site http://www.ascensionisland.gov.ac/

#### AMÉRIQUE

#### FG - GUADELOUPE

◈

Depuis le 3 février et jusqu'au 7 mars, Jacques F6HMJ utilise l'indicatif TO2FG. Pendant la semaine d'activité Antarctique (20 au 26 février), il participera avec l'indicatif TO2ANT. QSL via F6HMJ directe ou via bureau.

#### J3 - GRENADE

Bill VE3EBN se trouve sur l'île Grenade (IOTA NA-024) depuis le 1er février jusqu'au 5 avril. Trafic dans tous les modes, du 10 au 40 mètres, avec l'indicatif J37LR. QSL via VE3EBN

#### P4 - ARUBA

Flo F5CWU sera actif depuis l'île d'Aruba (IOTA SA-036, WLOTA LH-0033) du 1er au 8 mars. Il utilisera l'indicatif

P4ØCW et participera à l'ARRL DX SSB Contest dans la catégorie mono opérateur toutes bandes. QSL via F5CWU directe ou via bureau.

#### V4 - SAINT KITTS

Bob AA1M et Mike W1USN seront V44/AA1M et V44/ W1USN sur l'île de Saint Kitts (IOTA NA-104) du 2 au 10 mars. Ils seront actifs en SSB, PSK31 et CW. QSL via leurs indicatifs respectifs.

#### V5 - BELIZE

Frank V51AS annonce qu'un nouveau IOTA sera activé durant les dix derniers jours de mars. La destination sera l'île Hollams Bird faisant partie du groupe Erongo/Hardap. L'indicatif sera V55HB. Barry ZS1FJ est le leader de l'équipe et AHØW devrait participer.

#### VP2V - ÎLES VIERGES BRITANNIQUES

Jim G3RTE et Phil G3SWH activeront l'indicatif VP2V/G6AY depuis l'île Anegada (IOTA NA-023) entre le 23 février et le 1er mars 2006. Essentiellement en CW du 80 au 10 mètres mais possibilité de trafic en SSB ainsi qu'un peu de 160 mètres en CW. Ils auront deux stations de 100 watts et espèrent trafiquer autant que possible en fonction de la

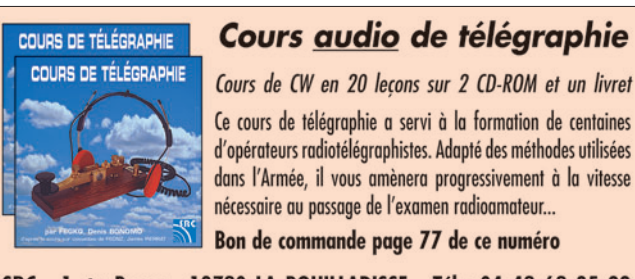

Ce cours de télégraphie a servi à la formation de centaines d'opérateurs radiotélégraphistes. Adapté des méthodes utilisées dans l'Armée, il vous amènera progressivement à la vitesse nécessaire au passage de l'examen radioamateur...

SRC - 1, tr. Boyer - 13720 LA BOUILLADISSE - Tél.: 04 42 62 35 99

 **MEGAHERTZ magazine 276 - Mars 2006 67**

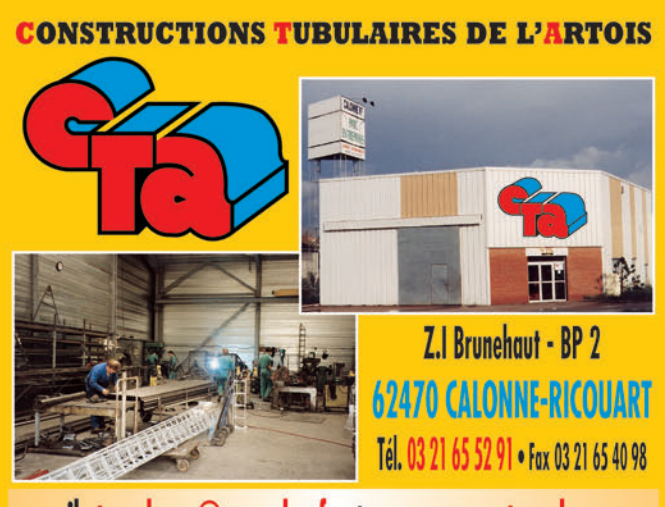

e-mail cta.pylones@wanadoo.fr . Internet www.cta-pylones.com **UN FABRICANT A VOTRE SERVICE** 

Tous les pylônes sont réalisés dans nos ateliers à Calonne-Ricouart et nous apportons le plus grand soin à leur fabrication.

- **PYLONES A HAUBANER**
- **PYLONES AUTOPORTANTS**
- **MATS TELESCOPIQUES**
- **MATS TELESCOPIQUES/BASCULANTS**
- **ACCESSOIRES DE HAUBANAGE**
- **TREUILS**

Jean-Pierre, F5HOL, Alain et Sandrine à votre service

#### **Notre métier : VOTRE PYLONE**

A chaque problème, une solution ! En ouvrant notre catalogue CTA, vous trouverez sûrement la vôtre parmi les 20 modèles que nous vous présentons. Un tarif y est joint. Et, si par malheur, la bête rare n'y est pas, appelez-nous, nous la trouverons ensemble !

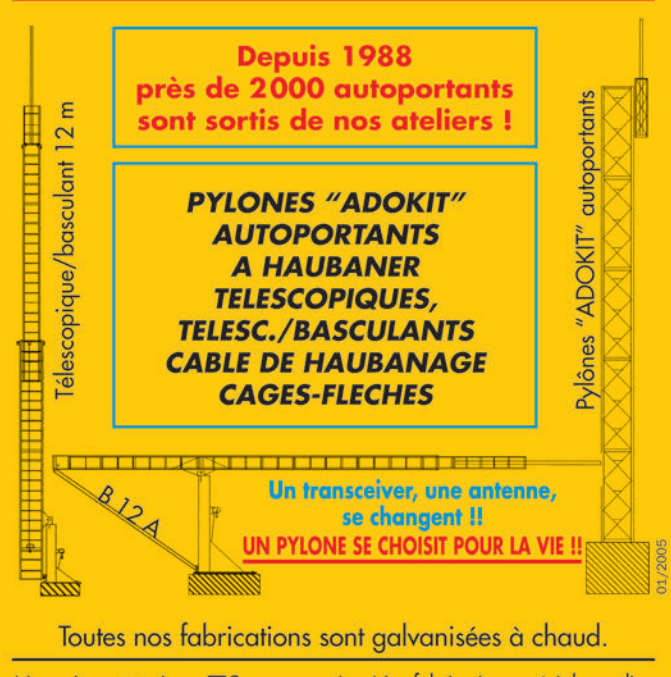

Nos prix sont toujours TTC, sans surprise. Nos fabrications spéciales radioamateurs comprennent tous les accessoires : chaise, cage, flèche... Détails dans notre catalogue que nous pouvons vous adresser contre  $1,50$  € en timbres. ◈

◈

#### information

propagation. QSL via G3SWH directe ou via bureau.

#### ASIE

#### XU - CAMBODGE

Du 6 janvier au 6 mars, Pete SM5GMZ est actif depuis cette contrée avec l'indicatif XU7ADI. Il sera présent sur toutes bandes HF et le 6 mètres, en CW, SSB et modes digitaux (RTTY, PSK). Ceci n'est pas une "DXpédition", et donc il ne trafique que durant son temps libre. QSL via SM5GMZ.

#### EUROPE

#### JW - SVALBARD

François F8DVD sera JW/ F8DVD du 24 au 31 mars depuis le radio-club de Longyearbyen, petite localité de l'île du Spitsberg (IOTA EU 026 – WAZ 40 – locator JQ78TF). Il sera actif sur toutes les bandes en SSB et CW et participera également au contest CQ WPX des 25 et 26 mars en phonie sur 20 m. QSL via F8DVD directe ou via bureau.

#### OH - ÎLE KORPO

◈

Ric DL2VFR et Frank DL2SWW seront sur l'île Korpo (IOTA EU-096) du 22 au 29 mars. Cette île européenne est classée au 4e rang des îles les plus recherchées. OH1/DL2SWW et OH1/ DL2VFR seront actifs du 10 au 160 mètres avec possibilité de 6 mètres en CW et SSB. QSL via leurs indicatifs personnels, de préférence via bureau. Site Internet : http://www.iota-expedition.com/ korpo/korpo.html

### OCÉANIE

#### PACIFIQUE SUD

Bob W7YAQ et Bill N7OU trafiquent depuis le Pacifique Sud comme suit :

26-28 février Nadi (OC-016), Fiji, indicatifs 3D2NB et 3D2OU ;

01-10 mars Rotuma (OC-060), indicatifs 3D2RX et 3D2RO ; 11-13 mars Nadi (OC-016), Fiji, indicatifs 3D2NB et 3D2OU. L'activité se fera de 80 à 10 mètres essentiellement en CW, avec un peu de RTTY et de SSB.

Ils participeront à l'ARRL DX CW et à l'ARRL DX SSB respectivement avec les indicatifs ZK1NOU et 3D2RX. QSL via leurs indicatifs respectifs, directe ou via bureau.

Les demandes de QSL par e-mail pourront être envoyées à W7YAQ@arrl.net ou N7OU@arrl.net respectivement, pour une réponse via bureau.

#### P29 - PAPOUASIE NOUVELLE GUINÉE

Du 17 au 20 mars P29ZAD, P29NB, P29TL et P29KPH seront P29K sur l'île Kranket (IOTA OC-258). L'activité est prévue de 80 à 6 m. QSL via LZ1JZ.

#### T8 - PALAU

Du 18 au 21 mars JM1LJS sera T8ØW depuis l'île Palau (IOTA OC-009). Il trafiquera sur toutes les bandes. QSL via JM1LJS.

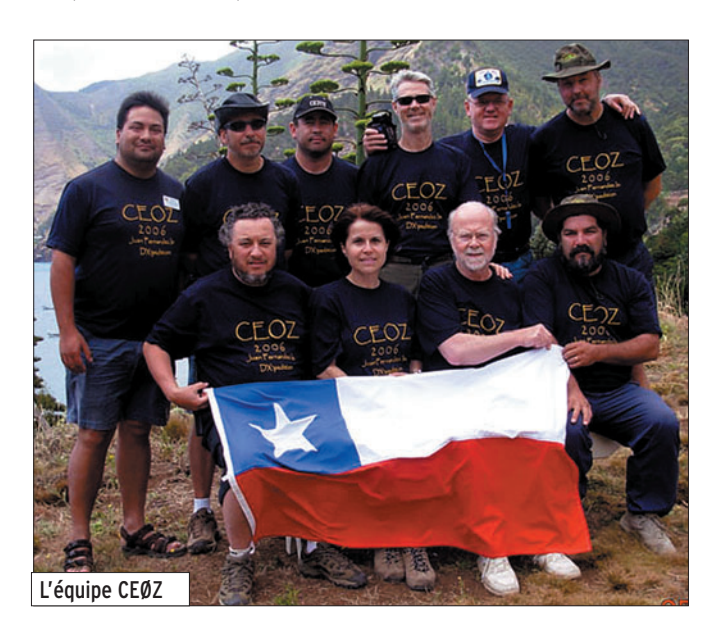

 **MEGAHERTZ magazine 276 - Mars 2006 68**

#### RUBRIQUE-À-BRAC

#### PIRATES

Contactez-les d'abord, pleurez ensuite ! L'indicatif KP2/OK5DX apparu sur les clusters du 26 au 31 janvier et qui donne com-

me QSL manager OK1TN est

l'œuvre d'un pirate. Si vous vous êtes fait avoir par ce "pseudo-amateur", désolé. Mais s'il est encore temps, économisez temps et argent pour la QSL.

# **Les infos QSL**

#### LES QSL MANAGERS

Sources : 425dxn, IK3QAR.it, les opérateurs eux-mêmes.

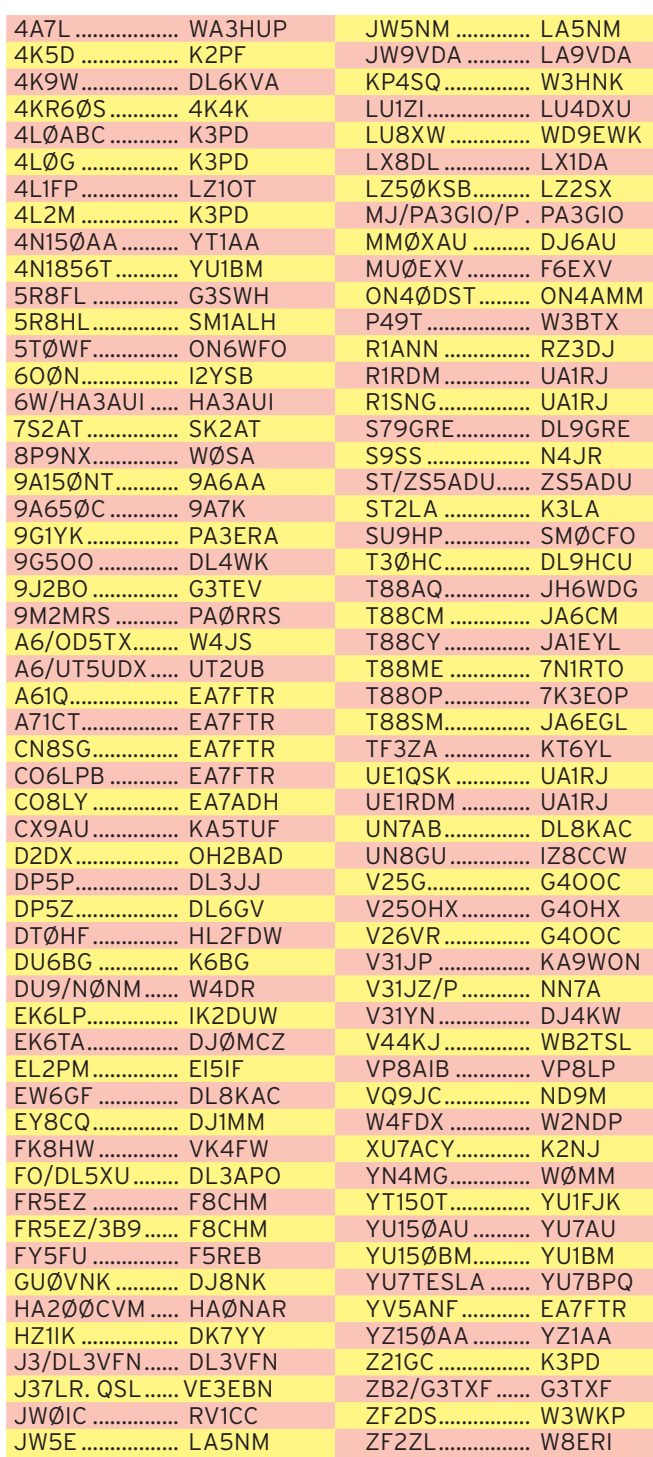

⊕

#### LES QSL MANAGERS (SUITE)

DJ2MX est le QSL manager des stations suivantes : 3D2IR, 5WØIR, 6Y5/VK2IR, 9A/NØMX, 9A/OE1EMS, 9A/OE1EMS, 9A/OE8KDK, 9A9R/P (\*), A61AJ, DL1FDV, FG/ T93M, FM/T93M, HBØ/T93M, HBØ/T94DX, HBØ/T94J, J6/ VK2IR, K4/VK2IR, KP2/N4EXA, KH8/VK2IR, N4/VK2IR, OE/ NØMX, PJ4J, PJ4/T93M, TO3M, T92T, T93M, T93M/HI9, T94DO, T94DX, T94MZ, T95LYS, VK4SK (\*\*) (\*) IOTA Contest 2001 seulement. (\*\*) Fév/Mar 1998 seulement.

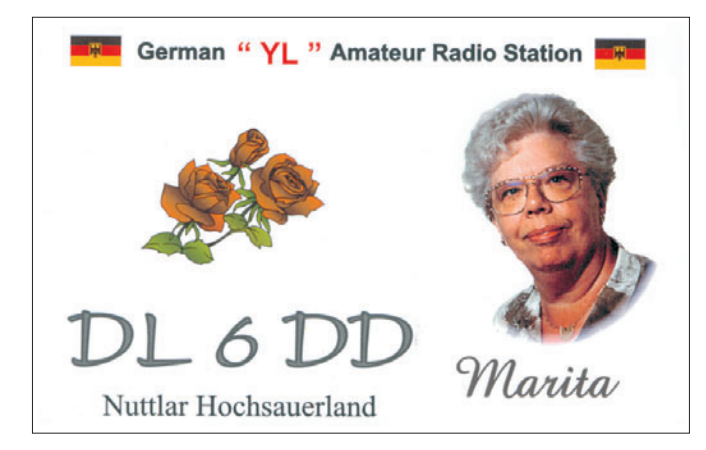

# **Nos Sources**

Nous remercions nos informateurs : F8DVD, F5NQL, F5OGL, LNDX (F6AJA), VA3RJ, ARRL et QST (W3UR, NØAX, NC1L), 425DXN, DXNL, KB8NW et OPDX, JARL, RSGB (GB2RS), G3KMA, NG3K, AD1C, UBA, JA1ELY et 5/9 mag, bulletin WAP, F3LF, FY5FU/F5REB. Que ceux qui auraient été involontairement oubliés veuillent bien nous excuser.

Pour l'édition de MAI 2006, vos informations sont les bienvenues jusqu'au 26/03/2006 dernier délai à : trafic@megahertz-magazine.com ou à : Rafik DJANDJI - F5CQ Les Revergis - F-35360 LA CHAPELLE DU LOU - FRANCE

# **L'Internet**

**CARNETS DE TRAFIC EN LIGNE** 3C2MV http://dx.qsl.net/cgi-bin/logform.cgi?3c2mv 3YØX http://www.peterone.com/p1log.html 6OØN http://www.i2ysb.com/6o0n/log.htm 8J1RL http://www.jarl.or.jp/English/4\_Library/A-4-7\_8j1rl/frame.htm A35BO http://web.ticino.com/hb9fbo/a35bo/log/ CEØZ http://www.ce3bsq.cl/ce0z/log.html FO/DL Tour 2006 http://www.radioklub.de/cgcg/FOTour6.html HBØ/T9 Tour 2006 http://www.t93y.com/hb0/log-search.asp OHØ/IZØFKE http://xoomer.virgilio.it/iz0fke/oh0-iz0fke-05.htm OH1/IZØFKE http://xoomer.virgilio.it/iz0fke/oh1-iz0fke-05.htm ZB2/G3TXF http://www.virtual-intranet.com/dxtripqsos.php

#### **ADRESSES INTERNET**

http://www.peterone.com http://5h1c.free.fr/ http://www.ce3bsq.cl/ce0z/ http://www.mdxc.org/antarctica/activity/2ØØ5.htm http://www.g3txf.com/dxtrip/ZB2\_G3TXF/ZB2.html http://www.g3txf.com/dxtrip/FH-FR-G3TXF/FH-FR.html http://www.g3txf.com/dxtrip/OH-DX-Conv-Jan-06 /OH-DX-Jan-06.html http://www.qsl.net/dl7cm/5H1.htm http://www.radioklub.de/cgcg/FOTour6.html http://lesnouvellesdx.free.fr http://www.wrtc2006.com/html/web/ http://www.zeroburo.com/ http://www.qsl.net/ncdxa/ncdxa\_third\_call\_area\_bureau.htm http://www.rdxc.org/asp/pages/regions.asp?ORDER=1 http://www.ascension-island.gov.ac/

#### LES BONNES ADRESSES

information

**TRAFIC**

◈

Sources : QRZ.com, Buckmaster Inc, K7UTE's data base, IK3QAR.it, 425dxn, les opérateurs eux-mêmes.

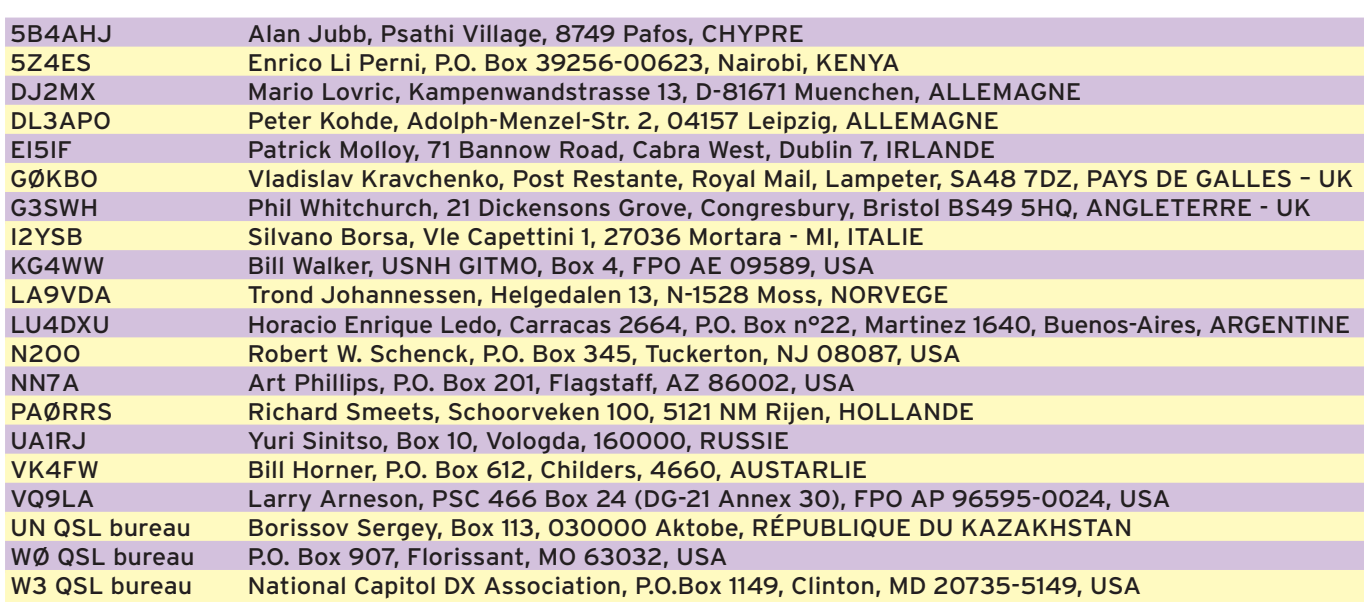

 **MEGAHERTZ magazine 276 - Mars 2006 69**

⊕

⊕

# L'ALBUM QSL

◈

**SUR CETTE PAGE, VOS QSL LES PLUS RARES, LES PLUS BELLES… OU LES PLUS ORIGINALES.**

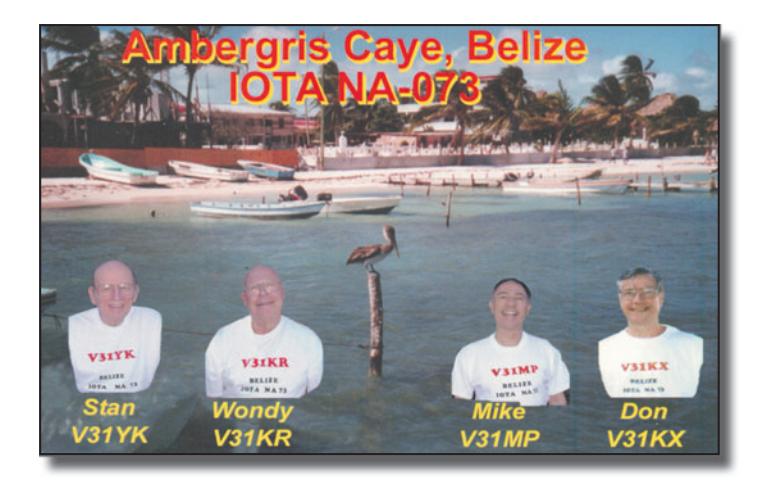

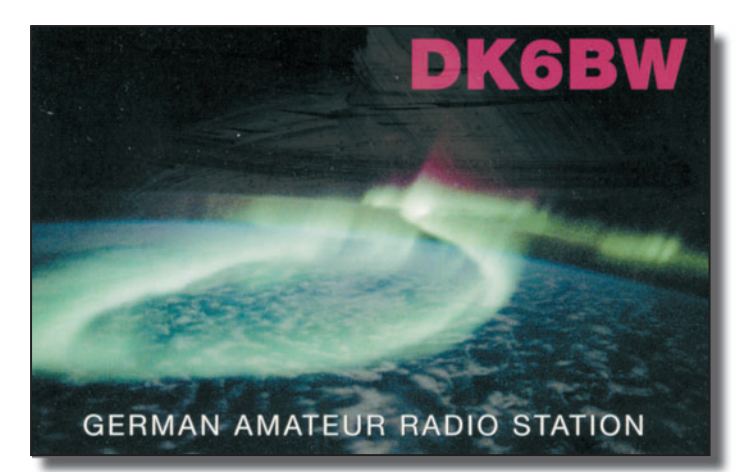

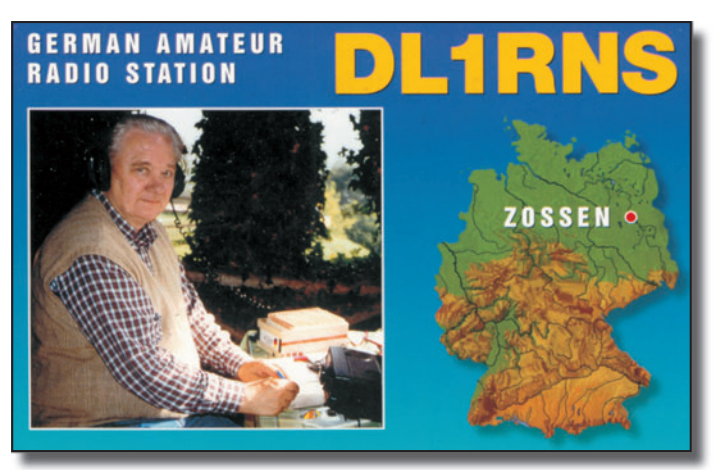

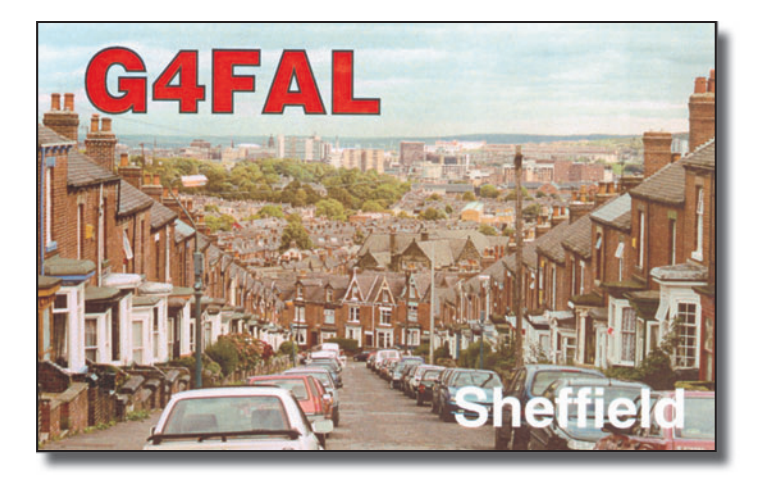

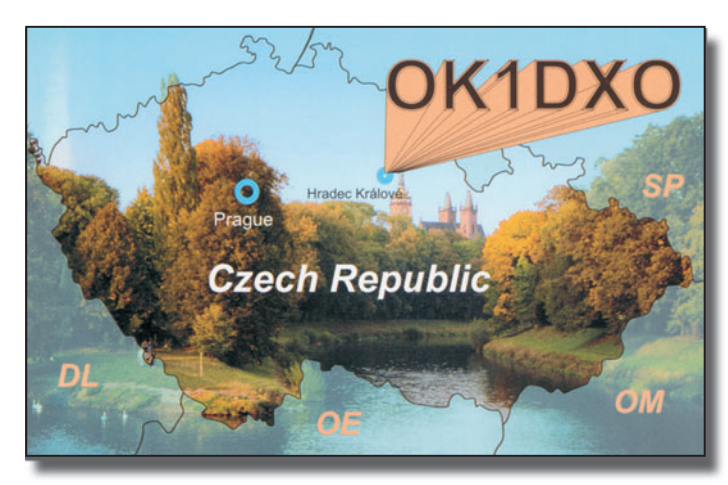

 **MEGAHERTZ magazine 276 - Mars 2006 70**

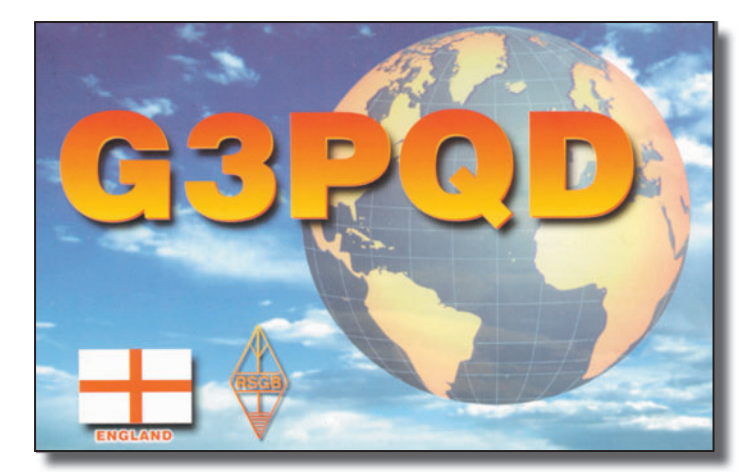

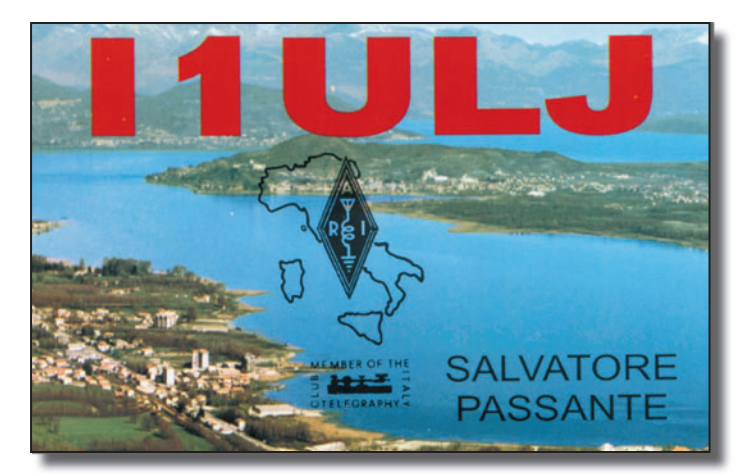

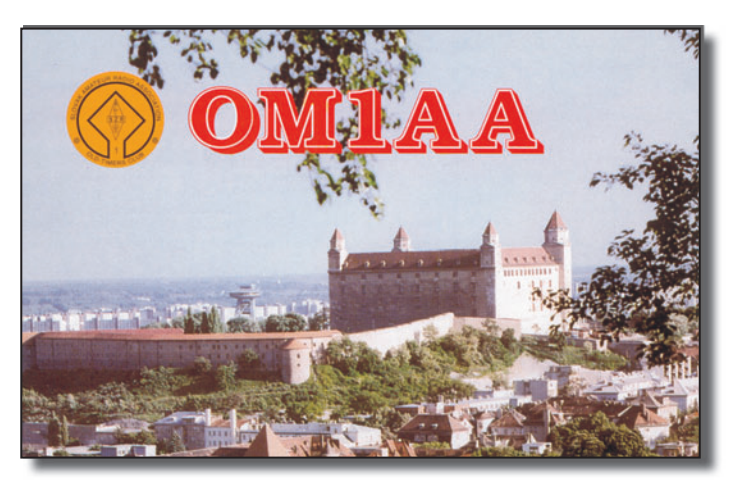

 $\bf \hat{\bullet}$ 

 $\bigoplus$ 

#### **FORMATION**

◈

débutants

# **Comment les ondes sortent d'une antenne**

Il n'est pas plus nécessaire de connaître la cylindrée du moteur de sa voiture pour partir en voyage que de savoir le gain de son antenne pour contacter par radio Albert et Bertrand, des copains qui sont à l'autre bout de la ville. Oui mais, si Albert déménage en Suisse, est-ce qu'on pourra encore discuter avec lui ? C'est pas sûr, et il faudra peutêtre changer de bande de fréquence, ou réorienter l'antenne, ou la remplacer par un autre modèle. Très bien mais, est-ce que la nouvelle antenne permettra encore d'entendre Bertrand ?

Après une enquête minutieuse menée auprès des radioamateurs et écouteurs du coin et quand j'ai eu fini de lire toute la bibliothèque de mon père, je me suis rendu compte qu'il n'y avait pas de solution miracle et que finalement, la meilleure antenne pour l'un pouvait s'avérer inexploitable chez l'autre. La solution retenue est la plupart du temps un compromis bien maîtrisé et d'abord bien compris. Mais pour bien comprendre un problème complexe dans son ensemble, il faut déjà commencer par en

⊕

Maintenant que nous savons comment alimenter correctement une antenne, nous allons étudier le fonctionnement de celle-ci.

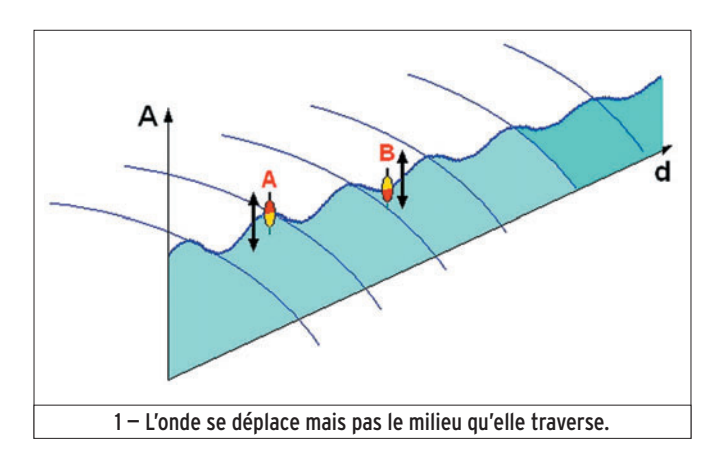

étudier les détails. C'est ce que nous allons faire dans les mois qui viennent. Ce mois-ci nous allons essayer de comprendre comment l'antenne rayonne de l'énergie. Mais d'abord revenons sur la nature profonde des ondes radio, autrement dit des ondes électromagnétiques.

#### LA VIBRATION DES CHAMPS ÉLECTRIQUE ET MAGNÉTIQUE

En étudiant les lignes de transmissions, il y a quelques mois, nous avons découvert qu'une

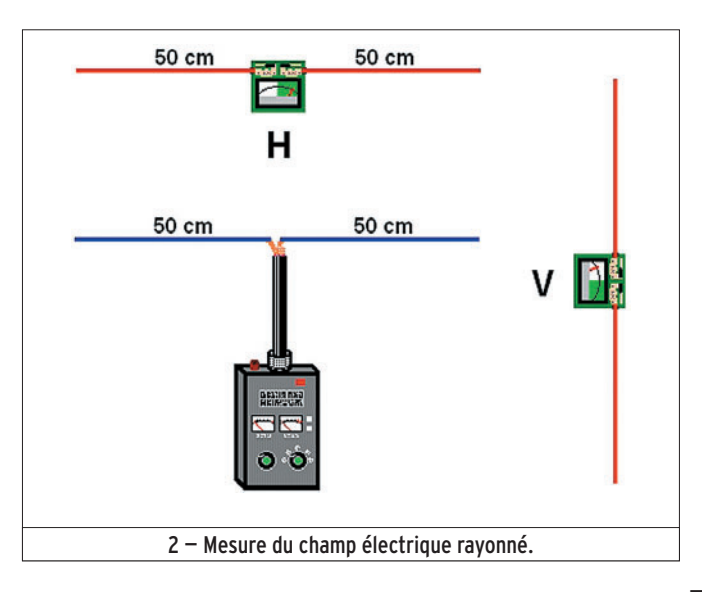

 **MEGAHERTZ magazine 276 - Mars 2006 71**

onde avait deux composantes intimement liées dont l'une s'apparentait à un champ magnétique et l'autre à un champ électrique, tous deux variant très vite, à la fréquence de l'onde. Ce que j'ai cru comprendre dans mon étude, c'est que la vibration d'un champ magnétique, comme celle d'un champ électrique, s'effectuait un peu comme l'oscillation d'un bouchon sur une mare agitée par les ronds provoqués par la chute d'un caillou. Je m'explique, prenons la figure 1 : les ondes, qui se déplacent dans la direction de l'axe d, provoquent une oscillation verticale de la surface de l'eau. Les deux

bouchons montent et descendent sans se déplacer ; l'eau non plus n'a pas bougé d'un centimètre quand l'oscillation a cessé après que le front de l'onde (le premier rond) ait disparu dans le lointain. Si on revient à notre onde électromagnétique, on admet facilement que le champ électrique (ou le

champ magnétique) soit analogue à la surface de l'eau et qu'une perturbation de son intensité se déplace à vitesse grand V (300 000 km/s !), comme se propagent à la surface de l'eau les effets du pavé jeté dans la mare. En un point P de l'espace, un mesureur de champ électrique pourrait mettre en évidence les variations rapides de l'intensité du champ électrique. Il y a quand même une question qu'on peut se poser : la surface de l'eau oscille verticalement (les bouchons du pêcheur sont là pour le montrer, mais qu'en est-il de la variation du champ électrique ? Les puristes vont trouver là un raccourci approximatif mais peu importe, pourvu qu'on se fasse une idée (pas trop fausse quand même) du déplacement d'une onde radio. C'est le moment de ressortir le générateur HF et le détecteur de HF pour expérimenter un peu.

⊕

#### MESURE DU CHAMP RAYONNÉ PAR UNE ANTENNE

En guise de générateur HF j'ai pris un analyseur d'antenne MFJ, mais on aurait pu très bien faire l'expérience avec un émetteur de faible puissance ou un grid-dip. Il suffit que sa fréquence soit aux

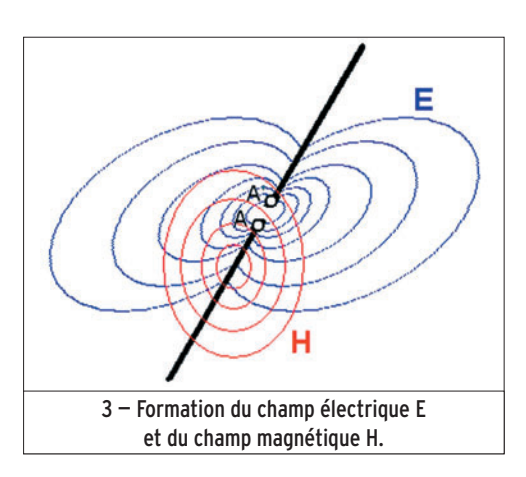

•M276 71 Be-a-Ba Ondes.ID26 2019, 17:17 71 2010 71 19:00 19:00 19:00 19:00 19:00 19:00 19:00 19:00 19:00 19:00

## **FORMATION**

◈

#### débutants

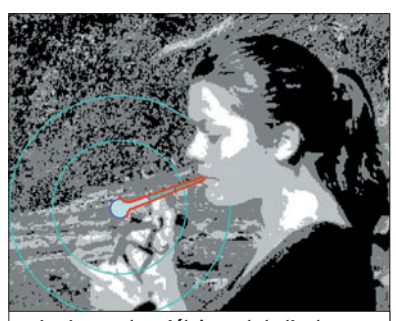

4 — Les ondes s'éloignent de l'antenne en se gonflant comme des bulles de savon.

alentours de 150 MHz pour pouvoir utiliser un dipôle demi-onde d'environ 1 mètre de long, c'est-à-dire la longueur des deux brins branchés sur notre détecteur de HF (figure 2). On met le générateur en route et on se promène autour avec le détecteur. Le courant qui circule dans les brins de l'antenne du générateur produit un champ électrique variable à une fréquence de 150 MHz (si le géné est réglé sur 150 MHz, évidemment !). Les variations du champ électrique se propagent dans l'espace et atteignent l'antenne du détecteur en provoquant la formation d'un courant qui fait dévier le galvanomètre du détecteur. Plus le champ électrique est intense, plus la déviation est grande : on vient d'inventer le "mesureur de champ", encore appelé "champ-mètre". Plus on s'éloigne du générateur, plus le champ diminue. La sensibilité de notre champ-mètre est limitée et à trois ou quatre mètres on ne mesure presque plus rien. Il faudrait pouvoir augmenter la puissance du générateur pour aller plus loin. C'est de l'expérimentation en chambre mais

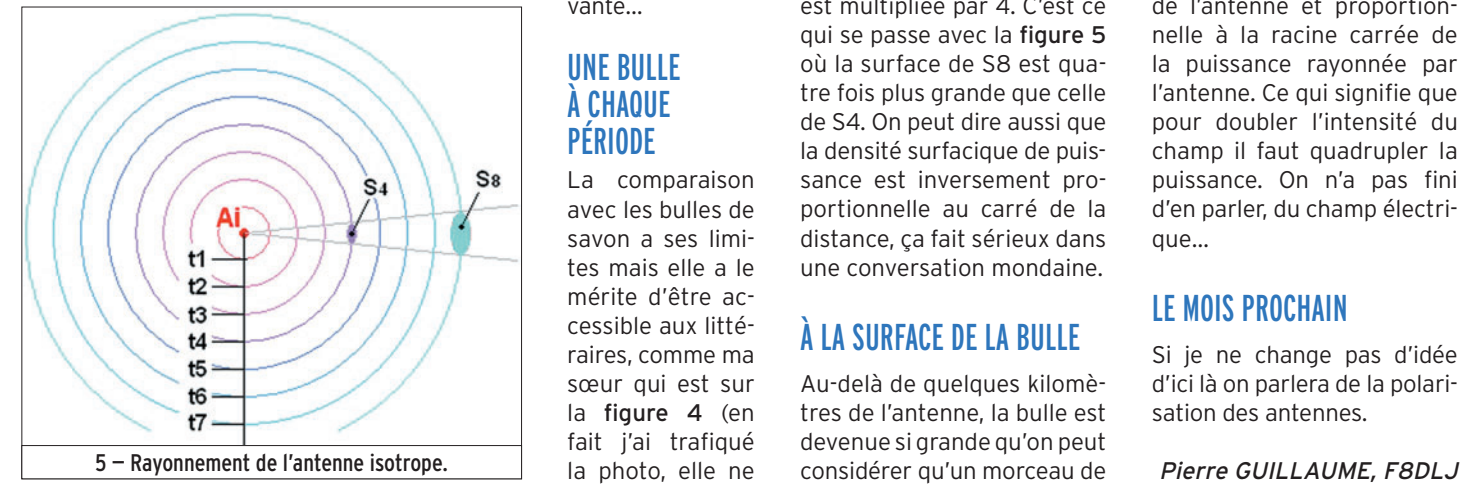

qui permet de découvrir des tas de choses sur le fonctionnement des antennes. Pour l'instant, le phénomène le plus intéressant est la différence d'intensité du champ électrique lorsque les antennes de réception et d'émission sont parallèles et lorsqu'elles ne le sont pas (figure 2). C'est énorme !

#### FORMATION DE L'ONDE

On a vu que le signal transmis par une ligne produit un champ magnétique par le fait du courant qui parcourt les conducteurs et un champ électrique dans l'espace qui les sépare. C'est la même chose dans une antenne : la tension appliquée entre les deux brins du dipôle de la figure 3 produit un champ électrique E dont l'intensité varie sans arrêt, à la fréquence du signal. En même temps, le courant qui fait l'aller-retour dans chacun des deux brins produit un champ magnétique H tout aussi variable. C'est la combinaison de ces deux phénomènes qui produit une onde qui s'éloigne de l'antenne à la vitesse de la lumière. Imaginons une antenne isolée dans l'espace et capable de rayonner dans toutes les directions (on appelle cette antenne imaginaire une "antenne isotrope"), à chaque période un paquet d'énergie s'échappe de l'antenne comme une bulle de savon (figure 4) qui grossit, qui grossit et va se diluer dans l'infini de l'espace intergalactique, sans éclater. La bulle mettra quand même huit minutes pour atteindre le Soleil et plus de deux ans pour arriver à l'étoile sui-

vante…

#### UNE BULLE À CHAQUE PÉRIODE

La comparaison avec les bulles de savon a ses limites mais elle a le mérite d'être accessible aux littéraires, comme ma sœur qui est sur la figure 4 (en fait j'ai trafiqué la photo, elle ne

faisait pas des bulles de savon : elle mangeait un gâteau !). D'ailleurs sur la photo, les bulles ne pourraient pas rester sphériques en grossissant car la présence de ma sœur, du sol, des arbres… gênerait leur expansion. C'est un peu ce qui se passe dans la réalité avec les antennes comme on le verra quand on abordera le diagramme de rayonnement des antennes. Considérons maintenant avec attention la figure 5. Au centre de l'espace, l'antenne isotrope Ai qui rayonne de façon uniforme dans toutes les directions. Comme la vitesse de propagation des ondes est la même partout dans cet espace idéal (ce n'est pas tout à fait le cas dans l'atmosphère), au bout d'un temps t1 égal à une période, l'onde aura parcouru la même distance quelle que soit la direction.

Exemple :

Pour une onde de fréquence 1 MHz (1 million de périodes par seconde), la période est de 1 millionième de seconde. À la vitesse de la lumière (300 000 km/s), la distance parcourue par l'onde en une période, autrement dit la longueur d'onde, est de 0,3 km. Maintenant, supposons que la puissance émise par l'antenne soit 1 000 watts. On peut calculer la surface de la sphère de rayon 300 m (plus de 1 million de m2) et la puissance par m2. J'ai fait la division : 0,88 mW/m2. À 600 mètres de l'antenne, la puissance par m2 (que les spécialistes appellent "densité surfacique de puissance") est de 0,22 mW/m2, exactement 4 fois moins. C'est normal : on double le rayon, la surface est multipliée par 4. C'est ce qui se passe avec la figure 5 où la surface de S8 est quatre fois plus grande que celle de S4. On peut dire aussi que la densité surfacique de puissance est inversement proportionnelle au carré de la distance, ça fait sérieux dans une conversation mondaine.

### À LA SURFACE DE LA BULLE

Au-delà de quelques kilomètres de l'antenne, la bulle est devenue si grande qu'on peut considérer qu'un morceau de

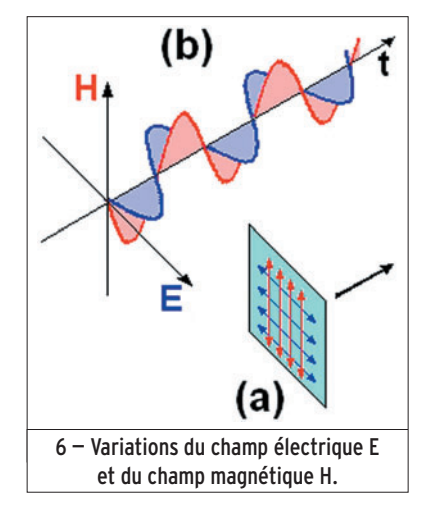

1 m2 à sa surface est si peu bombé qu'on peut faire comme s'il était plan. C'est pour ça qu'on parle d' "onde plane". Et si on regarde le repère (a) de la figure 6, c'està-dire notre morceau d'un mètre carré, on y retrouve les lignes de champ électrique (en bleu) et celles de champ magnétique (en rouge) qui se coupent toujours à 90 degrés et qui sont toutes perpendiculaires à la direction de déplacement de l'onde (symbolisé par la flèche noire). Sur le graphe repère (b) sont représentées les variations bien en phase des deux champs E (électrique) et H (magnétique), la direction du déplacement étant l'axe t.

Pour mesurer l'amplitude d'une onde électromagnétique en un point de l'espace on utilise un appareil (le champ-mètre ou contrôleur de champ) qui est gradué en volt/mètre car il mesure l'amplitude du champ électrique. Cette dernière est inversement proportionnelle à la distance qui sépare ce point de l'antenne et proportionnelle à la racine carrée de la puissance rayonnée par l'antenne. Ce qui signifie que pour doubler l'intensité du champ il faut quadrupler la puissance. On n'a pas fini d'en parler, du champ électrique…

#### LE MOIS PROCHAIN

Si je ne change pas d'idée d'ici là on parlera de la polarisation des antennes.
#### ◈

## **LICENCE**

### radioamateurs

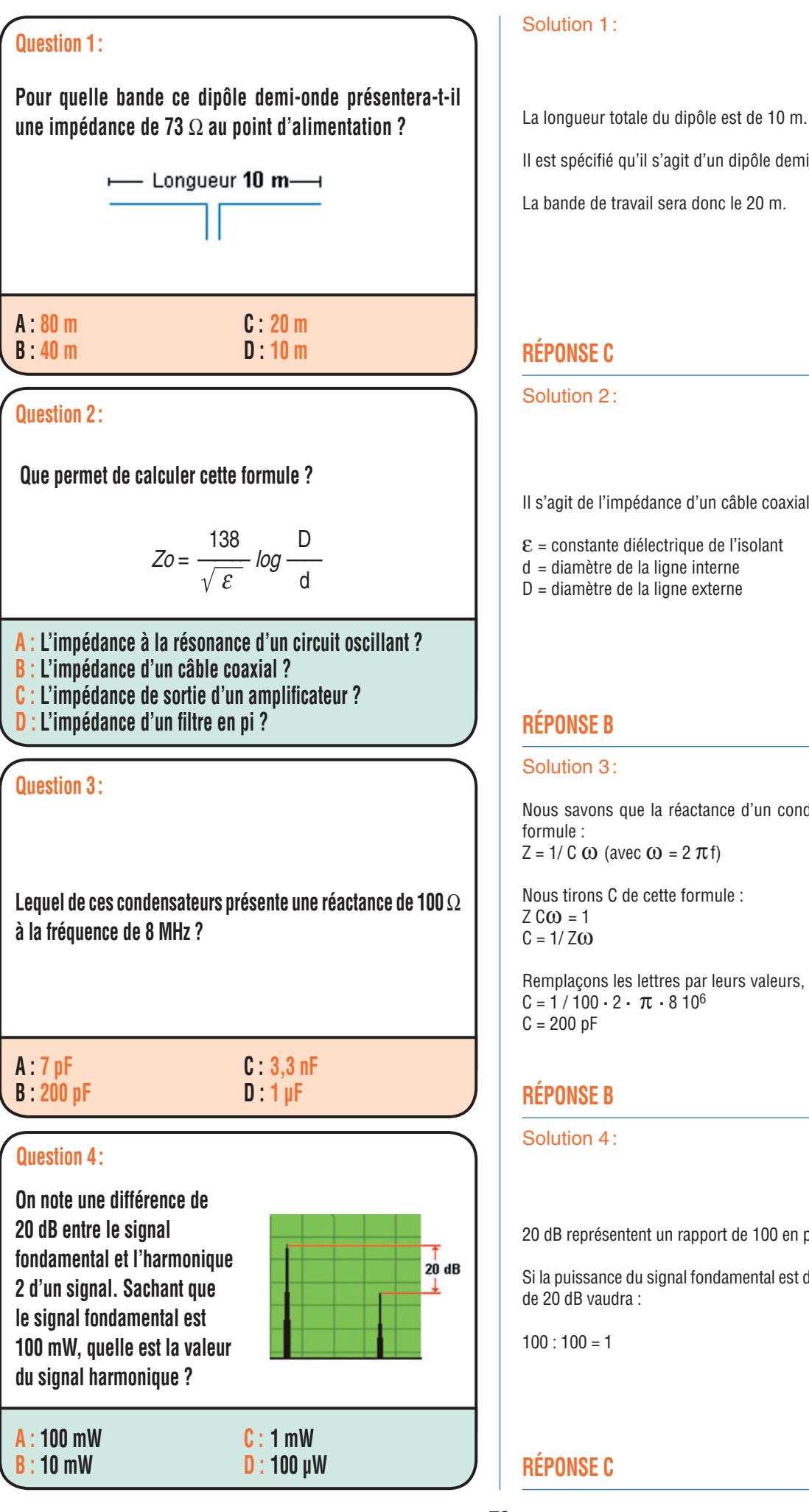

 **MEGAHERTZ magazine 276 - Mars 2006 73**

Il est spécifié qu'il s'agit d'un dipôle demi-onde.

La bande de travail sera donc le 20 m.

## **RÉPONSE C**

Solution 2:

Il s'agit de l'impédance d'un câble coaxial.

 $\epsilon$  = constante diélectrique de l'isolant

d = diamètre de la ligne interne

D = diamètre de la ligne externe

### **RÉPONSE B**

#### Solution 3:

Nous savons que la réactance d'un condensateur est donnée par la formule :  $Z = 1/C$  ω (avec ω = 2  $\pi$ f)

Nous tirons C de cette formule :  $Z CO = 1$  $C = 1/ Z\omega$ 

Remplaçons les lettres par leurs valeurs, il vient :  $C = 1 / 100 \cdot 2 \cdot \pi \cdot 8 10^6$  $C = 200 pF$ 

#### **RÉPONSE B**

Solution 4:

20 dB représentent un rapport de 100 en puissance.

Si la puissance du signal fondamental est de 100 mW, un signal atténué de 20 dB vaudra :

 $100 : 100 = 1$ 

### **RÉPONSE C**

Fiches réalisées par la rédaction © MEGAHERTZ magazine

Fiches réalisées par la rédaction © MEGAHERTZ magazine

⊕

⊕

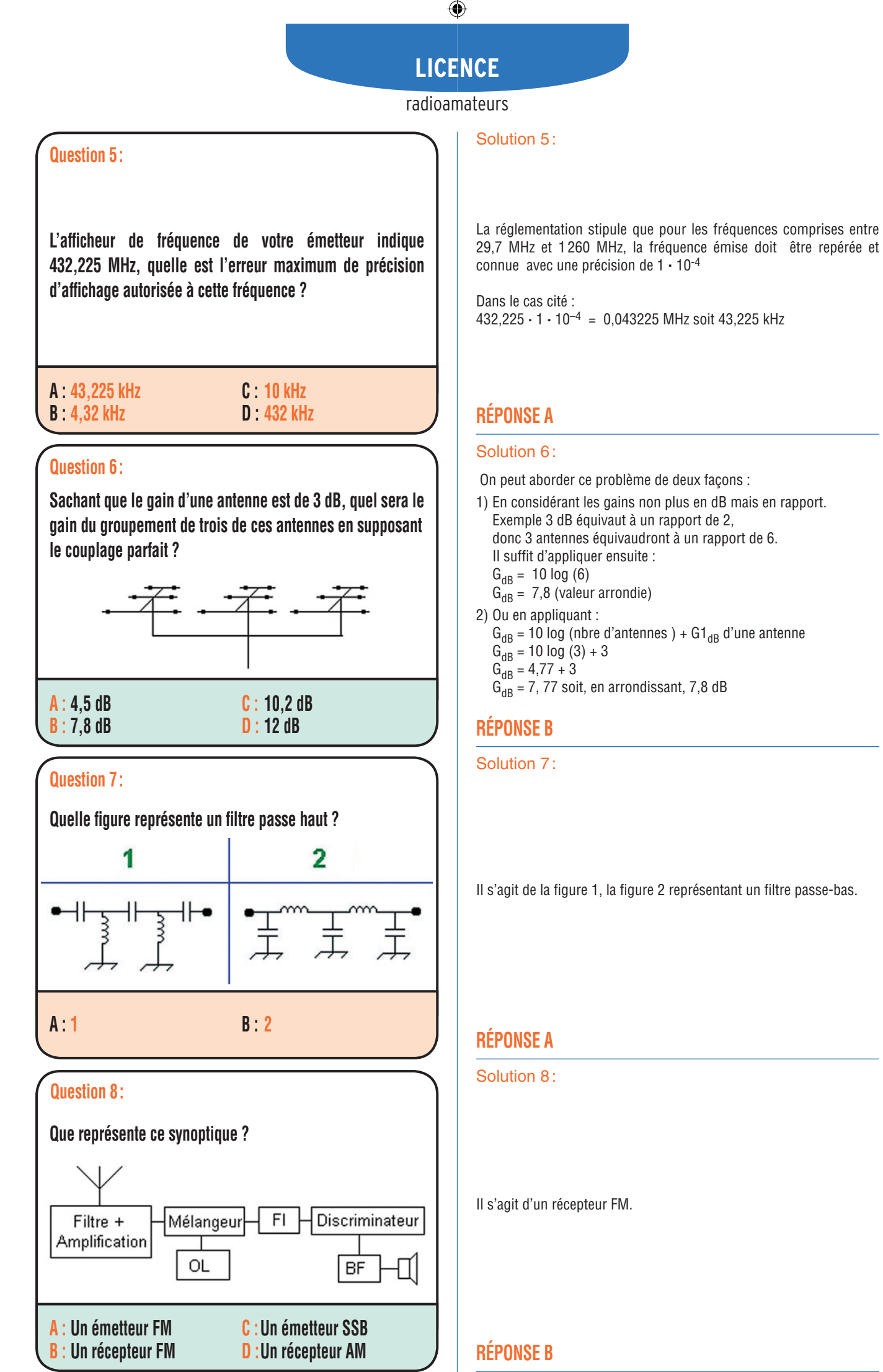

 **MEGAHERTZ magazine 276 - Mars 2006 74**

 $\mathbf{I}$ 

 $\bf \hat{\mathbb{P}}$ 

Fiches réalisées par la rédaction © MEGAHERTZ magazine

◈

Fiches réalisées par la rédaction @ MEGAHERTZ magazine

 $\overline{\phantom{a}}$ 

## **PETITES ANNONCES**

◈

#### matériel et divers

#### **EMISSION/RECEPTION**

Vends AOR AR 30001, tbe, notice : 450 €. Yupiteru MVT 8000, tbe, notice : 350 €. Recherche pour Grundig Satellit RR950 antenne télescopique et 3 boutons noirs plusieurs positions CR FECR FE ou épave Grundig Satellit et notice, tous frais payés. Tél. 06.89.80.71.54.

Vends pour IC 706MKIIG un filtre BLU FL 223, un cristal haute stabilité CR 282, un micro-casque Procom type Danmike DM 085E, le tout état neuf. Tél. 05.61.27.75.66 HR.

Vends automatic antenna tuner IC AT500, 500 W HF, révisé Icom 2005 : 400 € + port. Tél. 06.24.92.06.17, dépt. 81.

Vends relais VHF 145M pro, 50 W en rack 19" type FX5000, programmé, réglé : 180 €. Transpondeur VHF/UHF 25 W en rack avec alim. 15 A : 150 €. Portatifs PRP73 UHF VHF :  $50 \in$ ; Icom ICV200 UHF, portatif ICH16 : 70 €. Tél. 02.47.26.08.63.

Vends Kenwood R5000, tbe avec notice et boîte origine : 500 €. Kenwood THF7E, tbe, avec notice et boîte origine : 230 €. Recherche tous documents sur Grundig Satellit Professional. Tél. 06.89.80.71.54 ou 06.19.16.12.02.

⊕

Vends VHF FM Yaesu FT2500M, 50 W à 5 W au pas de 5 kHz + 12,5 kHz, micro MH26, état neuf : 270 €. Alim. de labo 2 V à 18 V, 2,5 A, aff. num. : 40 €. Alim. labo 0 V à 30 V, 3 A, aff. galva : 45 €. Construction OM très soignée. CB 40 cx AM/FM, tbe : 35 €. QB3/300 Philips neuf : 140 €. TV NB secteur OM : 25 €. Tél. 03.27.62.72.31.

Vends récepteur Philips 2999 PLL : 150 €. BFO FM, AM, USB, bon état, 150 à 30 MHz Sony ICE 7600D PLL, 150 kHz à 30 MHz, AM, FM, PO, OC : 110 €. Rafaël Gutierrez, 122 rue Hippolyte Kahn, 69100 Villeurbanne.

Vends E/R russe P126, P147, A71, RX russe 10PT12, P147, support antenne et 515 pour C9, Switch-box BC658C avec mouting et 507 récepteur RCA Victor 3BX671, 7 gammes, 5 tubes, piles/secteur, voir annonce du n° 275. Listes contre 3 timbres à 0,53 €. Maurice Brisson, La Burelière, 50420 St. Vigor des Monts, tél. 02.33.61.97.88.

Vends Grundig Satellit 1000, 2000, 2100, 3400, 5000, 6001, 600, 650, 800. Sony 2001, 2001D, 6700W, 7600DS, Pro 80. Philips D2999 PLL, Normende 9000ST, Pan Crusader 52F1 et 82F1, HF, VHF, UHF. 2 lectuers CD pour ordinateur, magnétoscope JVC 640MS pour pièces. Tél. 04.66.35.27.71 le soir.

Vends Ten-Tec Jupiter 585 neuf, du 22/10/05, notice, micro à main, emballage d'origine, sous garantie, cause arrêt du trafic radio : 1400  $\in$ , port compris. Vends boîte de couplage MFJ 962D, 1,5 kW, self à roulette, vu-mètre à aiguilles croisées, neuf : 350 €. Tél. 04.50.67.32.20.

Vends Icom IC 725, état neuf, peu utilisé + micro HM12 : 395 €. Boîte de couplage Icom AT150 : 145 €. Le tout : 500 €, port compris. Tél. 06.61.17.67.42, dépt. 62.

Vends superbe Icom 775 DSP, état neuf, fréquence vocale, micro, notice anglais/ français, emballage d'origine, vendu : 2500 €, prix Argus 3000 € cause déménagement. Vends Yaesu FT-990, 220 V, état neuf, micro, notice anglais/ français, emballage d'origine : 900 €. Tél. 01.39.60.46.28.

Vends watt/rosmètre Daïwa NS663 de 140 à 525 MHz, état neuf : 150 € + port. Vends ampli VHF 140 à 170 MHz CTE, réf. BS25 MK2 entrée 5 W, sortie 25 W : 50 € + port. Tél. 03.86.28.02.89 heures repas.

Vends SEM 35 E/R milit. port., parfait état : 250 €. Vends antenne large bande V/UHF, mobile prof. Vends 707 A9ESO : 300 €, parfait état. Tél. 06.07.75.02.40 Dominique

Vends RX Palstar R30HF, 150 kHz à 30 MHz, AM, LSB, USB, filtres Collins, possib. portable (piles ou accus), neuf, notice française, emballage d'origine : 400 €. RX Target HF 3, 150 kHz à 30 MHz, AM, LSB, USB, neuf, notice, emballage d'origine : 100 €. RX Radio Shak DX 394, sans notice mais tbe : 100  $\in$ , port inclus. Tél. 04.93.91.52.79.

Vends scanner Maycom FR100, état neuf : 50 €. P. Sence, 16 rue E. Vaillant, 93140 Bondy.

Vends ligne déca PA 100 W tras. FT 1907 TX RX FP 107, alim. FC 107, b. d'accord FV 107, VFO : 650  $\in$  + port. FT7B déca 100 W : 350 €. FT 3000, 144, 70 W :  $300 \in +$  port. OM non fumeur. F4LLM, tél. 06.13.36.76.60, dépt. 91.

Vends TX Yaesu FT1000 Mark V Field, neuf, achat 12/05, sous garantie, jamais servi en émission (SWL), double emballage d'origine, notice française, facture, envoi express (24 heures) par UPS avec assurance. Faire offre au 04.93.91.52.79.

Vends surplus décamétrique 2 à 30 MHz, roue codeuse, genre TRC 300, état neuf, EM récepteurTH191, 35 à 10 MHz Marconi et divers. Recherche ART13 et divers. Tél. 02.38.92.54.92 HR ou 06.12.90.26.20.

⊕

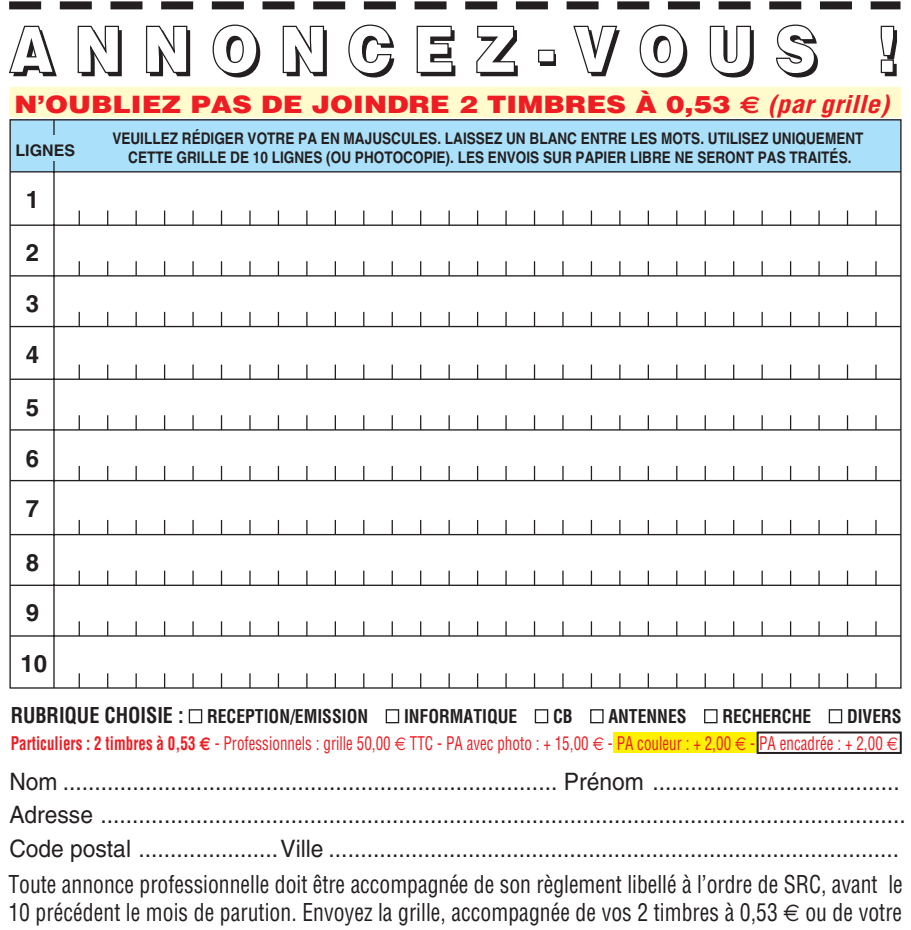

règlement à : **SRC/Service PA** – 1, traverse Boyer – 13720 LA BOUILLADISSE

and the contract of the

 **MEGAHERTZ magazine 276 - Mars 2006 75**

**Contract Contract** 

## **PETITES ANNONCES**

◈

#### matériel et divers

Vends module récepteur pour PMR, LPD ou VHF, permet d'augmenter la portée grâce à une puce qui repète chaque message : 70 €+ port. Vends interface relais pour 2 portables ex TX : LPD,RX : PMR ou VHF :  $130 \in +$  port. Tél. 06.03.00.10.18, doc. dispo, e-mail : groupeloisir@voila.fr.

Vends RX Icom R1000, be, VHF, UHF, scanner 100 kHz - 1856 MHz, AM, FM, WFM, 100 mémoires, manuel, Argues 350 €, demande 190 € + port. Vends RX Trio 9R 59DS, AM, SSB, CW, HP dédié, fonctionne parfaitement, manuel : 230 €. Tél. 04.67.47.99.24.

Vends FT900 Yaesu avec boîte accord auto + berceau mobile + micro MH31 + support MMB62 déport façade avec câble de commande et almentation + HP exrérieur avec notice, tbe : 1100  $\in$  + port ou à prendre sur place. Tél. 05.46.56.10.77.

Vends Icom 746 HF 50, VHF 100 W, débridé, boîte d'accord incorporée : 950 €. SM 20 / 100 €. Prox XL 9 éléments 144 avec 4 éléments 50 : 100 €. Moteur Yaesu 250 : 100 €. Vends Kenwood TS520, tubes neufs, neutrodinés, propre avec super réception, prix avec micro de table : 250 €. Vends pour tous les appareils QRP en puissance ampli transistor Kenwood TL120, décamétrique filtré 3,5/7/14/ 21/28 entrée 10 W maxi, sortie 120 W : 150 €. Williams du Gard F4EFV, tél. 04.66.34.18.33.

⊕

Vends FT7100 : 250 €. Ampli déca 2 K Heathkit SB220 : 1200 €. RX HR 1680 Heathkit : 50 €. Wattmètre HM 2102 VHF, ant. 2BDQ : 120 €. Le tout tbe, livraison possible sur sud France ou à prendre sur place dépt. 77. Tél. 06.08.33.96.83. Recherche antenne VKAOU.

Vends FT817 émission/réception 30 kHz/ 500 MHz, état neuf, peu servi, complet avec housse, ant., chargeur accu, bte piles, boîte d'origine, notice + alim. 20 A à découpage, 2 vu-mètres réglable : 590 €. Tél. 05.56.42.13.77 ou 06.87.91.99.59.

Vends Icom IC-703 sous garantie, jamais servi en émission : 900 €. Tél. 04.91.49.01.07.

URGENT : vends IC706MKIIG avec DSP, filtre CW, FL101, filtreSSB, FL223, synthé vocal UT102, CR282, poignée HB72 et almentation à découpage 32 A Alinco DM330 MHz. QSJ à l'achat au 17/08/2004 = 2070 €. Faire offre à Pierre au 02.51.81.09.79 le matin après 10h TU.

Vends portables bi-bande LPD/PMR 433 et 446 MHz débridés 3 W avec modif. antenne quart d'onde sur connecteur BNC et 4 accus LR 6 NimH 210 mAH, porte à plus de 20 km : 85 € pice pour usage radioamateur, pilotage transverter ou export. Tél. 06.03.00.10.18, e-mail : groupeloisir@voila.fr.

#### **DIVERS**

Vends Pocket PC avec GPS incorporé Medion modèle 4060, fonction visuelle + fonction vocale, logiciel Tom Tom F + City Maps Europe station accueil en  $fixe + 13 VTS$  mobile, support, fixation véhicule, etc., parfait état : 215 €, port compris. Tél. 04.93.91.29.35, e-mail : fotap06@aol.com.

Vends 2 téléphones bakélite noir à manivelle sur le devant ou échange contre matériel OM. Faire offre à Maurice LE-FEVRE, F5JML, 1 rue des Monuments, 59740 Felleries, tél. 03.27.59.06.52.

Vends watt-mètre Procom de 400 à 1000 MHz, puissance émise et réfléchie maxi 50 W : 120 €. Tél. 04.67.71.27.48.

Vends lampes radio et TV neuves, boîtes d'origine Mazda Mini Watt Néotron. ECL80 : 1,5 €. EBF80 : 1,5 €. EBF89 : 2 €. EF85 : 2 €. ECF86 : 1 €. EFF183 2 184 : 2 €. EY82 : 2 €. EF80 : 2 €. EY802 : 1 €. E447 Néotron : 10 € ou 8 €/pièce par 3. E446 : 10 €. Liste contre enveloppe timbrée à F3YM, Michel Piot, Rue de l'Eglise, 08430 Villers/Mont, tél. 03.24.32.74.76.

Vends convertisseur HAF600B, 520 MHz avec cavité. Oscillo 2 x 25 MHz: 60 €. Oscillo 2 x 120 MHz : 260 €. Générateur de fonctions audio : 35 €. Alimentation double 2 x 0/30 V, 0/2,2 A : 135 €. Charge Bird 600 W : 75 €. Ferrix 300 V, 6 A : 95 € + port. Tél. 06.86.13.50.24.

Vends Racal Dana 9303, voltmètre, wattmètre pro à microprocesseur, 2 GHz, en bon état avec notice complète : 300 €. Tél. 01.69.30.64.50 le soir ou laisser un message.

Vens Studer Mag A807, Tuner A764, CD D730, K7 A721, rack 19" H42U, ampli B250 Revox, cabasse M2 Corvette amplifiées, câbles Canare, console Soundcraft Delta DLX 12-8, disques 33T, 45T, maxi 45T, K7, CD, CDV, DVD, tous styles à l'unité ou par lot. Tél. 06.85.96.37.70.

#### **ANTENNES**

Achète, parfait état, antenne verticale GAP Titan DX ou Cushcraft R8. Faire offre au 06.65.18.87.78 ou sur cyberjamy@ hotmail.fr

#### **RECHERCHE**

Recherche Icom IC761, bon état, faire offre au 06.24.46.90.53, dépt. 79.

⊕

Recherche filtre secteur de bonne qualité. Faire offre au 02.99.74.48.22.

Recherche HP col de cygne bon état, prix OM. Recherche deux bobines nids d'abeilles pour poste à réaction, prix OM. Vends ou échange oscilloscope Schlumberger 5222, tbe + port. F5JML, Maurice Lefevre, 1 rue du Monument, 59740 Felleries, tél. 03.27.59.06.52.

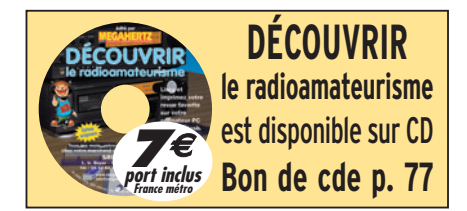

#### **RECEPTEUR 1,2 & 2,4 GHz EMETTEUR 1,2 & 2,4 GHz** EMETTEUR 1.2 & 2,4 GHz 20, 200 et 1000 mW<br>Alimentation :13,6 VDC. 4 fréquences en 2.4 GHz :2,4 - 2,427 - 2,454<br>  $\begin{array}{r} \text{Alimentation : } 13,6 \text{ VDC. } 4 \text{ fréquences en 1.2 GHz, } 20 \text{ mW: } 1,112 - 1,139 \\ \hline \text{Figure 1: } 1,193 \cdot 1,220 \cdot 1,247 \cdot 1,264 \$ RÉCEPTEUR 4 CANAUX 1,2 & 2,4 GHz Alimentation : 13,6VDC. 4 fréquences en 2.4 GHz : 2,4-2,427<br>
1.139 - 1.139 - 1.139 - 1.139 - 1.236 1 Hz<br>
1.139 - 1.139 - 1.139 - 1.236 1 Hz<br>
1.139 - 1.139 - 1.139 - 1.236 1 Hz<br>
1.139 - 1.236 1 Hz<br>
1.139 - 1.236 Hz<br>
1.139 ni antenne  $TX2-4G$ ... Emetteur 2,4 GHz 4 c monté 20 mW .............. RX1-2G ........ Récepteur monté 1.2 GHz 4 canaux ................................. 39,00 € TX1-2G ........ Emetteur 1,2 GHz 20 mW monté 4 canaux ........................ 38,00 € **VERSION 256 CANAUX** REX1.2......... Kit extension 1,2 à 1,456 GHz (pour récepteur) .............. 19,80 € **COMELEC** CD 908 - 13720 BELCODENE TEX1.2 ......... Kit extension 1,2 à 1,456 GHz (pour émetteur)................ 19,80 € REX2.3......... Kit extension 2,3 à 2,556 GHz (pour récepteur) .............. 19,80 € Tél.: 04 42 70 63 90 Fax: 04 42 70 63 95 TEX2.3 ......... Kit extension 2,3 à 2,556 GHz (pour émetteur) ................ 19,80 € Expéditions dans toute la France. Moins de 5 kg : Port 8,40 €. Règlement à la commande par chèque, mandat ou carte bancaire. Bons administratifs acceptés. Le port est en supplément.

## **PETITES ANNONCES**

◈

matériel et divers

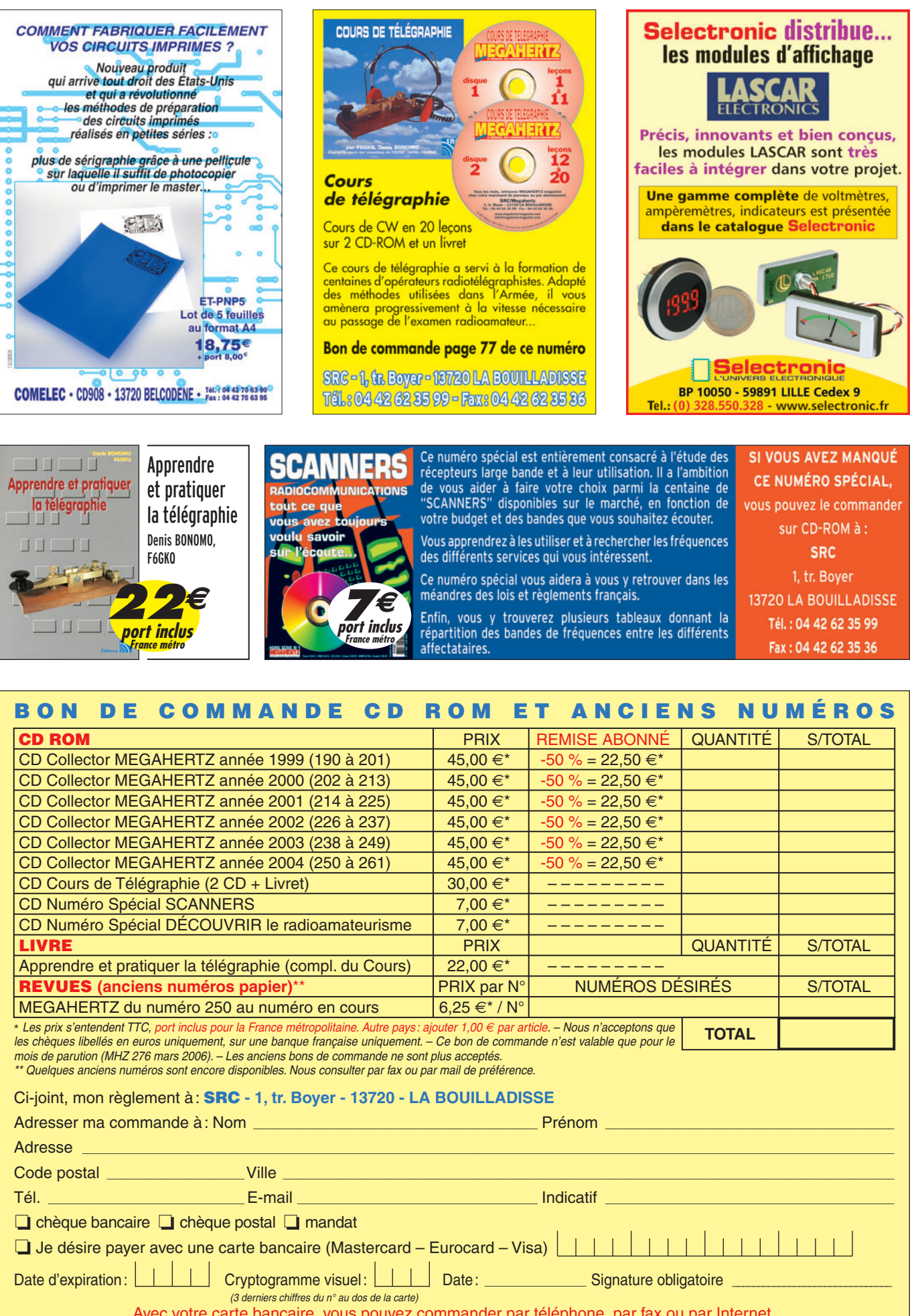

Avec votre carte bancaire, vous pouvez commander par téléphone, par fax ou par Internet. **Tél. : 04 42 62 35 99 - Fax : 04 42 62 35 36 - Web : megahertz-magazine.com - E-mail : cde@megahertz-magazine.com**

 **MEGAHERTZ magazine 276 - Mars 2006 77**

◈

⊕

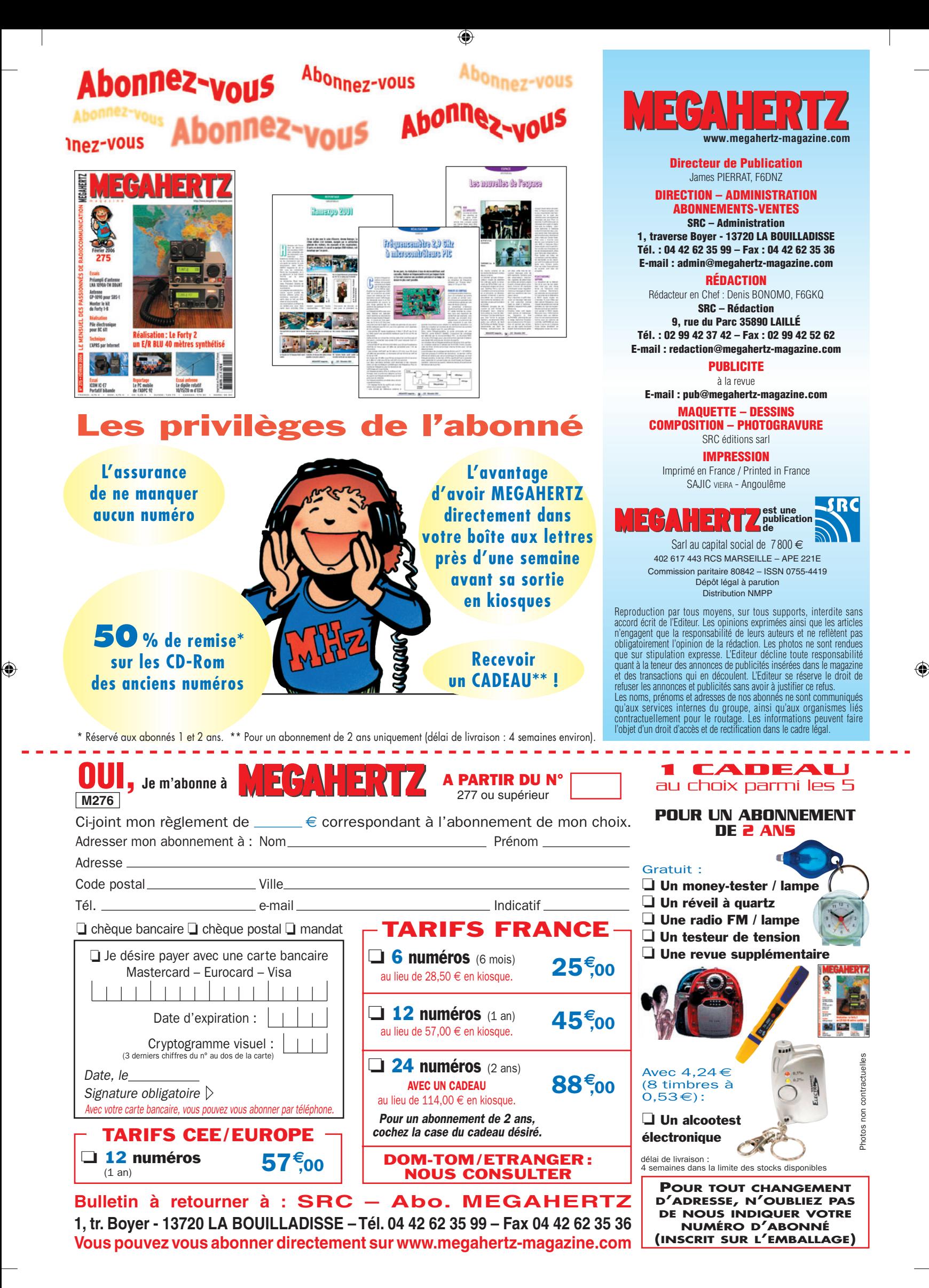

# **FT DX 9000**

6

## La perfection dans son ultime aboutissement

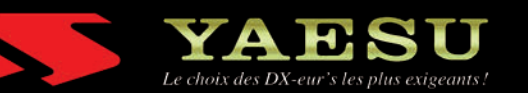

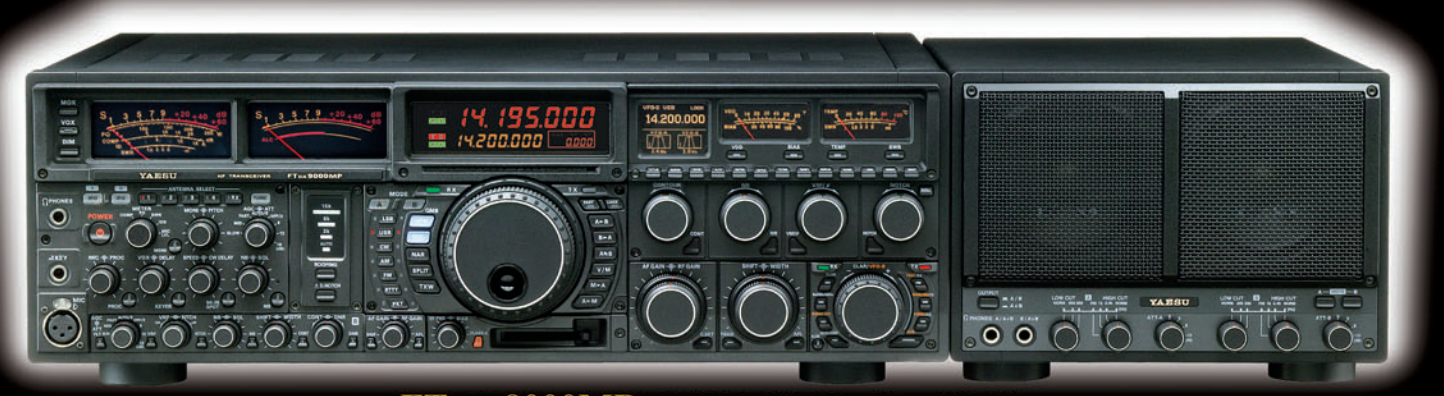

#### FT DX 9000MP HF/50 MHz Version 400 W

Double vu-mètre analogique, affichage LCD, carte mémoire incorporée, récepteurs principal et secondaire à filtre HF variable, double réception, alimentation secteur extérieure avec double haut-parleur

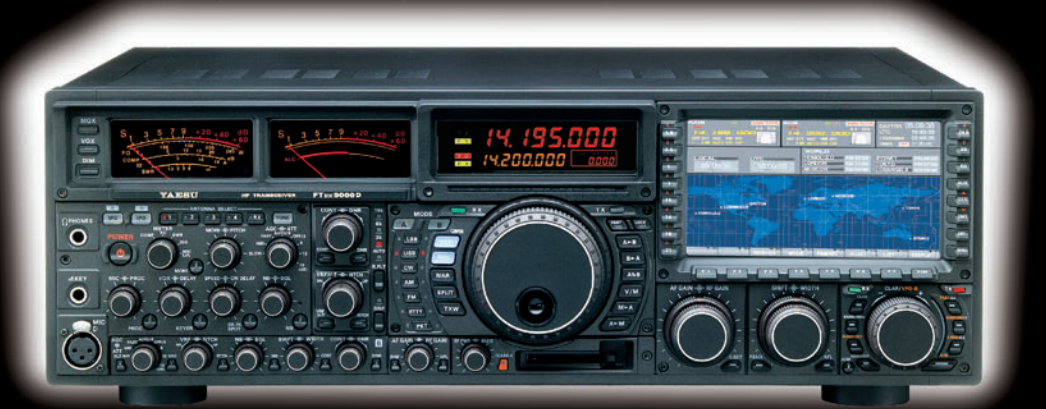

#### FT DX 9000D HF/50 MHz Version 200 W

Grand écran TFT, carte mémoire incorporée, récepteurs principal et secondaire à filtre HF variable,<br>double réception, «µ» tuning (3 modules) incorporé, alimentation secteur incorporée

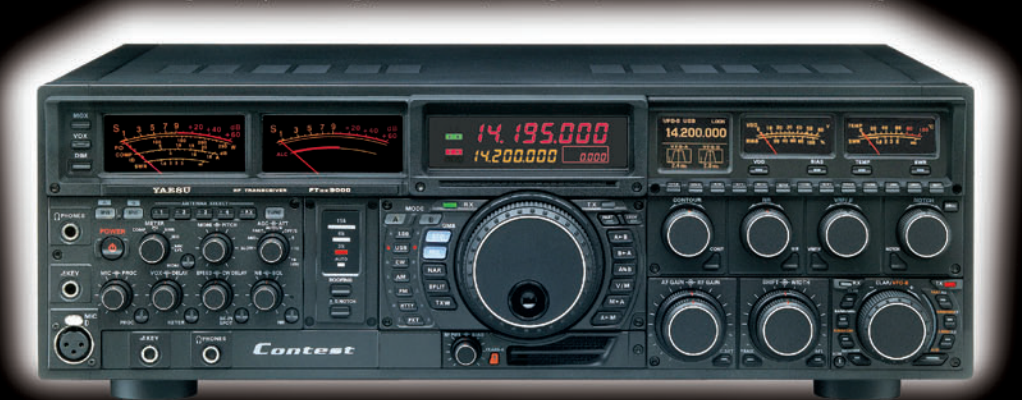

### FT DX 9000 Contest HF/50 MHz Version 200 W

Doubles vu-mètres et LCD, récepteur principal avec filtre HF variable, prises casque et clavier supplémentaires, alimentation secteur incorporée

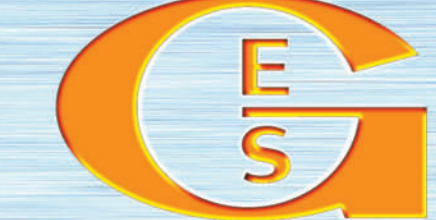

## GENERALE ELECTRONIQUE SERVICES

MRT-0905•1•C-v2

205, rue de l'Industrie - Zone Industrielle - B.P. 46 - 77542 SAVIGNY-LE-TEMPLE Cedex<br>
Tél.: 01.64.41.78.88 - Ligne directe Commercial OM: 01.64.10.73.88 – Fax: 01.60.63.24.85<br>
VoIP-H.323: 80.13.8.11 — http://www.ges.fr —

.M271 XX A4 GES FTDX9000 1.PDF

**FOLIO: VOIR CHEMIN DE FER** 

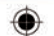

# STATIONS MOBILES OU PORTABLES TOUTES BANDES, TOUS MODES

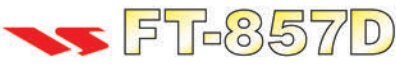

Emetteur/récepteur HF/50/144/430 MHz mobile. Sortie SSB/CW/FM 100 W (HF/50 MHz): 50 W (144 MHz); 20 W (430 MHz); AM 25 W (HF/50 MHz); 12,5 W (144 MHz); 5 W (430 MHz). Réception 0,1~56 MHz, 76~108 MHz, 118~164 MHz, 420~470 MHz. Tous modes + Packet 1200/9600 bds. Synthétiseur digital direct (DDS) au pas de 10 Hz. Filtre bande passante, réducteur de bruit, notch automatique, equalizeur micro avec module DSP-2. Commandes ergonomiques des fonctions et bouton d'accord de 43 mm de diamètre. Shift IF. Noise blanker IF. Optimisation du point d'interception (IPO). AGC ajustable. Clarifier ajustable et mode "split". Commande de gain HF VOX. Manipulateur incorporé avec mémoire 3 messages et mode balise. Encodeur/décodeur CTCSS et DCS (squelch codé digital). Shift répéteur automatique (ARS). Fonction mémorisation automatique "Smart-Search". Analyseur de spectre. ARTS. Commande de l'antenne optionnelle ATAS-120. 200 mémoires multifonctions (10 banques de 20 mémoires). Mémoire prioritaire pour chaque bande. 2 x 10 mémoires de limite. Filtres mécaniques Collins en option. Grand afficheur avec réglage de

couleur. Affichage tension d'alimentation. Scanning multifonctions et double veille. Coupure automatique d'émission (TOT). Fonction arrêt automatique (APO). 2 connecteurs antenne. Connecteurs Packet et Cat-System. En option, kit déport face avant, coupleur automatique d'antenne externe. Alimentation 13,8 Vdc; 22 A. Dimensions: 233 x 155 x 52 mm. Poids: 2,1 kg. Livré avec micro MH-31-A8J et berceau mobile MMB-82.

Emetteur/récepteur portable HF/50/144/ 430 MHz tous modes + AFSK/Packet. Réception bandes amateur et bande aviation civile. Double VFO. Synthétiseur au pas de 10 Hz (CW/SSB) et 100 Hz (AM/FM).

Puissance 5 W SSB/CW/FM sous 13.8 Vdc externe, 1.5 W porteuse AM (2,5 W programmable jusqu'à 5 W avec alimentation par batteries 9,6 Vdc Cad-Ni ou 8 piles AA). Packet 1200 et 9600 bauds. CTCSS et DCS incorporés. Shift relais automatique. 200 mémoires + canaux personnels et limites de bande. Afficheur LCD bicolore bleu/ambre. Générateur CW. VOX. Fonction analyseur de spectre. Fonction "Smart-Search". Système ARTS: Test de faisabilité de liaison (portée) entre deux TX compatibles ARTS. Programmable avec interface CAT-System et clônable. Prise antenne BNC en face avant et SO-239 en face arrière. Dimensions: 135 x 38 x 165 mm. Poids: 0,9 kg sans batterie.

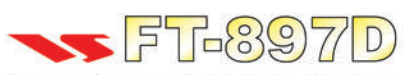

Emetteur/récepteur HF/50/144/430 MHz fixe ou portable. Sortie 100 W (HF/50 MHz); 50 W (144 MHz); 20 W (430 MHz) avec alimentation secteur ou 13,8 Vdc 20 W toutes bandes avec alimentation  $_{\text{o}U}$ par batterie. Tous modes. 200 mémoires. DSP. Optimisation du point d'interception. Manipulateur incorporé avec mémoire 3 messages. Codeur/décodeur

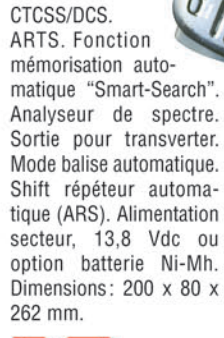

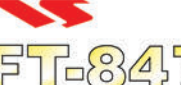

Emetteur/récepteur super compact (260 x 86 x 270 mm) couvrant toutes les bandes amateurs. Emission 100 W bandes HF, 10 W bande 50 MHz, 50 W bandes 144 et 430 MHz. Tous modes, crossband/full duplex, trafic satellite avec tracking normal/ inverse. Packet 1200/9600 bds. Pas d'accord fin de

0,1 Hz. Filtre bande passante DSP. Réducteur de bruit  $\frac{O}{O}$ <br>DSP Notch automatique DSP Filtres mécaniques DSP. Notch automatique DSP. Filtres mécaniques Collins en option. Jog-shuttle, commande séparée du .<br>
YFO secondaire pour le trafic « split » et satellite. <sup>Q</sup> Cat-System. Encodeur/décodeur CTCSS et DCS. Entrée directe des fréquences par clavier. 4 connecteurs d'antennes. En option, synthétiseur de voix et coupleur automatique d'antenne externe. Alimentation 13,8 Vdc. 22 A. Dimensions: 260 x 86 x 270 mm. Poids: 7 kg.

 $FT-897$ 

**"435508000" + " INSANAD** 

**KLID** 

sur matériels Yaesu radioamateur

2 ans

Garantie

Valables jusqu'au 30/11/2005

Port en sus -

MRT-0605-1-C-v2

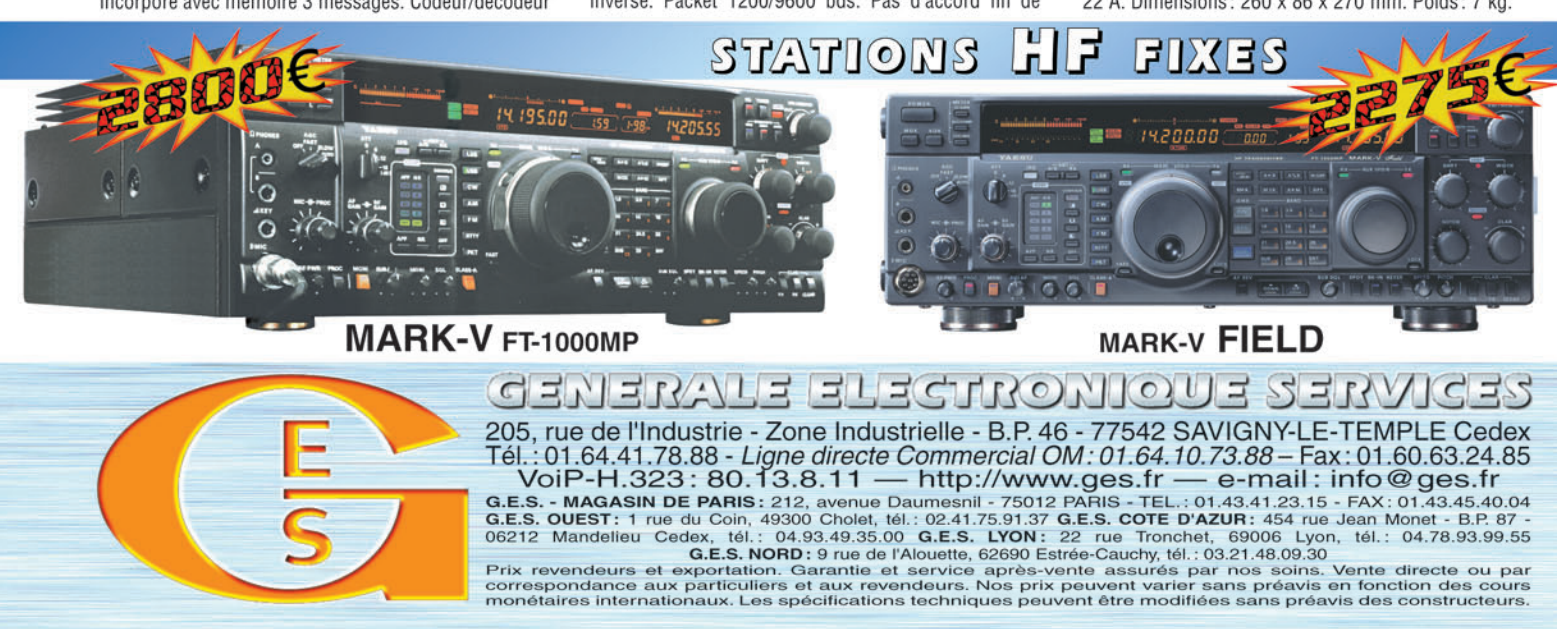

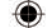